# pismo jest kontynuacją kwartalnika Pomagamy sobie w pracy

# **BUIOTEKARZ** OPOLSKI

 $\overline{a}$ 

Nr 4/2015 (LIX) ISSN 2083-7321

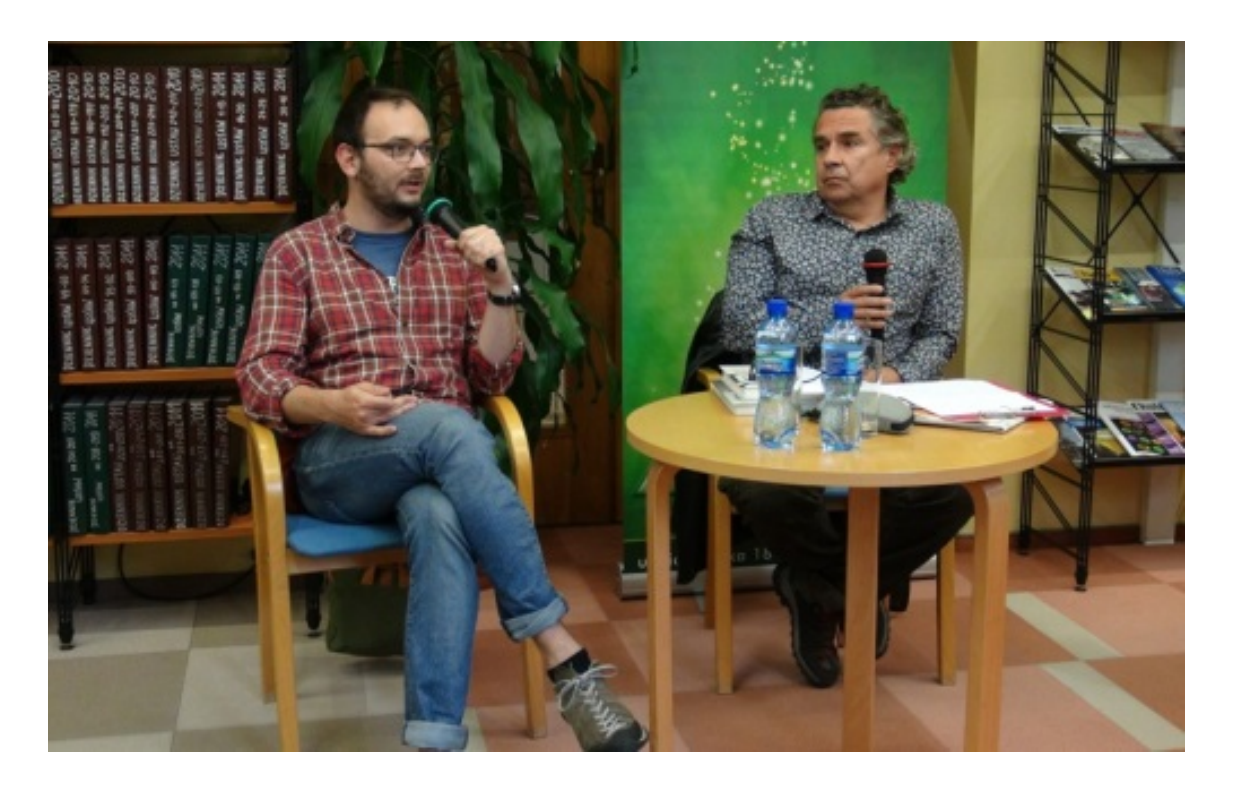

 **Spotkanie autorskie z Filipem Springerem w WBP w Opolu (fot. Mateusz Łuczak)**

#### **W numerze m.in.:**

#### **DZIAŁALNOŚĆ WYDAWNICZA BIBLIOTEK WOJEWÓDZTWA OPOLSKIEGO**

#### **Alicja Berger-Zięba, Hanna Jamry**

Działalność wydawnicza Wojewódzkiej Biblioteki Publicznej w Opolu (2010-2015)

#### **Danuta Łuczak**

Działalność wydawnicza Miejskiej Biblioteki Publicznej w Opolu

#### **Agnieszka Hałubiec**

Z ISBN-em, z ISSN-em i bez. Działalność wydawnicza bibliotek woj. opolskiego

#### **Cykl OPOLSKIE BIBLIOTEKI XXI WIEKU**

#### **Agnieszka Hałubiec**

Centrum Wiedzy i Kultury. Filia nr 2 Miejskiej i Gminnej Biblioteki Publicznej w Krapkowicach

#### **Małgorzata Bartoszewska**

"Remiza"- nową siedzibą Miejsko- Gminnej Biblioteki Publicznej w Korfantowie.

# **"Bibliotekarz Opolski" - internetowe pismo Wojewódzkiej Biblioteki Publicznej im. Emanuela Smołki w Opolu**

## **Numer 4/2015 ukazał się w internecie 7 października 2015**

**"Bibliotekarz Opolski" jest dostępny na licencji Creative Commons Uznanie autorstwa 3.0 Polska**

ISSN 2083-7321

**Redakcja:**

#### **Wojewódzka Biblioteka Publiczna w Opolu**

Barbara Giedrojć Agnieszka Hałubiec Hanna Jamry Violetta Łabędzka Małgorzata Pindera Piotr Polus

### **Biblioteka Uniwersytetu Opolskiego**

Beata Śliwińska

#### **Biblioteka Główna Politechniki Opolskiej**

Bożena Budrewicz

## **Państwowa Medyczna Wyższa Szkoła Zawodowa w Opolu**

Bożena Ratajczak-Olszewska

#### **Pedagogiczna Biblioteka Wojewódzka w Opolu**

Dagmara Kawoń-Noga

#### **Skład:**

Łukasz Brudnik Agnieszka Hałubiec

#### **Adres redakcji:**

Wojewódzka Biblioteka Publiczna im. Emanuela Smołki w Opolu 45-081 Opole, ul. Piastowska 18-20 tel. (77) 453 64 75 e-mail[: redakcja@bibliotekarzopolski.pl](mailto:redakcja@bibliotekarzopolski.pl)

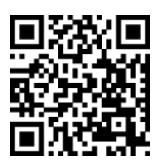

[www.bibliotekarzopolski.pl](http://www.bibliotekarzopolski.pl/)

### **SPIS TREŚCI**

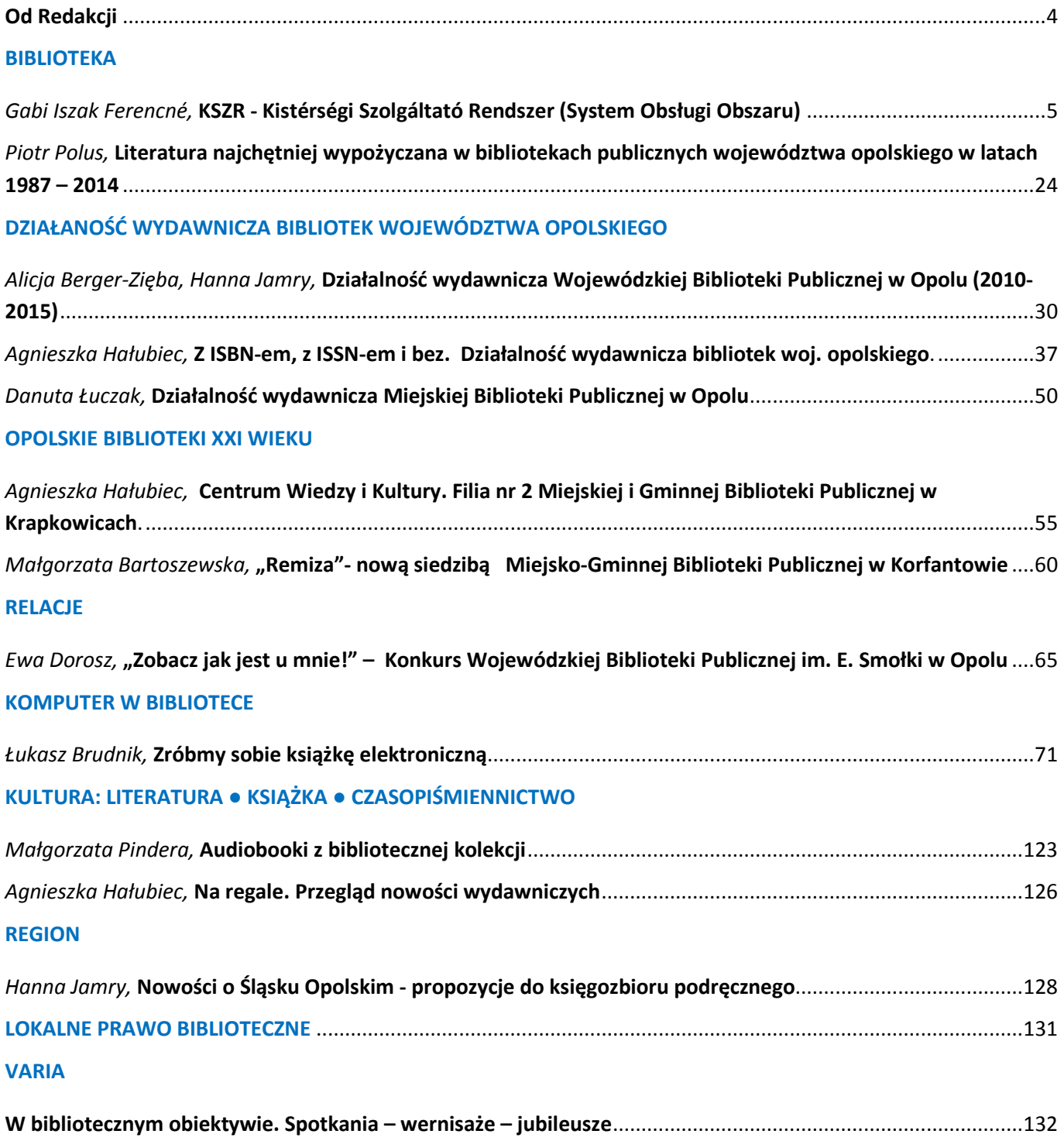

## **Od Redakcji**

<span id="page-3-0"></span>Od wielu lat biblioteki publiczne obok swojego podstawowego zadania, jakim jest udostępnianie zakupionych zbiorów, rozszerzają swoją działalność o przedsięwzięcia wydawnicze. Co ciekawe, projekty wydawnicze realizują nie tylko duże miejskie placówki biblioteczne, ale również mniejsze, gminne biblioteki, które zaskakują swoją inicjatywą i często oddają do rąk swoim czytelnikom ciekawe edycje, związane z regionem, z historią rodzimych ziem, tradycją i kulturą.

Istnieje społeczne zapotrzebowanie na publikacje dotyczące spraw regionu, które są najbliższe mieszkańcom, poszukującym swojej tożsamości kulturowej. To szansa na scalenie małych społeczności wokół ważnych dla nich spraw i zjawisk.

Monografie miejscowości, wybrane zagadnienia lokalnej architektury, kultury materialnej. Zachowywanie tradycji i gwary. Przechowywanie historii ważnych postaci dla danego regionu literatów, miejscowych kronikarzy, twórców kultury. Te wszystkie zagadnienia znajdują odzwierciedlenie w działalności wydawniczej bibliotek, o której piszemy w tym numerze "Bibliotekarza Opolskiego". Pokazujemy wybrane publikacje i przejawy działalności wydawniczej w bibliotekach, zarówno profesjonalne wydawnictwa, jak i te wydawane przez biblioteki własnym sumptem, dzięki wielkiemu zaangażowaniu bibliotekarzy.

Nie zapominamy również o stałych blokach tematycznych, jak również o ciekawych głosach płynących z zaprzyjaźnionych bibliotek, które dotyczą bibliotekarskiego warsztatu. Zapraszamy między innymi do lektury tekstu Gabi Iszak Ferencné z Biblioteki Komitatu im. Mihálya Vörösmarty w Székesfehérvár, w którym autorka prezentuje węgierski System Obsługi Obszaru, na który składa się bogata oferta usług bibliotecznych dla mieszkańców małych miejscowości.

Zapraszamy do lektury!

*Redakcja Bibliotekarza Opolskiego*

# **BIBLIOTEKA**

*Gabi Iszak Ferencné Biblioteka Komitatu im. Mihálya Vörösmarty w Székesfehérvár[1](#page-4-0)*

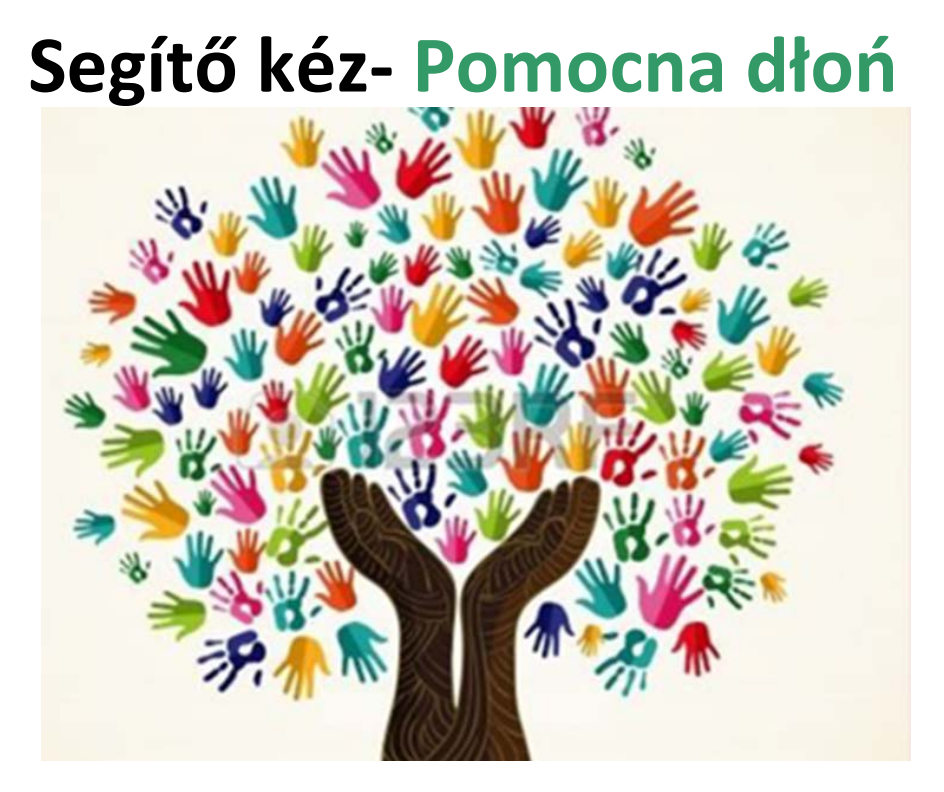

# **KSZR Kistérségi Szolgáltató Rendszer**

# **System Obsługi Obszaru**

 **Iszak Ferencné, Gabi**

# **Opole, 2015**

Opracowanie **Mirosława Wąsowicz** przy współpracy **Piotra Polusa** Tłumaczenie na język polski **Andrzej Straszewski**[2](#page-4-1)

<span id="page-4-0"></span> $1$  Opracowano na podstawie materiałów prezentowanych 30 czerwca 2015 roku przez Gabi Iszak Ferencné z Biblioteki Komitatu im. Mihálya Vörösmarty w Székesfehérvár na spotkaniu z pracownikami Wojewódzkiej Biblioteki im. Emanuela Smołki w Opolu (w ramach współpracy między biblioteką polską i węgierską). Ewentualne niejasności w tekście wynikają z trudności translatorskich.

<span id="page-4-1"></span><sup>2</sup> Uwagi tłumacza:

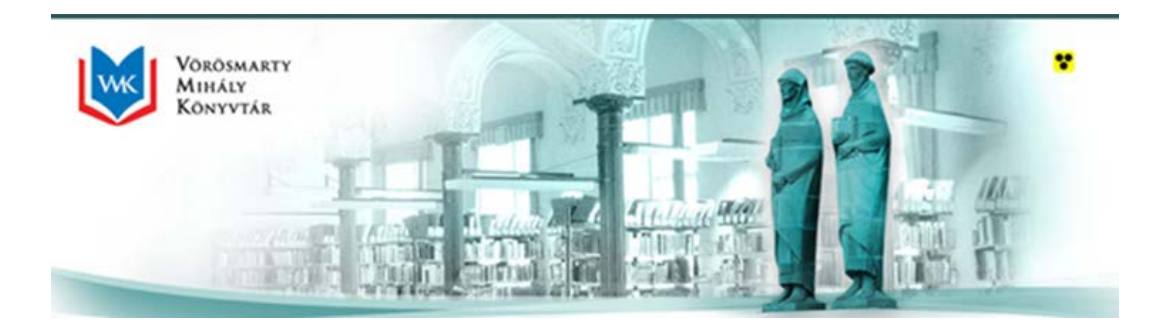

**Problematyka obsługi bibliotecznej małych miejscowości w obliczu zmian społecznościowych**

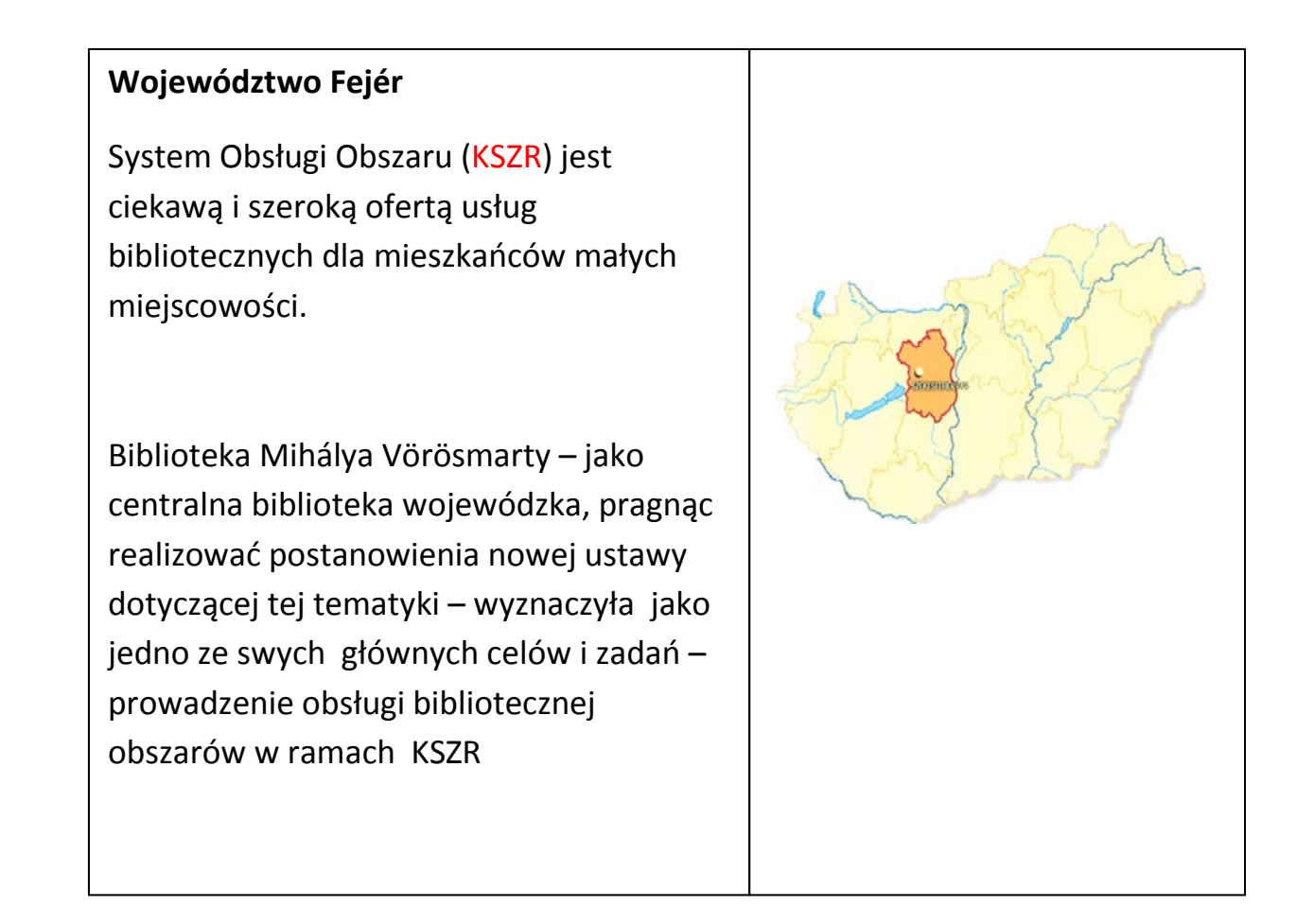

 $\overline{a}$ - Pojęcie "Kistérség" (mały obszar, obwód, rejon) do roku 2013 było używane na Węgrzech dla celów statystycznych. Obecnie – po ustanowieniu powiatów jako jednostek administracyjnych – pojęcie to praktycznie pokrywa się z obszarami leżącymi w granicach powiatów. W województwie Fejér jest 9 powiatów.

- Stosowane skrótowo pojęcie KSZR (System Obsługi Obszaru) w działalności bibliotecznej praktycznie oznacza profesjonalne wspomaganie działalności bibliotek działających w powiatach (tutaj woj. Fejér) przez wyznaczonego do tego koordynatora. Prawo do koordynowania tych działań w woj. Fejér uzyskała Biblioteka im. Mihálya Vörösmarty w Székesfehérvár.

#### **Główne cele systemu:**

- Usługi świadczone przez biblioteki powinny przyczynić się do poprawy jakości życia mieszkańców małych miejscowości.
- Miejsca, w których świadczone są usługi biblioteczne powinny pełnić rolę ogólnodostępnych przestrzeni publicznych jako punkty tworzące nowe i ochraniające dotychczasowe wartości, wytworzone w danej miejscowości.
- Efektem świadczenia współczesnych usług powinna być znacząca poprawa dostępu do informacji, zbiorów oraz umiejętności wykorzystania komputerów i nowoczesnych technologii informatycznych przez mieszkańców.
- Zapewnienie mieszkańcom gminy możliwości równego dostępu do informacji poprzez zorganizowanie i świadczenie najbardziej skutecznych i efektywnych ekonomicznie usług bibliotecznych.
- Rozwój kultury czytelniczej oraz wspieranie dostępu do elektronicznych nośników treści zgodnie z miejscowymi potrzebami, a także wspieranie organizacyjne imprez i programów oraz dokształcanie użytkowników.
- Zapewnienie odpowiednich pod względem wykształcenia służb pracowniczych biblioteki oraz stałe ich powiększanie.

#### **Podstawy prawne:**

**Ustawa 1997.CXL. evi. tv**: § 64 pkt.1 ustawy mówi o obowiązku samorządów lokalnych dotyczącym zapewnienia funkcjonowania bibliotek w ich miejscowości. Zadania z tym związane samorządy gminne i miejskie mogą relizować

w dwojaki sposób:

- Zapewniając działalność biblioteki publicznej.
- Korzystając z usług oferowanych przez biblioteki wojewódzkie.

#### **Rozporządzenie Ministerstwa Zasobów Ludzkich nr 39/2013(V.31) –(EMMI rendelet)** – oSystemie Obsługi i Zaopatrzenia Bibliotek

Obok wyszczególnienia podstawowych zasad KSZR dokładnie określa, jakie usługi biblioteczne muszą być udostępniane mieszkańcom przez samorządy małych miejscowości.

#### **Ważniejsze zmiany**:

Załącznik nr 2 w rozdz. IV pkt. 1d ustawy budżetowej *2014.C. evi. tv* na rok 2015 mówi o dotacji do zadań samorządów lokalnych w zakresie finansowania zadań bibliotek publicznych oraz działań kulturalnych w kwocie 1140 Ft na mieszkańca oraz w kwocie (minimalnej) 1.200.000 Ft dla miejscowości.

Warunkiem dotacji (rozdz. IV pkt. 1d tejże ustawy) jest zapewnienie przez samorząd lokalny:

- otwarcia i funkcjonowania biblioteki publicznej, lokalu usług bibliotecznych, instytucji kultury, obiektów wspólnoty także
	- w jednym z dni wolnych od pracy w danym tygodniu lub w dniu ogłoszonym jako wolny od pracy.
- otwarcia instytucji kultury (nie biblioteki) przynajmniej jeden raz w tygodniu do godziny 21.00

Ponadto ustawa określa, że w przypadku miejscowości poniżej 1200 mieszkańców – przynajmniej 15% dotacji samorządowej powinno być przeznaczone na wydatki związane z modernizacją infrastruktury bibliotecznej i kulturalnej oraz pokrycie towarzyszących im wydatków.

Działania w ramach KSZR prowadzone są w ramach jednolitego systemu normatywnego, aby w każdym województwie – mając na uwadze występujące różnice w poszczególnych obszarach – zapewnione były usługi na podobnym poziomie jakościowym.

Celem świadczenia usług w ramach KSZR jest zapewnienie każdemu obywatelowi Węgier – niezależnie od miejsca zamieszkania – możliwości skorzystania z usług bibliotecznych na zbliżonym poziomie.

#### **Korzystanie z usług bibliotecznych w ramach KSZR umożliwi:**

- Powszechną ich dostępność dla mieszkańców.
- Pomiar zadowolenia użytkowników systemu prowadzony co dwa lata.
- Dokumentowanie usług: dziennik pracy, statystyka.
- Skorzystanie przynajmniej 20% mieszkańców z usług biblioteki.
- Osiągnięcie wskaźnika 2,5 odwiedzin biblioteki w przeliczeniu na jednego mieszkańca w ciągu roku.

#### **Godziny otwarcia biblioteki:**

- Dostosowane do oczekiwań mieszkańców przed i po południu.
- Zapewnione godziny otwarcia pod koniec tygodnia.
- Informacja o otwarciu biblioteki i ścisłe przestrzeganie godzin otwarcia placówki.

#### **Wymagania kadrowe:**

- Pracownik przygotowany do wykonywania zadań zgodnie z ustaleniami dotyczącymi wykształcenia, zawartymi w rozporządzeniu Ministerstwa Zasobów Ludzkich nr 39/2013.( EMMI).
- Obowiązek dokształcania przynajmniej dwa razy w roku.

#### **Organizacja:**

- Główne zadanie jakie ma spełnić wdrażany system to organizowanie miejscowej społeczności, wspieranie jej współżycia i współpraca biblioteki głównie z instytucjami kulturalno-oświatowymi i organizacjami społecznymi.
- Dbanie o rozwój piśmiennictwa przy wykorzystaniu urządzeń elektronicznych, organizację szkoleń, wyposażenie w niezbędny sprzęt.
- Organizacja imprez w bibliotece przynajmniej 4 razy w roku.

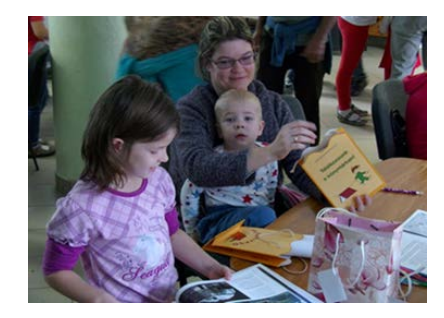

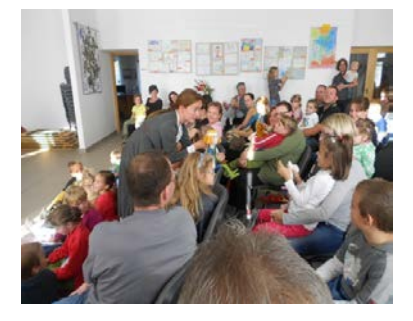

#### **Przyczyny wdrażania systemu KSZR:**

- Od czasu zmian społeczno-gospodarczych uzyskujące większą samorządność miejscowości nie uporządkowały spraw dotyczących działalności bibliotek.
- W wielu miejscach połączenie bibliotek publicznych z bibliotekami szkolnymi spowodowało degradację funkcji bibliotek publicznych.

- Przy odnowie bibliotek, ich przeprowadzkach czy ich modernizacji rzadko brano pod uwagę możliwość doradztwa i pomocy ze strony bibliotek wojewódzkich.
- W wielu miejscowościach, w tym przede wszystkim na wsiach, biblioteki nie działały od dłuższego czasu.
- Brakowało pracowników zatrudnionych na stałe, niejednokrotnie występowały przerwy w działalności biblioteki przez długi czas.
- Przestarzałe księgozbiory, często były to książki wydane w latach 70 i 80-tych.

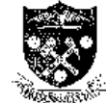

KINCSESBÁNYA KÖZSÉGI ÖNKORMÁNYZAT KÉPVISELŐ-TESTÜLETE 8044. Kincsesbánya, Kincsesi u. 39. 2011 - 2021 - 2022 2023 - 2023 - 2023 - 2024 - 2024 - 2024 - 2032 - 2032 - 2032 - 2032 - 2032 - 2032 - 2032 - 2

#### Jegyzőkönyvi Kivonat

Kincsesbánya Községi Önkormányzat Képvisető-testületének 2014, november 17.-én magtartott ülösének jogyzókönyvéből

#### Kincsesbánya Község Önkormányzata Képviselő-testületének 198/2014.(Xl.17.) határozata a megyei könyvtár szolgáltatásainak igónybovételére szerződés kötéséről

Kincsesbánya Község Önkormányzata Képviselő-testülete a Vörösmarty Mihály Megyei Könyvtár szolgáltatásainak igénybevételére szerződést köt.<br>A Képviselő-testület felhatalmazza a Polgármestert a Könyvtárellátási Szolgáltató. Rendszer használatára vonatkozó, mellöklet szorinti szerződés megkötésére

.<br>تاريخ

Felelős: Bajkai János polgármester<br>Határktő: 2014. november 17.

Báikai János polgarmester

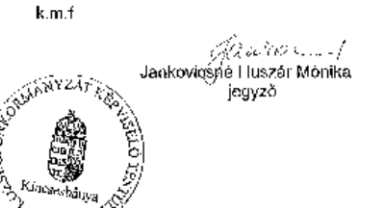

Decyzja samorządu gminy Kincsesbánya zobowiązująca burmistrza do podpisania umowy o przystąpieniu do systemu KSZR z Biblioteką Wojewódzką

#### **Władze:**

- Często zmieniają opinię na temat zadań bibliotecznych.
- W niewielu miejscach zapewniono odpowiednie warunki dla działalności bibliotek.
- Brak zapewnienia odpowiednich środków na działalność biblioteczną.
- Istnieją miejscowości, gdzie wiele nadziei wiąże się z działalnością biblioteczną,
- Istnieją też i takie, gdzie traktuje się ją jak zwykły obowiązek.

#### **Ilość bibliotek w systemie KSZR**

- **2013 rok – 31**
- **2014 rok – 51**
- **2015 rok - 64**

## **Faktyczną działalność rozpoczęto od czerwca 2013 roku, kiedy ukazało się rozporządzenie**

#### **w sprawie KSZR**

- W Bibliotece im. Mihlya Vörösmarty w Székesfehérvár do 2013 roku dwie osoby (w pewnym czasie razem z pracownikiem do spraw metodycznych) realizowały zadania biblioteki wojewódzkiej w zakresie zawodowej koordynacji działalności bibliotek województwa
- W tym czasie działalność Biblioteki im. Mihlya Vörösmarty w Székesfehérvár również uległa wielu zmianom; zmieniła się nadrzędna jednostka organizacyjna, biblioteka wojewódzka została połączona z biblioteką miejską.
- Dział opracowania zbiorów byłej Biblioteki Miejskiej został przeprowadzony do Centralnej Biblioteki; z czterech zatrudnionych tu osób dwie zajmują się opracowaniem i dokumentacją KSZR, jedna osoba zajmuje się opracowaniem informacji lokalnych, jedna zaś sprawami metodycznymi.
- Organizacyjnie dział metodyczny pracuje w ramach działu opracowania zbiorów. Obecnie zatrudnionych jest 3 bibliotekarzy metodyków, jedna osoba zaś zajmuje się koordynacją imprez.

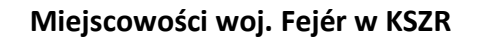

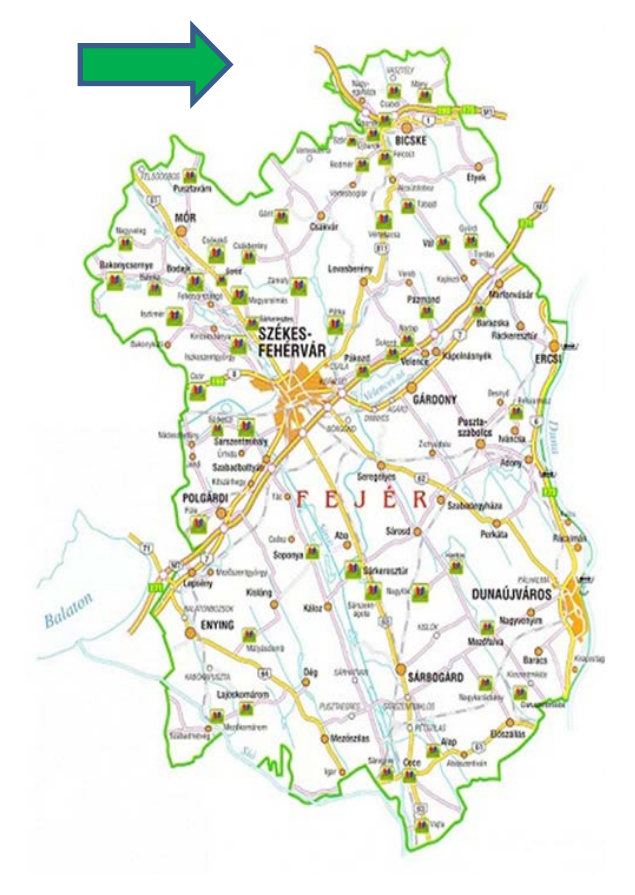

#### **Trudności kadrowe**

- Są miejscowości, gdzie nie ma stałej obsługi pracowniczej bibliotek, problemy kadrowe rozwiązuje się przez zatrudnianie osób wykonujących prace publiczne (są to bezrobotni, skierowani do wykonywania określonych prac w bibliotece).
- Osoby zatrudnione w bibliotece w ramach wykonywania prac publicznych często nie związują się z działalnością biblioteki na dłuższy okres.
- Biblioteka Wojewódzka, realizując wiele zadań, nie może odpowiednio dużo czasu poświęcić takim pracownikom.
- Wśród nowo zatrudnionych pracowników obserwuje się dużą fluktuację; chętnie zajmują się pracami bibliotecznymi, ale nie zawsze mogą sprostać nałożonym obowiązkom np. sporządzaniu statystyk.
- W wielu miejscach zatrudnia się pracowników na określony czas pracy, głównie jeden rok. Są osoby, które mogłyby doszkolić się zawodowo, ale nie widzą swojej przyszłości w bibliotece.
- Dużym utrudnieniem jest fakt zatrudniania pracowniców nie mieszkających w miejscowości, w której działa biblioteka. Konsekwencją jest brak możliwości zorganizowania zastępstwa i najczęściej biblioteka jest okresowo zamykana.

### **Szkolenia pracowników**

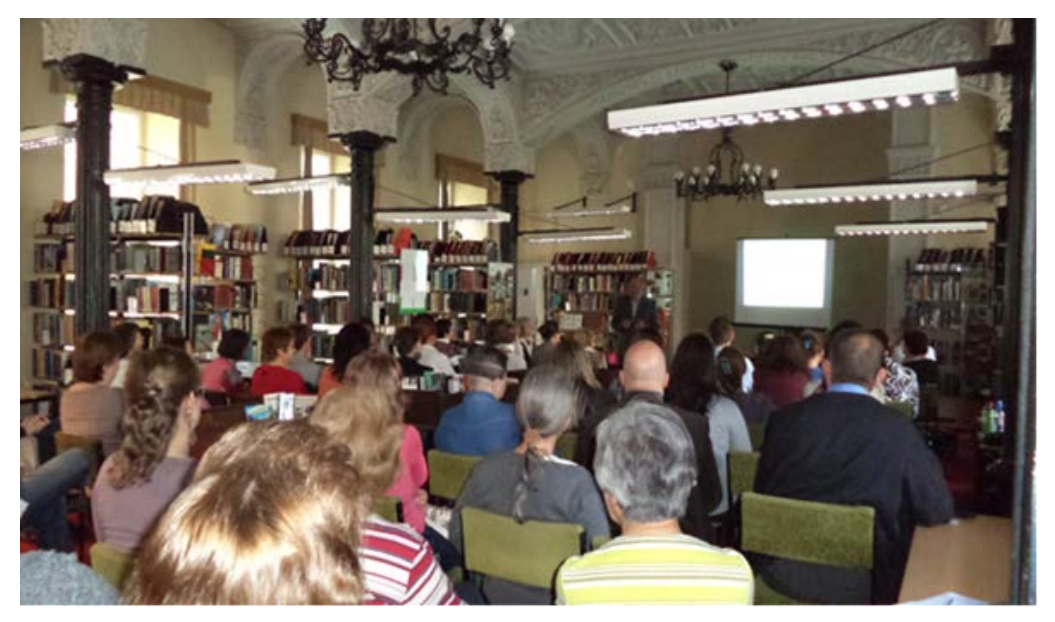

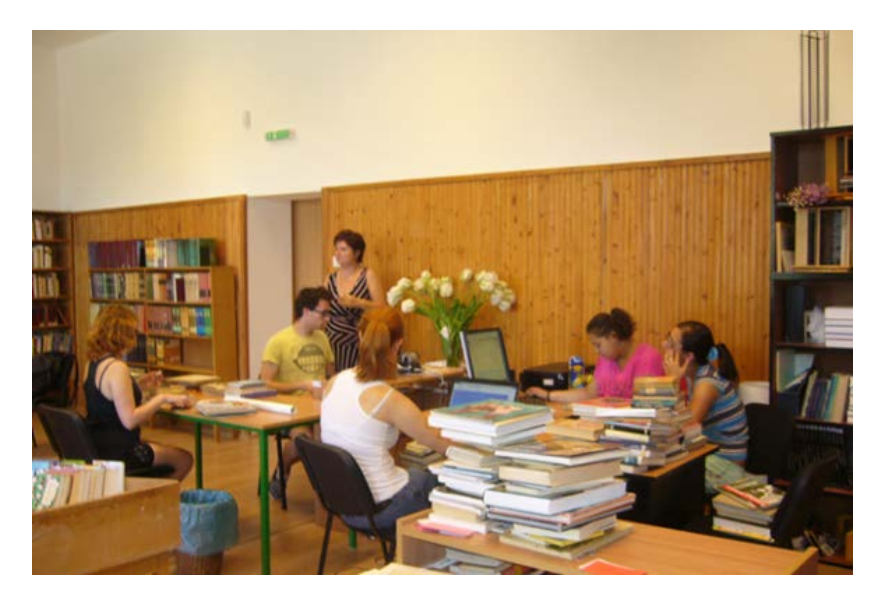

#### **Wzór opisu stanowiska pracy**

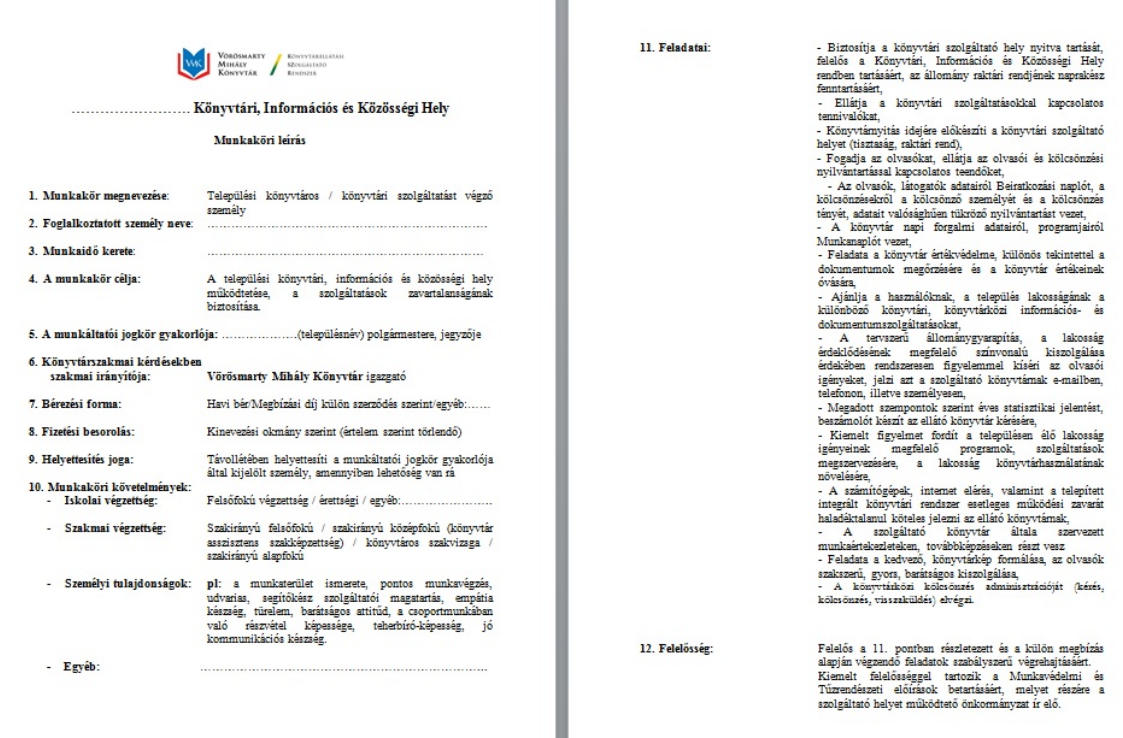

I

Opis stanowiska pracy podpisany przez pracodawcę – burmistrza, oprócz podstawowych danych dotyczących zatrudnionego, zawiera także wyszczególnienie zadań i obowiązków pracownika m.in. takich jak:

zapewnienie dostępu do biblioteki w godzinach jej otwarcia, świadczenie usług bibliotecznych, zapewnienie i przestrzeganie zasad porządkowych, wykonywanie czynności związanych z wypożyczeniami i obsługą czytelników, prowadzenie ewidencji i dziennika biblioteki w celu rejestracji liczby odwiedzających, ochrona dokumentów bibliotecznych i majątku, udzielanie mieszkańcom informacji i innych usług bibliotecznych, powiększanie zbiorów zgodnie z oczekiwaniami mieszkańców i przekazywanie informacji bibliotece wspierającej, opracowanie danych statystycznych, rejestrowanie i organizacja imprez kulturalnych dla mieszkańców, prowadzenie działań na rzecz zwiększenia czytelnictwa, sygnalizowanie o ewentualnych kłopotach związanych z pracą elektronicznych urządzeń, zgłaszanie awarii, uczestnictwo w naradach i szkoleniach organizowanych przez bibliotekę wspierającą, troska o odpowiedni wizerunek biblioteki, prowadzenie czynności administracyjnych związanych z wypożyczeniami (opóźnione zwroty).

Ponadto ponoszenie odpowiedzialności za przestrzeganie przepisów bhp i przeciwpożarowych, a także dokładne wykonywanie powierzonych zadań, prezentowanie postawy pomocnej w świadczeniu usług, empatii, cierpliwości, wykazywanie ochoty do działań zespołowych itd.

#### **Oświadczenie o misji biblioteki**

W oświadczeniu tym (podpisanym przez burmistrza miejscowości) wyszczególniono, że głównym zadaniem instytucji działającej w ramach KSZR jest prowadzenie otwartej działalności bibliotecznej i zapewnienie wolnego i nieograniczonego dostępu do dokumentów i informacji. W tym celu zapewnione zostaną następujące usługi systemu:

- umożliwienie samodokształcania lub organizacja dokształcania użytkowników;

- udostępnianie, umożliwianie zdobycia niezbędnej obywatelskiej wiedzy do właściwego korzystania z przysługujących praw obywatelskich;
- dostępność informacji dotyczących obszarów: gospodarki, spraw społecznych, nauki i kultury;
- prezentowanie osiągnięć pisarzy i innych twórców kultury oraz ich dzieł;
- zbieranie i prezentowanie naturalnych wartości, tradycji kulturalnych i ludowych miejscowości;
- obsługa zainteresowanych z kręgów mniejszości narodowych i etnicznych jak również osób niepełnosprawnych (niewidomych lub słabowidzących, osób o ograniczonych możliwościach ruchu);
- pomoc w kształtowaniu kultury czytelniczej dzieci i młodzieży, przygotowanie ich do samodzielnego zbierania potrzebnej im wiedzy;
- zapewnienie współczesnych usług informacyjnych;
- organizacja czasu wolnego mieszkańców.

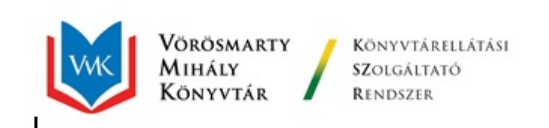

#### KÜLDETÉSNYILATKOZAT

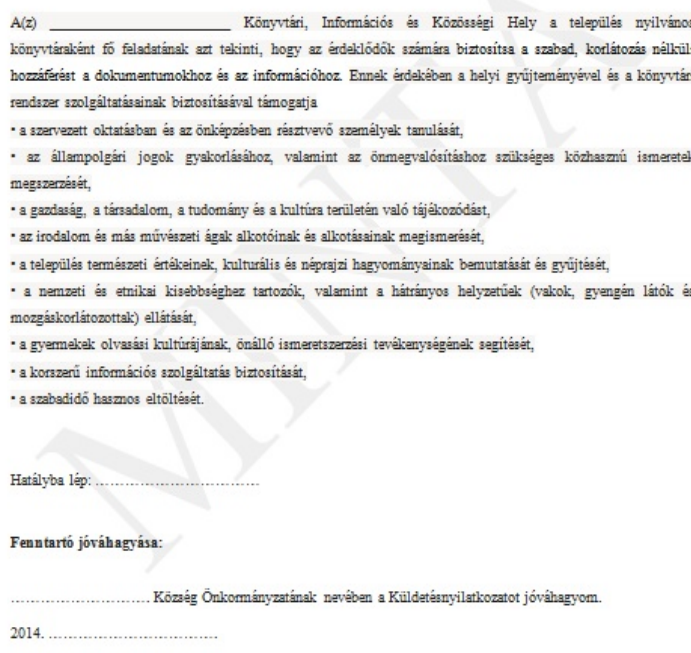

Polgármester

#### Formy zachęcania dzieci do rejestracji :

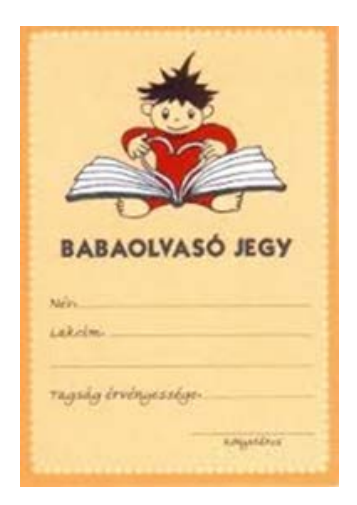

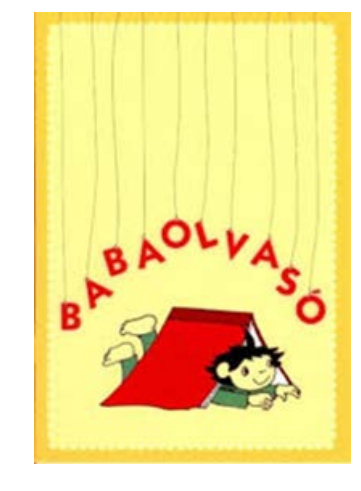

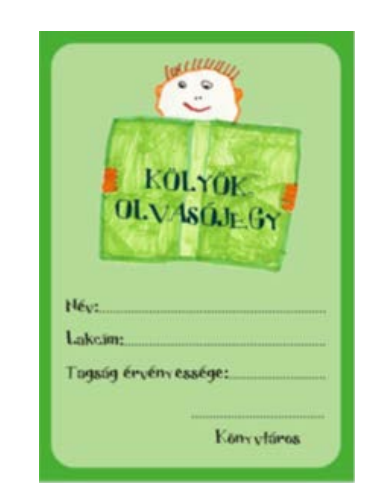

### **Regulamin dotyczący korzystania z biblioteki**

Opracowane zostały standardy korzystania z usług bibliotecznych. Obok informacji, że biblioteka działa pod fachowym nadzorem Biblioteki im. Mihálya Vörösmarty, zamieszczono także informacje dotyczące korzystania z usług biblioteki (dane osobowe czytelnika, przyjęcie i potwierdzenie pisemne obowiązujących zasad regulaminu). Wymieniono usługi, do korzystania z których nie jest potrzebna karta czytelnika (odwiedziny biblioteki, korzystanie z dokumentów specjalnie w tym celu wyłożonych, dostęp do katalogów, uzyskanie informacji o rodzaju i skali usług). Dzieci poniżej 14 lat mogą korzystać z biblioteki za zgodą rodziców.

Zmiany danych osobowych czytelnika należy zgłosić pracownikowi biblioteki. Dane te możliwe są do wykorzystania jedynie w celach ewidencyjnych, opracowywania statystyk lub analiz bibliotecznych. Posługiwanie się kartą czytelniczą osób zarejestrowanych jest w obowiązkowe. W każdym roku kalendarzowym należy ponownie potwierdzić członkostwo.

W regulaminie wymieniona została sprawa dotycząca opłat członkowskich, z których zwolnieni zostali mieszkańcy danej gminy, podobnie jak osoby, których wiek nie przekracza 16 lat lub powyżej 70 lat. Zwolnieni od wnoszenia opłaty członkowskiej zostali także pracownicy (wyszczególnionych w ustawie) kulturalnych instytucji publicznych .

Wymieniono także liczbę dokumentów, jakie jednorazowo mogą zostać wypożyczone, ustalono okres ich zwrotu, opłaty za nieterminowy zwrot i zasady postępowania w przypadku braku zwrotu. W regulaminie określono dane dotyczące dni i godzin otwarcia biblioteki.

Wśród innych zasad zwrócono uwagę na konieczność troski użytkownika o stan wypożyczonych dokumentów, a także zobowiązanie do uzupełnienia dokumentu lub pokrycia strat w przypadku jego zagubienia; do czasu uregulowania tych zobowiązań użytkownik nie może korzystać z usług biblioteki. Określono także inne przypadki utraty członkostwa (uszkodzenie zbiorów, zachowanie uniemożliwiające spokojne korzystanie z biblioteki przez innych użytkowników).

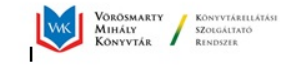

#### Könyvtárhasználati szabályzat:

1. Bevezető ... község könyvtári információs és közösségi helyén igénybe vehetők az 1997. valósul meg.

#### II. A könyvtárhasználat feltételei

1. A könyvtár szolgáltatásait minden érdeklődő igénybe veheti, aki személyazonosságát igazolja, a<br>könyvtárhasználati szabályokat elfogadja, és betartásukra aláírásával kötelezettséget vállal.

- 2. A könyvtári tagsághoz nem kötött szolgáltatások (1997. évi CXL, törvény alapján):
	-
	-
	- conyvtari tagsagnoz nam kotott szolgaitatasok (1997. évt CAL. torv<br>a könyvtáriáltogatás,<br>könyvtár által kijelölt gvűjteményrészek helyben használata<br>az állományfeltáró katalógus használata,<br>információ a könyvtár és a könyv
- 3. A könyvtár további szolgáltatásai csak beiratkozással vehetők igénybe. 14 éven aluli olvasóink<br>minden esetben szülői/gondviselői kezességvállalás mellett iratkozhatnak be.

A könyvtári tagság feltételei:<br>a.) A beiratkozás a személyazon a.) A beiratkozás a személyazonosság igazolásával történik az alábbi adatok megadásával: név<br>(asszonyoknál leánykori név is), születési hely és idő, anyja neve, állandó lakóhelye, személyi

- igazolvány, vagy útlevél száma.<br>b.) A könyvtárhasználó adatainak megváltozását köteles bejelenteni. Amennyiben állandó és ideiglenes lakásais van meg kellneveznielevelezési címét. A változások elmulasztásából eredő<br>költség a könyvtárhasználót terheli.
- c.) A felvett adatok kizárólag nyilvántartások, statisztikák, valamint a könyvtári elemzések
- szítésére használhatók fel.
- d.) Az olvasójegy használata minden beiratkozott olvasó részére kötelező e.) A könyvtári tagságot naptári évenként meg kell újítani!

4. Tagsági díjak<br>a.) Á könyvtári tagság a község lakosai részére térítésmentes<br>c.) A 16. életévüketbe nemtöltöt, a 70. életüket betöltöttolvasók (az 1997. évi CXL. tv. alapján,<br>valamint a közgyújtemények dolgozói (a 6/2001

III. A könyvtáriszolgáltatások: Kölcsönzés, helyben használat; információszolgáltatás, kulturális,<br>közösségi rendezvények; számítógép használat, internet elérés; fénymásolás; fotózás, könyvtárközi<br>kölcsönzés; előjegyzés, h

IV. A könyvtári szolgáltatásokra vonatkozó szabályozások:

#### ${\bf l}$ . Az érvényes tagsággal rendelkezők egyidejüleg kölcsönözhetnek: ... db könyvet és ... db folyóiratot, ......CD-t, illetve DVD-t.

2. Kölcsönzési határidő:

2. Kolcsonzesi hatarido:<br>Kölcsönözhető könyvek, és folyóiratok esetében: .... hét.<br>A kölcsönzési idő ... alkalommal hosszabbítható.

#### 3. Késedelem

3. Kesedelem:<br>a.) Késedelmi díj: .... Ft/nap<br>b.) Késedelem esetén a könyvtár felszőlításokat küld, amelynek költségei a kölcsönzőt terhelik.<br>Indokolt esetben a könyvtár a követelését polgári peres eljárás során érvényesíti

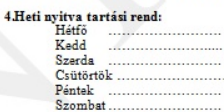

#### 4. Egyéb rendelkezések:

4. Egyeb rendelkezések:<br> a halyatottalat a könyvtár dokumentumainak épségére vigyázni. Amennyiben<br> megrongálla elveztit azokat, köteles a dokumentumai pólására, vagy értékének megtérítésére.<br> b) A károkozó, vagy az a késs

ovessav, sanusast.<br>d.) Azokat, akik közösségellenes magatartásukkal zavarják a könyvtárhasználókat, a könyvtári<br>munkát, valamintszándékosan kárt okoznak a gyűjteményben (vagy arra kísérletet tesznek), a<br>könyvtár kizárhatja

## IV. Záró rendelkezések:<br>Hatályba lép: ...............

Dátum: hely, idő

Polgármester

#### **Rozdział środków finansowych**

#### Wykorzystanie dotacji w roku 2014 w procentach:

- 38-40 % materiały biblioteczne (w tym 4% na nietradycyjne dokumenty, 4 % na czasopisma),
- 20 % zakup sprzętu, głównie informatycznego,
- 18-20 % organizacja imprez i spotkań,
- 10 % zakup innych przedmiotów,
- 12 % koszty paliwa i inne koszty działalności (wielkości procentowe mogą się zmieniać w poszczególnych latach).

#### **Wielkość dotacji zależna jest od liczby mieszkańców:**

#### Przedziały:

1-1000 / 1001 – 1500 / 1501 – 5000 w zależności od liczby mieszkańców kwota dotacji wynosi od 600 – 1200 tys. Ft

Cel na rok 2015 **:** działania na rzecz polepszenia infrastruktury bibliotek i wyposażenia w celu zwiększenia ich atrakcyjności

#### **Troska o wizerunek**

Określenie oczekiwań:

- Ocena stanu sytuacji biblioteki dotyczącej głównej działalności oraz z punktu widzenia oczekiwań środowiska i możliwości organizacyjnych; na podstawie założeń pięcioletnich planów.
- Ocena zbiorów i urządzeń technicznych oraz stanu dokumentów.
- Badanie oczekiwań społeczności lokalnych.

• Pomiar stanu satysfakcji użytkowników z oferowanej działalności.

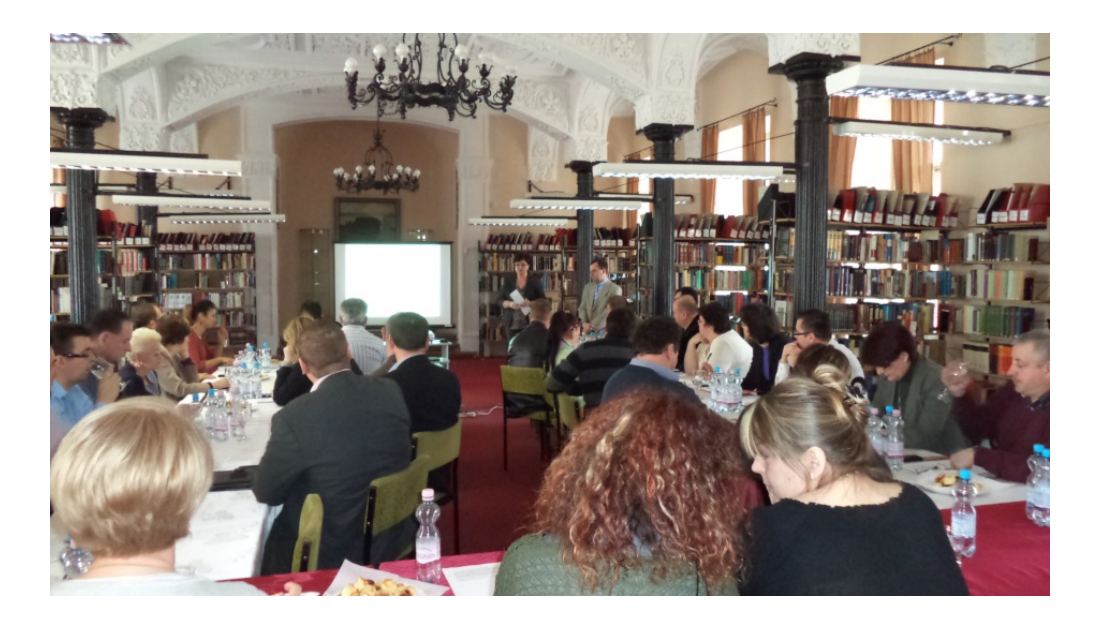

#### **Pozytywne strony systemu:**

#### **Związane z osobnym księgowaniem finansowym instytucji**:

- Dokumentowanie własnych przejazdów samochodowych.
- Osobne fakturowanie umożliwiające ograniczenie bardziej złożonych rachunków.
- Przyswojenie pewnych zasad księgowych i wiedzy finansowej; głównie w przypadku organizacji imprez.

#### **Związane z brakiem transportu**:

- Zakup wyłącznie dla celów KSZR używanego, o małym przebiegu kilometrów mikrobusu.
- Korzystanie ze środków komunikacji publicznej (o ile jest to bardziej oszczędne).

#### **Związane z problemami kadrowymi biblioteki nadzorującej**:

- włączenie pracowników z działu udostępniania do działań przy wyborze miejscowych bibliotek.
- Zatrudnieni w dziale udostępniania biorą udział w przygotowaniu zbiorów do wypożyczenia.
- Szkolenie zatrudnionych w bibliotekach pracowników pod kątem ich usamodzielnienia, a w szczególności przygorowania scenariuszy i organizacji imprez; biblioteka nadzorująca pełni rolę inspirującą: podpowiada pomysły imprez oraz uczy rozliczenia zawieranych umów.
- Oferty dotyczące nowych książek prezentowane są w formie elektronicznej dzięki czemu możliwe jest szybkie ustalenie wielkości środków finansowych niezbędnych do zakupu zbiorów.

#### **Usługi informatyczne dla małych miejscowości**

- Biblioteka im. Mihálya Vörösmarty na swojej stronie internetowej [www.vmk.hu](http://www.vmk.hu/) oferuje zestawienia możliwych usług, lokalizację usługodawcy (także z wykorzystaniem mapy).
- Na stronie www zamieszczane są także informacje o wynikach satysfakcji użytkowników z działalności bibliotek.
- System OPAC zapewnia możliwości poszukiwań dokumentów w zależności od konkretnej miejscowości.
- Poprzez katalog możliwa jest realizacja wypożyczeń miedzybibliotecznych.
- Na stronach internetowych poszczególnych miejscowości można modyfikować zmiany dotyczące danych bibliotecznych.
- W bibliotekach zatrudniających na stałe pracowników można podać informację o możliwości nawiązania z nimi kontaktu, czasu otwarcia placówki, itp.
- Przewidujemy, że w następnym roku na stronach internetowych poszczególnych miejscowości zostanie także umieszczona informacja o KSZR.
- Miejscowe gazety są ważnym źródłem informacji. Mieszkańcy mogą korzystać bezpłatnie z ich wersji elektronicznej. Dzięki temu aktualne informacje dotyczące działalności bibliotek mogą być zamieszczane na bieżąco.

#### **Aneks**

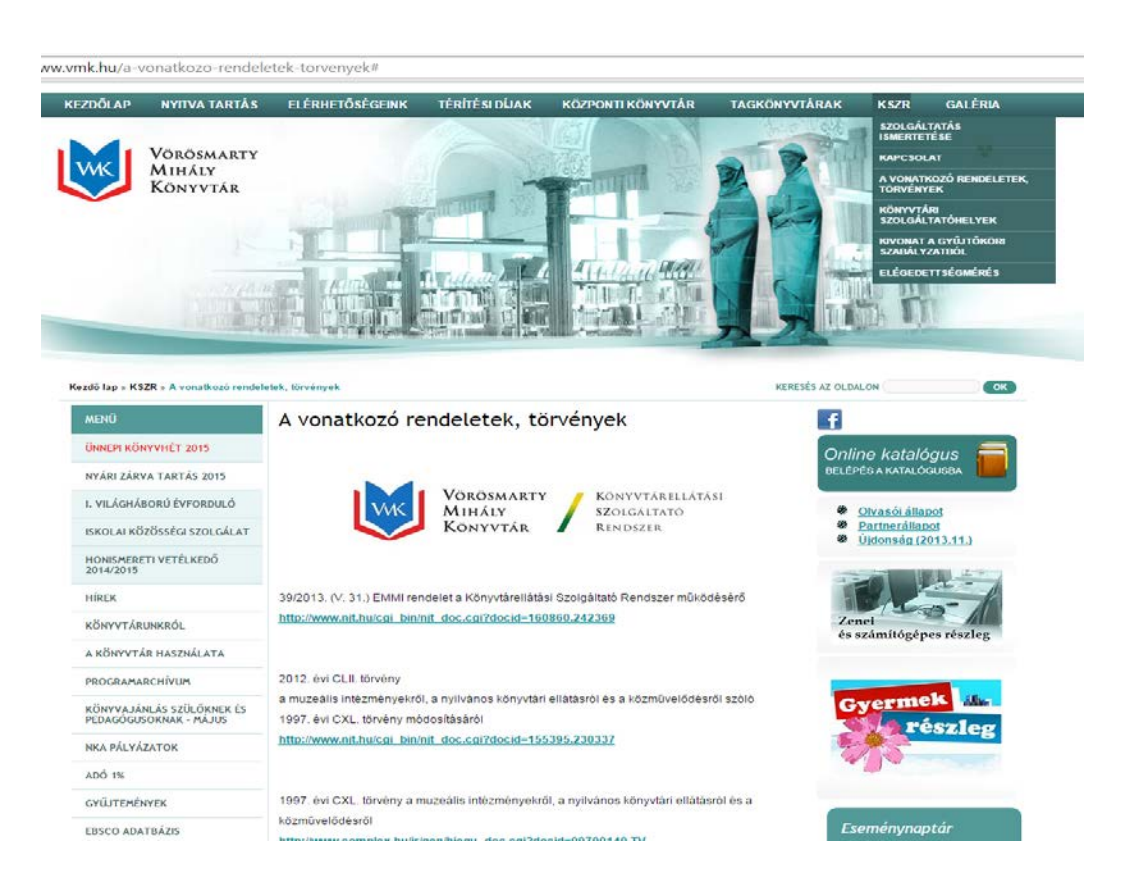

Informacja z katalogu on-line Biblioteki Mihálya Vörösmarty

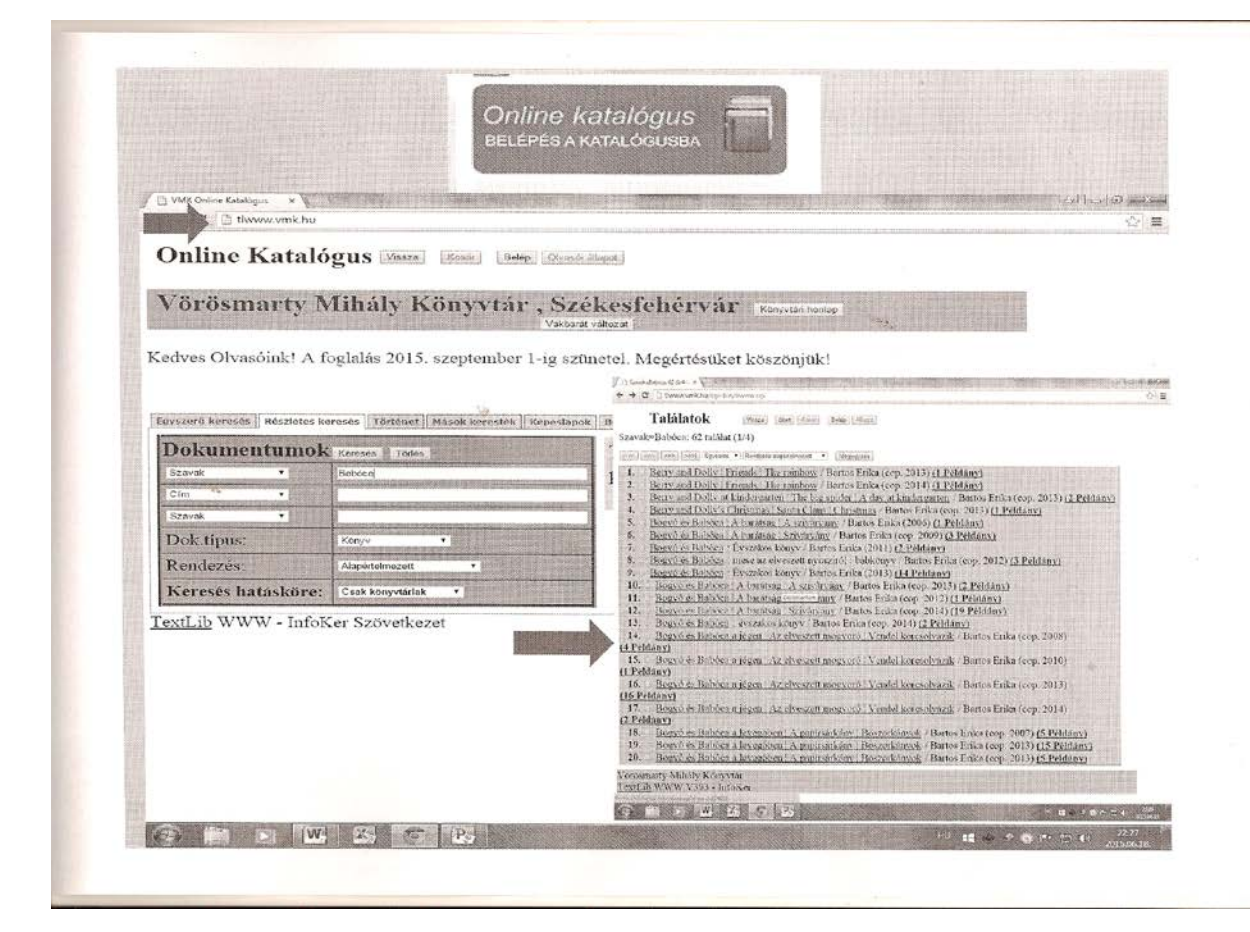

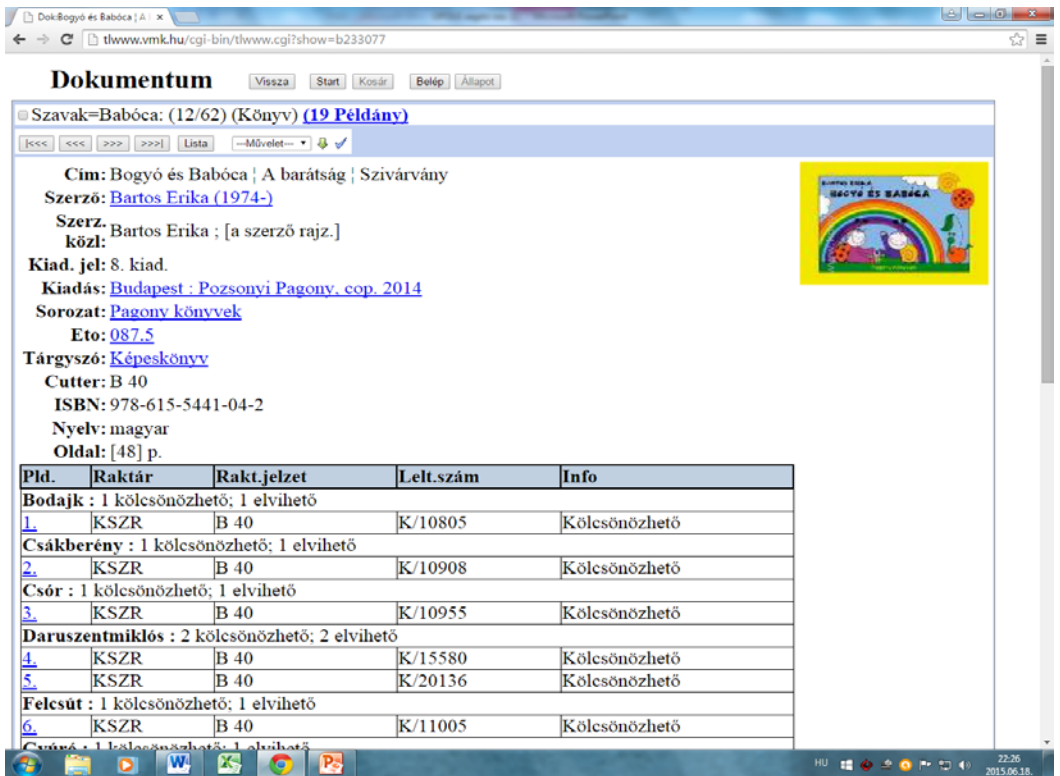

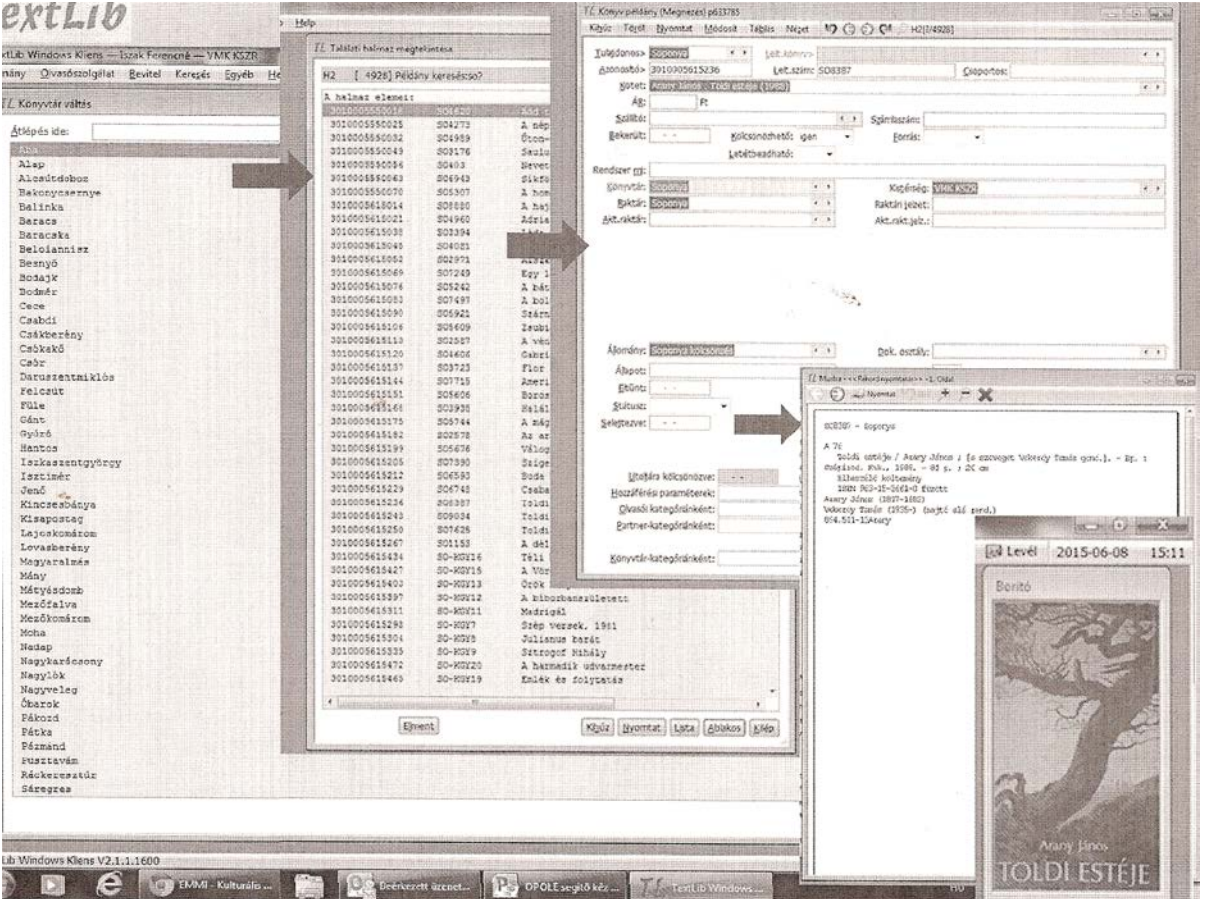

## Dane dotyczące wydatków biblioteki w miejscowści Mezőfalva

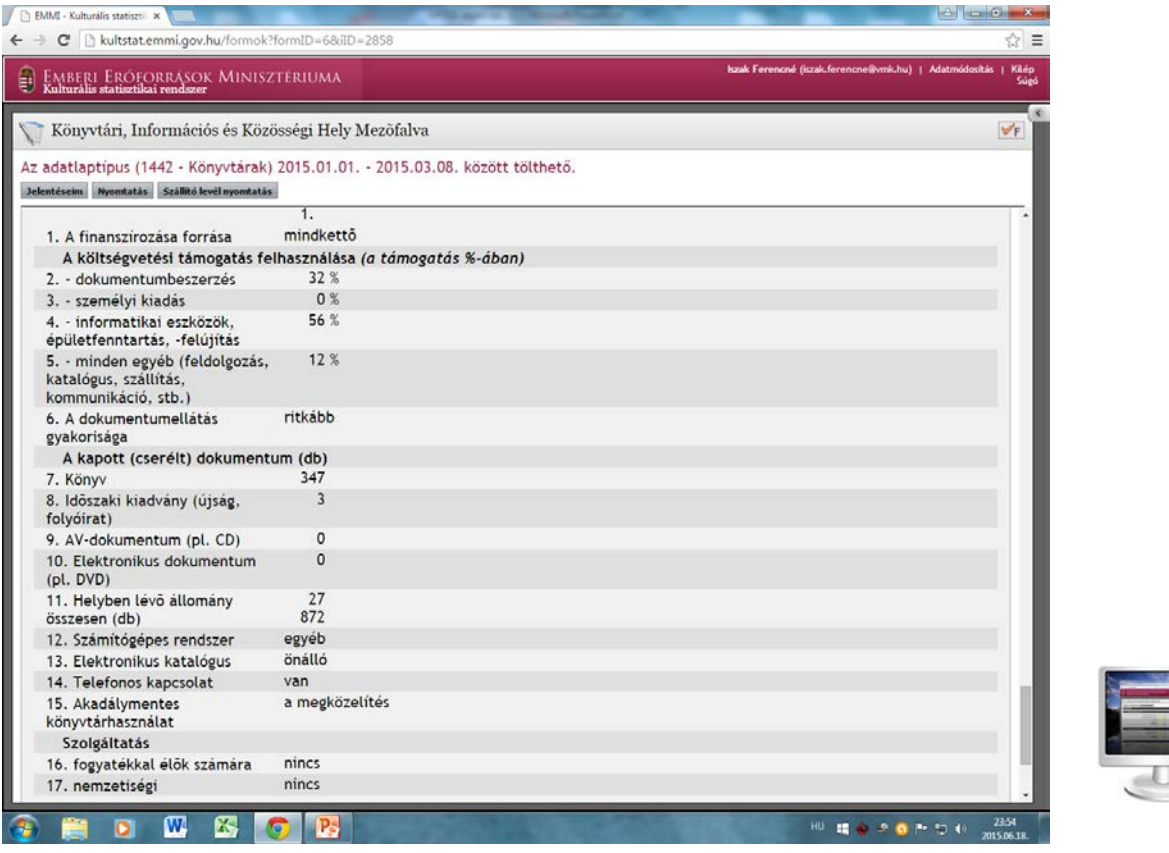

## **Ankieta dotycząca pomiaru stopnia satysfakcji korzystających z biblioteki**

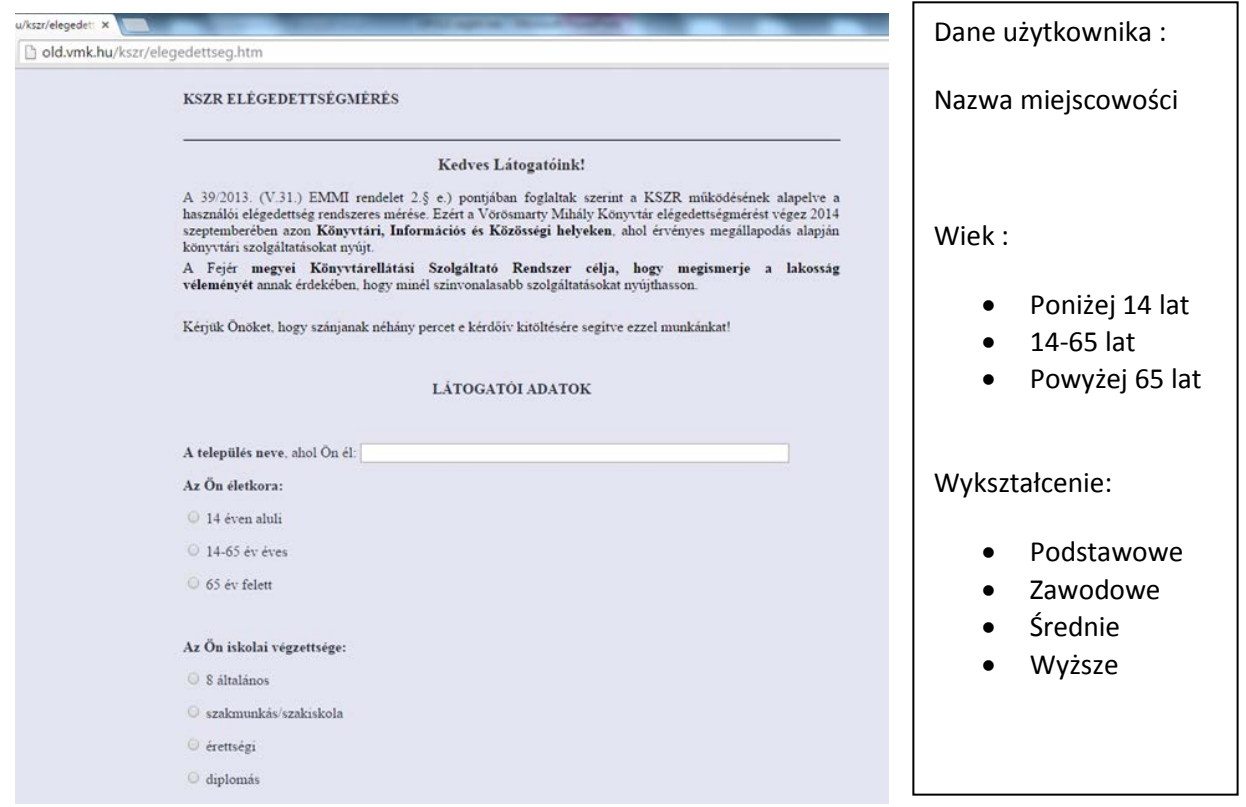

## **I wyniki odpowiedzi na pytanie: Z powodu jakiej usługi trafił Pan/Pani do biblioteki?**

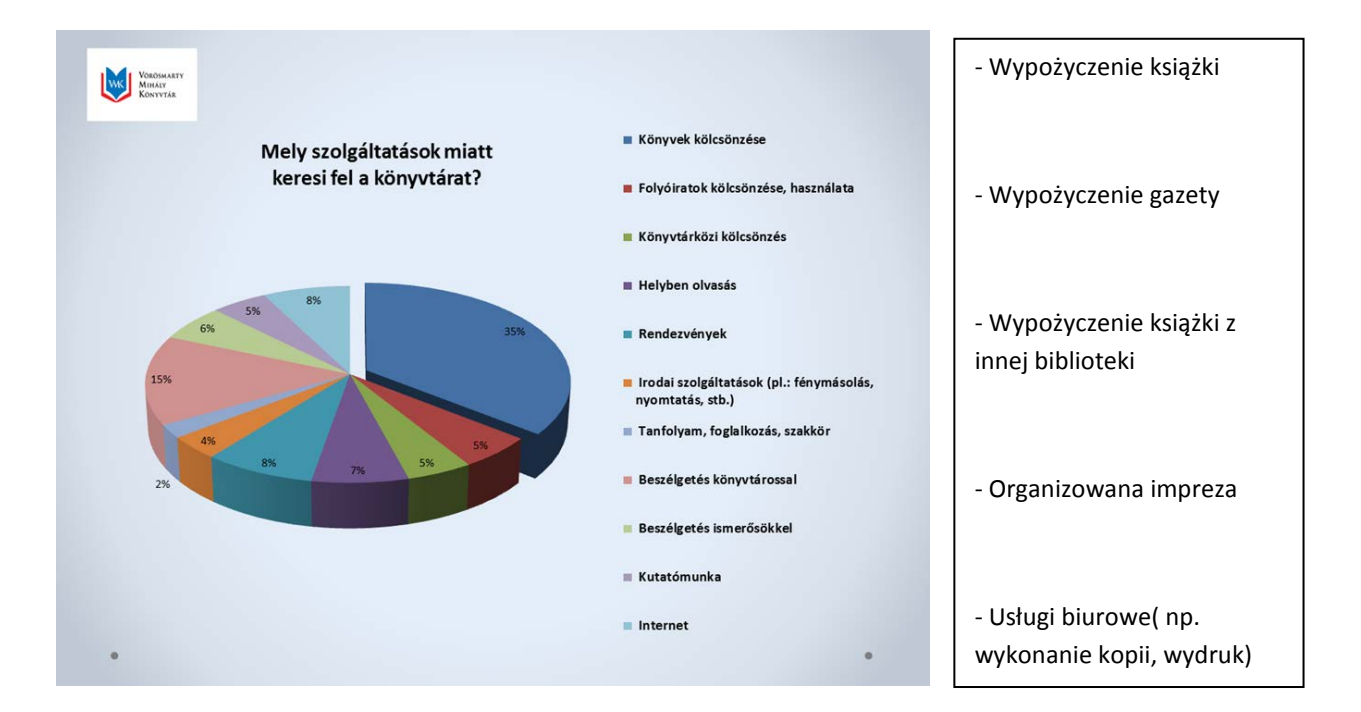

#### **Wyniki ankietowego pomiaru**

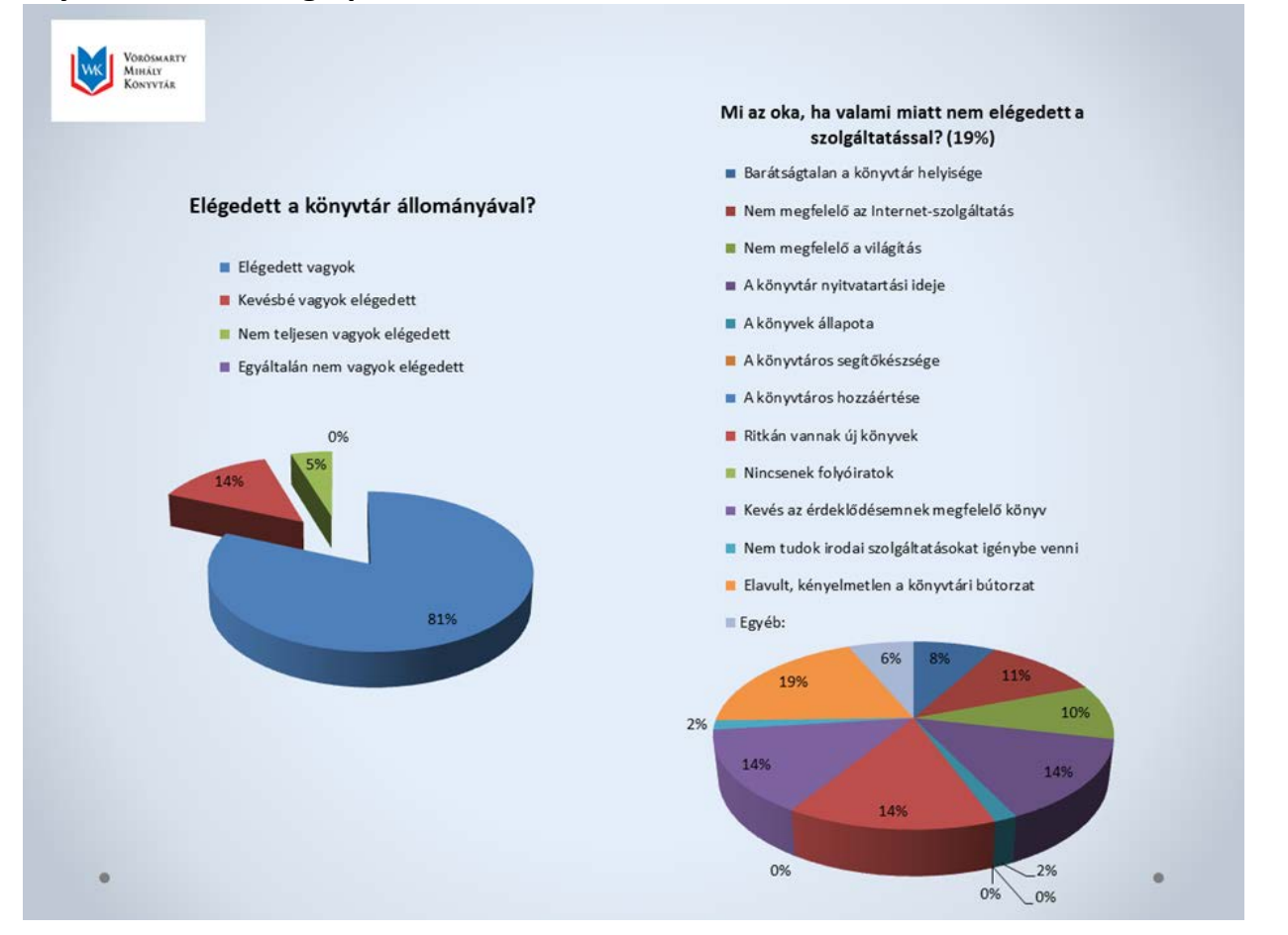

#### **Jak jest przyczyna**

#### **niezadowolenia z usług?(19 %)**

- **▫** Nieprzyjazna lokalizacja biblioteki
- Nieodpowiedni poziom usługi internetowej
- Nieodpowiednie oświetlenie
- **▫** Nieodpowiedni czas otwarcia
- Stan księgozbioru
- Brak pomocy bibliotekarza
- Niekompetentny bibliotekarz
- Brak nowości książkowych
- Brak czasopism
- Mało książek mnie interesujących
- **Czy jest Pan/Pani zadowolony ze zbiorów biblioteki ?**
	- **Jestem zadowolony**
	- **Częściowo jestem zadowolony**
	- **Nie jestem zadowolony całkowicie**
	- **Na pewno nie jestem zadowolony**

j

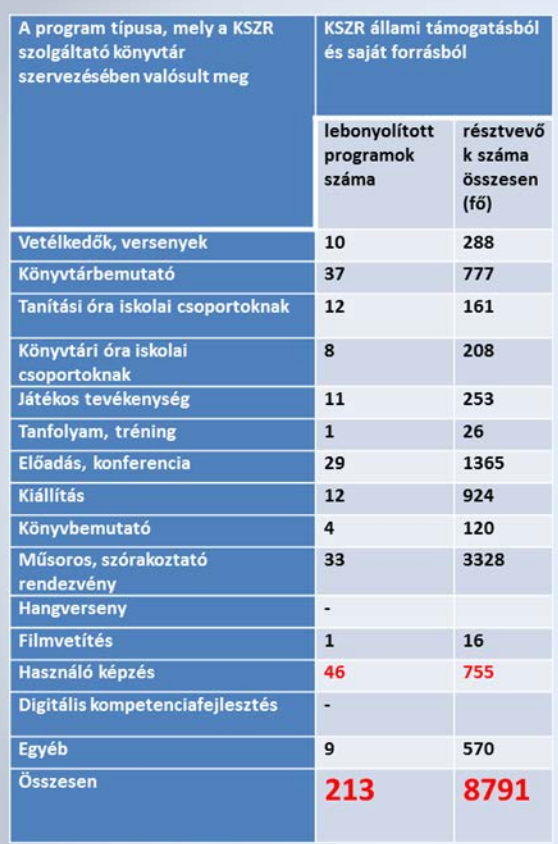

Typ programu realizowanego Zródło fin.własne przez bibliotekę z systemu lub państwowe KSZR KSZR

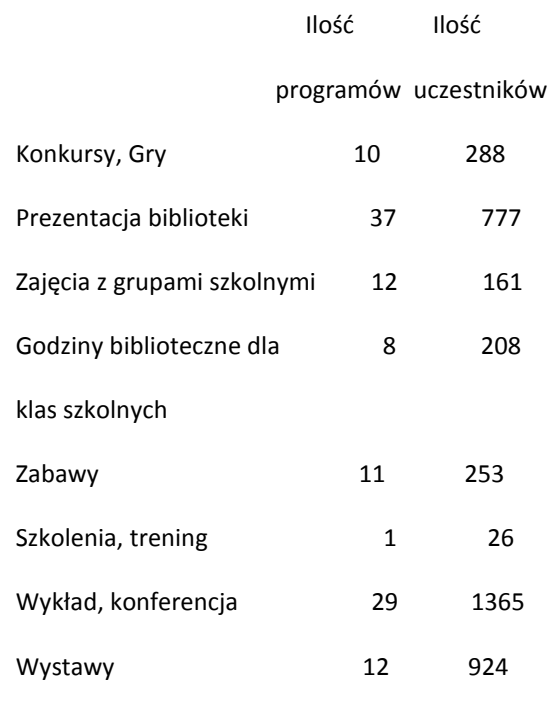

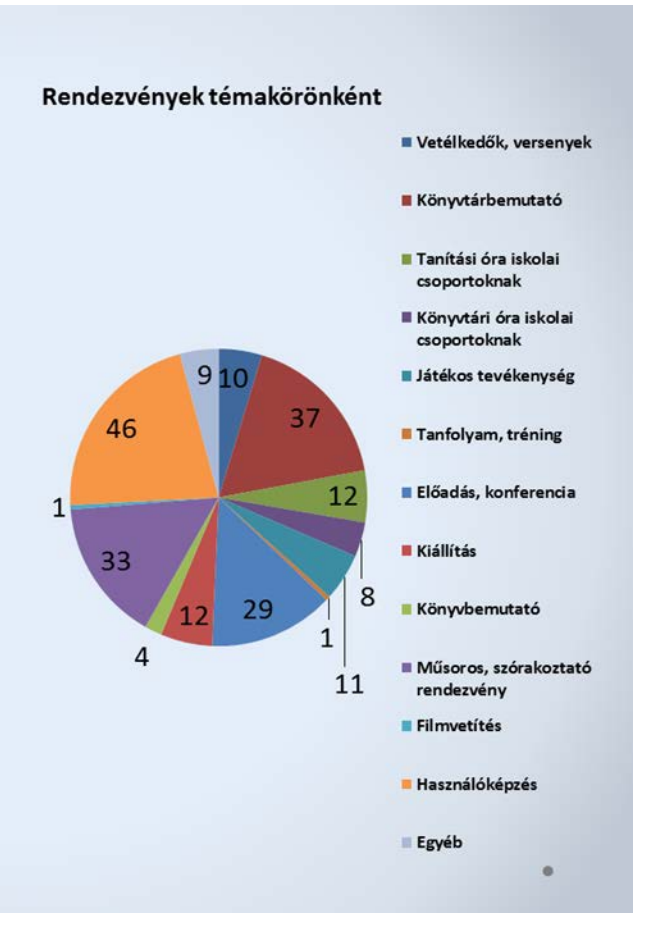

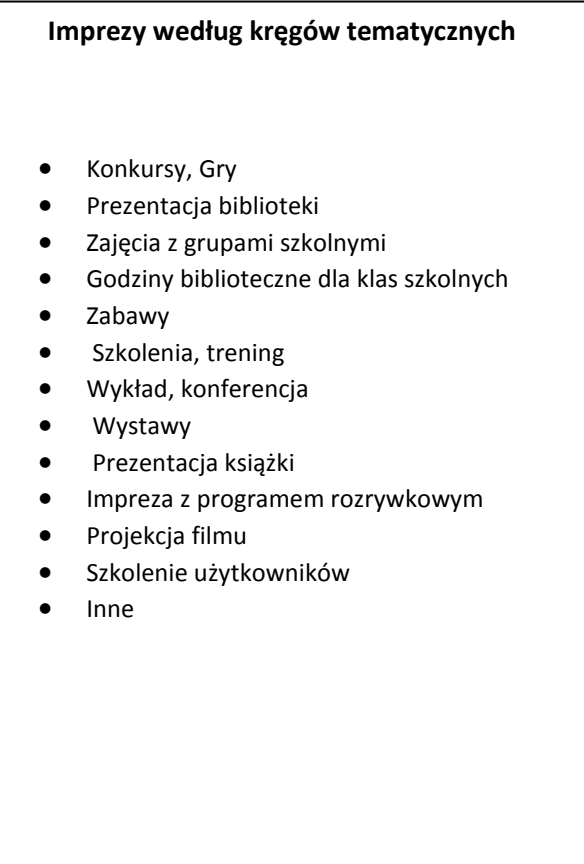

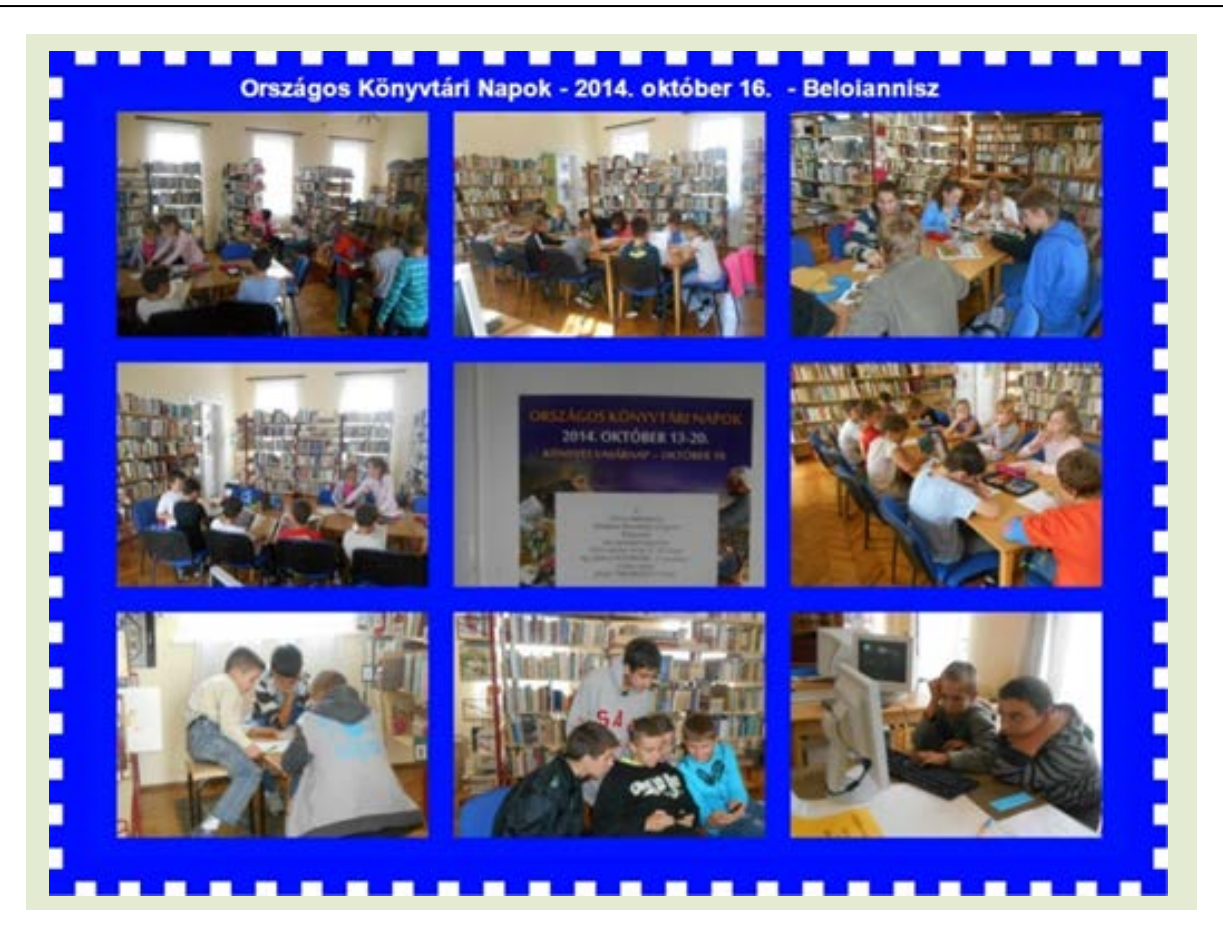

## *Piotr Polus Dział Instrukcyjno-Metodyczny WBP w Opolu*

# <span id="page-23-0"></span>**Literatura najchętniej wypożyczana w bibliotekach publicznych województwa opolskiego w latach 1987 – 2014**

Wojewódzka Biblioteka Publiczna im. E. Smołki w Opolu od 1987 r. przeprowadza wśród bibliotek publicznych w województwie opolskim sondaż dotyczący najbardziej poczytnych książek i najbardziej popularnych autorów. Nawet pobieżny przegląd, tego co wypożyczano w bibliotekach publicznych w okresie blisko trzydziestu lat, daje dość ciekawy obraz zainteresowań naszych czytelników. Te wybory nie biorą się znikąd. Są efektem nie tylko zainteresowań czytelników, ale są również produktem swoich czasów, wynikają z oferty wydawniczej, są efektem chwilowej "mody", wpływają na nie emitowane filmy, reklama - w tym również akcje promujące książki w bibliotekach, a w ostatnich latach Internet.

Obraz ten mógłby być inny, gdyby wszystkie biblioteki dysponowały odpowiednio wysokim budżetem na zakup książek. Często bowiem (szczególnie na początku lat 90-ych) z powodu braku pieniędzy kupowano niewiele książek, co miało niewątpliwy wpływ na wybory i wypożyczenia książek, które często rozmijały się z preferencjami czytelniczymi.

Sondaż przeprowadzany przez WBP w Opolu składa się z trzech pytań, które dotyczą najczęściej w danym roku wypożyczanych książek z zakresu:

- literatury pięknej dla dorosłych,
- literatury pięknej dla dzieci i młodzieży,
- literatury popularnonaukowej.

W prezentowanym poniżej zestawieniu nie uwzględniono tej ostatniej z tego powodu, że literatura popularnonaukowa "nie mieści się" zazwyczaj w postawie czytelniczej, którą można nazwać "czytaniem spontanicznym", są to bardzo często podręczniki lub lektura związana z procesem edukacji, których czytanie można zaliczyć do kategorii "czytania wymuszonego".

W prezentowanym zestawieniu, autorów i ich książki zgrupowano po trzy w każdej kategorii w obrębie roku. Pozwala to prześledzić zmiany w najchętniej wypożyczanych tytułach, jak również zaobserwować książki tych pisarzy, które przez kilka lat są na szczycie listy. Daje to również możliwość zaobserwowania tych tytułów, które przez biblioteki przemknęły jak przysłowiowe meteory.

Już pobieżny przegląd zestawionych autorów i książek dla dorosłych pozwala wysnuć wniosek, że (poza nielicznymi wyjątkami) najczęściej udostępniana była, tzw. literatura kobieca. Potwierdzają to badania

wskazujące, że statystycznie częściej po książkę sięgają kobiety niż mężczyźni<sup>[1](#page-24-0)</sup>. Książki autorstwa J. Courths-Mahler, D. Steel, K. Grocholi czy M. Kalicińskiej przez całe lata wykazywane są jako najbardziej poczytne. Często pojawiają się książki P. Coelho. Powieści sensacyjne i kryminalne pojawiają się w tym rankingu, jednakże nie dominują. Powieści obyczajowych nie ma prawie wcale. Niniejszy artykuł nie powstał w celu wartościowania literatury i czytelników, trzeba jednak zauważyć, że z książek, które można by zaliczyć do literatury ambitniejszej wymieniany jest tylko "Malowany ptak" J. Kosińskiego, "Imię róży" U. Eco oraz książki autorstwa W. Whartona.

Ranking książek dla dzieci i młodzieży rozpoczyna się od twórczości pisarzy, których dzisiaj już prawie nikt nie czyta – Z. Nienackiego i A. Szklarskiego, K. Maya. Krótko wypożyczane są książki dla młodszych dzieci autorstwa klasyków - Andersena i Brzechwy, by ustąpić pola książkom skierowanym do dziewcząt autorstwa pisarek M. Musierowicz, K. Siesickiej i L. M. Montgomery. Pojawiają się komiksy J. Christy oraz książeczki inspirowane filmami Disneya. Przez jakiś czas na szczycie listy są powieści M. Fox. W 2000 r. po raz pierwszy na liście na czwartym miejscu nie ujętym w tym wykazie) pojawia się J. Rowling z Harrym Potterem, by od 2001 r. do 2008 r. nie zejść poniżej trzeciego miejsca. W następnych latach popularnością cieszą się książki S. Mayer, G. Delahaye, przemykają "Igrzyska śmierci" S. Collins, seria "Zaopiekuj się mną" H. Webb i cykl "Magiczne drzewo" A. Maleszki.

Bibliotekarze z dłuższym stażem pracy i znajomością zainteresowań i preferencji swoich czytelników mogą próbować zakwestionować zamieszczone w poniższym zestawieniu wyniki przeprowadzonych sondaży, albowiem w dużej mierze mają one charakter deklaratywny. Od przyszłego roku sondaż ten w większości przypadków (albowiem jeszcze nie wszystkie biblioteki mają system biblioteczny) będzie prowadzony za pomocą narzędzi statystycznych, które dostępne są w systemach bibliotecznych.

| <b>ROK</b> | LITERATURA DLA DOROSŁYCH                | LITERATURA DLA DZIECI I MŁODZIEŻY      |
|------------|-----------------------------------------|----------------------------------------|
| 1987       | Z. Nienacki – Raz w roku w Skiroławkach | A. Szklarski – Tomek (seria)           |
|            | Leonardo (L. Zagórski) – Inkarnacja     | Z. Nienacki – Pan Samochodzik  (seria) |
|            | J. Clavell – Król szczurów              | J. Ch. Andersen - Baśnie               |
| 1988       | J. Clavell - Król szczurów              | J. Ch. Andersen - Baśnie               |
|            | T. Dołęga-Mostowicz – Znachor           | J. Brzechwa – Brzechwa dzieciom        |
|            | U. Eco - Imię róży                      | J. Christa – Kajko i Kokosz            |

<span id="page-24-0"></span> $\frac{1}{1}$ <sup>1</sup>. Koryś, D.Michalak, R.Chymkowski, Stan czytelnictwa w Polsce w 2014 r.,s.24 [https://www.google.pl/search?q=stan+czytelnictwa+w+polsce+2014&ie=utf](https://www.google.pl/search?q=stan+czytelnictwa+w+polsce+2014&ie=utf-8&oe=utf-8&gws_rd=cr&ei=fTgCVqO0HqHMyAOIla_wDA)-8&oe=utf-[8&gws\\_rd=cr&ei=fTgCVqO0HqHMyAOIla\\_wDA](https://www.google.pl/search?q=stan+czytelnictwa+w+polsce+2014&ie=utf-8&oe=utf-8&gws_rd=cr&ei=fTgCVqO0HqHMyAOIla_wDA) [ dostęp 23 września 2015 r.]

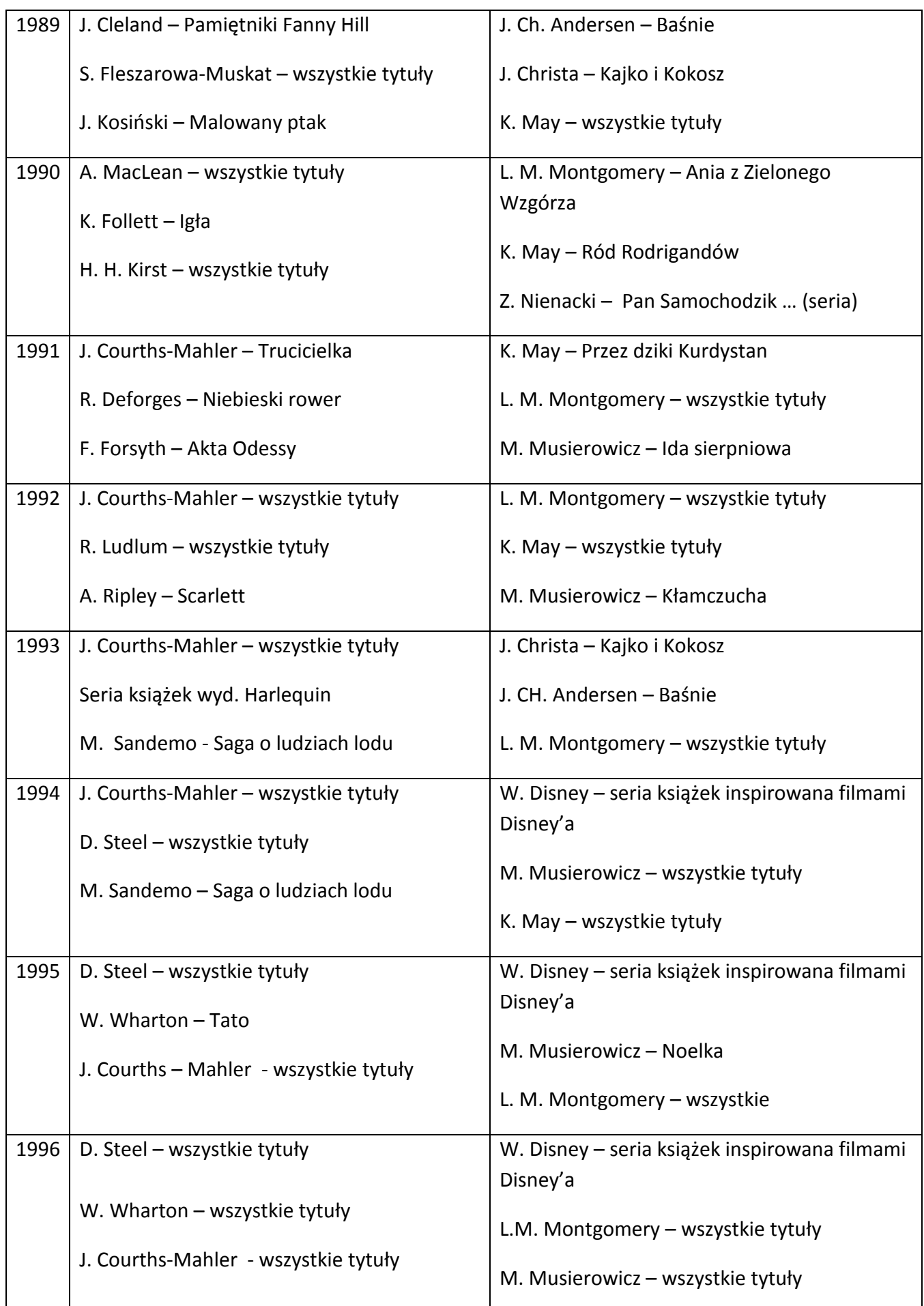

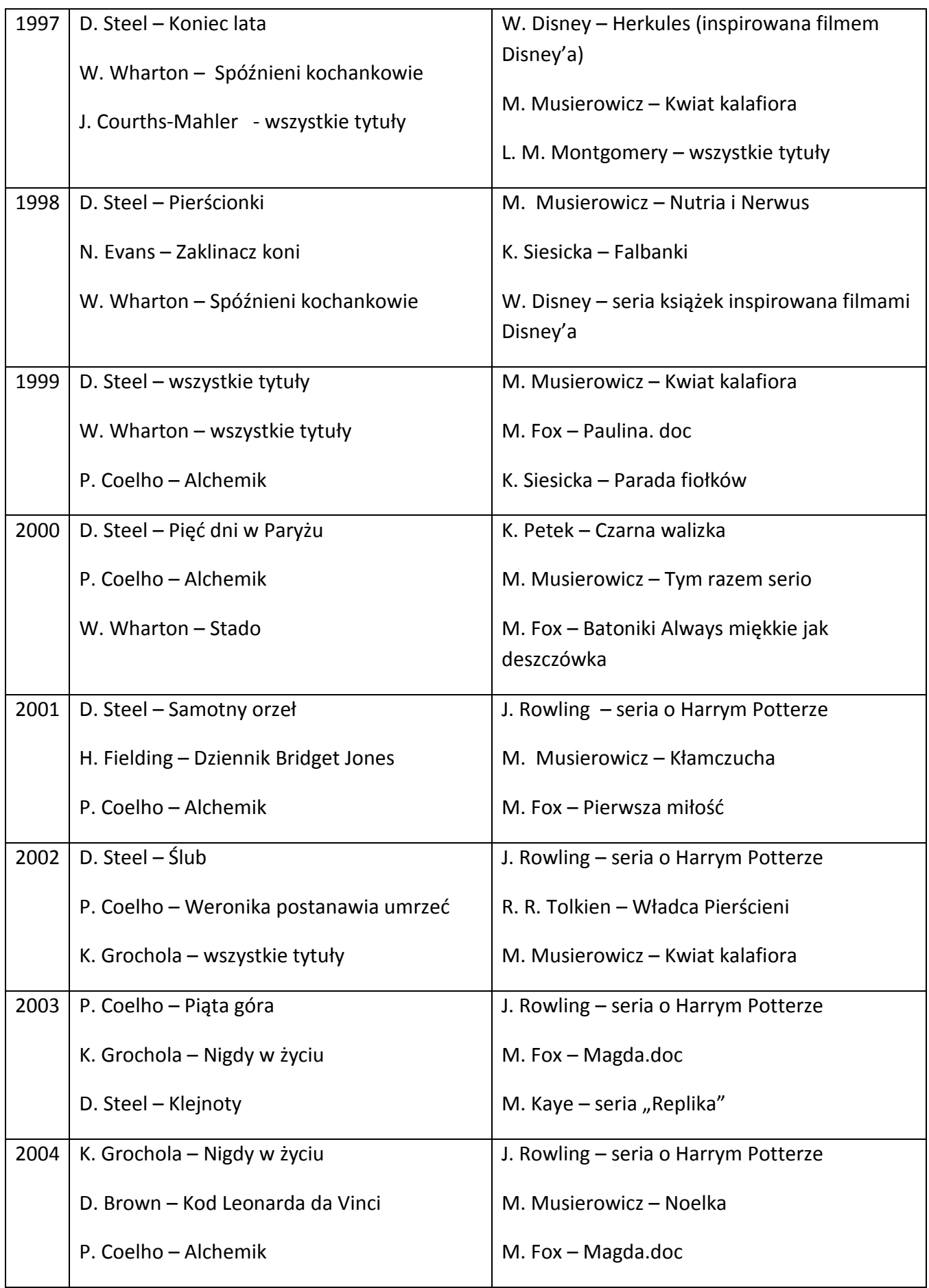

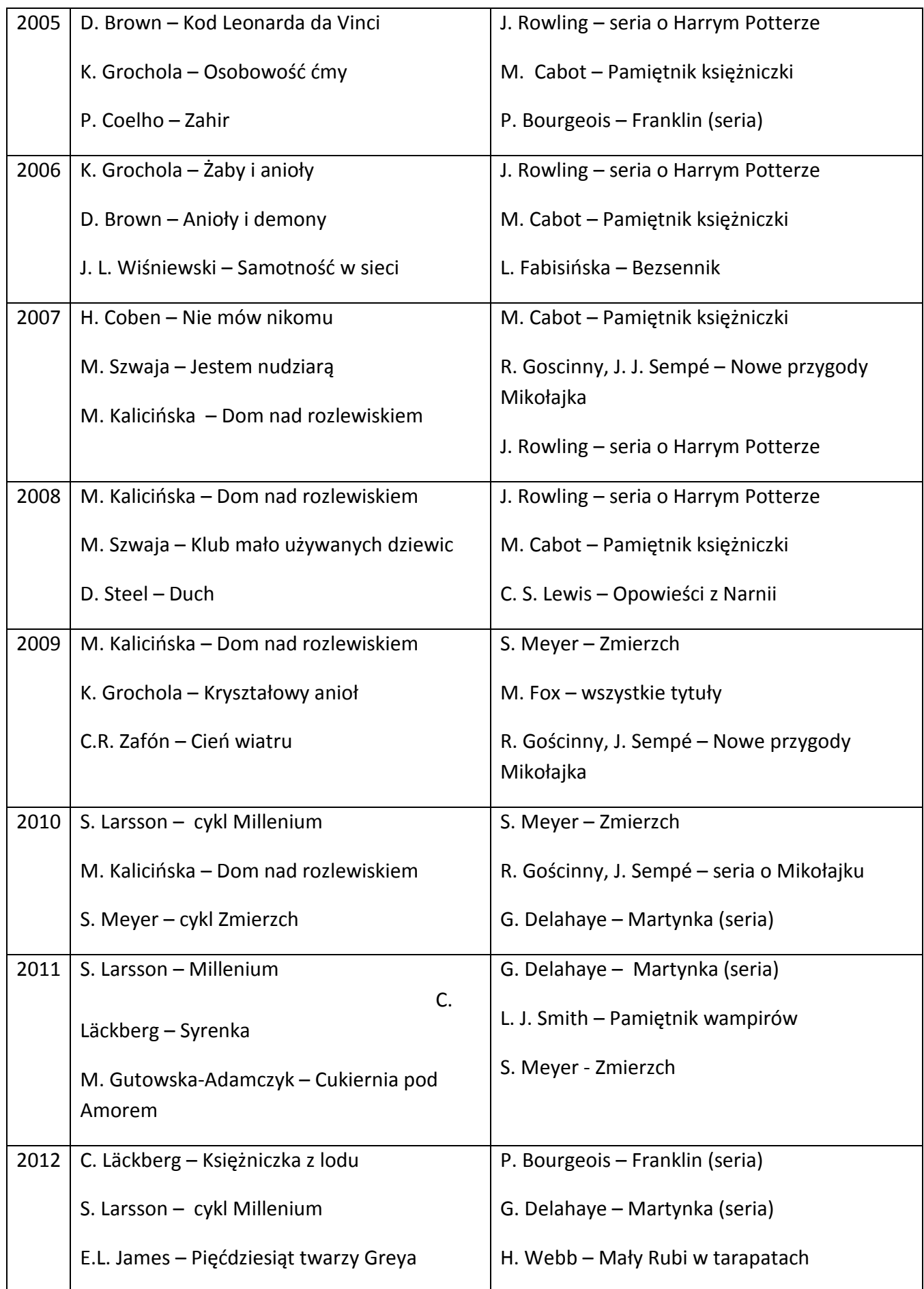

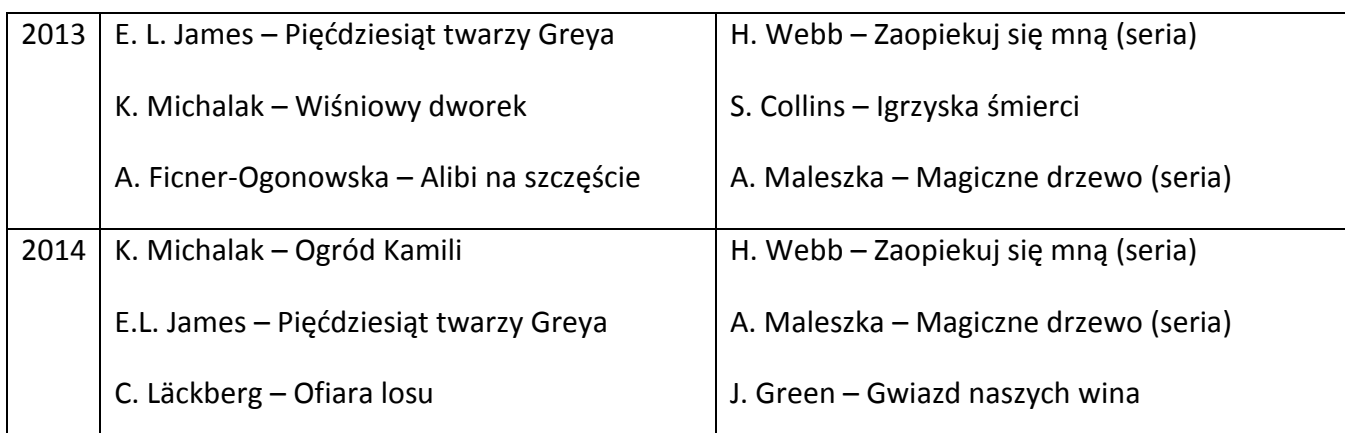

# **DZIAŁALNOŚĆ WYDAWNICZA BIBLIOTEK WOJEWÓDZTWA OPOLSKIEGO**

*Alicja Berger-Zięba Hanna Jamry Dział Bibliografii, Informacji i Promocji WBP w Opolu*

# <span id="page-29-1"></span><span id="page-29-0"></span>**Działalność wydawnicza Wojewódzkiej Biblioteki Publicznej w Opolu (2010-2015)**[1](#page-29-2)

Działalność wydawnicza w Wojewódzkiej Bibliotece Publicznej trwa już bez mała ponad 60 lat. Pierwszym urządzeniem do wydawania publikacji był powielacz spirytusowy, dość jednak uciążliwy w obsłudze i mało efektywny. Aby usprawnić proces wydawniczy i urozmaicić ofertę, w 1974 r. powołano Stację Małej Poligrafii, pracującą do dziś.

Dorobek edytorski WBP w Opolu to publikacje będące wynikiem jej działalności informacyjnej, bibliograficznej, naukowej i popularyzatorskiej.

#### **Periodyki**

W 1956 roku Biblioteka rozpoczęła publikację poradnika instrukcyjno-metodycznego *Pomagamy sobie w pracy*. Był to jeden z pierwszych poradników bibliotekarskich w Polsce. Przez ponad pięćdziesiąt lat w piśmie publikowano materiały metodyczne do pracy z czytelnikiem w postaci konkursów, lekcji bibliotecznych, scenariuszy wystaw, zestawień bibliograficznych, popularyzowano opolskie środowisko literackie i artystyczne, rejestrowano ważniejsze wydarzenia w bibliotekarstwie Opolszczyzny, prezentowano sylwetki zasłużonych bibliotekarzy itp. W 2011 roku pismo wkroczyło w internetowy świat pod nowym tytułem *Bibliotekarz Opolski*. Kwartalnik jest miejscem wymiany myśli, informacji i wiedzy nie tylko bibliotek publicznych<sup>[2](#page-29-3)</sup>.

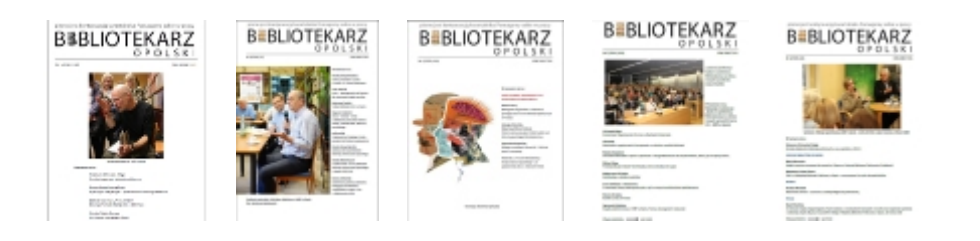

 $<sup>1</sup>$  Wcześniejsze wydawnictwa wydane przez WBP w Opolu omówiły Regina Kapałka i Ewa Wójcik-Ledwoń</sup> w jubileuszowym wydawnictwie "Zapisane w pamięci. Wojewódzka Biblioteka Publiczna im. Emanuela Smołki w Opolu 1951- 2011", Opole 2011.

<span id="page-29-3"></span><span id="page-29-2"></span><sup>2</sup> *Bibliotekarz Opolski* : internetowe pismo Wojewódzkiej Biblioteki Publicznej w Opolu / red. Piotr Polus Dostępny w Internecie:<http://www.bibliotekarzopolski.pl/>

Od początku lat siedemdziesiątych ukazuje się rocznik *Działalność Bibliotek Publicznych w Województwie Opolskim*. W obecnym kształcie prezentuje on w części pierwszej działania Wojewódzkiej Biblioteki Publicznej w Opolu za dany rok, natomiast część druga zawiera statystykę biblioteczną bibliotek publicznych w województwie opolskim.

W 1983 roku Biblioteka wydała pierwszy tom *Bibliografii Województwa Opolskiego 1980*. Wydawnictwo ukazywało się w formie roczników do 1990 roku. Materiały bibliograficzne z następnych lat udostępniane są w postaci bazy elektronicznej widocznej na stronie www biblioteki. Drugą bibliografią regionalną, wydawaną w formie książkowej jest wychodząca od 2003 roku *Bibliografia Powiatu Ziemskiego Opolskiego*. Jej zadaniem jest dostarczenie jak największej ilości informacji m.in. o historii, gospodarce, kulturze, sztuce, religii 13 gmin należących do powiatu opolskiego. Do chwili obecnej ukazało się 13 tomów.

#### **Książki**

Nie sposób w tym miejscu wymienić wszystkich wydanych pozycji, dość zaznaczyć, że ich wachlarz tematyczny jest bardzo szeroki – od katalogów wystaw, przez instrukcje metodyczne, informatory, bibliografie, opracowania dokumentujące historię regionu aż do poezji i prozy twórców opolskich.

Ten ostatni aspekt działalności wydawniczej jest szczególnie godny uwagi – wskazuje, jak wielką rolę odgrywa Biblioteka w promowaniu twórczości opolskiego środowiska literackiego. Ukazały się m.in. **tomiki poetyckie** Jana Goczoła *Z pogorzeliska*, 2011 (we współpracy z Państwowym Instytutem Wydawniczym), Karoliny Turkiewicz-Suchanowskiej *Ważniejsze* (wiersze wybrane), 2012, Waldemara Pyki *Porządek małych przestrzeni*, 2011, *Szuflada*, 2013, *Nie-do-prze-widzenia*, 2013, Harry'ego Dudy *Kapsuła niepowrotu*, 2014, *Księga Koheleta*, 2014, *Szczekanie ostatniego psa*, 2015.

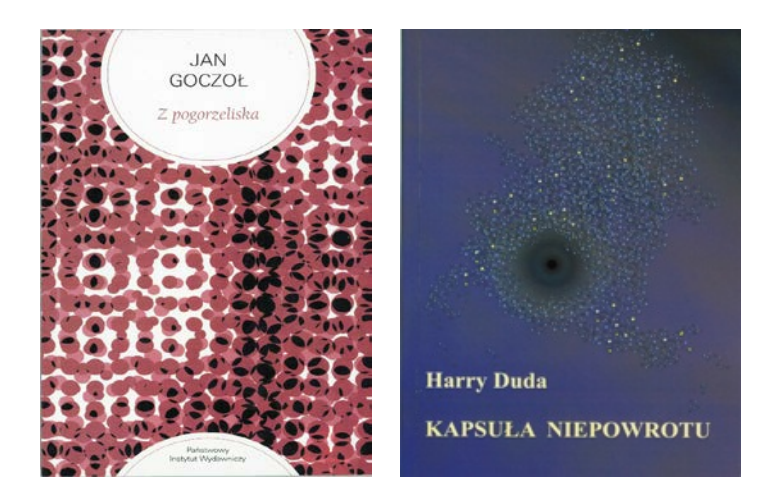

Wśród **książek wspomnieniowych** opolskich autorów przywołać należy drugie wydanie *Szczęścia w garści. Z familoka w szeroki świat* Doroty Simonides, 2014 (współwydane z Wydawnictwem Nowik). Jest to subiektywny i poruszający obraz życia opolskiej uczonej, snuta powoli "nić wspomnień" i potężna dawka wspaniałej prozy artystycznej. Prof. Simonides aktywnie działała także w polskiej polityce, w jej najwyższych kręgach, godnie reprezentując Opolszczyznę i jej mieszkańców. Warto sięgnąć po tę lekturę, by poznać jedną z wybitnych opolskich osobowości.

Henryka Wolna-Van Das jest autorką *Spotkań z Janką*, 2010 – pasjonującej opowieści o życiu i śmierci pilotki i zarazem jedynej kobiecie oficerze zamordowanej w Katyniu – Janinie Lewandowskiej. Rok później Henryka Wolna wydała w oficynie bibliotecznej biografię Alfonsa Zgrzebnioka – przywódcy powstań śląskich – *Komendant "Rakoczy"*.

Długo wyczekiwana przez środowiska kresowe była książka Krzysztofa Janusza Wernera *Droga przez mękę i łagry «Gułagu»* (Opole 2013). Autor, żołnierz AK, przez 11 lat przebywał na "nieludzkiej ziemi" w sowieckich łagrach. Poznał okrucieństwo wyniszczającej machiny śmierci, a swoje wrażenia zawarł w niniejszej publikacji. Niestety, autor zmarł przed ukazaniem się książki.

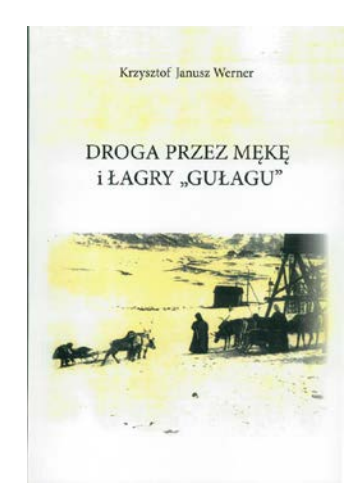

Szczególną uwagę Biblioteka poświęca opisowi bibliograficznemu dorobku piśmienniczego rodzimych twórców. Dobrym tego przykładem jest **seria "Wokół Opolskiej Literatury"** – *Pisarze opolscy*, 2009, 2011, 2013. Informator zawiera aktualną biobibliografię literackiego dorobku członków Związku Literatów Polskich i tych należących do opolskiego oddziału m.in.: Edmunda Borzemskiego, Mariana Buchowskiego, Stanisława Nicieji, Teresy Nietykszy, Waldemara Pyki, jak i twórców zrzeszonych w innych oddziałach ZLP: Harry'ego Dudy, Elżbiety Lisak-Dudy, Janusza Orlikowskiego. Do tej pory ukazały się 3 części (w przygotowaniu ostatnia poświęcona Maciejowi Siembiedzie, Tadeuszowi Soroczyńskiemu, Krystianowi Szafarczykowi, Henryce Wolnej i Władysławowi Żołnowskiemu).

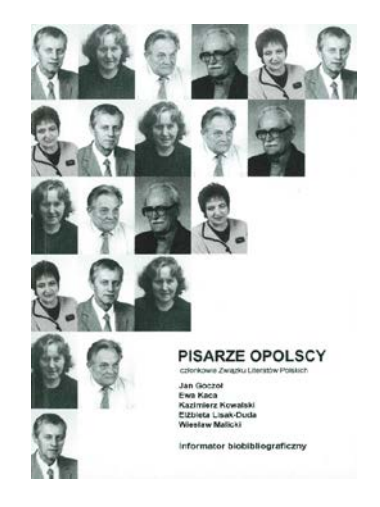

Pośród osobowości muzycznych nietuzinkową postacią jest Zbigniew Kościów – jego dokonaniami można by obdzielić kilka biografii: równocześnie jest muzykiem, publicystą muzycznym, kronikarzem opolskiego życia muzycznego, pedagogiem i animatorem kultury, autorem ponad 20 książek. Kompletną biografię jego dzieł opracowała Hanna Jamry – *Zbigniew Kościów – muzyk, pedagog, publicysta*, 2010. Współpraca ze Zbigniewem Kościowem owocowała wielokrotnie wspólnymi wydawnictwami. W 2011 roku Biblioteka wydała antologię *Beethoven w poezji polskiej* w wyborze Z. Kościowa – trudno o lepsze świadectwo ponadczasowości muzyki Beethovena.

Szczególne miejsce w katalogu wydawnictw Wojewódzkiej Biblioteki Publicznej w Opolu zajmują **reprinty**, które od 2002 roku ukazują się w **Nowej Serii Bibliofilskiej**. Dwa pierwsze tomy to przewodniki po Opolu z 1948 i 1927 roku. Miłośnicy historii naszego miasta mieli okazję porównać Opole z dwóch różnych okresów historycznych. Kolejne książki, z których dokonano reprintów, tematyką wiązały się również z historią Śląska. Reprinty to ważna i potrzebna gałąź wydawnicza Biblioteki, przybliża bowiem współczesnemu czytelnikowi oryginalne wydania dawnych książek i poszerza jego wiedzę o regionie. Przykładem *Zrzizeni. Statut ziemski Księstw Opolskiego i Raciborskiego i innych ziem do nich należących* wydany przez Bibliotekę w 2012 roku. To statut pochodzący z 1562 roku, rodzaj ustawy zasadniczej, ogłoszony – co jest ciekawostką – w języku czeskim. Reprintowi rękopisu towarzyszy przedruk i komentarz w opracowaniu i ze wstępem Olgierda Kenijskiego i Romana Sękowskiego.

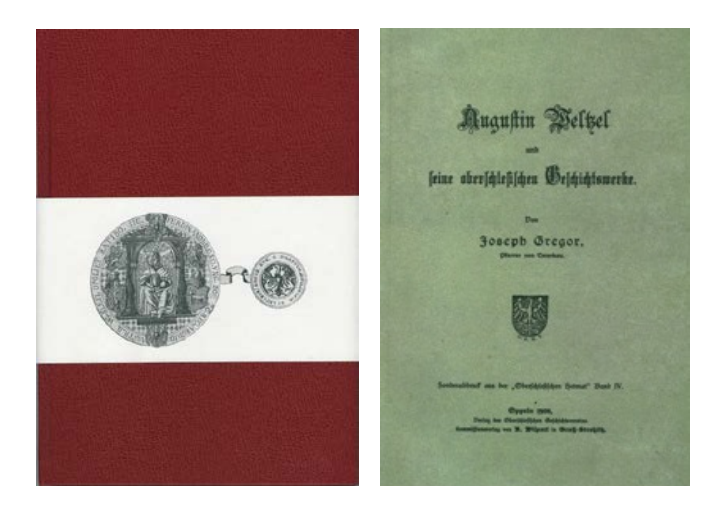

W 2014 roku ukazał się reprint *Peter Schrat. Zapisy myśliwskie nad Małą Panwią*. Peter Schrat to pseudonim Georga Hauptstocka, pisarza urodzonego w 1901 roku. Był oczarowany przyrodą okolic Staniszczy Małych, uwielbiał długie spacery… Z takich przeżyć zrodziły się *Zapisy…* ogłoszone w 1942 roku. Dodać należy, iż Biblioteka musiała uzyskać zgodę jego rodziny na wydanie owego reprintu. W tym samym roku Biblioteka wydała niewielką książeczkę autorstwa Josepha Gregora *Augustin Weltzel i jego prace historyczne o Górnym Śląsku*. Weltzel urodził się w 1817 roku; był księdzem. Opracował monografie kilku śląskich miast. Jego prace do dziś są cenione przez specjalistów i miłośników historii regionu; ze względu na pokaźny dorobek naukowy zyskał nawet miano "śląskiego Tacyta".

Ciekawostkę wydawniczą stanowi reprint *Obrazki z życia mojej mamy Lucie, hrabianki von Haugwitz*. Lucie (1822-1903) była żoną jednego z właścicieli zamku w Rogowie Opolskim. Książka w sposób ciekawy opisuje codzienne sprawy i zwyczaje mieszkańców majątku, słowem – przybliża dawne życie na śląskiej ziemi. Zamek w Rogowie od 1965 roku należy do Biblioteki, są tam przechowywane zbiory zabytkowe.

Inną grupę wydawnictw stanowią **katalogi wystaw**. Trzy katalogi są owocem współpracy z Biblioteką Naukową w Ołomuńcu. Obszerne zbiory historyczne obu bibliotek skrywają prawdziwe bogactwa. Pierwszy – *Silesia picta. Panoramy miast śląskich i mapy Śląska* – ukazał się w 2011 roku. Stawiał sobie za cel prezentację historii Śląska i jego miast od średniowiecza po wiek XIX, relacje tego regionu z Ołomuńcem i wzajemną bliskość tzw. Śląska austriackiego (czeskiego) i Śląska Opolskiego.

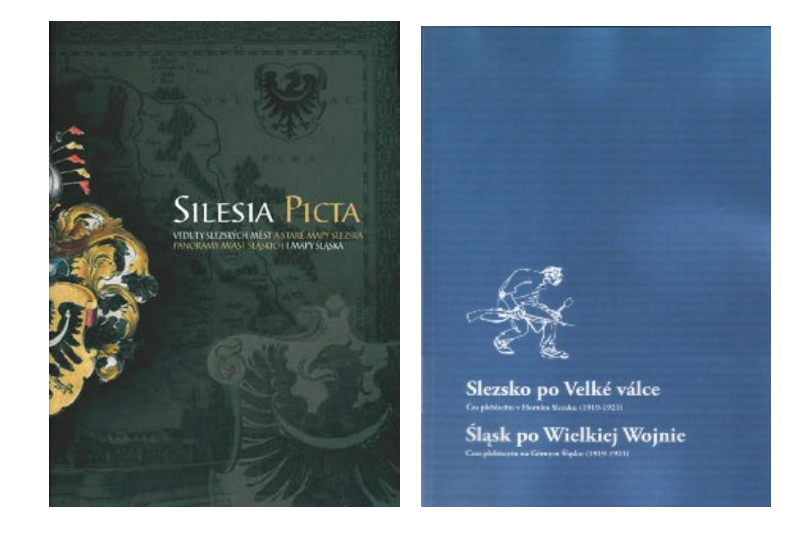

*Śląsk po Wielkiej Wojnie. Czas plebiscytu na Górnym Śląsku (1919-1921)* przypomina okres po zakończeniu I wojny światowej, kiedy ważyły się losy Śląska. Bogate ziemie śląskie były obiektem zainteresowania zarówno Niemiec, jak i Polski. O losie Śląska miał rozstrzygnąć plebiscyt. Materiały propagandowe takie jak: ulotki, widokówki, broszury – obecne na wystawie i w katalogu – wiele mówiły o ówczesnym sposobie myślenia, o stereotypach niekiedy żywotnych do dziś.

Niezwykle interesujący katalog został wydany w 2014 roku. Obie biblioteki posiadają w swoich zbiorach przełomowe dzieła medyczne, dzięki którym możliwe było prześledzenie rozwoju wiedzy medycznej i zmian, jakim podlegało rozumienie ludzkiego ciała. Dlatego pracownicy partnerskich bibliotek wybrali medycynę na temat nowej wystawy i katalogu.

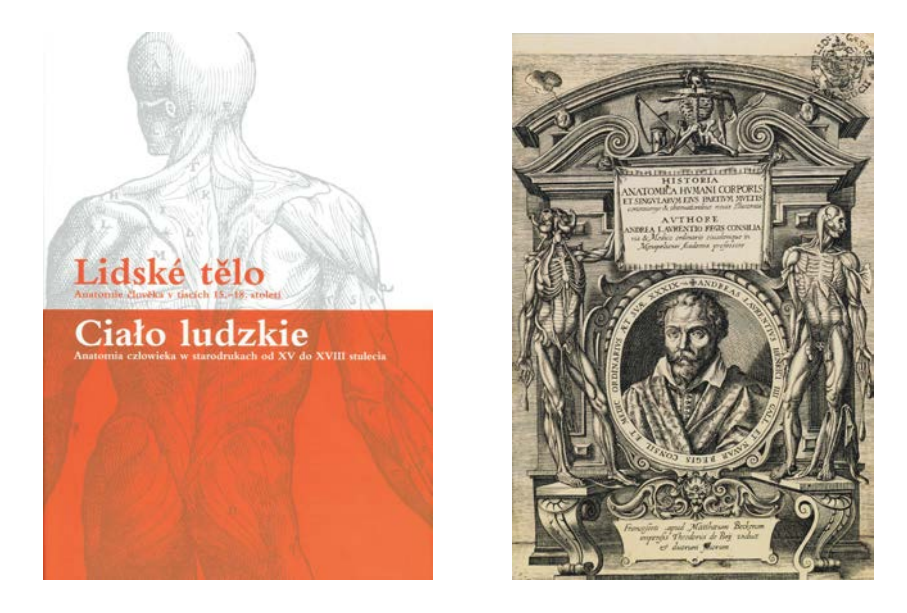

Na ilustracjach zamieszczonych w katalogu *Ciało ludzkie: anatomia człowieka w starodrukach od XV do XVIII stulecia* widać, jak zmienia się sposób patrzenia na ludzkie ciało na przestrzeni wieków i jak to ciało wygląda, jak zmieniało sire rozumienie medycyny pomiędzy XV a XVIII stuleciem.

Nie lada gratkę przygotowano dla miłośników starej fotografii. Max Glauer, najbardziej znany i ceniony fotograf w przedwojennym Opolu, zmarł 25 sierpnia 1935 r. I właśnie 25 sierpnia 2015 roku w Wojewódzkiej Bibliotece Publicznej otwarto wystawę ponad 70. fotografii z kolekcji Bogusława Szybkowskiego; były to widoki Opola z przełomu wieków oraz portrety Opolan. Do najciekawszych obiektów należało 18 dokumentalnych widokówek przedstawiających Królewski Zakład Uzdrawiający,

czyli stację kwarantanny w Opolu dla żołnierzy powracających z frontu w czasie I wojny światowej oraz pięć mało znanych widokówek z wyspy Bolko, przedstawiających dom wypoczynkowy dla młodzieży zbudowany w 1925 roku; łączył on funkcję sanatorium i miejsca wypoczynku. Wspólnie z Wydawnictwem MS opolska książnica wydała katalog *O fotografiach Maxa Glauera* autorstwa Bogusława Szybkowskiego.

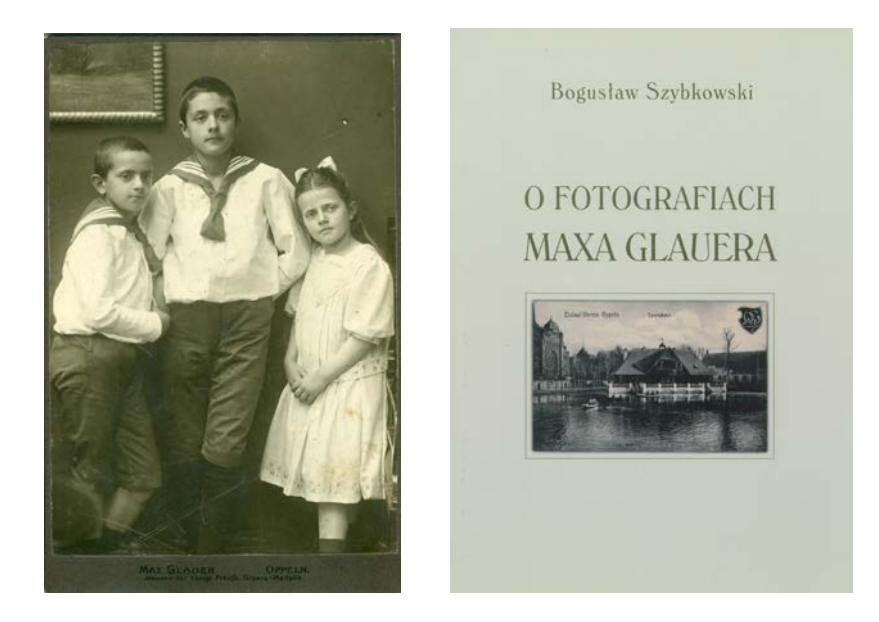

Nie sposób nie wymienić wydawnictw *stricte* poświęconych bibliotekarstwu. W 2011 roku Wojewódzka Biblioteka Publiczna obchodziła jubileusz 50 lat działalności. Historię Biblioteki pisaną przez jej pracowników pokazano w książce *Zapisane w pamięci*. Dzieje placówki, jej zbiory, współpracę zagraniczną, działalność wydawniczą oraz wspomnienia bibliotekarzy i przyjaciół biblioteki utrwalono na kartach tego jubileuszowego tomu.

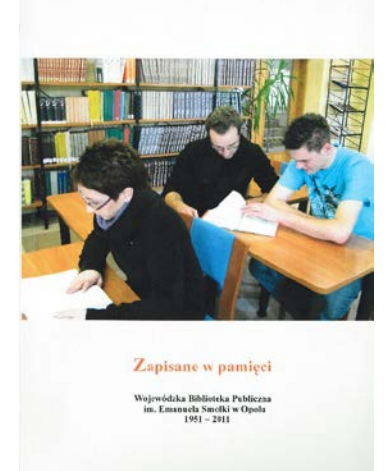

We współpracy z Zarządem Głównym Stowarzyszenia Bibliotekarzy Polskich w Opolu wyszła 4. już część *Bibliografii publikacji bibliotekarzy Opola 1997-2009* (2013). Dzięki temu wydawnictwu można prześledzić dorobek piśmienniczy pracowników bibliotek od pionierskich lat kształtowania kultury czytelniczej po wojnie po nowoczesne technologie informacyjne. Bibliografia wyraźnie pokazuje, że bibliotekarze dużo publikują i poruszają ważne zagadnienia społeczne, zawodowe czy historyczne.

Reasumując, Wojewódzka Biblioteka Publiczna w Opolu prócz udostępniania książek prowadzi także prężną działalność wydawniczą. W ciągu ostatnich pięciu lat wydała 50 tytułów zaopatrzonych w numer ISBN. Stara się popularyzować wiedzę o regionie opolskim i pokazywać jego unikatowość historyczną

i kulturalną. Zachęcamy do śledzenia na bieżąco pojawiających się nowości, ufając, że każdy znajdzie wśród nich coś dla siebie.

Publikacje WBP można nabyć w Dziale Informacji, Bibliografii i Promocji, tel. 77 40 66 433, wbp-[opole@wbp.opole.pl](mailto:wbp-opole@wbp.opole.pl)
### *Agnieszka Hałubiec Dział Instrukcyjno-Metodyczny WBP w Opolu*

# **Z ISBN-em, z ISSN-em i bez. Działalność wydawnicza bibliotek woj. opolskiego.**

Od kilku lat w sprawozdaniu rocznym K-03 biblioteki mogą podać informację o swojej działalności wydawniczej. Wiele opolskich bibliotek ma się już czym pochwalić. Z roku na rok przybywa wydawnictw opublikowanych dzięki staraniom bibliotekarzy. Przy zaangażowaniu środków budżetowych, bądź pozyskanych w ramach projektu, czy też dzięki współpracy z lokalnymi instytucjami, wydawane są publikacje związane z historią regionu i kulturą. Wspierani są lokalni twórcy, którzy mogą tym sposobem opublikować swoje utwory. Powstaje również sporo pokonkursowych wydawnictw.

Osobnym przejawem działalności wydawniczej są foldery, druki ulotne i czasopisma, gazetki biblioteczne, które promują działania kulturalne bibliotek oraz region, "towarzyszą" również działaniom projektowym, które podejmują biblioteki. Często są to materiały samodzielnie publikowane przez bibliotekarzy i nie posiadają międzynarodowych znormalizowanych numerów (ISBN,ISSN), ponieważ niektórym wydawnictwom, szczególnie tym ulotnym zwyczajnie się ich nie nadaje. Warto jednak i tym publikacjom bliżej się przyjrzeć, docenić, ponieważ pokazują duże zaangażowanie pracowników bibliotek i ich kreatywność.

Należy podkreślić, że działalność wydawniczą podejmują nie tylko duże, miejskie biblioteki, ale również biblioteki miejsko-gminne i gminne, promując tym samym małe wiejskie środowiska i ich osiągnięcia, przede wszystkim w dziedzinie kultury. Wydawnictwa tego rodzaju mają ogromnie znaczenie dla lokalnych społeczności, są ważnym wydarzeniem, integrują wokół wspólnego dorobku kulturowego i nobilitują rodzime przedsięwzięcia.

W tekście zaprezentowane zostaną wybrane, najciekawsze projekty wydawnicze opolskich bibliotek publicznych, wydane w ostatnich latach, jako dobre przykłady, które mają ogromny wkład w promocję regionu, biblioteki, czytelnictwa i lokalnej twórczości literackiej.

Na szczególną uwagę zasługują działania wydawnicze $^1$  $^1$ :

<span id="page-36-0"></span> <sup>1</sup> Artykuł omawia wybrane wydawnictwa, nie rości sobie praw do całościowego opracowania działalności wydawniczej opolskich bibliotek. Poszczególne wydawnictwa zwarte wydane przez opolskie biblioteki są często omawiane w cyku Nowości o Śląsku Opolskim publikowanym przez szereg lat w kwartalniku "Pomagamy sobie w pracy", a obecnie w "Bibliotekarzu Opolskim".

Działania wydawnicze Wojewódzkiej Biblioteki Publicznej w Opolu oraz Miejskiej Biblioteki Publicznej w Opolu zostały omówione w osobnych tekstach opublikowanych również w numerze 4/2015 "Bibliotekarza Opolskiego": Alicja Berger-Zieba, Hanna Jamry, Działalność wydawnicza Wojewódzkiej Biblioteki Publicznej w Opolu (2010-2015)**,** Danuta Łuczak, Działalność wydawnicza Miejskiej Biblioteki Publicznej w Opolu.

- Miejskiej Biblioteki Publicznej w Brzegu
- Gminnej Biblioteki Publicznej w Gogolinie,
- Miejskiej i Gminnej Biblioteki Publicznej w Grodkowie
- Miejskiej Bibliotek i Publicznej w Kędzierzynie-Koźlu
- Miejskiej i Gminnej Biblioteki Publicznej w Lewinie Brzeskim
- Biblioteki Publicznej w Namysłowie
- Gminnej Biblioteki Publicznej w Pokoju
- Gminnej Biblioteki Publicznej w Popielowie
- Gminnej Biblioteki Publicznej w Tarnowie Opolskim

### **Książki, czasopiśmiennictwo, foldery…**

Katalog wydawniczy niektórych opolskich bibliotek jest imponujący. Publikacje, oprócz ciekawych treści, są również interesujące edytorsko. Wśród wydawnictw zwartych można odnotować także różne gatunki, ponieważ biblioteki wydają komiksy, legendy, podania. Ponadto wydawana jest poezja, proza (w wydawnictwach pokonkursowych). Albumy, kalendarze, śpiewniki. W tekście zaprezentowane zostaną przykłady takich publikacji.

### • **Gminna Biblioteka Publiczna w Gogolinie**

Gogolińska biblioteka ma na swoim koncie wydawnictwa zwarte, ciągłe, jak również foldery. Promuje lokalnych artystów ludowych, obyczaje, podania i historię Ziemi Gogolińskiej.

W latach 2011-2012 w ramach projektu "Nasz gogoliński Karlik przewodnikiem po śląskiej tradycji" opublikowano dwuczęściową książeczkę dla dzieci pt: "O dzielnym Karliku - gogolińskich lasów strażniku, część I - jesień, zima", i "O dzielnym Karliku – gogolińskich lasów strażniku" część II wiosna, lato. Książki wydane zostały przez Gminną Bibliotekę Publiczną w Gogolinie przy współpracy z nauczycielami Publicznego Przedszkola nr 3 w Gogolinie, w którym był realizowany szeroki program edukacji regionalnej pod nazwą "Szlakiem Karliczka i Karolinki". Autorkami tekstu i ilustracji zamieszczonych w książce są Katarzyna Figiela i Gizela Sapok.

Publikacje były współfinansowane ze środków UE w ramach Osi 4 Leader Programu Rozwoju Obszarów Wiejskich na lata [2](#page-37-0)007 - 2013. <sup>2</sup> Książeczki były dostępne w siedzibie biblioteki oraz w sieci filii bibliotecznych. Wydaniu książek towarzyszyły działania promocyjne. Publikacje były chętnie i z powiedzeniem wykorzystywane podczas lekcji bibliotecznych, co stanowiło doskonałą okazję do promocji kultury regionu.

<span id="page-37-0"></span> <sup>2</sup> O projekcie i jego realizacji szerzej pisała Jolanta Zakrawacz - *Projekt wydawniczy GBP w Gogolinie – "Nasz gogoliński Karlik przewodnikiem po śląskiej tradycji";* artykuł ukazał się w numerze 4/2012 "Bibliotekarza Opolskiego".

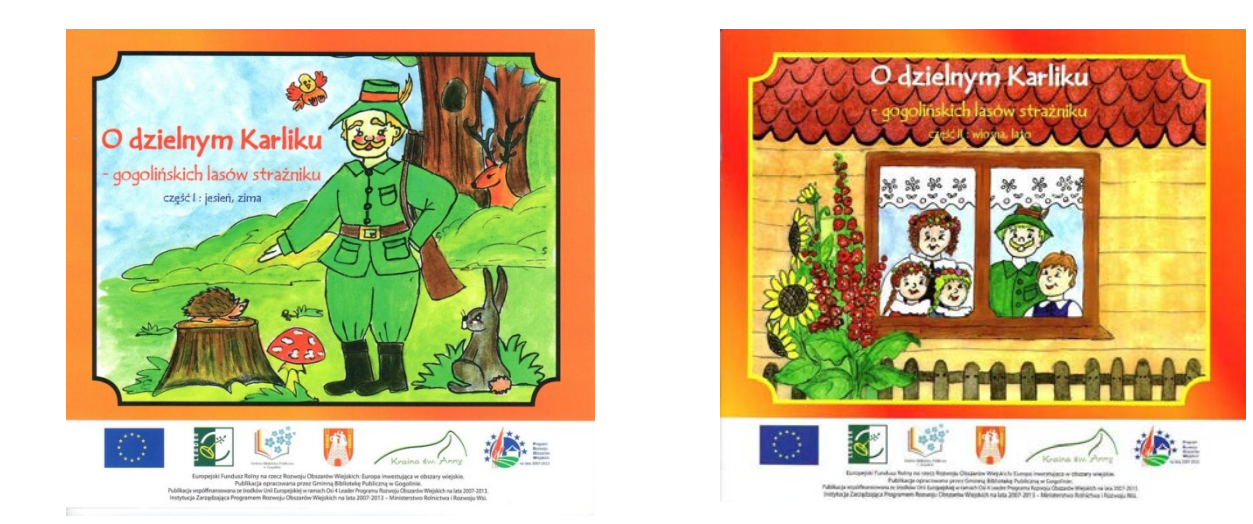

Okładki książek (z archiwum GBP w Gogolinie)

Kolejne projekty wydawnicze biblioteka zrealizowała w 2013 r. Wydała wówczas foldery po zakończeniu projektu **"Skromni ludzie-wielkie dzieła. Prezentacja twórczości ludowej - pereł Ziemi Gogolińskiej"[3](#page-38-0) .** W materiałach zaprezentowane zostały sylwetki lokalnych twórców, którzy uczestniczyli w projekcie i formie spotkań warsztatowych demonstrowali poszczególne techniki rękodzieła popularne na Śląsku Opolskim. Każdy twórca miał swój osobny folder – Agnieszka Pyka – Ceramika, Irena Kilisz – Plastyka obrzędowa, Rozalia Czekała – Malowanie porcelany, Barbara Herok – Papieroplastyka obrzędowa oraz Edeltrauda Krupop – Technika zdobienia jaj. Foldery były dostępne w GBP Gogolinie oraz jej filiach.

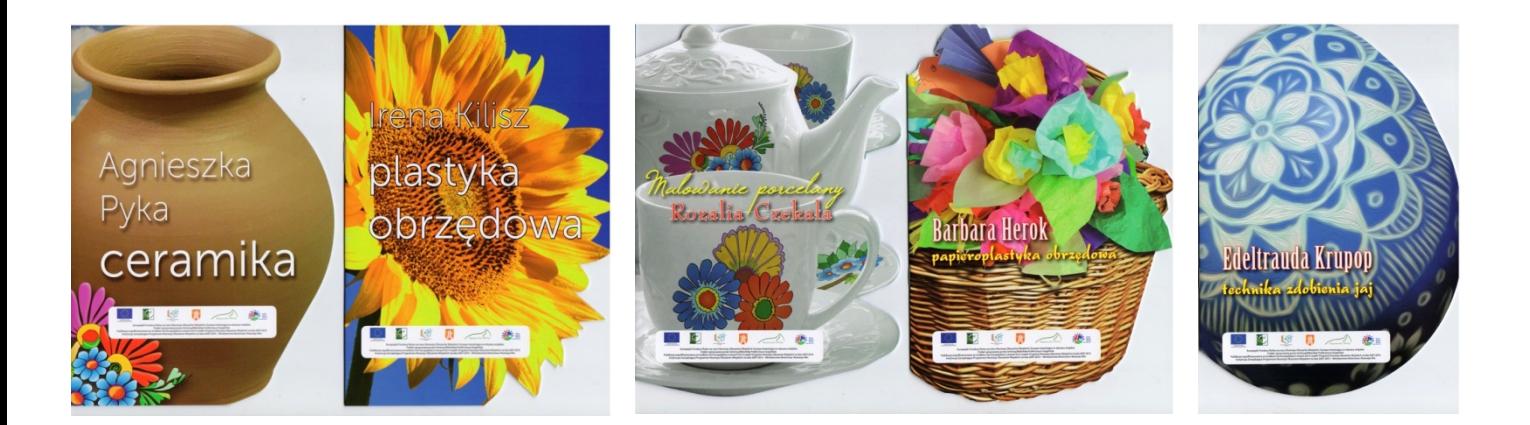

Okładki folderów (z archiwum GBP w Gogolinie)

<span id="page-38-0"></span> <sup>3</sup> O projekcie i jego realizacji szerzej pisała Jolanta Zakrawacz i Ewa Bury - *Kultywowanie tradycji fascynacja czy przeżytek?;*  artykuł ukazał się w numerze 4/2013 "Bibliotekarza Opolskiego".

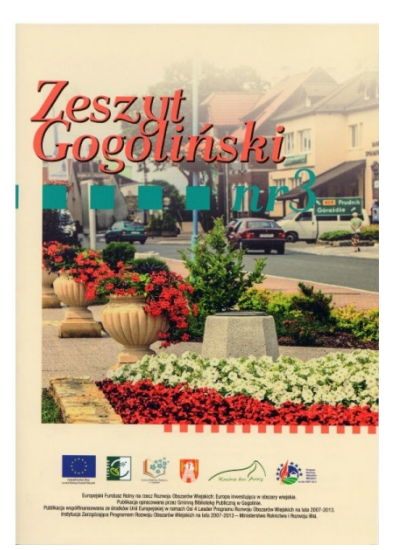

Realizowany w Gogolińskiej bibliotece w 2014 roku projekt "Portrety znanych i cenionych...z wizytą w gogolińskiej bibliotece" był okazją do wydania trzeciego numeru "Zeszytu Gogolińskiego", w którym opublikowano teksty dotyczące historii Ziemi Gogolińskiej. W "Zeszycie" ukazały się między innymi referaty: prof. Doroty Simonides, Reginy Kalla-Szulc, Eryka Boronczyka, dr Witolda Jasińskiego i Wawrzyńca Jasińskiego. Środki na to wydawnictwo zostały pozyskane z "Europejskiego Funduszu Rolnego na rzecz Rozwoju Obszarów Wiejskich: Europa inwestująca w obszary wiejskie." Zadanie współfinansowane ze środków Unii Europejskiej w ramach Osi 4 Leader Programu Rozwoju Obszarów Wiejskich na lata 2007 – 2013.

(z archiwum GBP w Gogolinie)

#### **Gminna Biblioteka Publiczna w Popielowie**

Na szczególną uwagę zasługuje działalność wydawnicza Gminnej Biblioteki Publicznej w Popielowie, która wydała kilka interesujących książek, bezpośrednio związanych z historią gminy, gwarą, kulturą materialną ziemi popielowskiej, małą architekturą sakralną. Biblioteka dzięki swojej działalności wydawniczej utrwala bogactwo kulturowe swojej gminy. Dotychczas ukazały się: "Kapliczki i krzyże przydrożne gminy Popielów", "Ocalić gwarę naszą", "Kronika Popielowa", "Szlakiem pięknych górnośląskich wsi Stare Siołkowice, Popielów, Chróścice", "Dąb Klara", kalendarz "Nasza mała ojczyzna", "Śpiewnik – Dożynki Wojewódzkie Stare Siołkowice 2014" .

Przy współfinansowaniu ze środków Ministerstwa Spraw Wewnętrznych i Administracji w 2008 roku w ramach realizacji zadania publicznego: *Wsparcie projektów kulturalnych służących podtrzymaniu i rozwojowi tożsamości kulturowej mniejszości niemieckiej*, wydana została "Kornika Popielowa. Chronik von Poppelau". Autorem "Kroniki " z 1885 r. napisanej niemieckim gotykiem był ksiądz Karol Nerlich, który w latach 1884-1895 działał jako proboszcz w Popielowie i był budowniczym obecnego kościoła parafialnego.

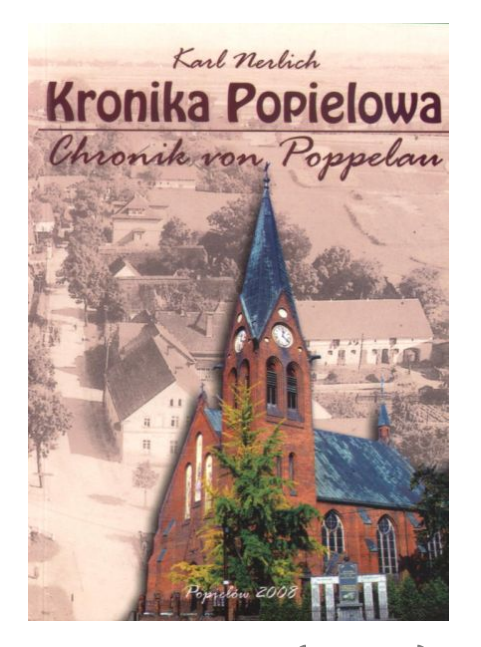

(z archiwum GBP w Popielowie)

Wydanie publikacji "Szlakiem pięknych górnośląskich wsi Stare Siołkowice, Popielów, Chróścice" przypadło na 2011 rok. Książka autorstwa nieżyjącego byłego mieszkańca Nowych Siołkowic dr. Otto Spisli została wydana w języku polskim przy wsparciu finansowym Fundacji Współpracy Polsko-Niemieckiej.

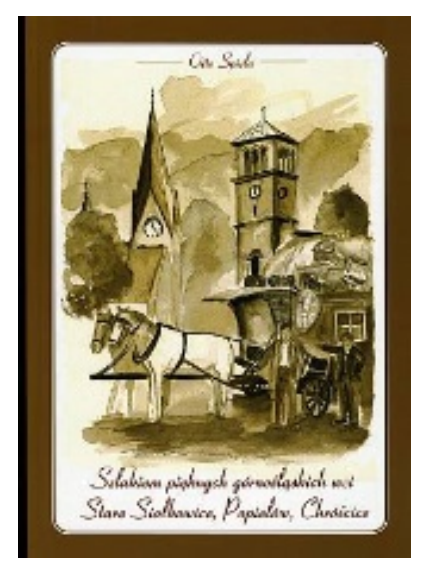

(z archiwum GBP w Popielowie)

W kwietniu 2012 roku popielowska biblioteka wydała publikację "Kapliczki i krzyże przydrożne gminy Popielów", która powstała przy wsparciu finansowym Programu Rozwoju Obszarów Wiejskich na lata 2007-2013 w ramach działania 413 Wdrażanie lokalnych strategii rozwoju. W publikacji zostało udokumentowanych 200 zabytków małej architektury sakralnej z całej gminy Popielów. Wydawnictwo ma charakter albumowy, zawiera wiele barwnych fotografii.

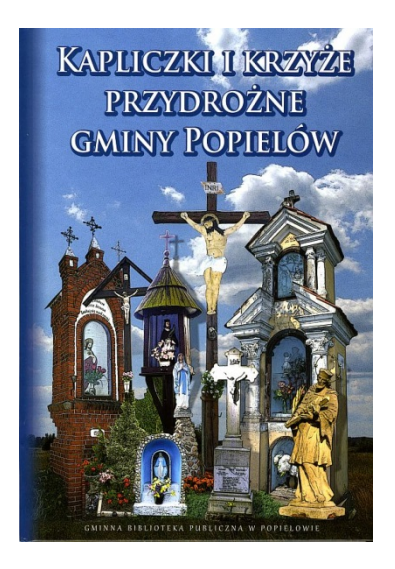

(z archiwum GBP w Popielowie)

Rok 2013 mieszkańcy gminy Popielów mogli rozpocząć z kalendarzem "Nasza mała ojczyzna", który również wydała popielowska biblioteka. Kalendarz powstał na podstawie materiałów, zgormadzonych w konkursie plastycznym "Mała architektura wokół nas", jaki ogłosiła biblioteka. Kalendarz zawierał

dane teleadresowe jednostek organizacyjnych Gminy Popielów. Wydanie kalendarza zostało zrealizowane ze środków finansowych Gminy Popielów.

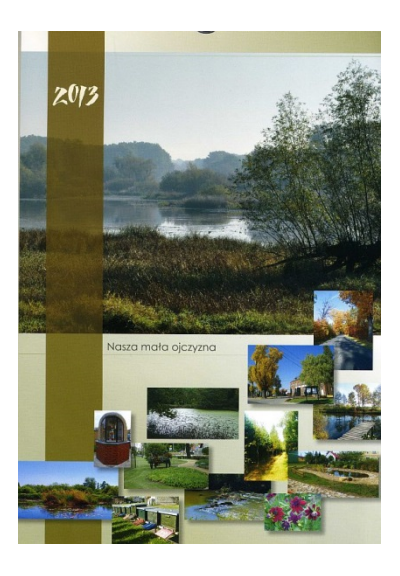

(z archiwum GBP w Popielowie)

Kolejnym projektem wydawniczym była pokonkursowa publikacja "Ocalić gwarę naszą" wydana w 2013 roku. Teksty zawarte w publikacji są pokłosiem konkursu literackiego pod tym samym tytułem, prowadzonego w latach 2006-2012 przez Bibliotekę w Popielowie w szkołach podstawowych gminy Popielów. W opracowaniu znalazły się teksty pisane gwarą przez dzieci. Teksty opisywały ludowe przysłowia, pracę na roli, zabytki lokalne, podania ludowe, codzienne życie ludzi. Publikacja powstała przy wsparciu finansowym Programu Rozwoju Obszarów Wiejskich na lata 2007-2013 w ramach działania 413 "Wdrażanie lokalnych strategii rozwoju".

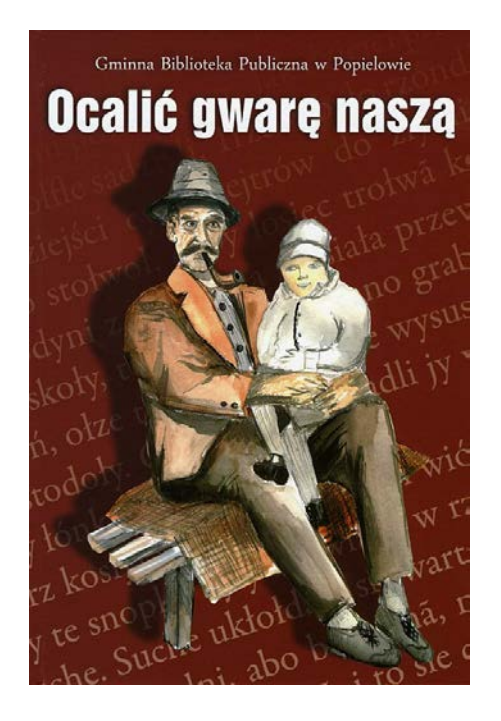

(z archiwum GBP w Popielowie)

42

Z okazji Dożynek Wojewódzkich, jakie odbyły się w Starych Siołkowicach 7 września 2014 roku, biblioteka wydała okolicznościowy "Śpiewnik", w którym zamieszczona została informacja o Starych Siołkowicach, o Kościele Parafialnym pw. Św. Michała Archanioła i o tradycji dożynkowej oraz słowa i nuty pieśni, które były wykonywane podczas mszy dożynkowej.

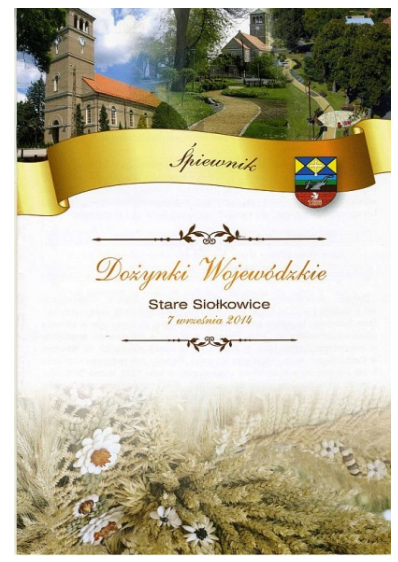

(z archiwum GBP w Popielowie)

Najnowsza publikacja GBP w Popielowie, "Dąb Klara", wydana została w ramach projektu "Opowiastki z naszej ziemi. Wydanie publikacji Paula Sopalli". Publikacja powstała przy wsparciu finansowym PROW na lata 2007-2013 w ramach działania 413 Wdrażanie lokalnych strategii rozwoju. Publikacja jest dwujęzyczna, zawiera fotografie. Po raz pierwszy była wydana w okresie międzywojennym, ma charakter gawędy opisującej trudne losy i historie między innymi ludzi z popielowskich ziem.

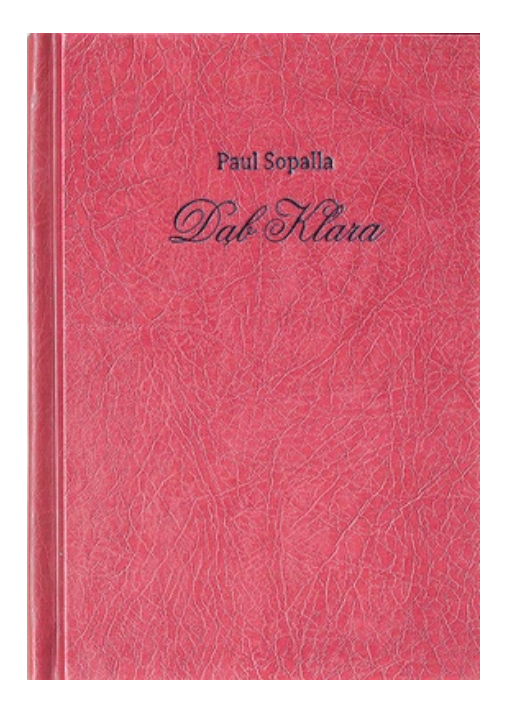

(z archiwum GBP w Popielowie)

43

### • **Biblioteka Publiczna w Namysłowie**

Biblioteka Publiczna w Namysłowie w myśl przysłowia "Cudze chwalcie, swego nie znacie, sami nie wiecie, co posiadacie" opublikowała foto-album "Zabytkowe perełki Ziemi Namysłowskiej w fotografii". Wydawnictwo ukazało się dzięki udziałowi biblioteki w konkursie grantowym "Aktywna Biblioteka". Pozyskane środki pozwoliły na realizację tego projektu<sup>[4](#page-43-0)</sup>. Seniorzy i młodzież gimnazjalna zogniskowani wokół projektu wykonali zdjęcia zabytków Ziemi Namysłowskiej – drewniane i murowane kościoły, pałace, zabytki Namysłowa. Zebrana dokumentacja fotograficzna pozwoliła na wydanie pocztówek, zakładek i foto-albumu, który cieszy się ogromną popularnością wśród czytelników i użytkowników biblioteki i stanowi doskonałą promocję namysłowskich ziem.

Biblioteka wpiera również twórczość poetycką utalentowanych twórców i wydała przez lata wiele tomów poezji. Dzięki współpracy z Klubem Młodych twórców "Wena" ukazały się między innymi: Almanach - "Maski i twarze", Mirosława Jakubowskiego - "Gdzie jesteś przyjacielu", Mirosława Kurowskiego "Będę wciąż pytał w twoim imieniu czy Małgorzaty Dobrowolskiej - "Zapatrzona w różę". W związku z organizacją konkursu poetyckiego "O różę Karoliny", po każdej edycji konkursowej jest wydawany tomik poetycki. Zebrane tomiki, po tylu latach działania, tworzą imponujący zbiór wydawnictw.

### • **Miejska Biblioteka Publiczna w Kędzierzynie-Koźlu**

Podobnie **Miejska Biblioteka w Kędzierzynie -Koźlu** może pochwalić się pokaźnym zbiorem antologii pokonkursowych. Od 1993 roku ogłaszany jest konkurs literacki "Krajobrazy Słowa", który cieszy się ogromną popularnością i ma już swoją ugruntowaną pozycję. Posumowaniu każdej edycji towarzyszy wydawnictwo pokonkursowe, w którym zebrana zostaje proza i poezja laureatów.

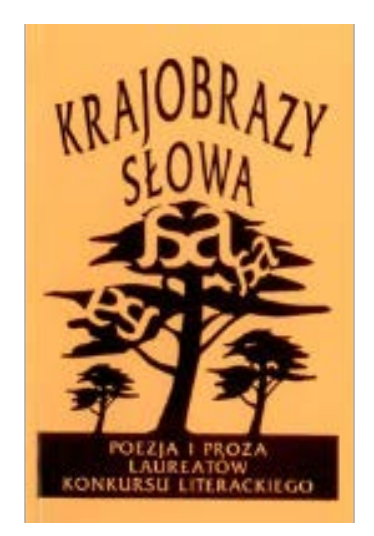

(z archiwum MBP w Kędzierzynie-Koźlu)

<span id="page-43-0"></span> <sup>4</sup> O projekcie i jego realizacji szerzej pisała Teresa Hruby - *Zabytkowe perełki Ziemi Namysłowskiej w fotografii;* artykuł ukazał się w numerze 2/2015 "Bibliotekarza Opolskiego".

Opublikowanych zostało już ponad 20 tomów, które dokumentują osiągnięcia nagrodzonych, jak również wysiłek biblioteki, dzięki któremu wiele utalentowanych osób może zaistnieć w szerszym odbiorze.

Ciekawym wydawnictwem, które było efektem współpracy z czeskimi sąsiadami jest książka "Portret Miast Kędzierzyn-Koźle – Přerov". Publikacja ma charakter albumowy i zawiera fotografie Kędzierzyna-Koźla i Przerowa. Ponadto zamieszczone zostały referaty, między innymi referat dr. Piotra Pałysa "Śląsk jako wspólna kraina Polski i Czech - uwagi o polsko-czeskim styku kulturowo-historycznym" – który otwiera tę publikację. Na album składają się nagrodzone fotografie, które przestawiają sytuacje rodzinne jak i publiczne. W polskiej części albumu zamieszczona została seria fotografii z kolekcji Agaty Brodackiej wnuczki i prawnuczki rodziny osiadłej na Ziemi Kozielskiej od pokoleń, natomiast czeską część dopełniają losy rodziny przerowskich cukierników i piekarzy Tiefenbachów. Zdjęcia zamieszczone są w rozdziale Rodzinne historie - dotyczące uroczystości rodzinnych. Ponadto na album składają się rozdziały Sąsiedzkie klimaty, w którym następuje próba porównania i pokazania w czym - my Polacy i Czesi jesteśmy podobni. W rozdziale Przestrzeń Publiczna Miejsca i Ludzie uchwycone są scenki z życia publicznego obu miast. Wyeksponowana jest architektura, wydarzenia publiczne, formy aktywności kulturalnej, codzienna praca.

Album zamyka referat socjolog Anny Bereś "Dwa miasta – okiem flâneura". Autorka odwiedziła oba miasta i w tekście przelała swoje spostrzeżenia i refleksje dotyczące obu przestrzeni miejskich.

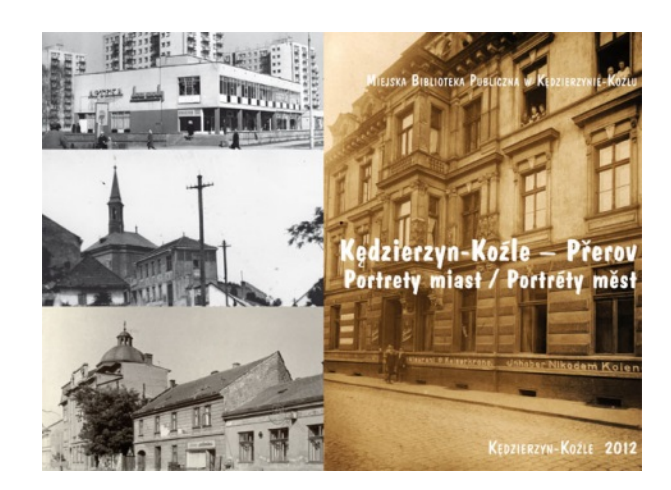

(z archiwum MiGBP w Kędzierzynie-Koźlu)

Ponadto opracowany został zestaw pocztówek – przygotowanych na podstawie pokonkursowych fotografii Kędzierzyna-Koźla i Przerowa. W każdym zestawie znajduje się dziesięć pocztówek.

Współpraca pomiędzy miastami jest kontynuowana. W 2014 roku MBP w Kędzierzynie-Koźlu i biblioteka z Przerowa wspólnie opracowały kolejne pokonkursowe wydawnictwo, tym razem komiks "Fantastyczny świat". Przedmiotem konkursu było wykonanie ilustracji do szablonu komiksu, opartego na książce Jana Brzechwy. Konkurs organizowany był w ramach projektu "Fantastycznie z literaturą. Integracja poprzez słowo", współfinansowanego ze środków Europejskiego Funduszu Rozwoju Regionalnego oraz ze środków budżetu państwa.

• **Miejska i Gminna Biblioteka Publiczna w Grodkowie**

**Miejska i Gminna Biblioteka Publiczna w Grodkowie** może również poszczycić się wydaniem komiksu, który upamiętnia ważną grodkowską postać – Józefa Elsnera, nauczyciela Fryderyka Chopina. Komiks pod tytułem "Śladami Elsnera i Chopina po grodkowskich ziemiach" został wydany w ramach programu "Wdrażanie lokalnych strategii rozwoju" objętego Programem Rozwoju Obszarów Wiejskich na lata 2007-2013.

Publikacja powstała na podstawie komiksu , który narysowała uczennica grodkowskiego gimnazjum Elżbieta Nguyen Van. Młoda autorka brała udział warsztatach prowadzonych przez grafików i bibliotekarzy, dzięki czemu mogła zgłosić swoją pracę na konkurs plastyczny, w którym zdobyła najwyższe laury. Komiks został wydany w nakładzie 200 egzemplarzy i jest dostępny do wypożyczenia w MiGBP w Grodkowie.

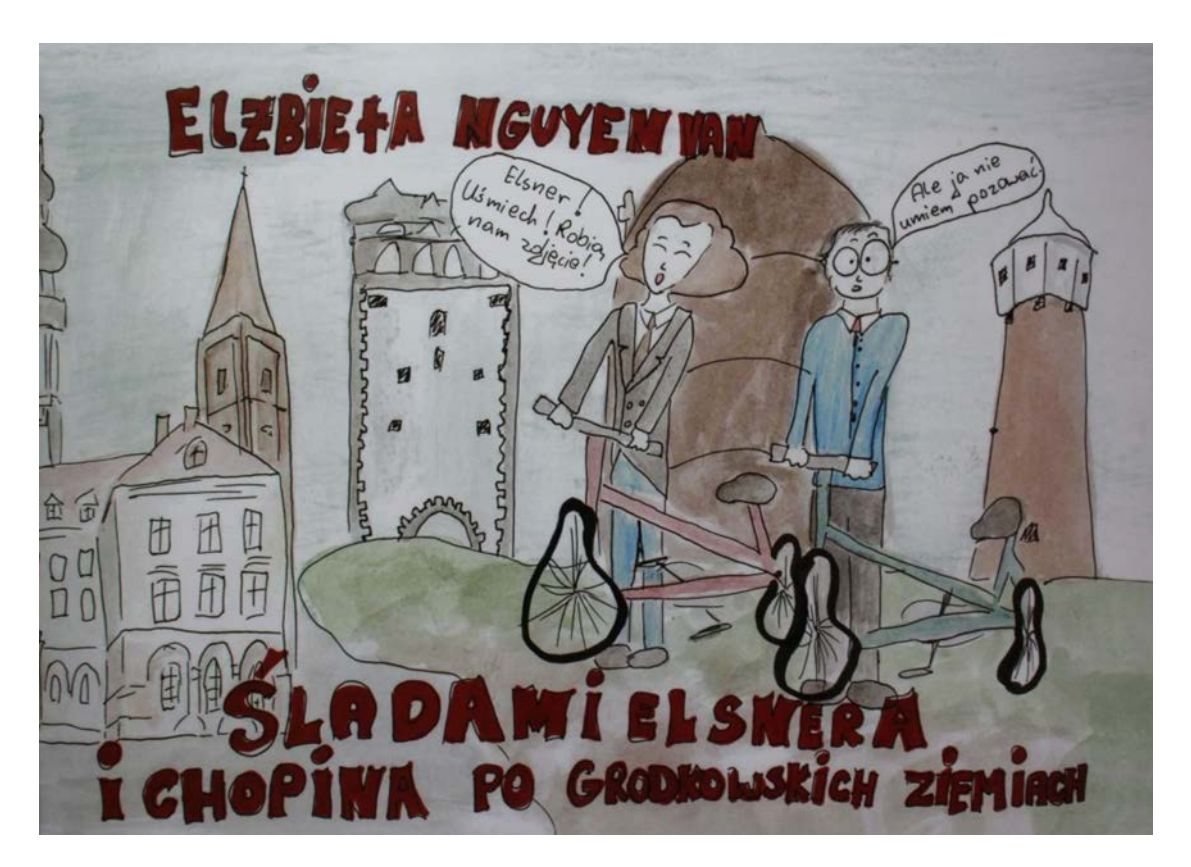

(z archiwum MiGBP w Grodkowie)

• **Gminna Biblioteka Publiczna w Pokoju**

Gminna Biblioteka Publiczna w Pokoju również zadbała o promocję swojej "małej ojczyzny". W 2015 roku wydana została publikacja "Pokój. Monografia".

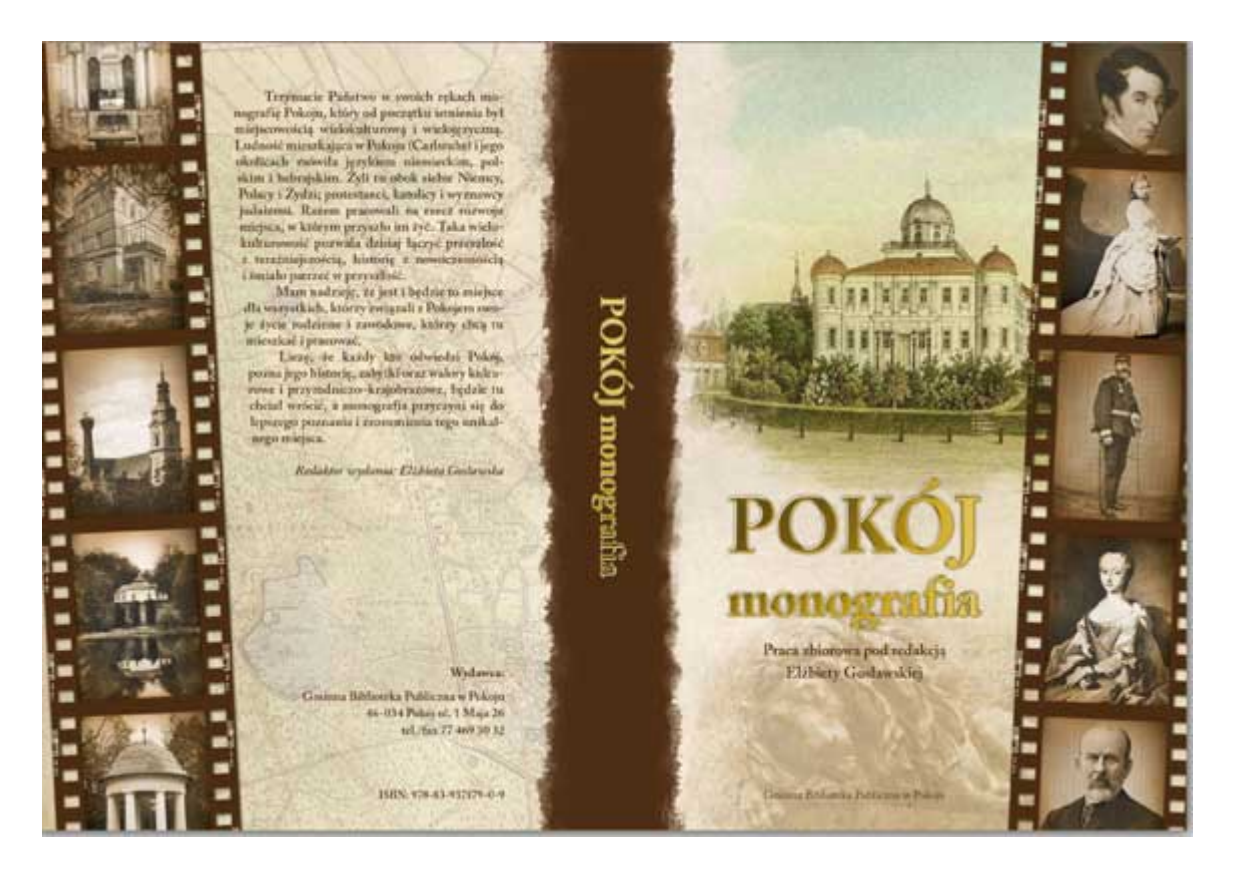

(z archiwum GBP w Pokoju)

Publikacja jest efektem pracy zbiorowej. Całość została zredagowana przez Elżbietę Gosławską, nauczycielkę pracującą w Gimnazjum Publicznym w Pokoju. Współautorami monografii są: dr Jacek Schmidt, prof. Wacław Leszczyński, dr Marek Nienałtowski, Krzysztof Rusinek oraz Elżbieta Gosławska.

W monografii obok artykułów, zdjęć, map, kartek pocztowych zamieszczone zostały także wiersze, wspomnienia o Pokoju oraz jedyny dokument o Pokoju w języku polskim z końca XVIII w. "Opis podróży do Carlsruhe w Szląsku wierszem i prozą w liście do Jana Tarnowskiego".

Publikacja cieszy się ogromną popularnością. Jej wydanie było okazją do zorganizowania spotkania promocyjnego, na które licznie przybyli mieszkańcy Pokoju oraz jego władze.

### • **Miejska Biblioteka Publiczna w Brzegu**

Biblioteki dają szansę swoim twórcom coraz częściej. **Miejska Biblioteka Publiczna w Brzegu** po raz pierwszy wspólnie ze Stowarzyszeniem Żywych Poetów, działającym w Brzegu, wydała książkę Ryszarda Słonecznego pt. "Odczyn". Ryszard Słoneczny, a właściwie Daniel Niedzielski, jest mieszkańcem Brzegu, od wielu lat związanym ze Stowarzyszeniem Żywych Poetów. "Odczyn" to jego debiutancka książka, zwierająca wiersze z lat 1992-2012.

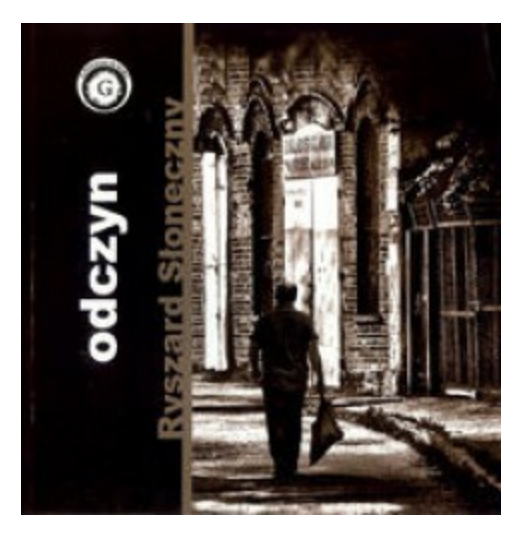

(z archiwum MBP w Brzegu)

### **Własnym sumptem i z pomysłem**

Bibliotekarze sami redagują, składają i drukują swoje gazetki biblioteczne. Publikacje są estetyczne, z pomysłem i spotykają się z wielką przychylnością czytelników i użytkowników bibliotek. Można zaleźć w nich najważniejsze informacje dotyczące działań biblioteki, oferty kulturalnej na najbliższe miesiące, posumowanie lokalnych wydarzeń oraz informacje teleadresowe. Można również zapoznać się z ciekawymi informacjami dotyczącymi kultury literackiej w Polsce i na świecie.

Wydawana od wielu lat przez Gminną Bibliotekę Publiczną w Tarnowie Opolskim "Biblioteczka" ma już swoją mocną pozycję i jest doceniana przez środowisko lokalne. Od kiedy jest zamieszczana na stronie internetowej GBP w Tarnowie, można ją również czytać w formie elektronicznej.

48

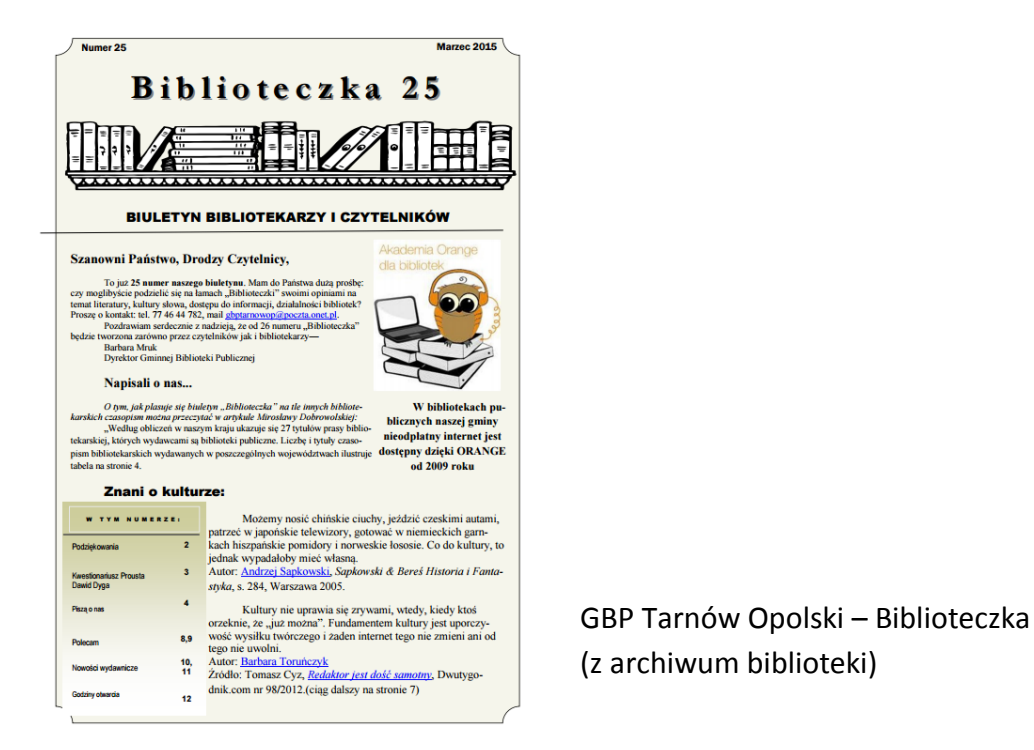

Podobną publikacją może pochwalić się Miejska i Gminna Biblioteka w Lewinie Brzeskim, która wydaje w formie kwartalnika "Kalejdoskop Biblioteczny", informujący również o imprezach bibliotecznych, ofercie czytelniczej skierowanej do czytelników i użytkowników biblioteki.

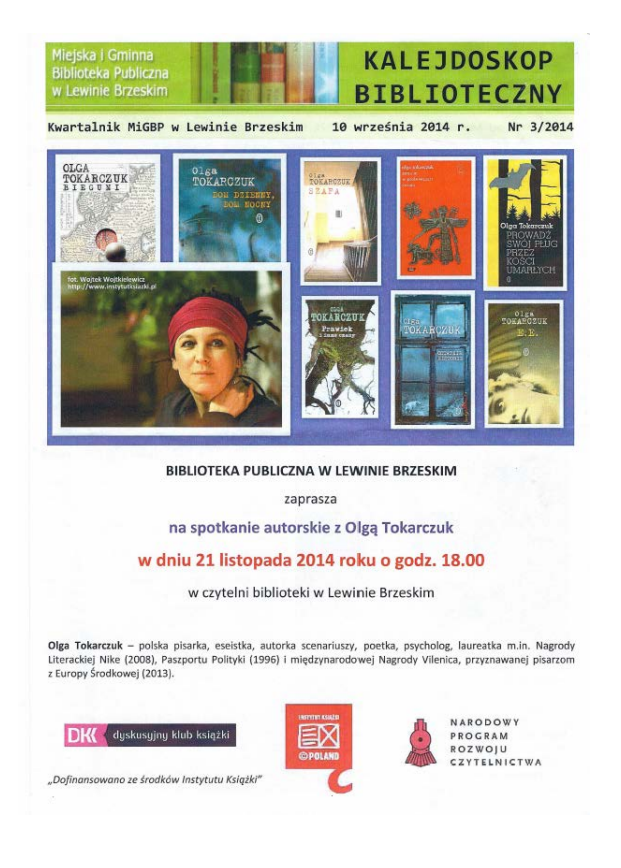

Kalejdoskop Biblioteczny (z archiwum biblioteki)

\*\*\*\*\*\*\*\*\*\*\*\*\*\*

Obserwując to ogromne zaangażowanie opolskich bibliotekarzy w działania wydawnicze, można się spodziewać, że kolejne publikacje, ważne dla regionu i rodzimej kultury, będą się pojawiały w najbliższych latach. To atrakcyjna forma promocji biblioteki, nobilitująca i potwierdzająca kulturotwórczą rolę biblioteki w środowisku. Oby takich działań było coraz więcej.

#### *Danuta Łuczak*

*Dział Promocji Miejskiej Biblioteki Publicznej im. Jana Pawła II w Opolu*

## **Działalność wydawnicza Miejskiej Biblioteki Publicznej w Opolu**

Miejska Biblioteka Publiczna im. Jana Pawła II w Opolu jest instytucją kultury podległą samorządowi i realizuje określone statutem zadania polegające na zaspokajaniu i rozwijaniu potrzeb edukacyjnych, kulturalnych i informacyjnych społeczności lokalnej. Biblioteka stara się umacniać i inspirować zainteresowania czytelnicze oraz promować uznanie dla literatury i sztuk pięknych, poprzez organizowanie spotkań z przedstawicielami środowiska literackiego i naukowego, artystycznego i organizowanie wystaw, konkursów, zabaw literackich itp. Udział biblioteki w popularyzowaniu twórczości literackiej nie ogranicza się tylko do promocji literatury i czytelnictwa, ale także w te działania wpisuje się działalność wydawnicza MBP w Opolu. Nasza biblioteka może pochwalić się sporym dorobkiem wydawniczym.

Działalność wydawniczą MBP w Opolu rozpoczęła w 1996 r. To wtedy z inicjatywy opolskiego środowiska literackiego i naukowego w porozumieniu z Urzędem Miasta Opola, z dniem 4.11.1996 r. decyzją Ewy Goplańskiej, Dyrektora MBP została powołana **Miejska Oficyna Wydawnicza.** O wyborze publikacji i kolejności druku obok Dyrektorki decydowało powołane 5 osobowe Kolegium. Realizacja działalności wydawniczej została uwzględniona w Regulaminie Organizacyjnym MBP w Opolu. Środki finansowe pochodziły z dotacji Urzędu Miasta, ze sprzedaży książek oraz od pozyskanych sponsorów i mecenasów sztuki. Głównym dystrybutorem miał być Dom Książki w Opolu.

Długofalowy program wydawniczy obejmował publikowanie drukiem utworów literackich związanych tematycznie z regionem opolskim, utwory pisarzy związanych w przeszłości z Opolszczyzną, bądź mieszkających w Opolu. Miały to być utwory prozatorskie, poetyckie, reportaże literackie i eseje. W planie wydawniczym znalazły się utwory: "Pamiętnik opolski" Kazimierza Kowalskiego, "Głowy Opolskie" Adama Wiercińskiego, "Wiersze" Aleksandra Migi, "Strażnica na Pasiece" Stanisława Wasylewskiego, "Antologia Opolska" utworów prozatorskich pisarzy nieżyjących, "Z Kamieńca Podolskiego do Opola" Stefana Chmielnickiego. Zakładano druk jednej lub dwóch publikacji w ciągu roku.

Miejska Oficyna Wydawnicza swoją działalność wydawniczą rozpoczęła w 1997 r. publikacją książki Kazimierza Kowalskiego "Pamiętnik opolski". Kazimierz Kowalski to znany opolski prozaik, publicysta, autor słuchowisk radiowych, dziennikarz i animator kultury. "Pamiętnik opolski" to zbiór 44 esejów i szkiców biograficznych Kowalskiego, który jest pamiętnikiem mieszkańca Opola i Śląska Opolskiego. Książkę wydano z dotacji Urzędu Miasta Opola, Elektrowni S. A. "Opole" i Banku Przemysłowo-Handlowego S. A. w Opolu.

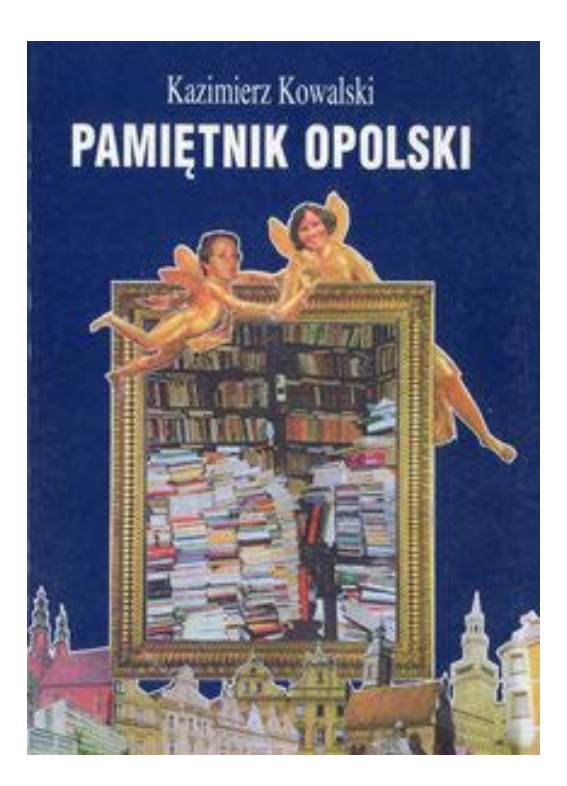

Pod koniec 1999 r., nakładem Miejskiej Oficyny Wydawniczej ukazała się książka Adama Wiercińskiego "Głowy opolskie". Ta niedużych rozmiarów publikacja to, "subiektywny, ale nie przypadkowy wybór postaci" portretowanych od 1990 r. - znajomych, przyjaciół i kolegów autora.

Opolski historyk literatury, publicysta, krytyk, znawca literatury współczesnej, pracownik naukowy Uniwersytetu Opolskiego w alfabetycznej kolejności, z humorem, czasami uszczypliwie, przedstawił sylwetki żyjących i nieżyjących dwudziestu trzech opolan, znaczących dla naszego miasta, przede wszystkim w obszarach nauki i kultury. Książka była sfinansowana z dotacji Urzędu Miasta Opola.

W 2000 r., ze środków Urzędu Miasta Opola oraz dzięki pomocy finansowej Przedsiębiorstwa Wodno-Melioracyjnego POLWOD w Opolu i Towarzystwa Przyjaciół Opola, MOW opublikowała zbiór felietonów, w autorskim wyborze Jana Goczoła "Na brzozowej korze".

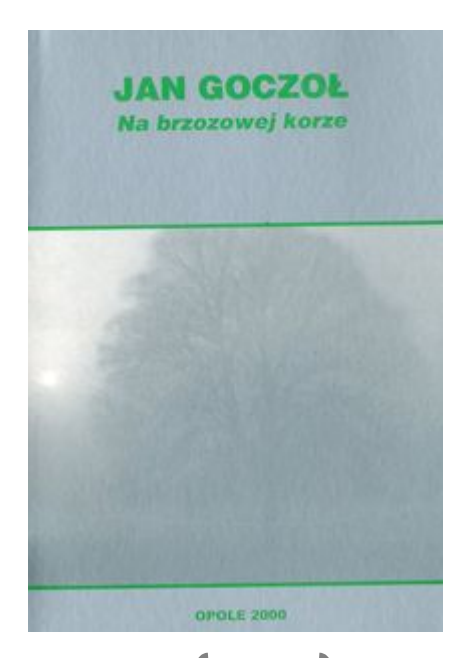

51

J. Goczoł, poeta i publicysta. Od wielu lat publikował swoje felietony poetyckie w prasie opolskiej i warszawskim czasopiśmie kulturalnym "Sycyna". Felietony były drukowane cyklicznie, jako: "Zapiski z wioski rodzinnej", "Kartki znad Ronda", "Od soboty do soboty", "Półwieś", "wielogłos – listy do Janiny Ptak", "Ogród przydomowy", "Na brzozowej korze", "Dukaty śląskie". W sumie opublikował około tysiąc osiemset takich felietonów. Wybór zawierał teksty głównie z cyklu "Na brzozowej korze".

W tym samym roku, z dotacji Urzędu Miasta Opola, ukazała się książka pisarza, poety, historyka literatury i publicysty Zbyszko Bednorza pt. "Gniazdo wędrujące".

To wspomnienia pisarza, działacza niepodległościowego, rzecznika spraw polskich na Śląsku, uczestnika powstania warszawskiego, a po wyzwoleniu, organizatora życia literacko-kulturalnego na Śląsku. Od 1954 r. osiedlił się w Opolu. Tu Zbyszko Bednorz podjął się redagowania prasy katolickiej, wydawał kolejne książki, prowadził badania naukowe nad opolską kulturą ludową, działał w opolskim oddziale Związku Literatów Polskich.

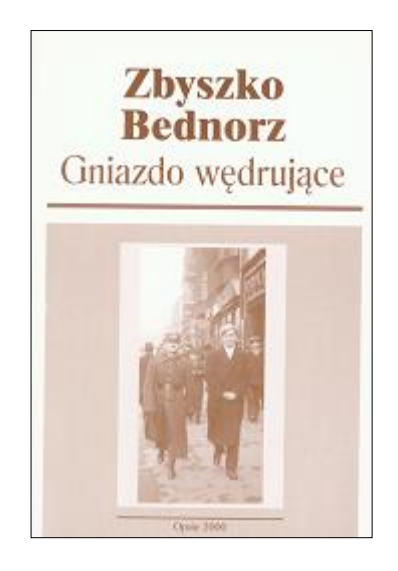

Działalność Miejskiej Oficyny Wydawniczej zakończyła się w 2002 roku, wraz zakończeniem pracy zawodowej przez Ewę Goplańską, Dyrektorkę MBP.

W 2007 r. MBP wydała dwie publikacje, które były dofinansowane przez Urząd Marszałkowski Województwa Opolskiego.

Książką "Muzyka innego świata. Krytycy o Marku Jodłowskim" pod redakcją Jacka Gutorowa, przypomnieliśmy postać Marka Jodłowskiego – opolskiego poety, krytyka literackiego i teatralnego oraz tłumacza. Wydana przez MBP publikacja jest pierwszym krytycznym opracowaniem jego tekstów literackich i wierszy.

Na publikację składa się zbiór 7 szkiców, w których analizie została poddana twórczość poetycka Marka Jodłowskiego. Autorami poszczególnych szkiców są: Jacek Łukasiewicz, Jacek Gutorow, Karol Maliszewski, Jan Krasicki, Adrian Gleń, Zbigniew Bitka, Jan Neuberg.

Prezentacja książki odbyła się 12 listopada 2007 roku podczas inauguracji V Opolskiej Jesieni Literackiej. Gościem specjalnym wieczoru była córka poety – Anna Olejarczyk-Tomkowska.

Drugą publikacją był zbiór opowiadań Henryki Wolny Van-Das "Madonna z Blutenburga", którego premiera odbyła się 12 grudnia 2007 r. Książka przedstawia ludzi, których życiorysy napisała wojenna historia z obu stron barykady. Opisuje tragiczne losy Ślązaków, Polaków i Niemców oraz ich trudne wybory życiowe w latach 1939-1950.

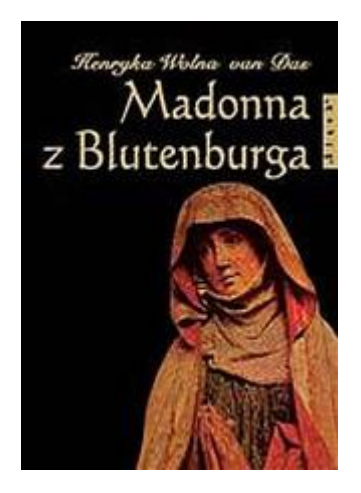

Książka jest przeznaczona dla szerokiego kręgu czytelników. Dorośli mogą odnaleźć ślady swych ojców i dziadków, a dla młodego czytelnika jest dobrą lekcją historii.

Obie publikacje zostały wydane przy wsparciu finansowym Urzędu Marszałkowskiego Województwa Opolskiego.

W planach MBP była publikacja historii Biblioteki Miejskiej w Opolu od 1947 r. W 2011 roku, Profesor Uniwersytetu Wrocławskiego, Wacław Leszczyński przekazał nam bezcenne dla historii biblioteki, dokumenty z archiwum rodzinnego. Niezwykły okazał się życiorys jego mamy, Jadwigi Leszczyńskiej, organizatorki i pierwszej kierowniczki Biblioteki Miejskiej w Opolu, która opisała szczegółowo proces powstawania pierwszej biblioteki publicznej w Opolu. Wspomnienia uzupełniły białą kartę z historii powstania i funkcjonowania Biblioteki Miejskiej w Opolu. Przekazane nam dokumenty obrazujące pierwsze trzy lata funkcjonowania biblioteki stały się impulsem do wydania publikacji "Jubileusz 65-lecia Miejskiej Biblioteki Publicznej w Opolu 1947-2012". Jubileuszowe opracowanie historii biblioteki otwierają wspomnienia Jadwigi Leszczyńskiej i jej niezwykły życiorys. Kolejne rozdziały to dzieje biblioteki do 1997 r. i powstanie nowej siedziby MBP. Publikacja jest także dostępna w Opolskiej Bibliotece Cyfrowe.

MBP dofinansowała dwie publikacje autorstwa Adriana Glenia, historyka literatury polskiej XX wieku, krytyka literackiego i poety, dotyczące twórczości Juliana Kornhausera. W 2013 r. wydana została książka monograficzna "Marzenie, które czyni poetą ..." Autentyczność i empatia w dziele literackim Juliana Kornhauserawydana przez Towarzystwo Autorów i Wydawców Prac Naukowych UNIVERSATIS w Krakowie.

Druga z publikacja "Wiernie, choć własnym językiem. Rzecz o krytyce literackiej Juliana Kornhausera", jest próbą syntezy dorobku krakowskiego twórcy i ukazała się w 2015 r. w Wydawnictwie Wojewódzkiej Biblioteki Publicznej i Centrum Animacji i Kultury w Poznaniu.

W projektach wydawniczych biblioteki znalazły się także wiersze opolskich poetów. W 2015 roku, podczas Dni Opola, mieszkańcy otrzymali zbiór wierszy opolskich poetów, który jest pokłosiem organizowanego przez bibliotekę konkursu, "Miasto poetów czyta wiersze...". Tom zawiera utwory 13 poetów m. in. Ireny Wyczółkowskiej, Jacka Gutorowa, Jacka Podsiadły, Jana Goczoła, Zygmunta Dmochowskiego, Wiesława Malickiego. Tomik wybrane z dwóch edycji konkursu. których tematem przewodnim było miasto Opole, będące bohaterem i tłem tychże utworów. Chodziło nam o wiersze oddające potencjał i złożoność naszego miasta, dlatego wybraliśmy te spośród wszystkich utworów, które najlepiej oddają ducha Opola. Wydana przez MBP publikacja została sfinansowana przez Karola Cebulę, opolskiego mecenasa kultury.

Działalność wydawnicza jak dofinansowanie publikacji daje bibliotece wymierne efekty w postaci promocji placówki w regionie a także w kraju. Wszystkie projekty wydawnicze MBP W Opolu, mają na celu promocję Biblioteki i czytelnictwa oraz pogłębienie edukacji lokalnej społeczności.

54

## **OPOLSKIE BIBLIOTEKI XXI WIEKU**

*Agnieszka Hałubiec Dział Instrukcyjno-Metodyczny WBP w Opolu*

## **Centrum Wiedzy i Kultury. Filia nr 2 Miejskiej i Gminnej Biblioteki Publicznej w Krapkowicach.**

Sieć bibliotek filialnych Miejskiej i Gminnej biblioteki Publicznej w Krapkowicach należy do jednej z największych w naszym województwie. Oprócz filii wiejskich rozlokowanych na terenie gminy, funkcjonują również filie miejskie. Jedna z nich, filia nr 2, działająca w dzielnicy Otmęt, dzięki zaangażowaniu środków z programu Infrastruktura Bibliotek oraz środków gminy, stała się prawdziwym centrum wiedzy i kultury. Mieszkańcy Krapkowic, a szczególnie zamieszkujący dzielnicę Otmęt, zyskali wspaniałe miejsce, w którym mogą efektywnie spędzać wolny czas i korzystać z wielu atrakcyjnych form zajęć edukacyjnych. Ponadto biblioteka oferuje ciekawe imprezy kulturalne, które znajdują duże zainteresowanie wśród mieszkańców.

Filia nr 2 MiGBP w Krapkowicach mieściła się dotychczas przy ul. Damrota 2. Lokal, który zajmowała wymagał gruntownego remontu. Budynek nie był dostosowany do potrzeb osób niepełnosprawnych i starszych. Nie dawał też szczególnych możliwości modernizacyjno-adaptacyjnych. Zaplanowano, iż filia zostanie przeniesiona do innego budynku, który zostanie zaadaptowany do celów bibliotecznych, pozyskując środki w ramach programu Biblioteka +. Infrastruktura Bibliotek. Do remontu został przeznaczony budynek dawnej szkoły podstawowej, który od lat nie pełnił swojej funkcji i był praktycznie nie zagospodarowany.

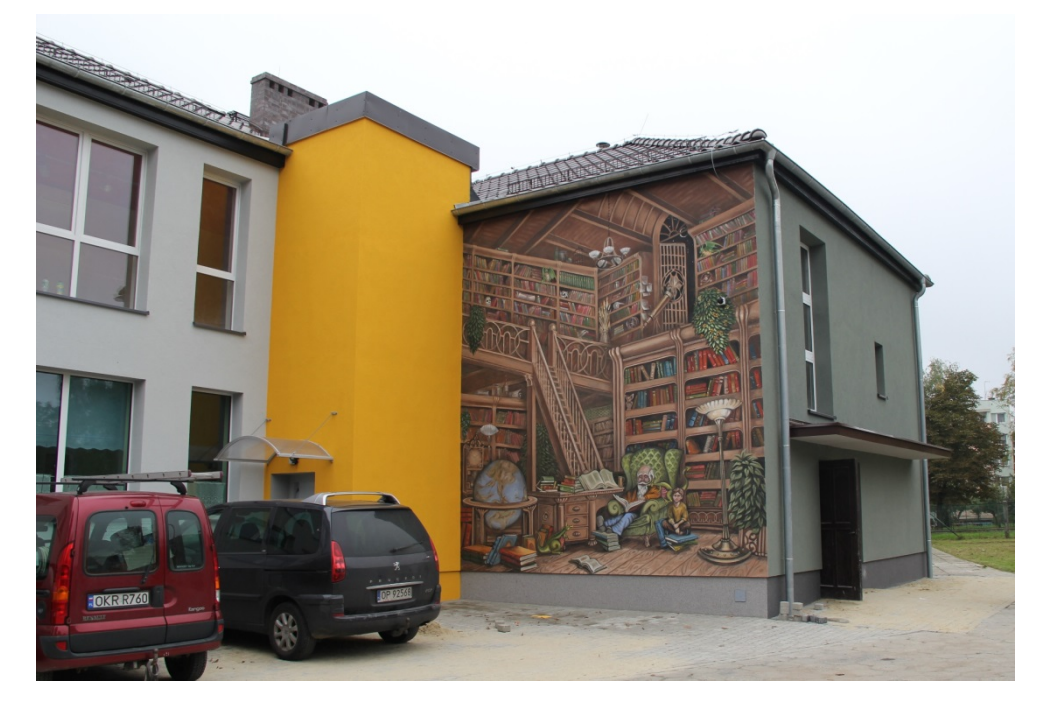

Filia nr 2 MiGBP w Krapkowicach (zdjęcie z archiwum MiGBP w Krapkowicach)

Pomysł okazał się trafiony i dziś biblioteka w nowej siedzibie tętni życiem. Wymagało to ogromu pracy i dobrych pomysłów. Budynek został przebudowany, zainstalowano windę, zamontowano nowe okna, położono nowe instalacje, rozplanowano pomieszczenia tak, aby przestrzeń była jak najbardziej funkcjonalna dla czytelników oraz pracowników biblioteki.

Już na etapie projektowym założono, iż nowy obiekt będzie dawał możliwość stworzenia pełnej oferty dla wszystkich grup wiekowych. Przy opracowywaniu wniosku zadbano o każdą grupę docelową. W nowym obiekcie swoje miejsce mają dzieci, młodzież, seniorzy, jak również osoby niepełnosprawne.

Dzięki realizacji projektu powiększono o ponad 400 m² powierzchnię użytkową biblioteki (wcześniej biblioteka dysponowała 70 m²), ponadto biblioteka została kompleksowo wyposażona w nowy sprzęt komputerowy i peryferyjny oraz biblioteczny (lada biblioteczna, regały, stoliki itp.). Całkowity koszt inwestycji wynosił 2.110.859 zł. Wartość dofinansowania zadania ze środków Ministerstwa Kultury i Dziedzictwa Narodowego to 1.583.144 zł. Wkład własny gminy wyniósł 527.715 zł.

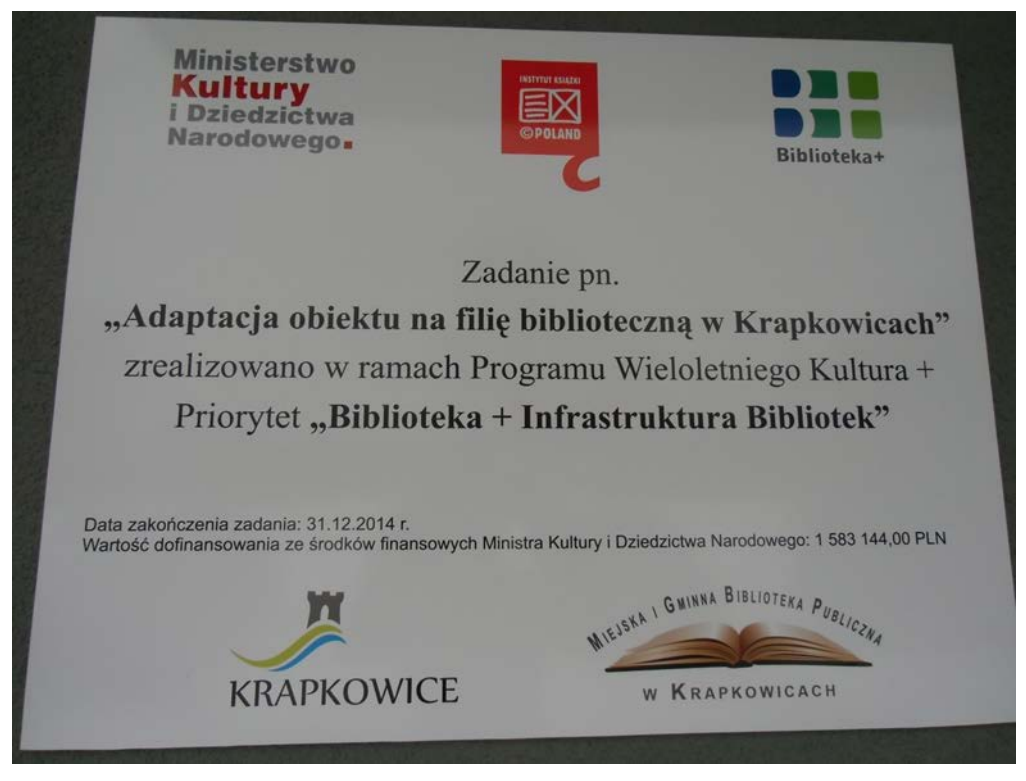

(z archiwum MiGBP w Krapkowicach)

Filia biblioteczna Nr 2 po przeprowadzonej inwestycji spełnia wszystkie kryteria Certyfikatu BIBLIOTEKA+, dysponuje bibliotecznym systemem, dzięki czemu procesy biblioteczne związane z obsługą czytelnika przy wypożyczeniach są w pełni zautomatyzowane. Użytkownicy mają dostęp do wysokiej jakości sprzętu komputerowego, zaś wyposażenie biblioteki dostosowane jest do wieku użytkowników, ich potrzeb oraz udostępnianych zbiorów.

Szczególną uwagę zwrócono na uruchomienie przy bibliotece Oddziału dla Dzieci i Młodzieży, a w nim: Kącika Malucha, Bajkolandię - dział książek przeznaczony dla młodzieży do lat 13, Nastolandię - dział książek przeznaczony dla młodzieży.

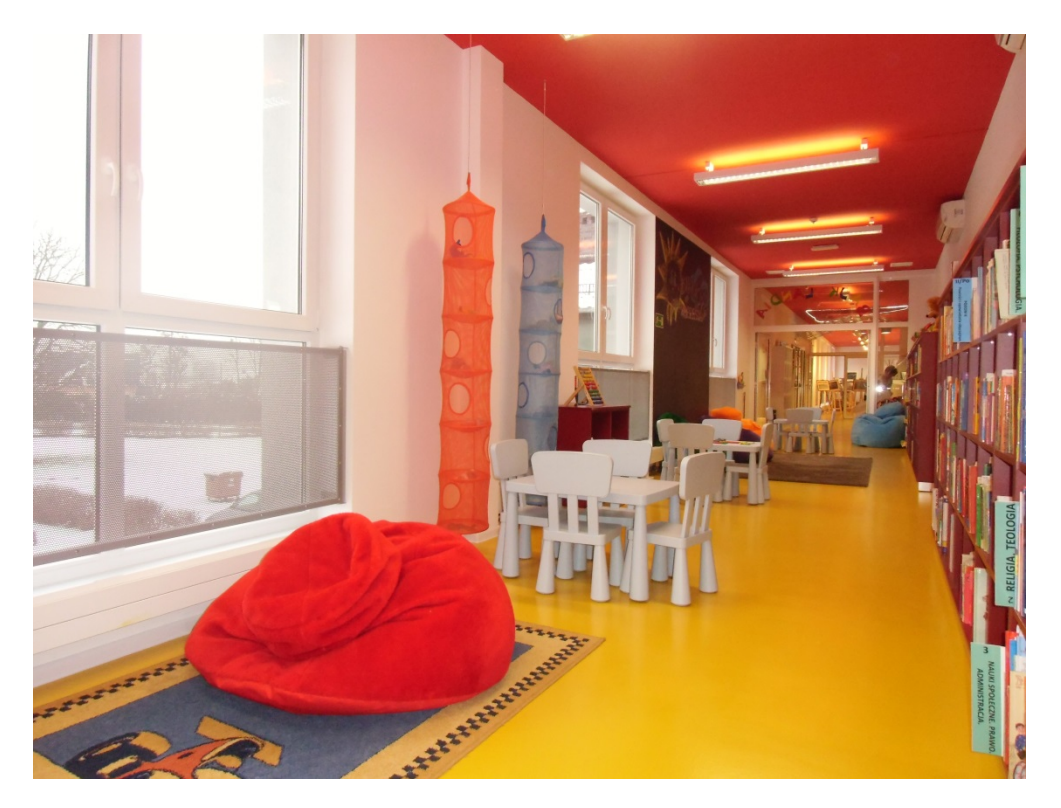

Oddział dla Dzieci i Młodzieży (zdjęcie z archiwum MiGBP w Krapkowicach)

Dzięki Sali Animacji Kulturalnej możliwe jest przeprowadzanie zajęć z większymi grupami czytelników, jak również organizacja spotkań autorskich czy innych imprez czytelniczych dla większej liczby uczestników.

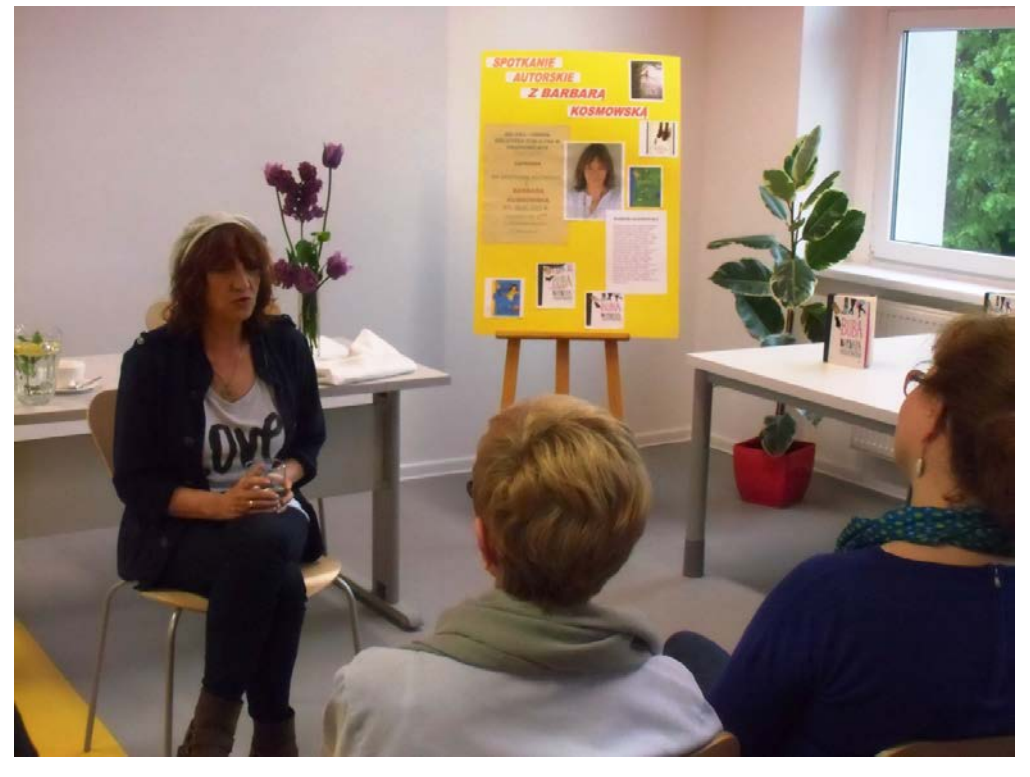

Spotkanie autorskie z Barbarą Kosmowską w DKK (zdjęcie z materiałów archiwalnych DKK MiGBP w Krapkowicach)

Filia biblioteczna Nr 2 jest czynna jest od poniedziałku do piątku od godziny 10. do godziny 18. W tych godzinach użytkownicy mogą skorzystać z:

- Wypożyczalni dla Dorosłych
- Oddziału dla Dzieci i Młodzieży,
- Zbiorów regionalnych,
- Zbiorów obcojęzycznych,
- Czytelni książek i czasopism,
- Czytelni internetowej
- Mediateki,
- Sali wystaw

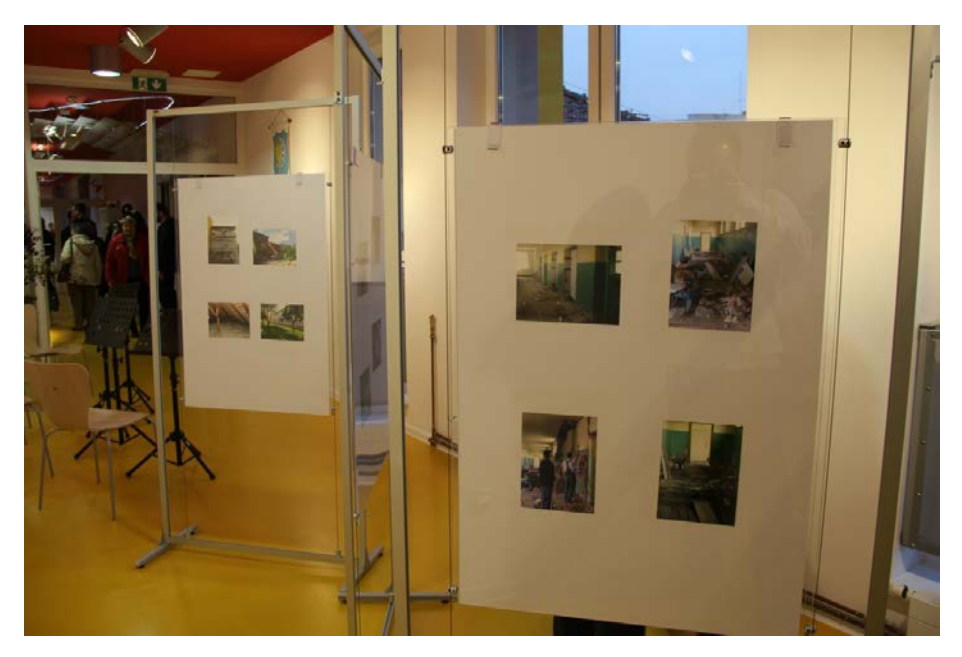

Sala wystaw Filii nr 2 MiGBP w Krapkowicach (zdjęcie z archiwum MiGBP w Krapkowicach)

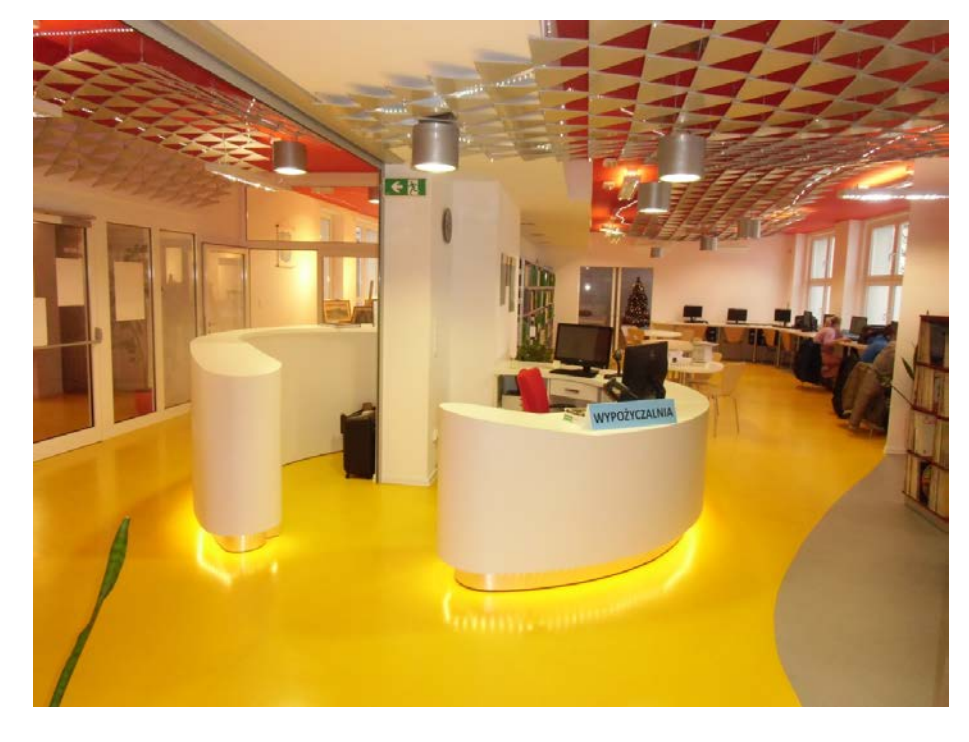

Wypożyczalnia Filii nr 2 MiGBP w Krapkowicach (zdjęcie z archiwum MiGBP w Krapkowicach

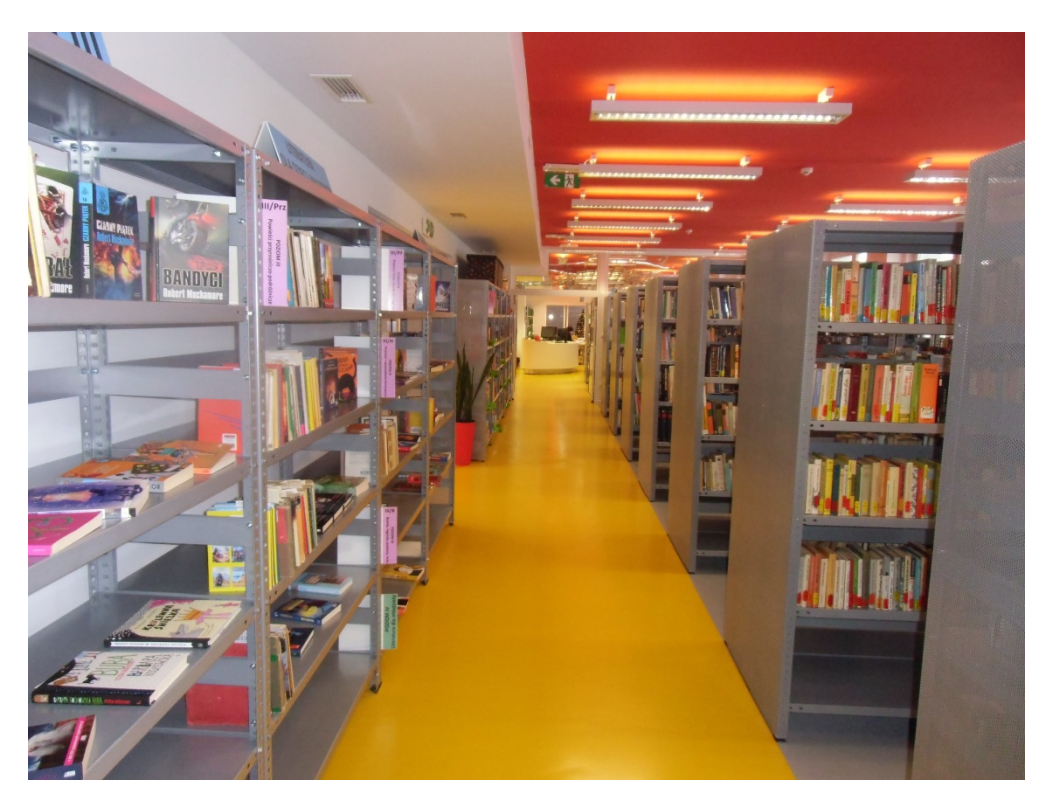

Wypożyczalnia Filii nr 2 MiGBP w Krapkowicach (zdjęcie z archiwum MiGBP w Krapkowicach)

Dzięki pokonaniu problemów lokalowych biblioteka mogła poszerzyć swoją ofertę, jak również kontynuować dotychczasowe działania, które były realizowane w innych placówkach w całej sieci MiGBP w Krapkowicach.

Biblioteka dziś oferuje między innymi kursy językowe, komputerowe i plastyczne. Działania są kierowane do osób indywidualnych i zorganizowanych grup (np.: Uniwersytetu III Wieku, Związku Emerytów, Rencistów i Inwalidów, Związku Niewidomych).

Nowa placówka biblioteczna odnotowuje duże zainteresowanie ze strony mieszkańców i stale zyskuje nowych użytkowników i czytelników.

O swojej ofercie czytelniczej, informacyjnej, kulturalnej, oświatowej, biblioteka informuje poprzez swoją stronę internetow[ą www.bibliotekakrapkowice.pl](http://www.bibliotekakrapkowice.pl/).

#### *Małgorzata Bartoszewska Dział Instrukcyjno-Metodyczny WBP w Opolu*

# **"Remiza"- nową siedzibą Miejsko-Gminnej Biblioteki Publicznej w Korfantowie**

Do grona opolskich bibliotek XXI wieku dołączyła Miejsko-Gminna Biblioteka Publiczna Korfantowie połączona z Miejsko – Gminnym Ośrodkiem Kultury, Sportu i Rekreacji. Siedzibą biblioteki był dotychczas budynek Ośrodka Kultury, w nim to biblioteka prowadziła swoją działalność w dość trudnych warunkach. Dysponowała jednym pomieszczeniem, w którym mieściła się wypożyczalnia, oddział dla dzieci oraz czytelnia ogólna połączona z czytelnią internetową.

Włodarze Gminy chcąc przywrócić świetność zabytków w mieście, a szczególnie Remizie Ochotniczej Straży Pożarnej w Korfantowie, wybudowanej w 1910 roku, która stanowiła siedzibę strażaków przez 78 lat, pozyskali środki zewnętrzne i zdecydowali, że dawna Remiza stanie się centrum społecznokulturalno-edukacyjnym w Korfantowie z salą wystawienniczą

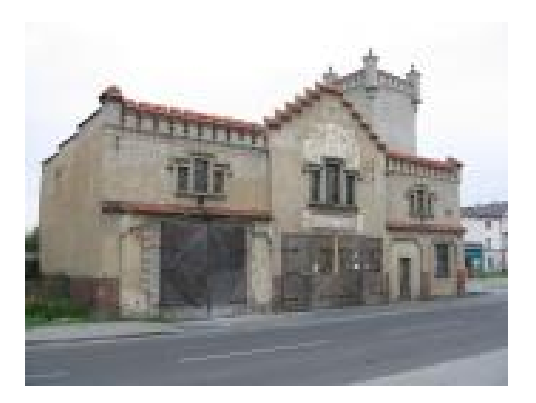

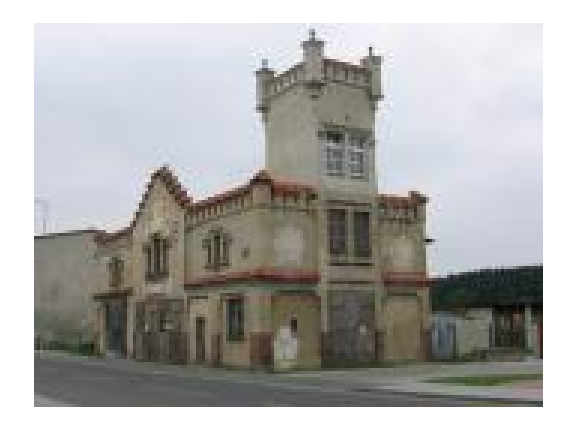

Remiza przed remontem (zdjęcia z archiwum Gminy Korfantów [www.korfantów.pl](http://www.korfantów.pl/))

I tak 30 września 2010 r. w Urzędzie Marszałkowskim podpisano umowę dotacji w ramach Regionalnego Programu Operacyjnego Województwa Opolskiego na lata 2007-2013 na projekt pn. "Adaptacja zabytkowej remizy OSP na centrum społeczno-kulturalno-edukacyjne w Korfantowie wraz z zagospodarowaniem terenu przyległego". Całkowity koszt realizacji projektu był wyliczony na 1 333 200 zł, z czego dofinansowanie z RPO stanowiło 1 010 907 zł, a wkład własny Gminy 322 292 zł.

Pace remontowe ruszyły pełną para, ponieważ budynek remizy został wpisany do rejestru zabytków, prace prowadzone były pod kierunkiem konserwatora zabytków, co wymagało dokładności działań, precyzji i zgodności z wersją oryginalną budynku. W ramach zadania wykonano renowację zabytkowego budynku z przystosowaniem na potrzeby Miejskiej i Gminnej Biblioteki Publicznej. Na parterze przewidziano wypożyczalnię, salę wystawienniczą, węzeł sanitarny, komunikację wewnętrzną. Na

piętrze zaprojektowano oddział dla dzieci, czytelnię internetową, pomieszczenia biurowo-gospodarcze, węzeł sanitarny i komunikację wewnętrzną. Obiekt przystosowano do potrzeb osób niepełnosprawnych. Zagospodarowano również teren wokół modernizowanego budynku, wykonano chodnik, zaprojektowano zieleń, ustawiono ławki.

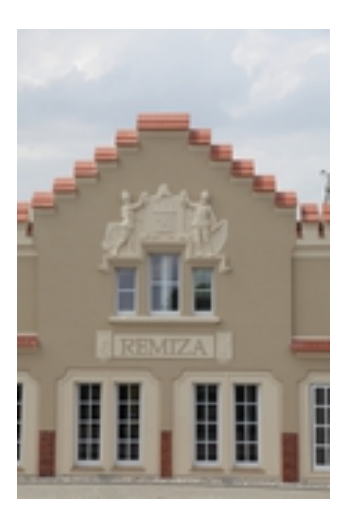

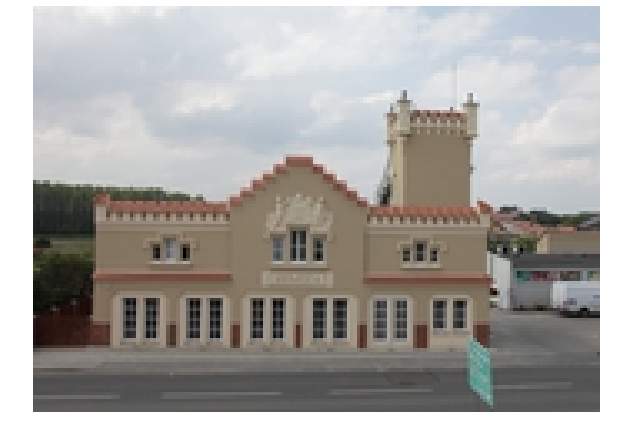

Remiza po remoncie (zdjęcia z archiwum Gminy Korfantów [www.korfantów.pl](http://www.korfantów.pl/))

30 czerwca 2014 roku w uroczystym otwarciu Remizy - siedziby Miejsko-Gminnej Biblioteki Publicznej w Korfantowie uczestniczyli: Wicewojewoda Antoni Jastrzębski, Jerzy Dunaj - członek Zarządu Powiatu Nyskiego, Tadeusz Chrobak – Dyrektor Wojewódzkiej Biblioteki Publicznej w Opolu oraz Opolski Wojewódzki Konserwator Zabytków Iwona Solisz, a także Stanisław Nicieja, który wygłosił wykład. Otwarciu towarzyszyła wystawa przedwojennych pocztówek z miejscowościami Gminy Korfantów z kolekcji ks. Zbigniewa Zalewskiego, prezentowana w galerii przy wypożyczalni.

> Uroczyste otwarcie (zdjęcia z archiwum Gminy Korfantó[wwww.korfantów.pl](http://www.korfantów.pl/))

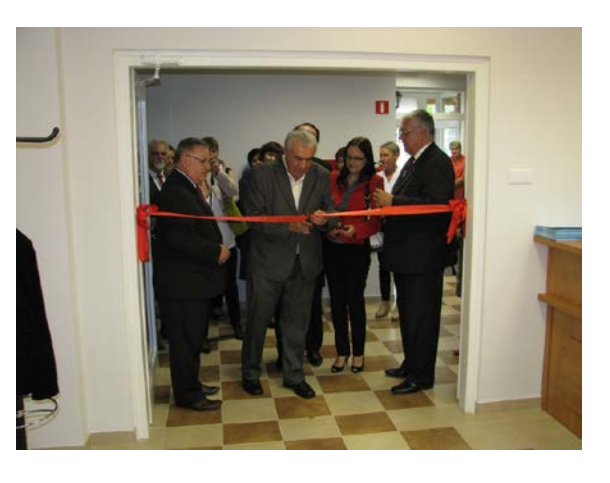

Galeria (zdjęcia z archiwum Gminy Korfantów [www.korfantów.pl](http://www.korfantów.pl/))

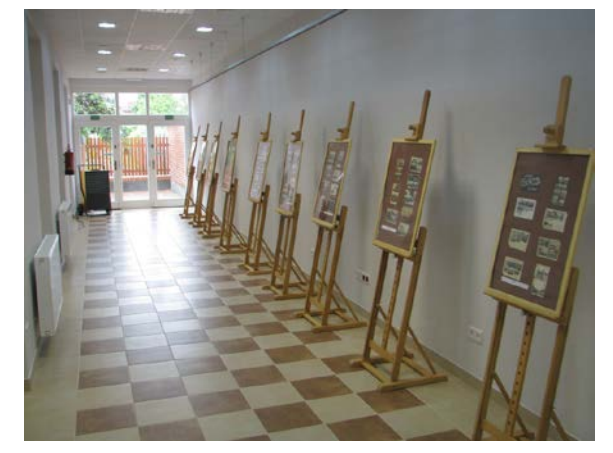

Na parterze znajduje się wypożyczalnia z wolnym dostępem do półek oraz galeria, miejsce ekspozycji wystaw twórców z Gminy Korfantów i nie tyko. Wykonano na zamówienie ladę biblioteczną, zakupiono regały, stoliki, krzesła, sprzęt komputerowy z dostępem do Internetu oraz urządzenia peryferyjne wykorzystywane przez czytelników na co dzień. Przestrzenna wypożyczalnia daje miejsce do przeglądania prasy oraz wypożyczanych książek. Zastosowana

kolorystyka daje poczucie relaksu i wyciszenia. Budynek przystosowano dla osób niepełnosprawnych, dostępna jest winda i toaleta.

Wypożyczalnia - lada biblioteczna (fot. M. Bartoszewska)

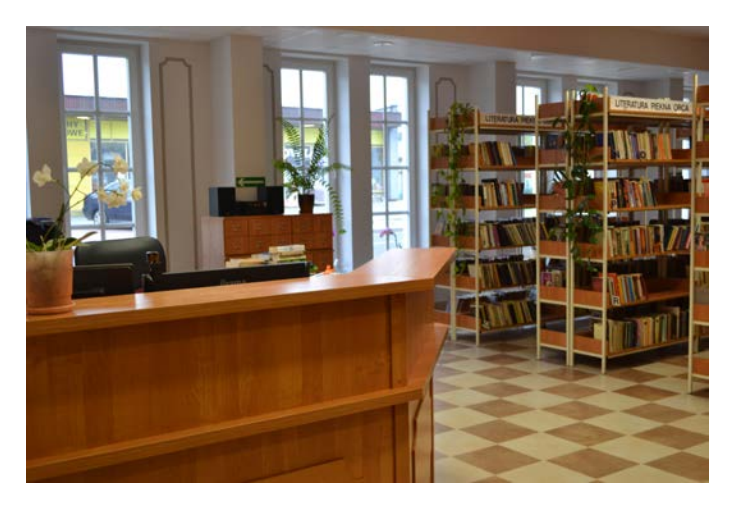

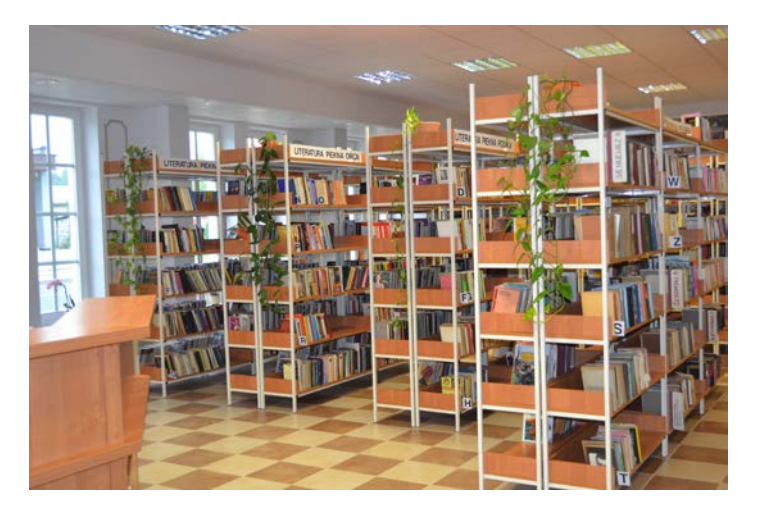

Wypożyczalnia (fot. M. Bartoszewska)

Na piętro do Oddziału dla dzieci i czytelni internetowej wchodzi się przepiękną klatką schodową.

 Klatka schodowa część górna (fot. M. Bartoszewska)

Klatka schodowa część dolna (fot. M. Bartoszewska)

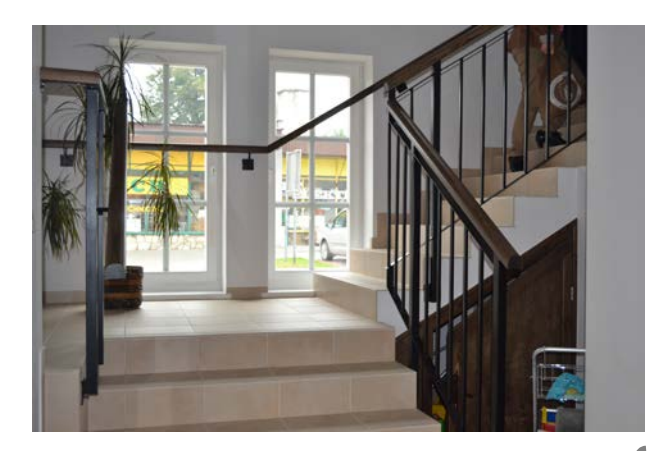

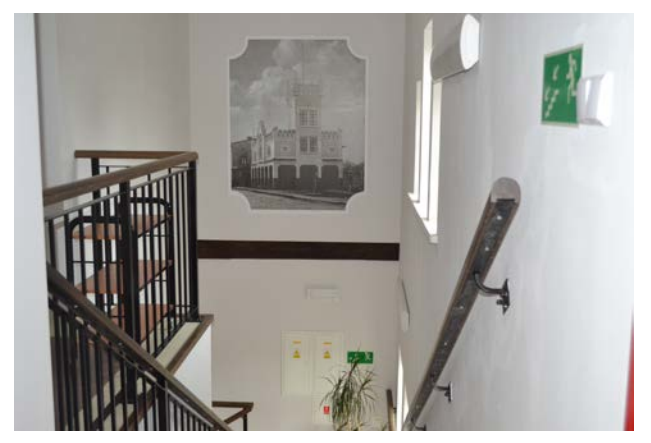

Oddział dla dzieci zajmuje dużą powierzchnię w porównaniu z poprzednim lokalem. Zakupiono nowe okrągłe stoliki, krzesełka, sprzęt komputerowy z urządzeniami peryferyjnymi, telewizor, rzutnik oraz regały.

Księgozbiór wzbogacono o nowości wydawnicze dla każdej grupy czytelniczej. Prowadzone są zajęcia plastyczne oraz lekcje biblioteczne, wzbogacające wiedzę młodego czytelnika. Przygotowano kącik dla najmłodszych czytelników wyposażony w kolorowe pufy, dywaniki. Miejsce, w którym dzieci spędzają najwięcej czasu przeglądając książeczki, słuchając czytanych bajek. Wprowadzona kolorystka pobudza dzieci do zabawy i intensywnej pracy.

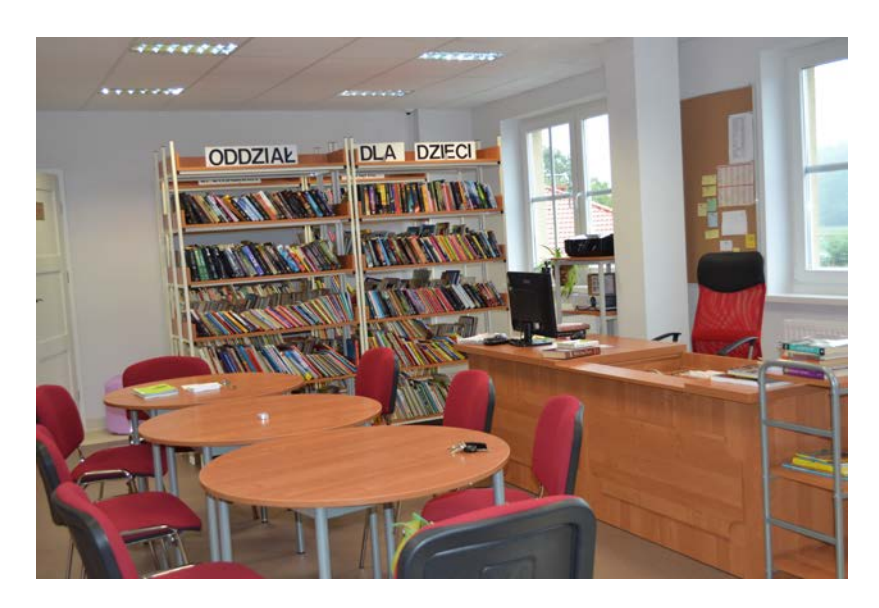

Oddział dla dzieci (fot. M .Bartoszewska)

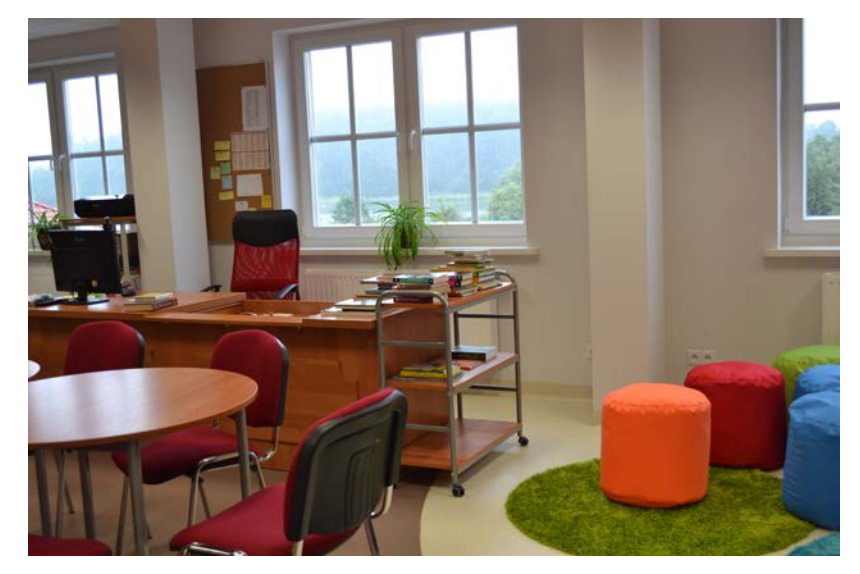

Kącik dla najmłodszych (fot. M. Bartoszewska)

Dużym zainteresowaniem wśród użytkowników cieszy się czytelnia internetowa, wyposażona w nowe biurka, krzesła, a przede wszystkim w 4 nowoczesne komputery, wraz z urządzeniami peryferyjnymi, z dostępem do Internetu, z którego korzysta młodzież i osoby dorosłe.

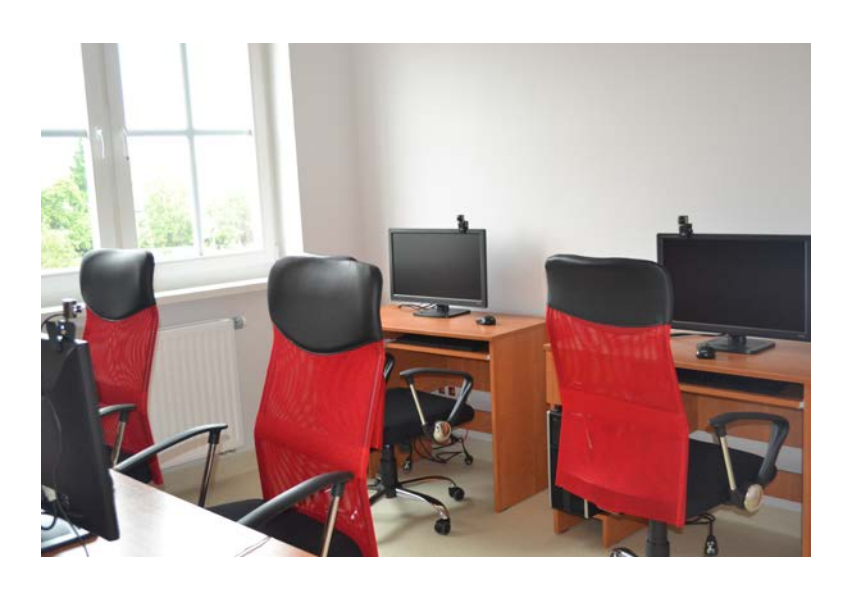

Czytelnia internetowa (fot. M. Bartoszewska)

Miejska i Gminna Biblioteka Publiczna w Korfantowie dzięki nowej siedzibie, jaką znalazła w zabytkowej Remizie oraz przychylności ówczesnej władzy, stała się instytucją nowoczesną, potrzebną środowisku, zaspokającą potrzeby kulturalne i edukacyjne z innowacyjnymi pomysłami integrującymi społeczność lokalną, a tym samym należącą do nowoczesnych bibliotek w województwie opolskim.

Źródła:

1.Duchnowska D.- Biblioteka w Remizie. "Gmina Korfantów Tu i Teraz" nr 2.-2013

2.www.korfantów.pl

*Zdjęcia opublikowane za zgodą Urzędu Gminy w Korfantowie.* 

**Relacje** 

*Ewa Dorosz Dział Instrukcyjno-Metodyczny WBP w Opolu*

# **"Zobacz jak jest u mnie!" – Konkurs Wojewódzkiej Biblioteki Publicznej im. E. Smołki w Opolu**

Jednym z wydarzeń, organizowanych przez Wojewódzką Bibliotekę Publiczną w Opolu w 2015 roku dla bibliotek publicznych w powiecie opolskim ziemskim był konkurs literacko – artystyczny o interesującym tytule "Zobacz jak jest u mnie!". Koncepcja jego powstania związana była z działaniami wielokulturowymi prowadzonymi przez biblioteki publiczne w ramach projektu "Biblioteka miejscem spotkań wielu kultur" oraz w związku z popularyzowaniem czytelnictwa poprzez zainteresowanie książkami o tematyce regionalnej.

W konkursie skierowanym do dzieci ze szkół podstawowych wzięło udział 172 uczniów z 11 gmin powiatu opolskiego, a 28 laureatów tego konkursu otrzymało nagrody podczas uroczystego spotkania w siedzibie Wojewódzkiej Biblioteki Publicznej w Opolu.

W czasie konkursu, którego współorganizatorami były biblioteki publiczne w powiecie opolskim, dzieci z klas 2-3 i 4-5szkoły podstawowej tworzyły plakaty zachęcające do odwiedzenia okolicy, w której mieszkają. Współorganizatorzy odegrali dużą rolę w rozpropagowaniu konkursu na terenie gminy: w bibliotece, filiach bibliotecznych, oddziałach, w szkołach podstawowych. Omówili z uczestnikami konkursu zasady tworzenia plakatu. Dostarczyli wiedzy czym są zbiory regionalne w bibliotece publicznej, m.in. książki, albumy, pocztówki oraz zapoznali uczestników z historią i tradycjami danej miejscowości poprzez zorganizowanie lekcji bibliotecznej, spotkania z pisarzem regionalnym, kolekcjonerem zdjęć, pocztówek o danym regionie. Bibliotekarze zebrali i dostarczyli prace uczniów do Wojewódzkiej Biblioteki Publicznej w Opolu, gdzie odbyła się ocena według dwóch kryteriów: merytorycznego i artystycznego. Jury przy ocenie plakatów brało pod uwagę poprawnie napisane i oryginalne hasło promocyjne, które przyciąga uwagę. Ważna była oryginalność, walory artystyczne, estetyka, typografia – czcionka, jej kolor i układ liter na kartce - to jeden z ważnych elementów kompozycji na plakacie.

Po wnikliwej ocenie prac, komisja postanowiła przyznać w każdej grupie wiekowej: klasy 2–3 i 4–5 po cztery nagrody główne: 1 miejsce, dwa równorzędne 2 miejsca i 3 miejsce oraz po 10 wyróżnień.

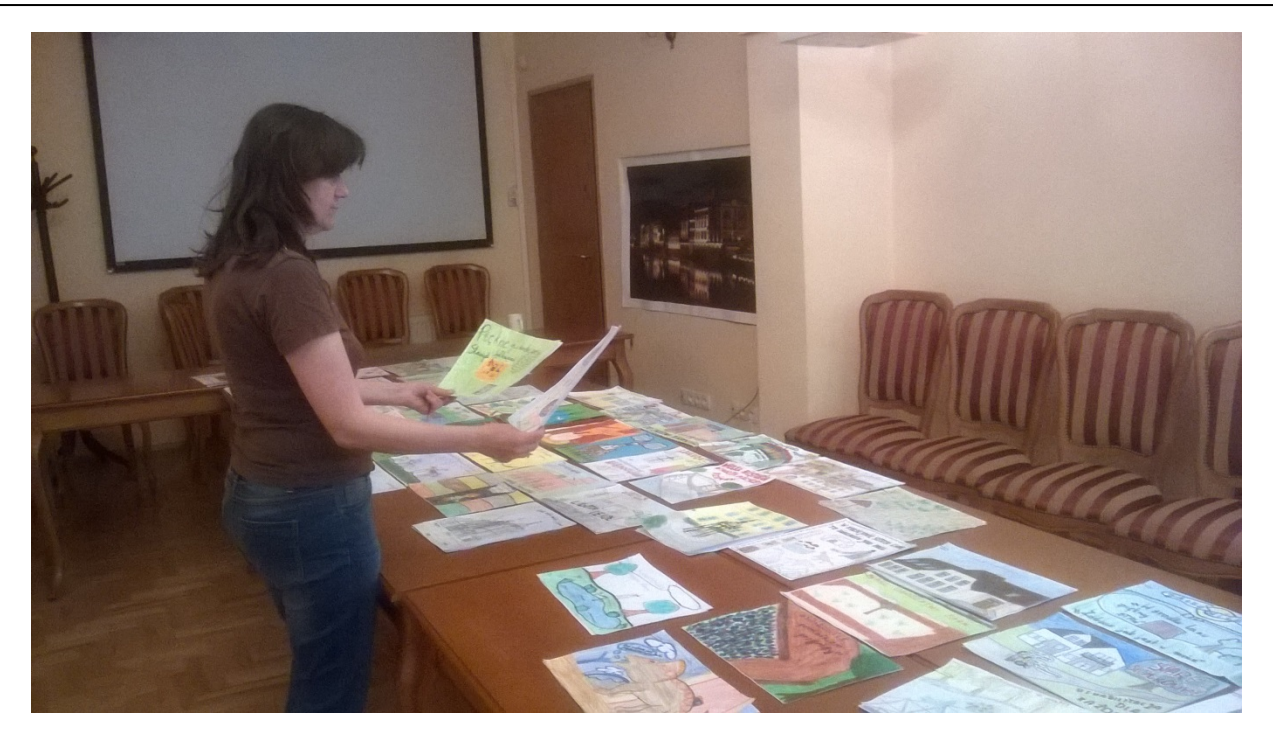

Ocena prac konkursowych – spotkanie jury (fot. Ewa Dorosz)

Z wszystkich prac nagrodzonych i wyróżnionych powstała wystawa, którą laureaci mogli oglądać po raz pierwszy podczas uroczystej gali wręczania nagród, a następnie w bibliotekach publicznych w swojej miejscowości.

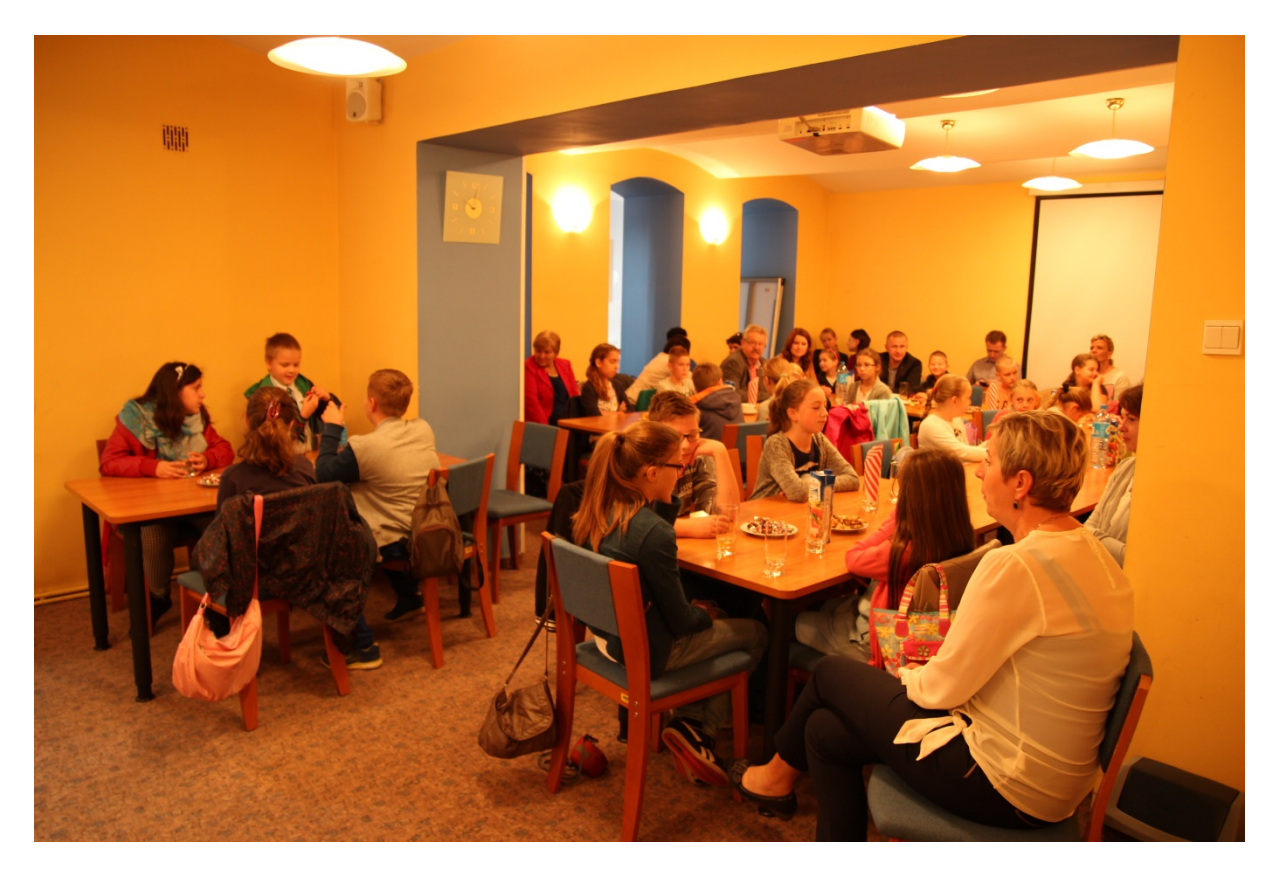

Uroczystość wręczania nagród (fot. Łukasz Brudnik)

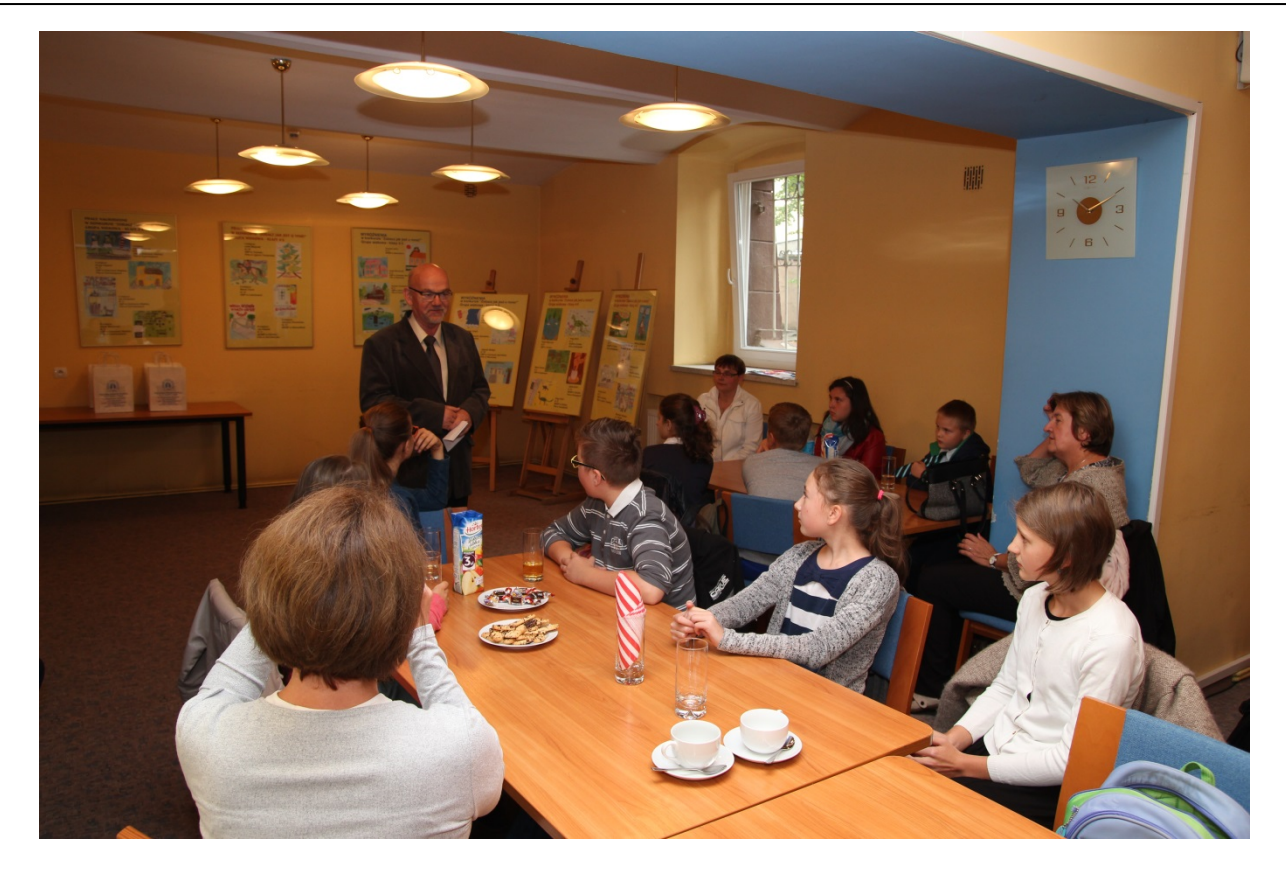

Laureaci konkursu (fot. Łukasz Brudnik)

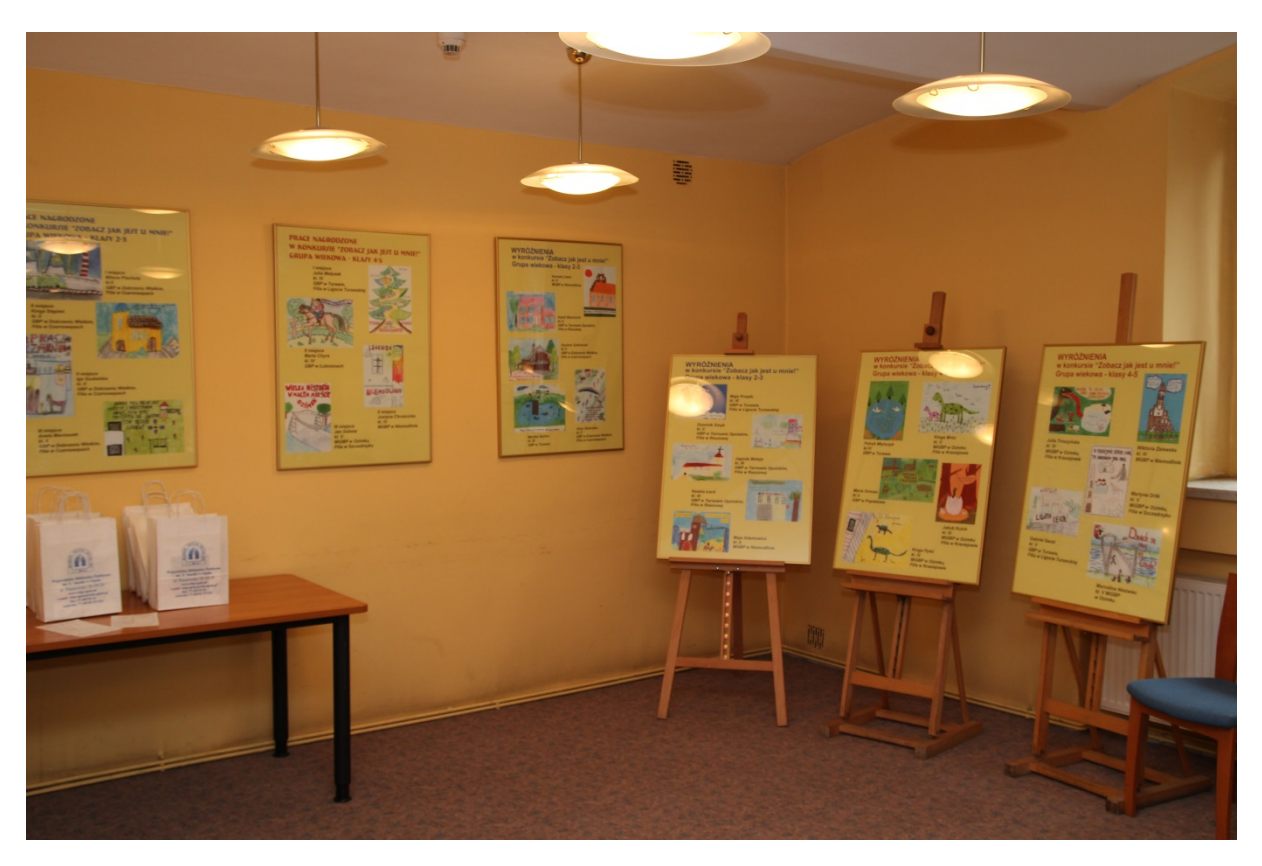

Wystawa prac nagrodzonych i wyróżnionych w konkursie (fot. Łukasz Brudnik)

Dodatkową atrakcją przygotowaną dla laureatów konkursu przez WBP w Opolu był poczęstunek oraz wycieczka – zwiedzanie Drukarni Świętego Krzyża w Opolu i Biblioteki dla Dzieci w Miejskiej Bibliotece Publicznej w Opolu. Dzieci miały możliwość zapoznania się z szeroką ofertą biblioteki i innowacyjnymi formami pracy z czytelnikiem, uczestniczyły w lekcji bibliotecznej w Oddziale dla Dzieci oraz dzięki zwiedzeniu drukarni poznały kolejne etapy powstania książki.

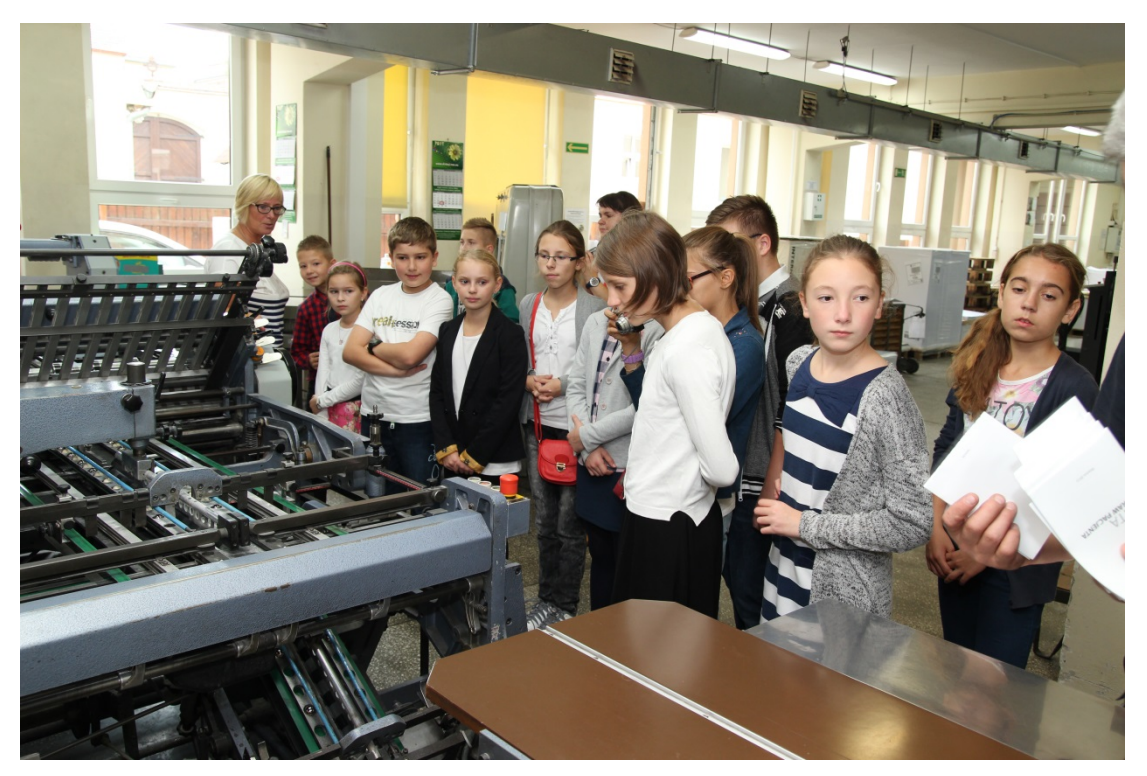

Zwiedzanie Drukarni Świętego Krzyża w Opolu (fot. Łukasz Brudnik)

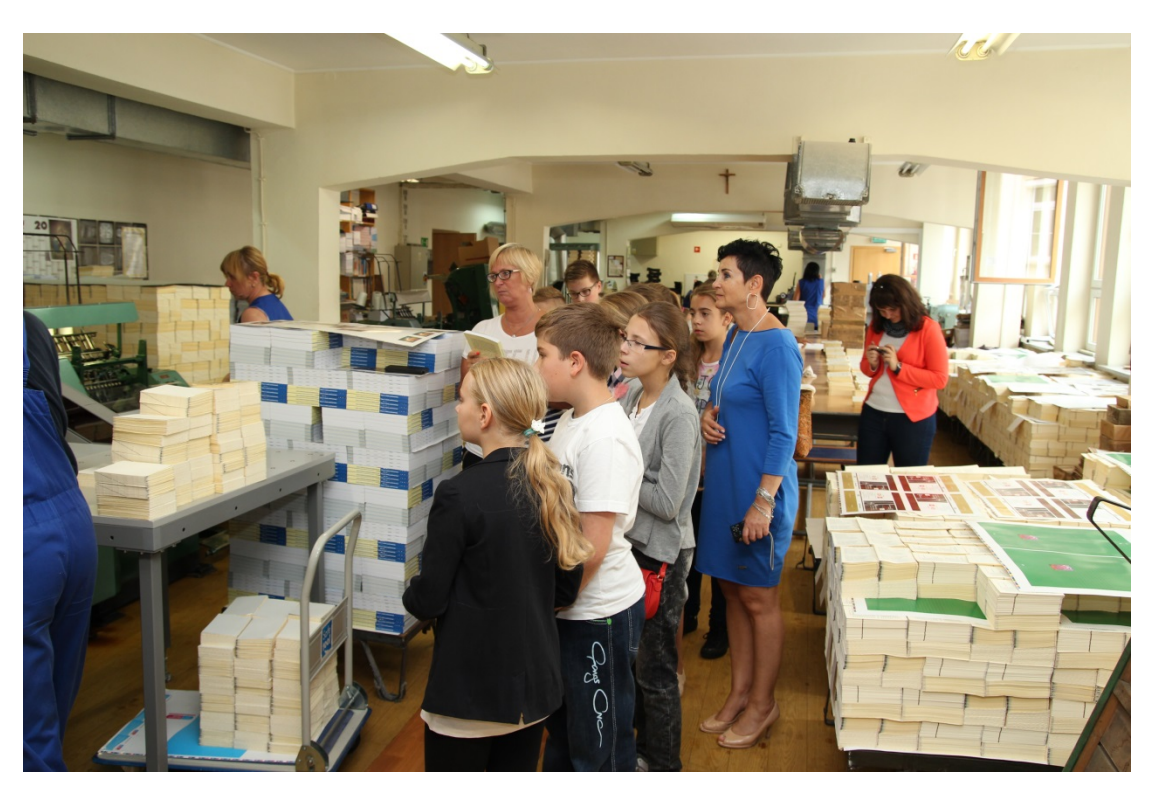

Zwiedzanie Drukarni Świętego Krzyża w Opolu (fot. Łukasz Brudnik)

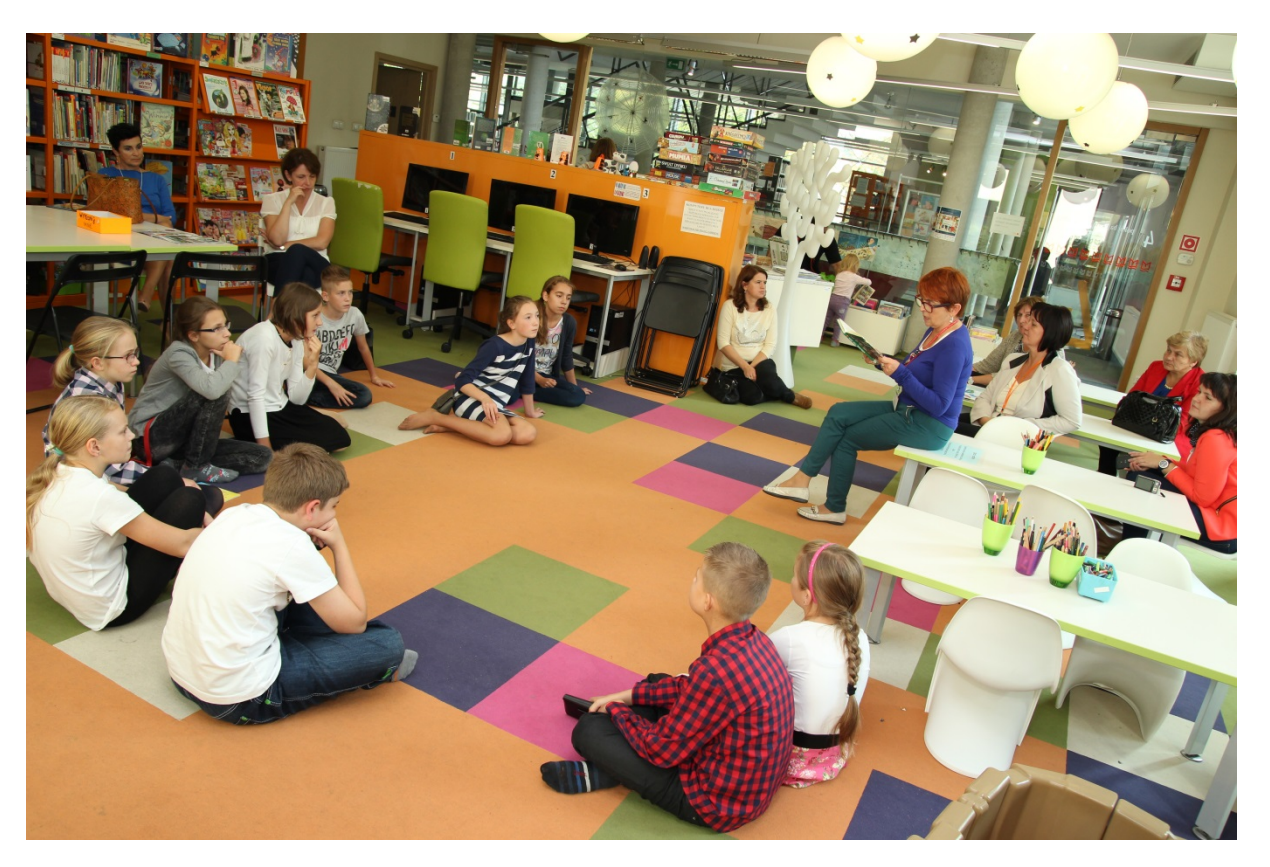

Lekcja biblioteczna w Oddziale dla Dzieci MBP w Opolu (fot. Łukasz Brudnik)

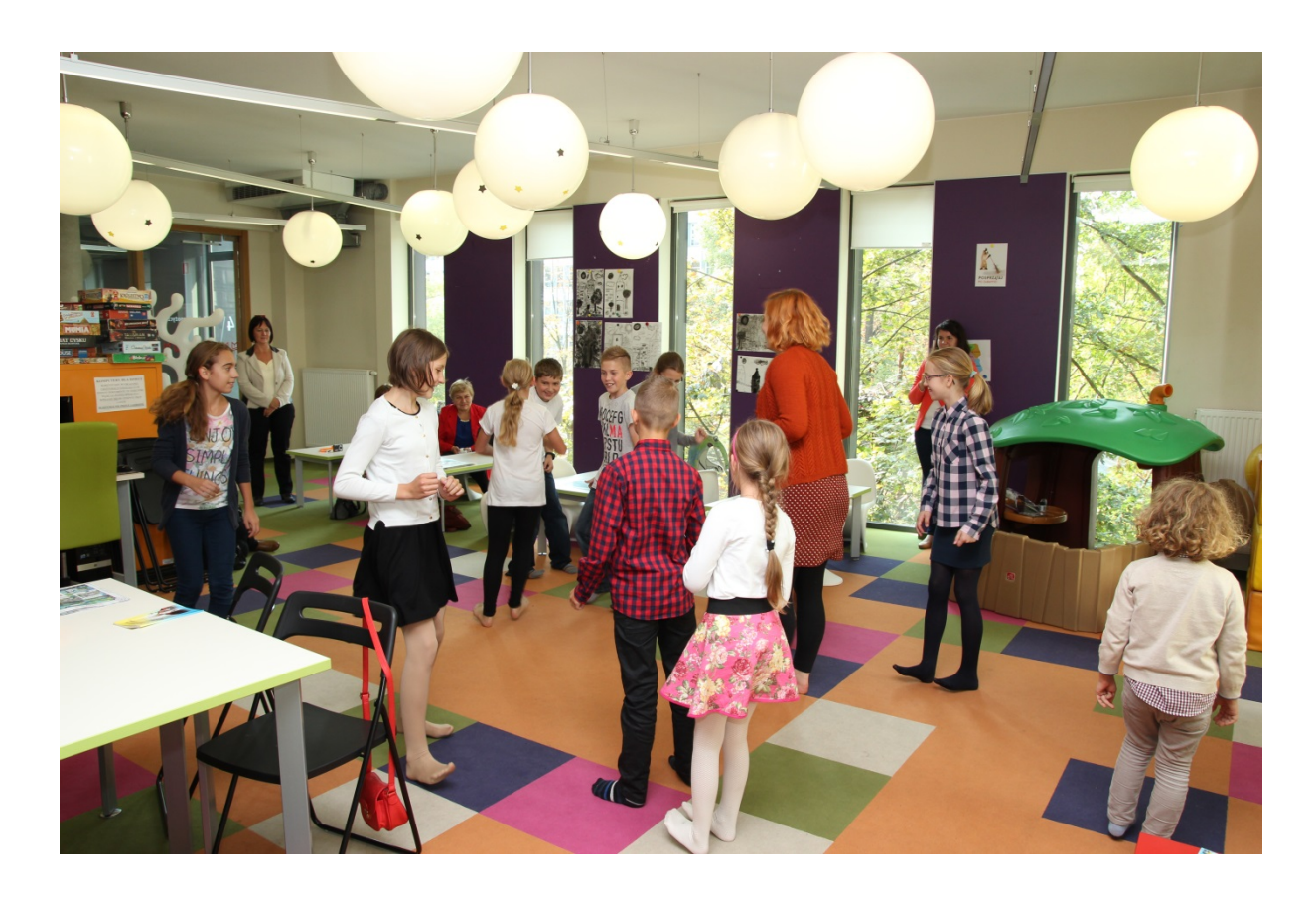

Lekcja biblioteczna w Oddziale dla Dzieci MBP w Opolu (fot. Łukasz Brudnik)

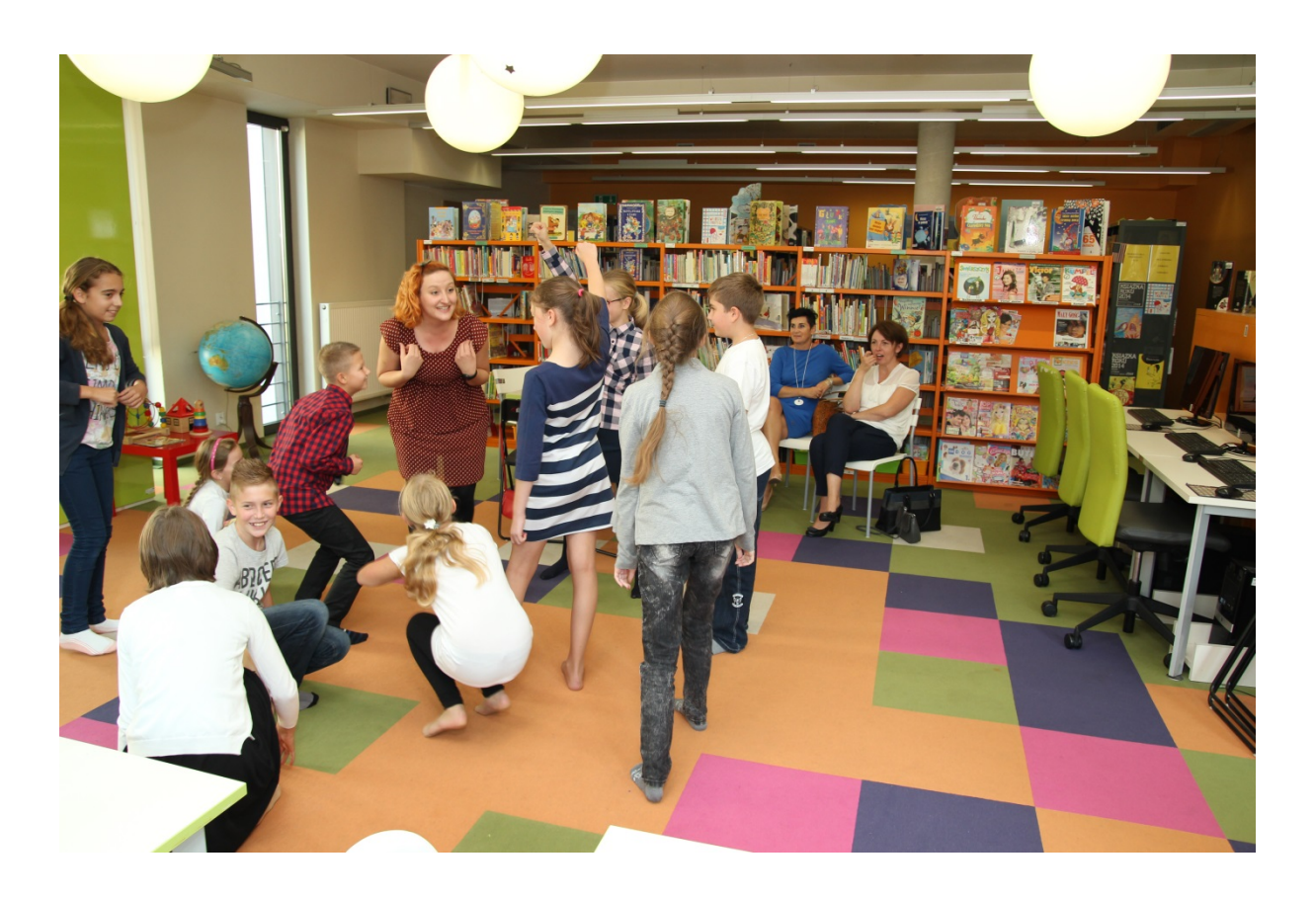

Lekcja biblioteczna w Oddziale dla Dzieci MBP w Opolu (fot. Łukasz Brudnik)

Dla wszystkich uczestników konkursu, zostały przygotowane dyplomy, które zostały wręczone w każdej bibliotece będącej współorganizatorem konkursu. Biblioteki, z których dzieci otrzymały pierwsze, drugie i trzecie miejsce otrzymały także wydrukowane prace zwycięzców w formie plakatów, które będą promowały miejscowość.

Konkurs "Zobacz jak jest u mnie!" cieszył się dużym zainteresowaniem. Wielu młodych czytelników dowiedziało się o istnieniu książek regionalnych w ich bibliotece, zapoznało się bliżej z historią swojej miejscowości, nauczyło się cech dobrego plakatu. Biblioteka jest miejscem dla wielu działań artystycznych, literackich, w których dzieci chętnie uczestniczą, dzięki czemu placówki biblioteczne skutecznie przyczyniają się do promocji czytelnictwa.

### **KOMPUTER W BIBLIOTECE**

*Łukasz Brudnik Dział Instrukcyjno-Metodyczny WBP w Opolu*

## **Zróbmy sobie książkę elektroniczną**

Co łatwiejsze napisać książkę, a może ułożyć śmieszną historyjkę obrazkową? I tu i tu potrzebna kreatywność i tu i tu potrzebne zdolności manualne. A materiały? Kartka papieru, kredki… Kreatywność wiadomo, rzecz nabyta, a co do reszty, zawsze istnieje alternatywa pozwalająca w ten, czy inny sposób osiągnąć zamierzony cel. W końcu technologia umożliwia nam zrobić komiks, nawet jeżeli mamy przysłowiowe dwie lewe ręce do rysowania. O napisaniu książki nie wspomnę. W niniejszym artykule przedstawię parę przykładów, jak prosto, dobrze się przy tym bawiąc, stworzyć pierwsze własne dzieło literackie.

Na sieci istnieje wiele stron internetowych, które nieodpłatnie dostarczają narzędzia pozwalające pisać, budować z gotowych komponentów scenki graficzne, a skończone prace udostępniać znajomym. Jedne są prościutkie, by nie powiedzieć prymitywne, inne złożone, posiadające wiele ciekawych dodatkowych opcji. Poniżej znajdują się opisy trzech takich serwisów. **WriteComics i ToonDoo** służą do przygotowywania komiksów, a **StoryJumper** do sporządzania książeczek.

Troszkę inaczej sprawa wygląda z programem **Sigil**, również opisanym w tym artykule. Przy jego pomocy można wygenerować plik w formacie .epub, obsługiwany przez większość e-czytników. Taki plik nadaje się idealnie na podsumowanie zorganizowanego przez bibliotekę dowolnego konkursu literackiego. Nagrodzone prace w formie ebooka, zamieści się później na stronie biblioteki i każdy zainteresowany będzie mógł go pobrać.

### **1. WriteComics**

**WriteComics** (www.writecomics.com) to serwis, umożliwiający w prosty sposób stworzenie zabawnych, kolorowych historyjek. Jest bardzo intuicyjny i nie wymaga rejestracji.

Po wejściu na stronę writecomics.com po lewej widzimy obszar roboczy, w którym wymyślać będziemy scenki komiksowe, a po prawej przykłady komiksów zrobione przez innych użytkowników serwisu.

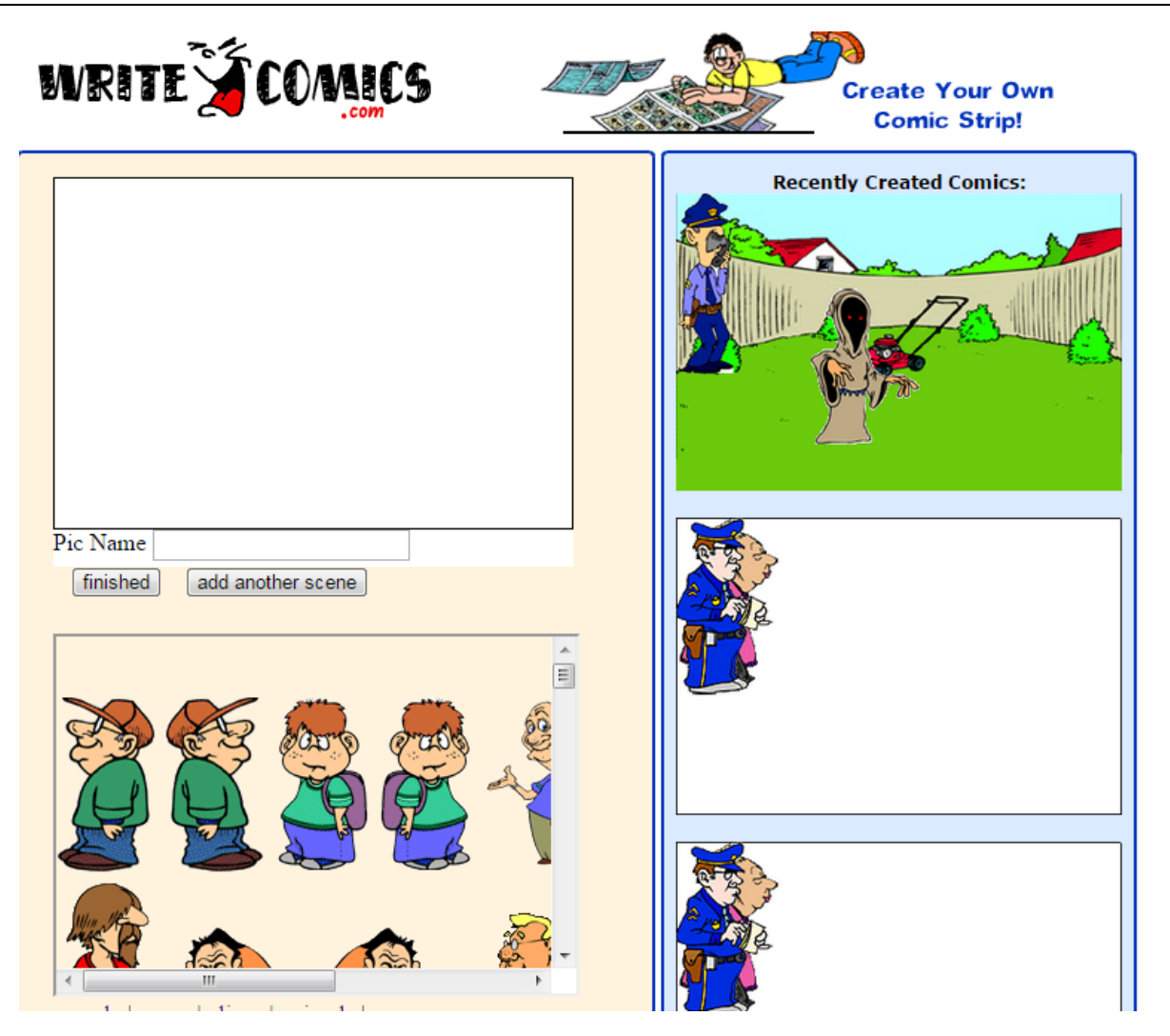

Rys. Strona startowa writecomics.com

Obszar roboczy składa się z:

- okna roboczego (biały prostokąt, gdzie będziemy pracować)
- okna z postaciami (dostępni są tu bohaterowie naszych historyjek)
- okna z tłami
- okna z dymkami (w nich zamieszczane są dialogi).
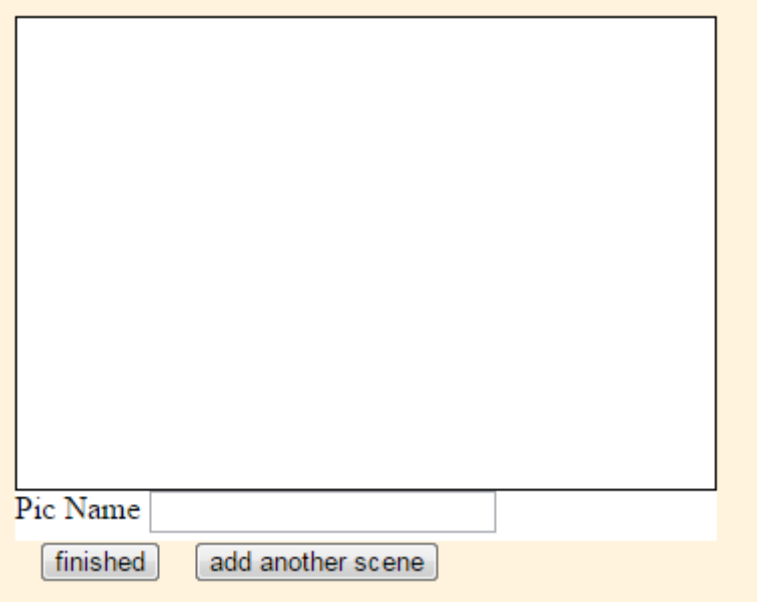

Rys. Okno robocze

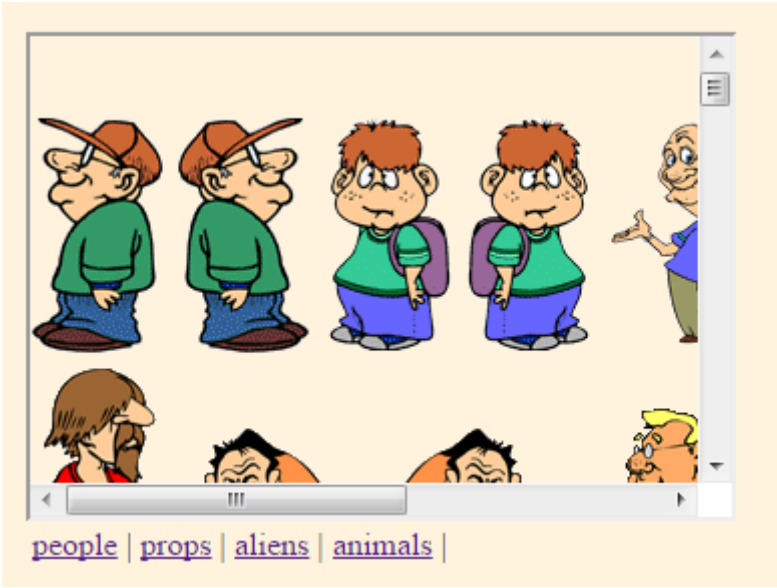

Rys. Okno z postaciami

# **Add A Background**

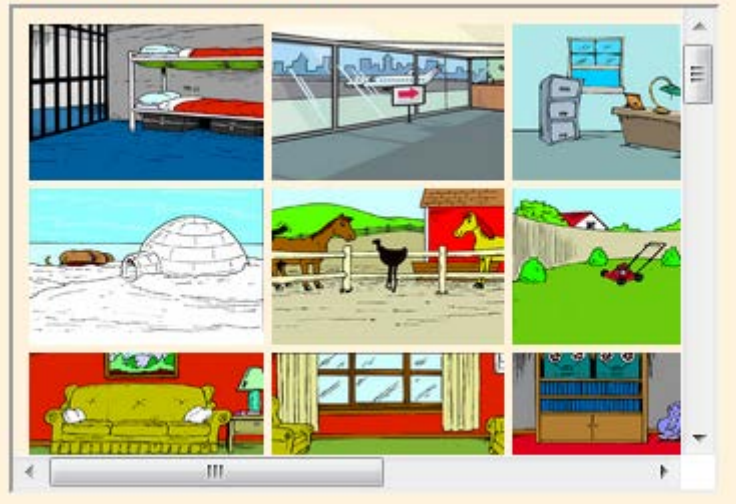

Rys. Okno z tłami

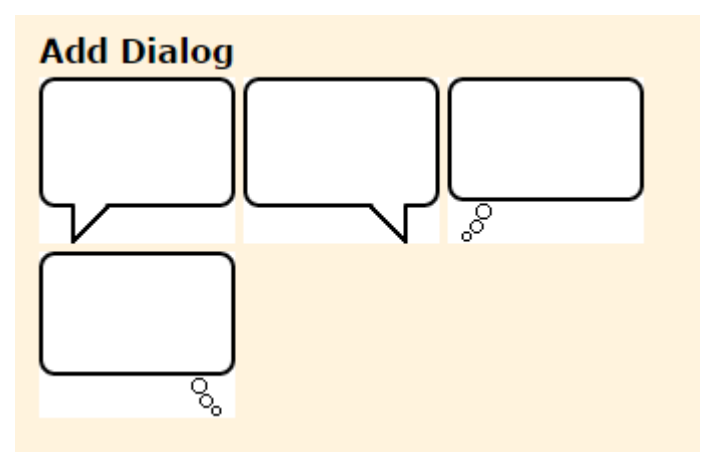

Rys. Okno z dymkami

Rozpocznijmy robienie komiksu od wyboru tła. W tym celu klikamy lewym przyciskiem myszy na dowolne tło, które automatycznie ukazuje się w oknie roboczym.

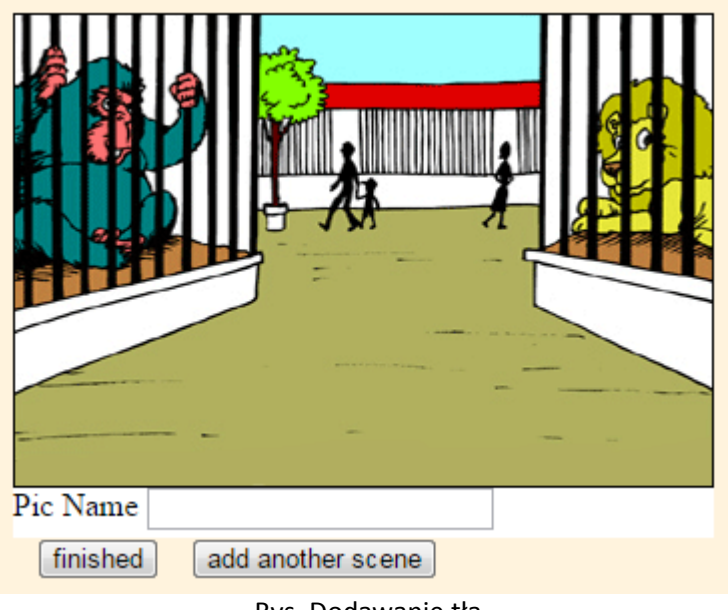

Rys. Dodawanie tła

Następnie decydujemy kto będzie bohaterem (postępujemy analogicznie jak przy wyborze tła). Wszystkie postacie odpowiednio zostały pogrupowane i dostępne są jako:

- people (ludzie)
- props (rekwizyty)
- aliens (obcy)
- animals (zwierzęta).

Przesuwanie dodanych obiektów odbywa się poprzez przytrzymanie ich lewym przyciskiem myszy. Z kolei podwójne kliknięcie lewym przyciskiem myszy sprawi, że zostaną one usunięte.

Na samym końcu umieśćmy dialogi. Po wybraniu dymka, pod oknem roboczym pojawia się pole, gdzie należy wpisać tekst (każdy dymek posiada osobno takie pole). Przyciśnięcie "submit word" spowoduje wyświetlenie tekstu.

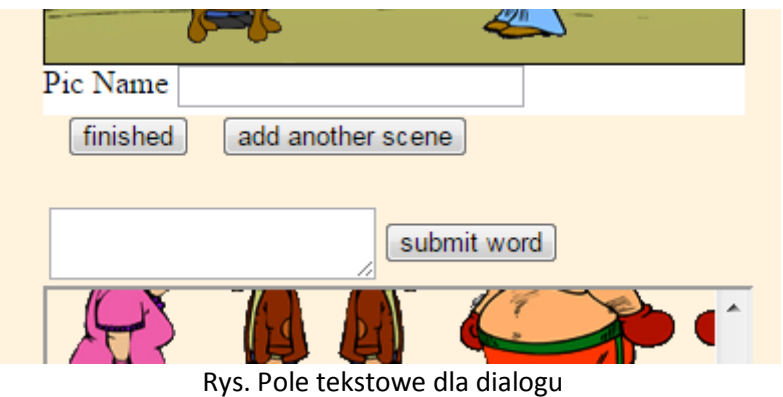

Gdy wszystko jest gotowe, klikamy "add another scene", by utworzyć okno robocze dla kolejnej scenki.

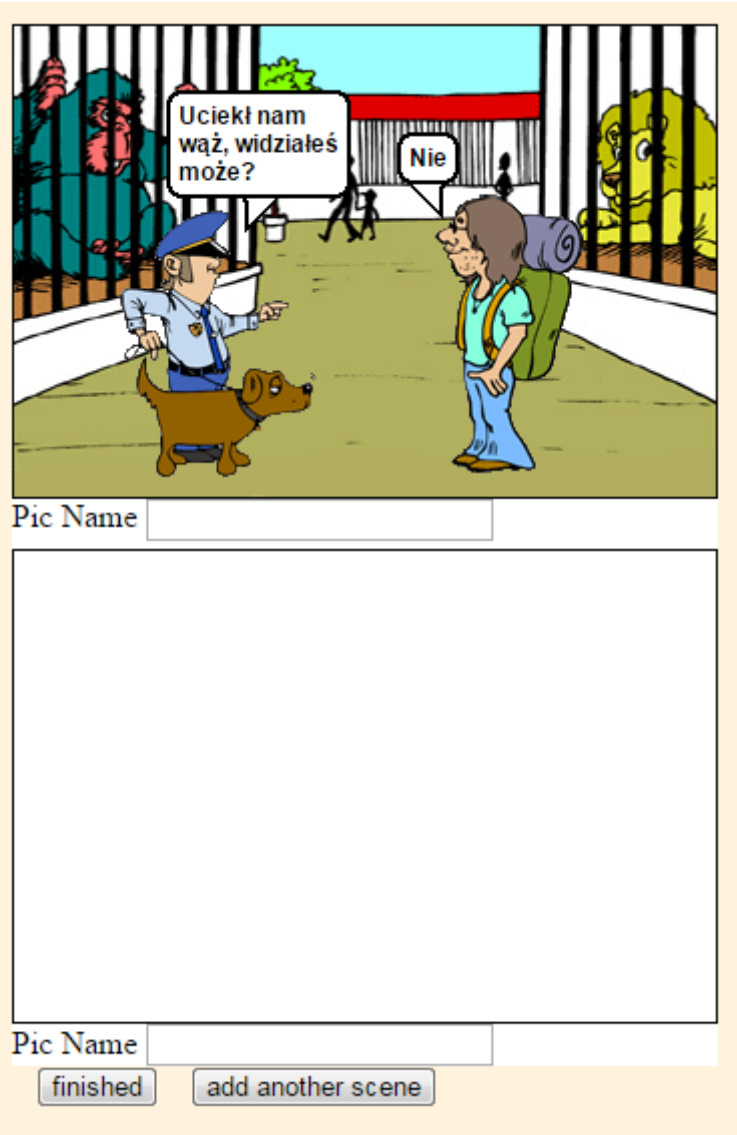

Rys. Tworzenie następnej scenki

W polu "Pic Name" można ustalić nazwę dla scenki.

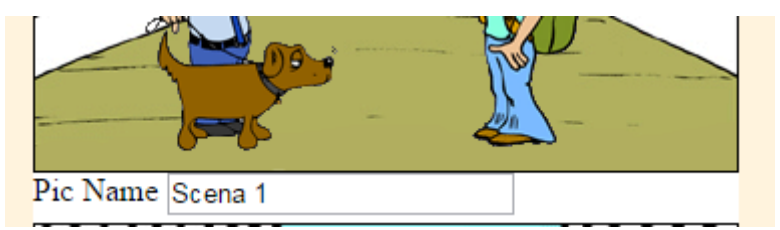

Rys. Podpisywanie scenki

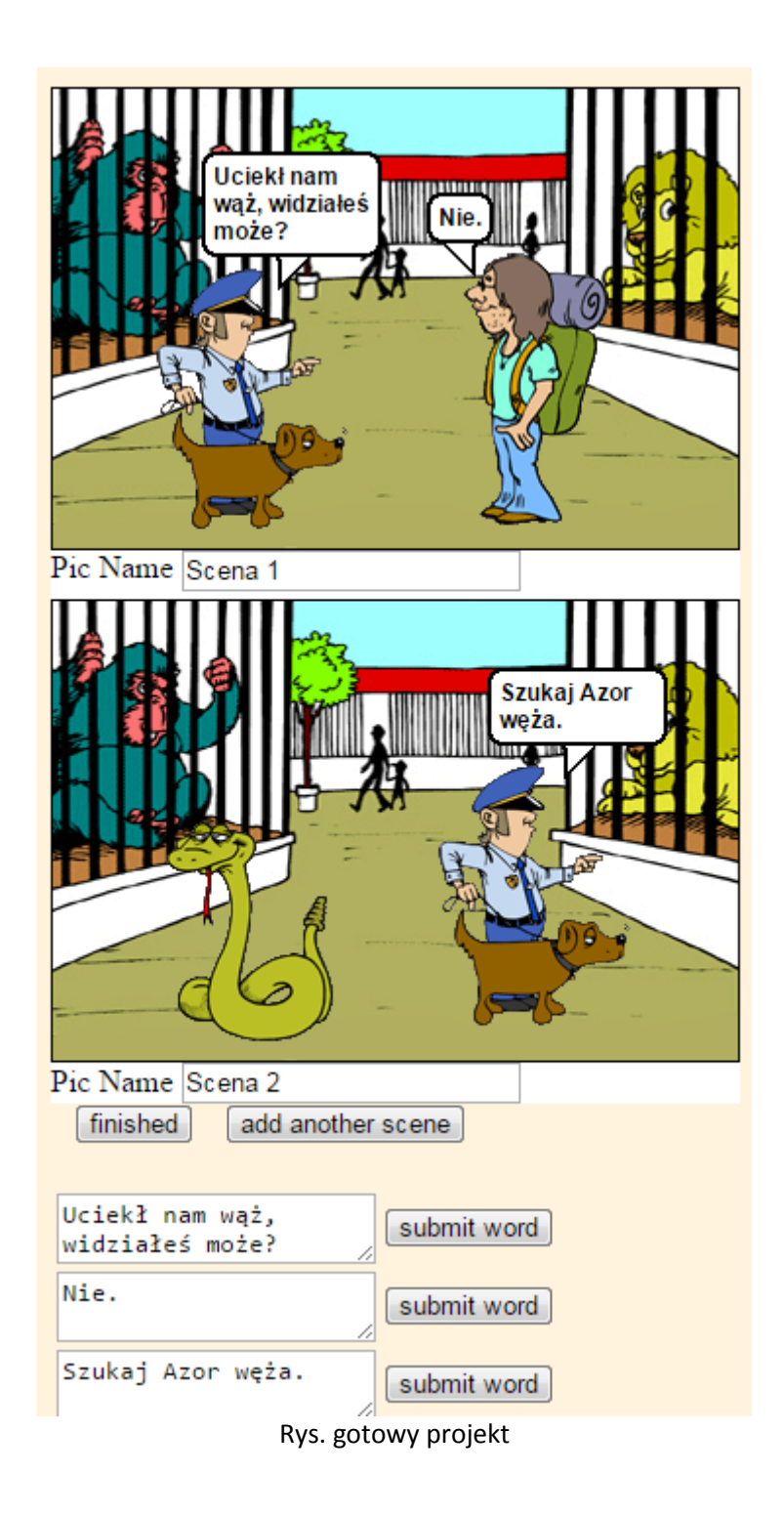

Kiedy nasz komiks jest już skończony, wybieramy "finished". W wyniku tej czynności, na osobnej stronie generuje się link do naszej historyjki.

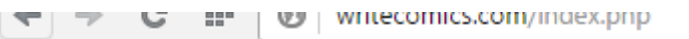

link:http://writecomics.com/gen/206459.html

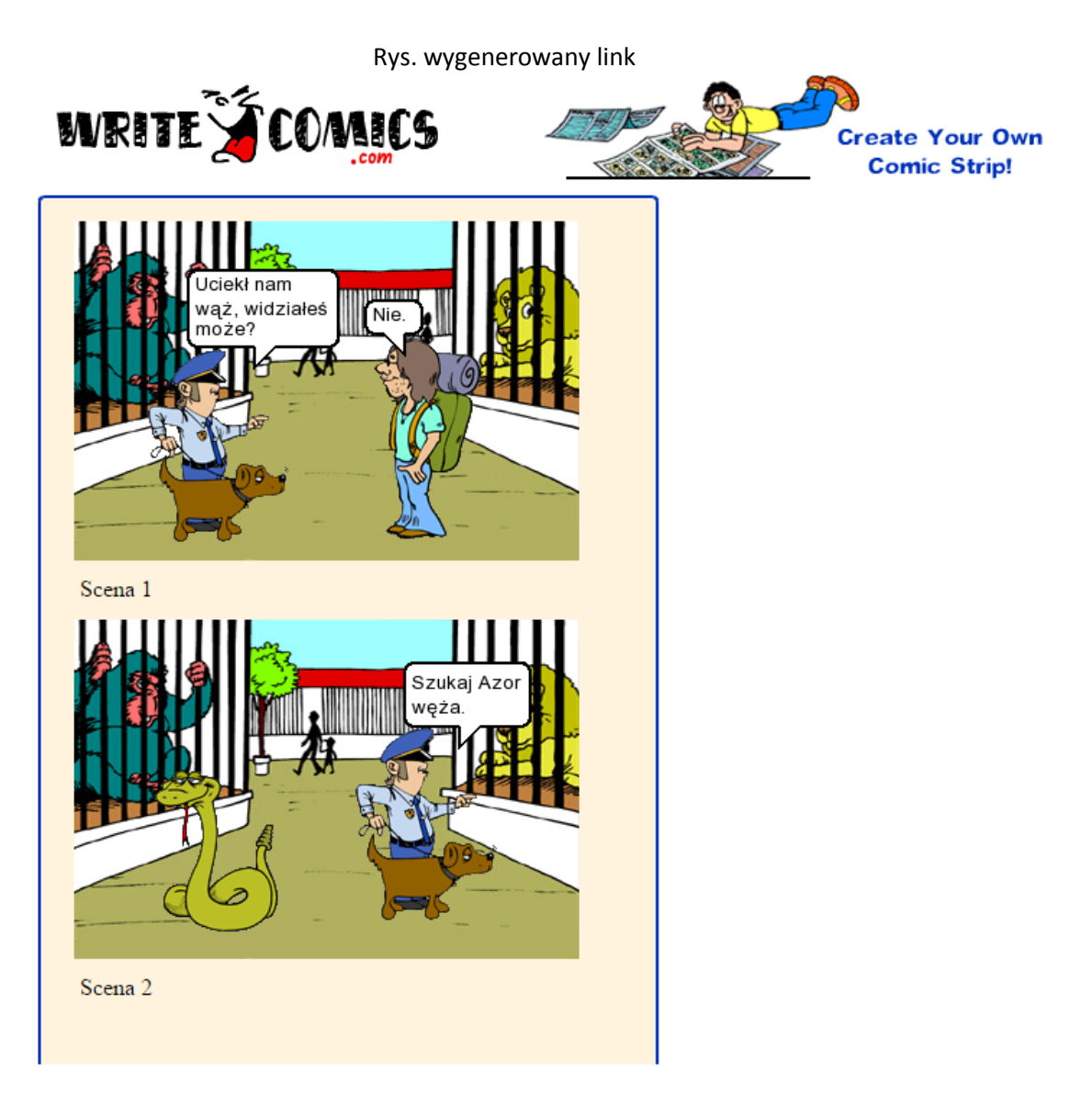

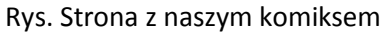

#### <http://writecomics.com/gen/206459.html>

#### **2. ToonDoo**

ToonDoo (www.toondoo.com) to serwis umożliwiający tworzenie króciutkich komiksów lub historyjek obrazkowych. Oprócz podstawowych funkcji umożliwia wczytywanie zdjęć oraz projektować własnych bohaterów.

## **a. Zakładanie konta**

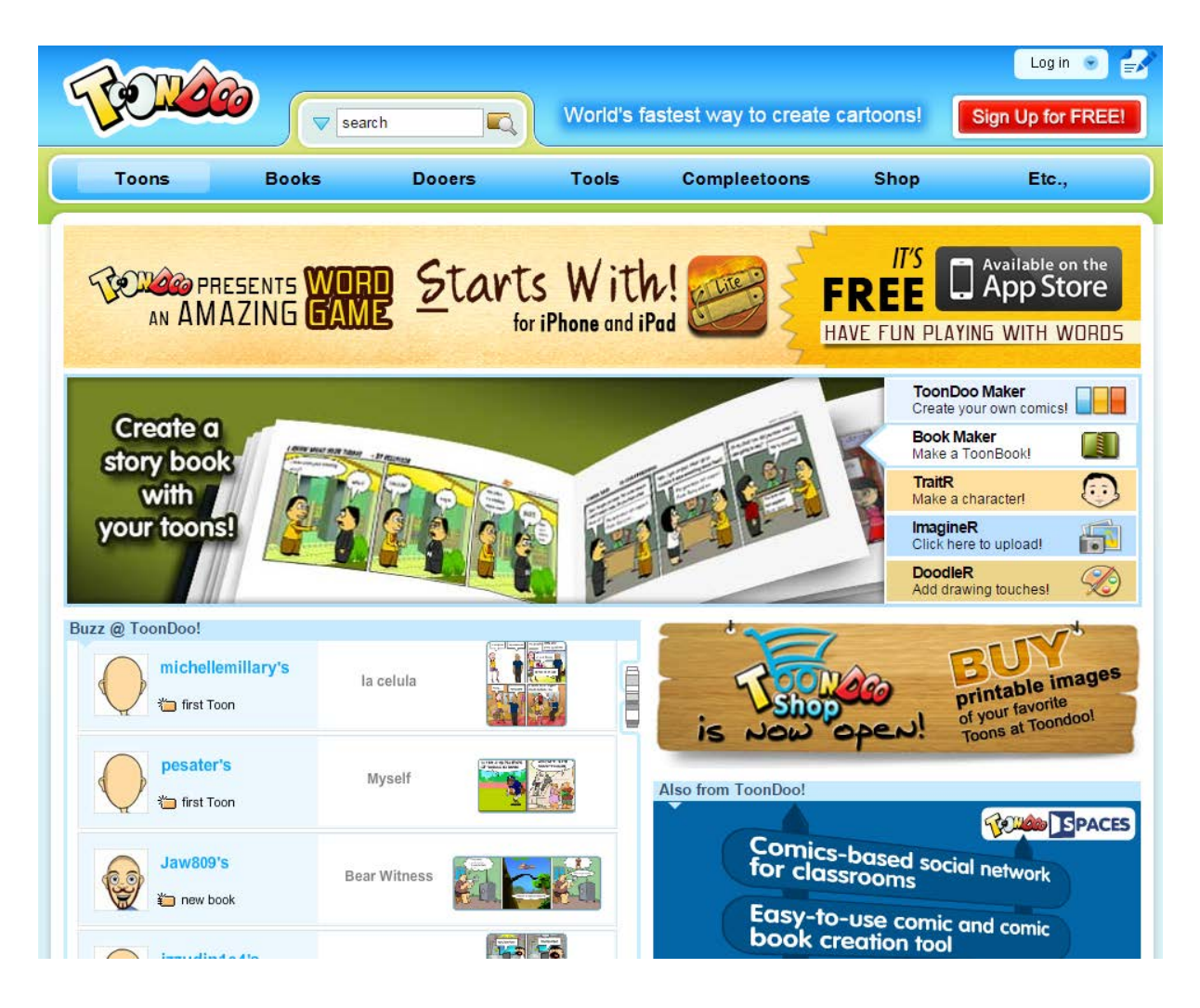

Rys. Strona startowa ToonDoo

Nim zaczniemy konstruować własny komiks, najpierw należy na ToonDoo utworzyć konto. Po kliknięciu przycisku "Sign Up for FREE!" (prawy górny róg) zostajemy zapytani, jaki typ konta chcemy założyć. Interesuje nas tylko opcja darmowa dlatego przyciskamy "Sign up for Toondoo".

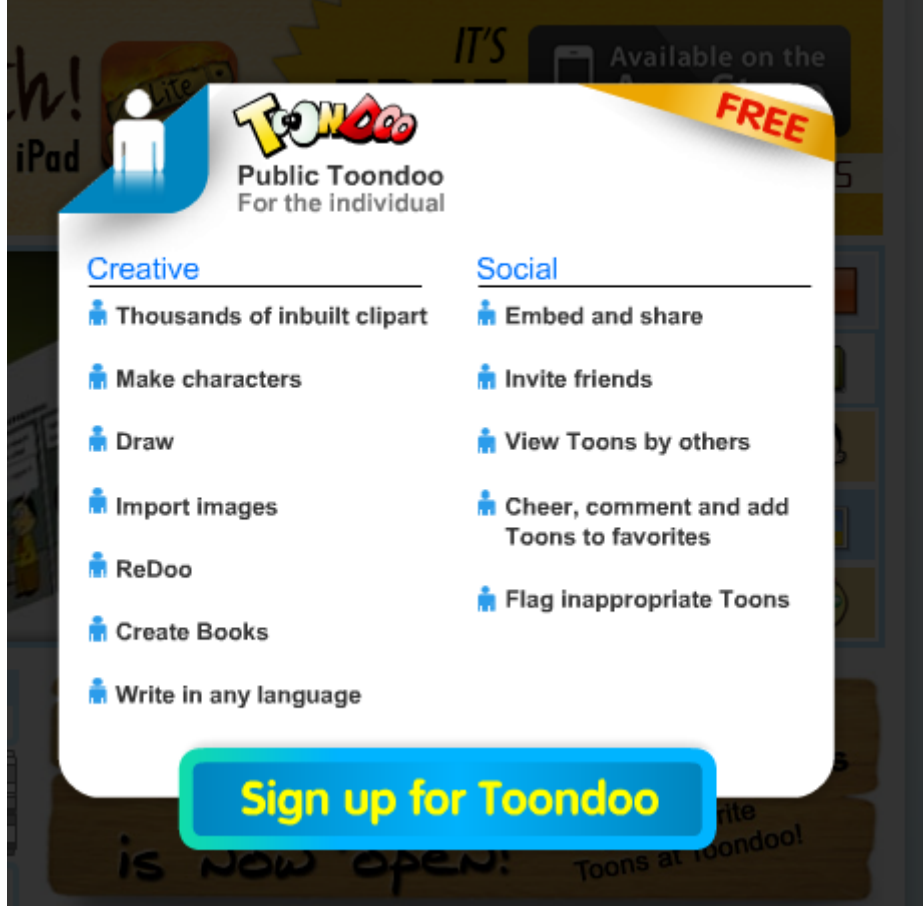

Rys. Opcje dostępne dla darmowego konta indywidualnego

W kolejnym kroku musimy podać nazwę użytkownika (Username), hasło (Password), a także własny adres mailowy (Email Id) i potwierdzić wybierając "Register".

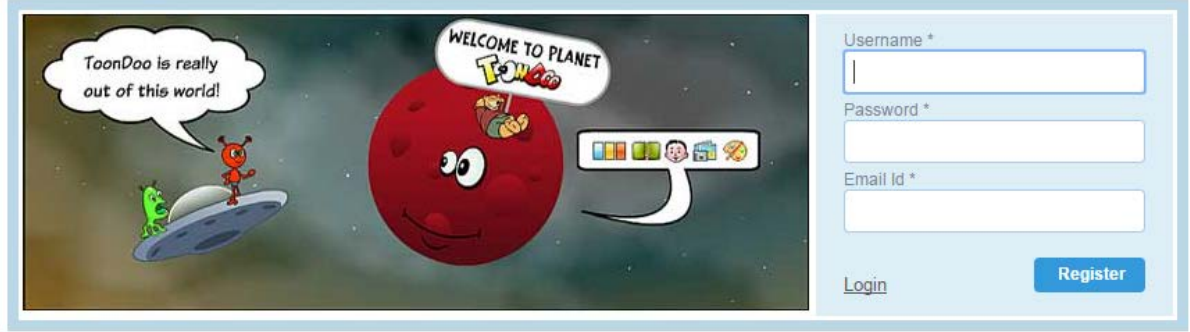

Rys. Rejestracja

Po pomyślnym utworzeniu konta zostajemy poproszeni o zalogowanie się do niego (używamy danych określonych przy rejestracji).

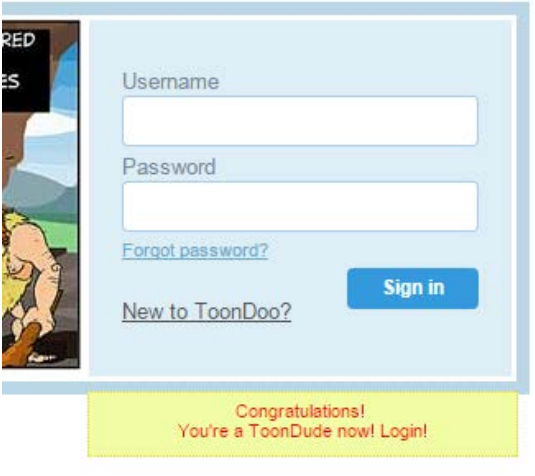

Rys. Logowanie

W przyszłości, gdy zechcemy logować się na ToonDoo, wystarczy nacisnąć przycisk "Log in" (znajduje się on nad przyciskiem "Sign Up for FREE!")

## **b. Komponowanie scen**

Po kliknięciu na "CREATE", pojawia się okienko, w którym ustalamy układ komiksu.

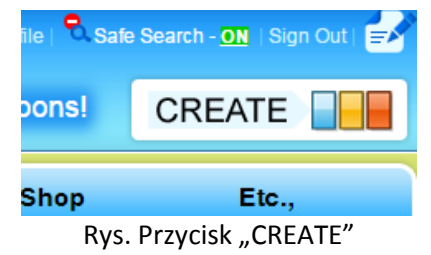

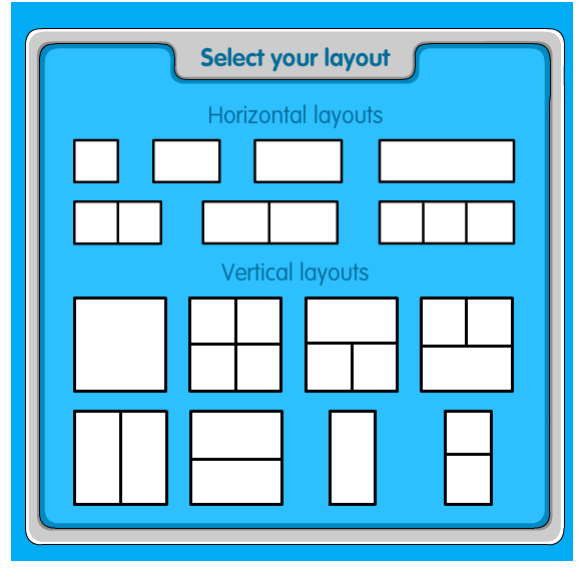

Rys. Dostępne układy

Kiedy układ jest już wybrany wyświetla się obszar roboczy.

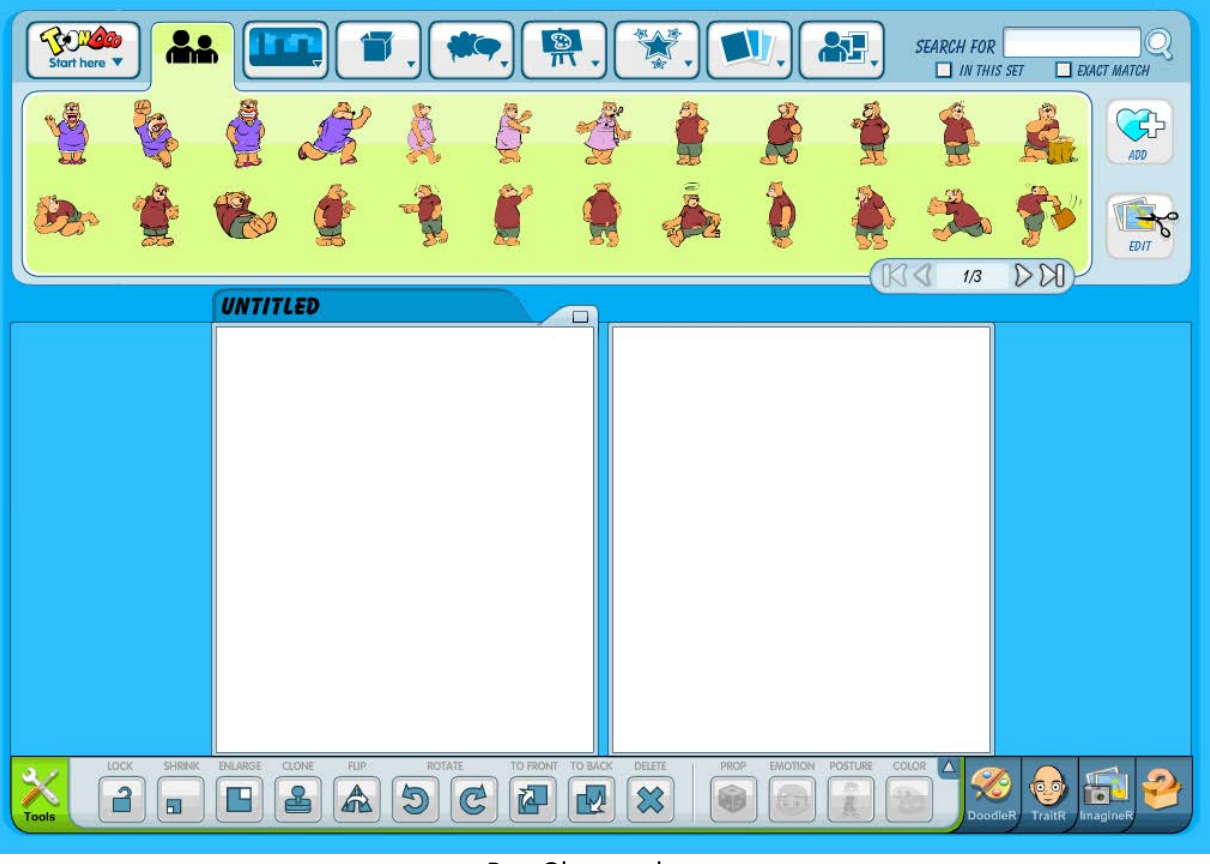

Rys. Obszar roboczy

W zakładkach na samej górze zgrupowano elementy, takie jak postacie, rekwizyty, czy tła, potrzebne do przygotowywania scenek.

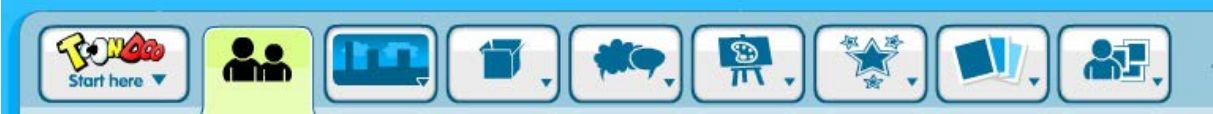

Rys. Zakładki zawierające elementy potrzebne do budowania historyjek

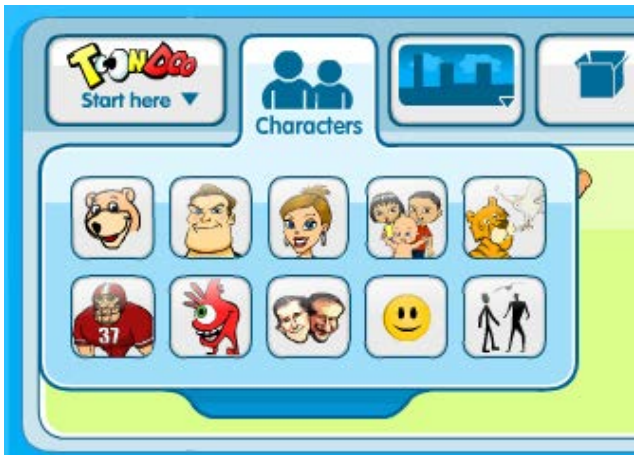

Rys. Typy elementów zawarte w zakładce postacie

Zamieszczanie tła, czy rekwizytów odbywa się poprzez przeciągnięcie ich do odpowiedniego okna, gdzie aktualnie pracujemy.

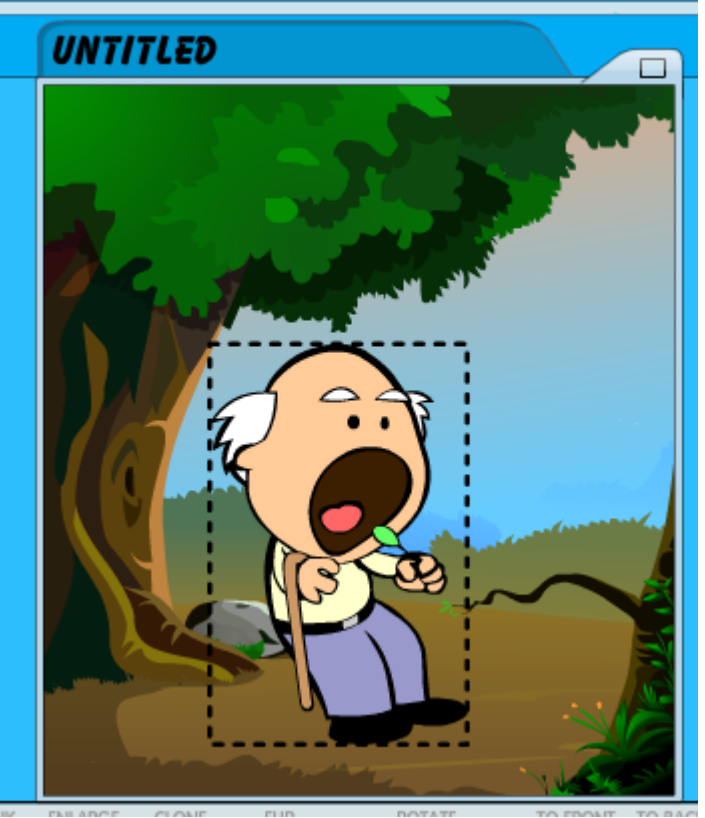

Rys. Okno z tworzoną sceną

Przy pomocy narzędzi dostępnych na samym dole obszaru roboczego, możemy dowolnie modyfikować dodane obiekty (np. zwiększać, zmniejszać, obracać, usuwać). Szczególnie ciekawymi opcjami są "PROP", "EMOTION" i "POSTURE" (nie we wszystkich przypadkach aktywne) umożliwiające odpowiednio zmieniać kształt rekwizytów, mimikę twarzy postaci oraz ustawienie ciała.

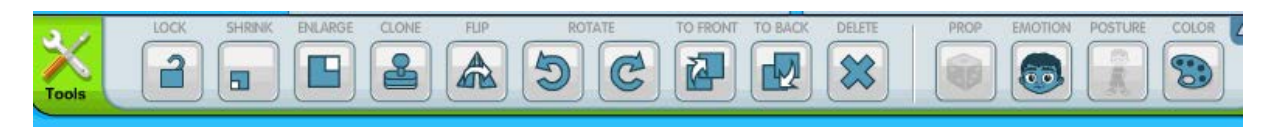

Rys. Narzędzia do modyfikowania wykorzystywanych elementów

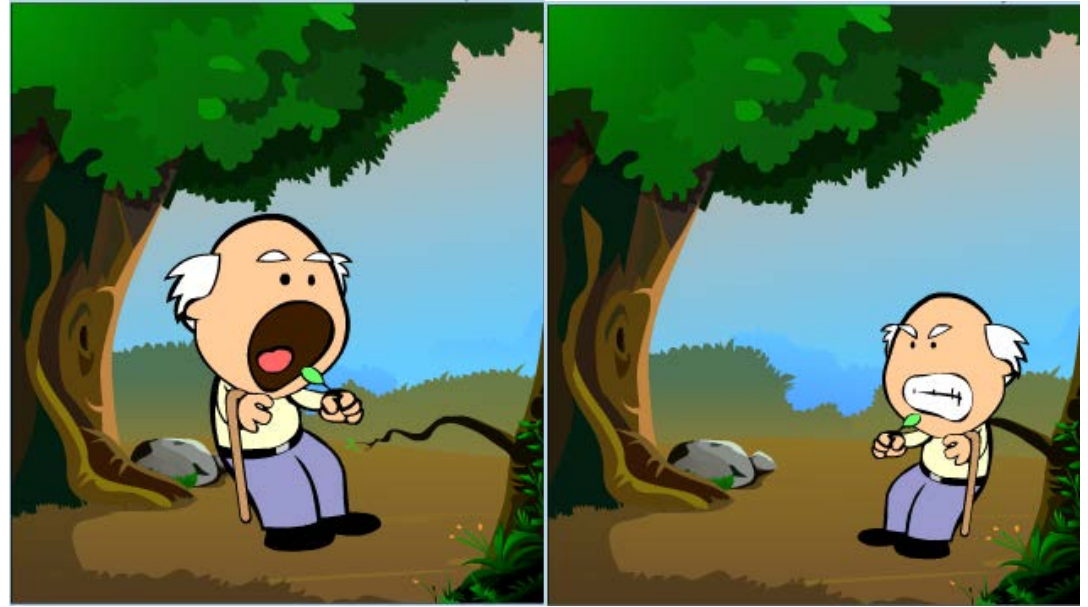

Rys. Od lewej postać przed i po zmianach

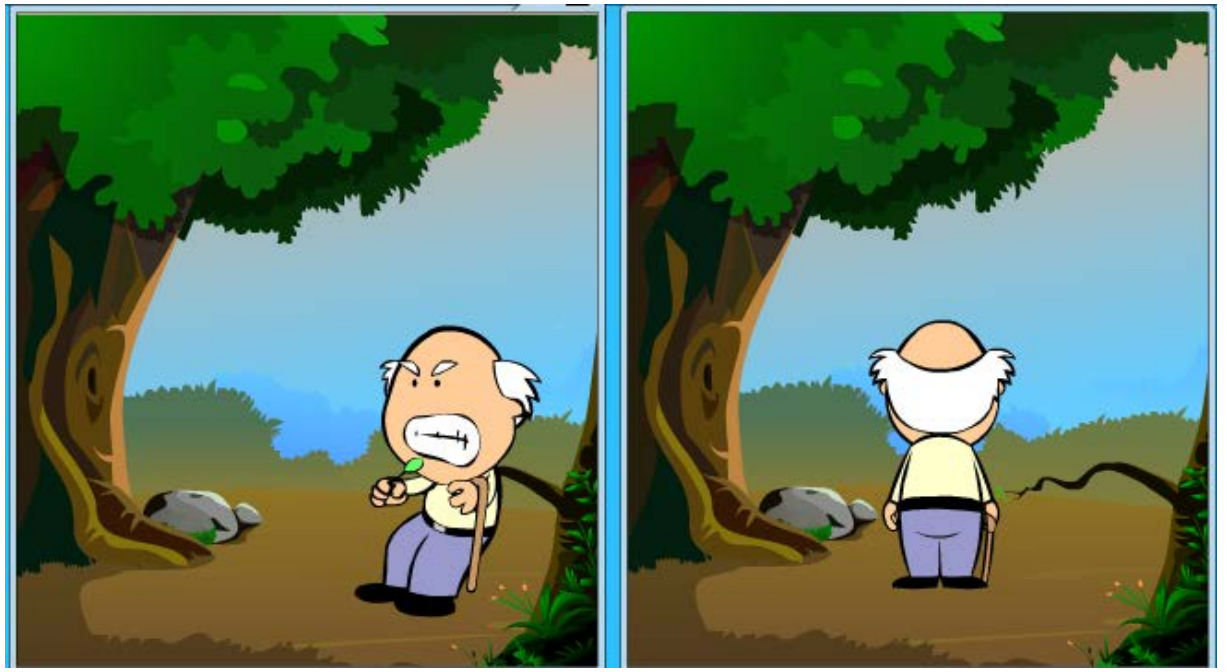

Rys. Gotowy komiks

## **c. Wstawianie dialogów**

W zakładce "Texts" ulokowane zostały różnego rodzaju typy dymków, w których wprowadzać będziemy tekst. Gdy dymek już wkomponujemy w scenkę, klikamy w jego wnętrzu lewym przyciskiem myszy, aby aktywować pole tekstowe (pojawia się migający kursor).

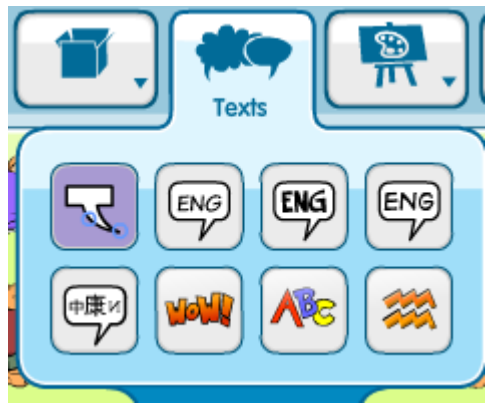

Rys. Zakładka z dostępnymi dymkami

Jeżeli w trakcie pisania pojawią się problemy ze znakami polskimi, należy wprowadzany tekst zapisać np. w notatniku, a następnie skopiować go i wkleić w odpowiedni dymek.

## **d. Rysowanie**

Oprócz umieszczania gotowych komponentów, możemy również sami dorysowywać brakujące przedmioty lub urozmaicać te istniejące. Na samym dole, obok omawianych powyżej narzędzi ulokowano przycisk "DoodleR". Wybranie go, spowoduje wyświetlenie narzędzi związanych z rysowaniem.

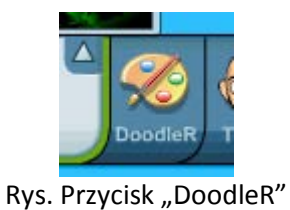

RUSH SIZE ٠ SMOOTHNESS இ TRANSPARENCY ٠ BRUSH BLUR

Rys. Narzędzie związane z rysowaniem

### **e. Tworzenie własnych postaci**

ToonDoo posiada także możliwość generowania własnych bohaterów. Po naciśnięciu "TraitR" (znajduje się przy przycisku "DoodleR") włącza się kreator postaci.

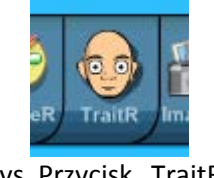

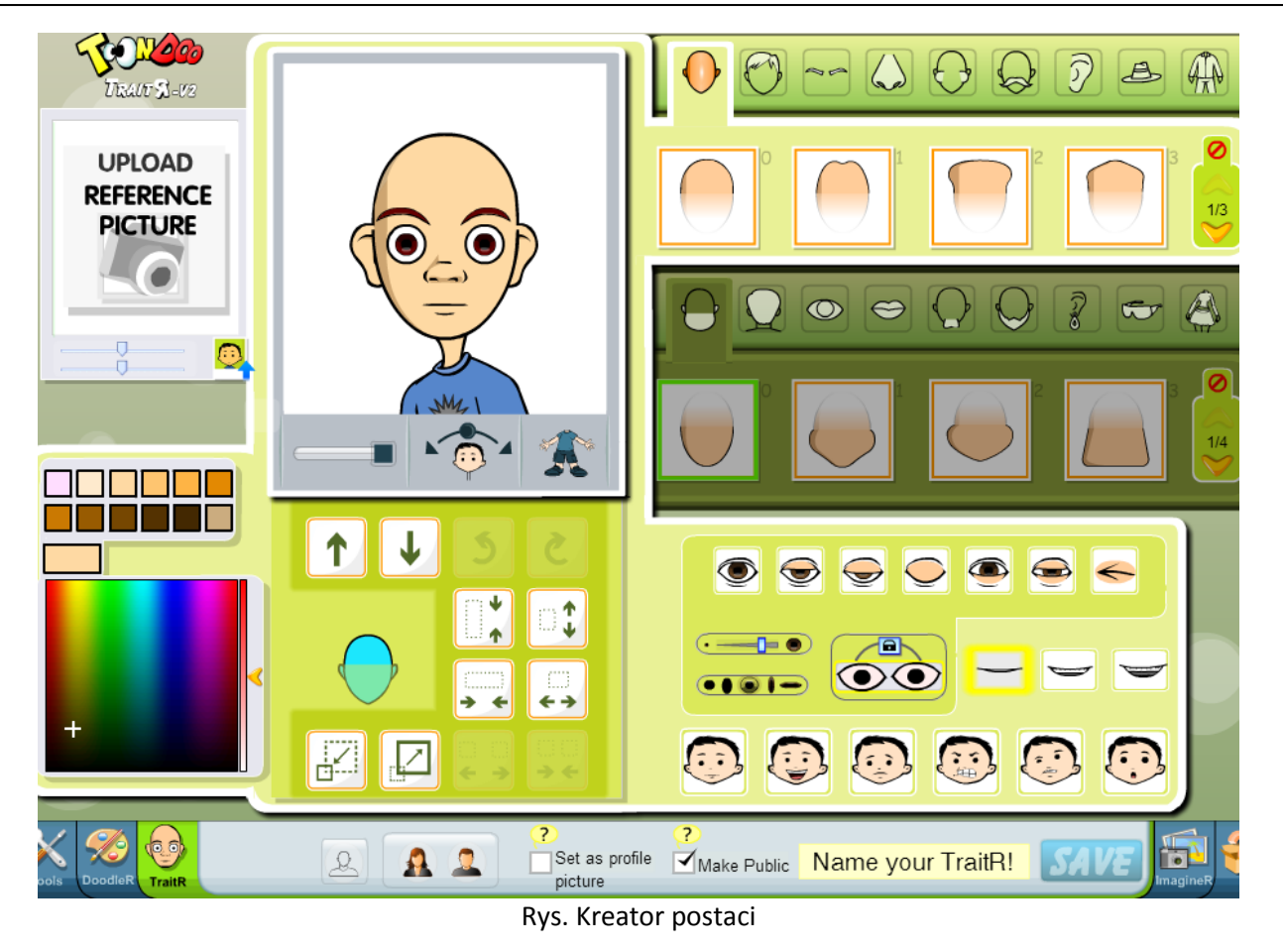

W górnym oknie obserwujemy wszelkie zmiany związane z tworzeniem przez nas osoby. Przesunięcie suwaka w lewo spowoduje wyświetlenie postaci w całości. Funkcja obok pozwala ustawić przechył głowy, zaś ostania układ ciała.

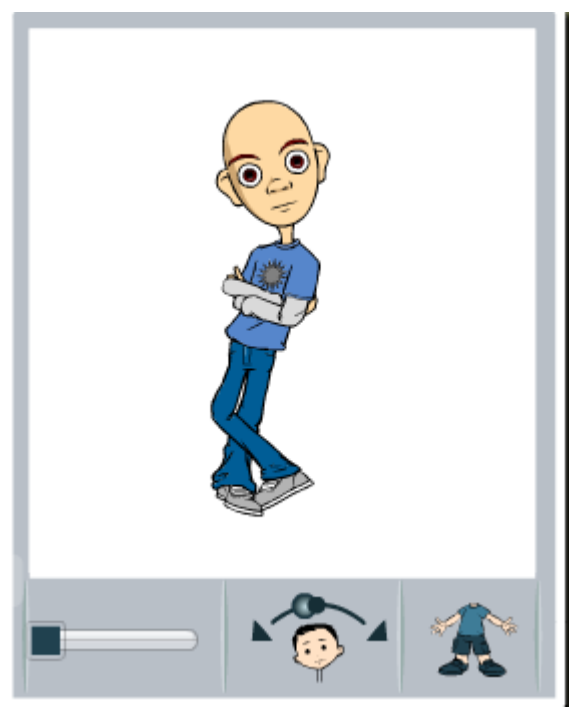

Rys. Okno widoku postaci Po prawej stronie określamy wygląd poszczególnych części ciała.

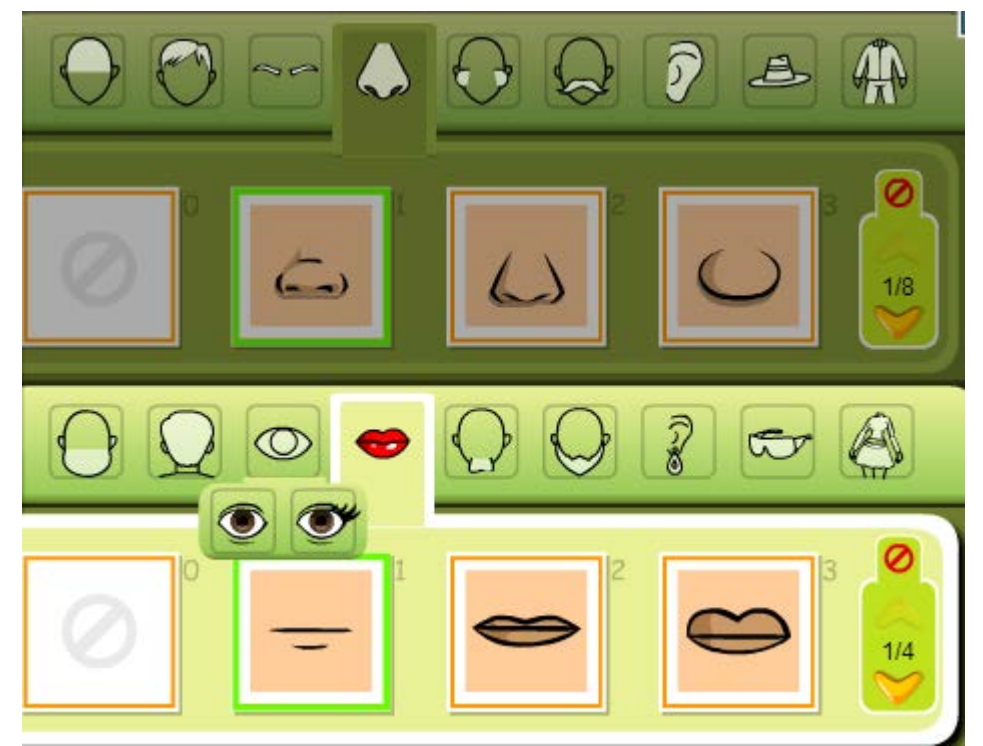

Rys. Wybór kształtu poszczególnych części ciała

Poniżej ustalamy kształt oczów, oraz mimikę twarzy.

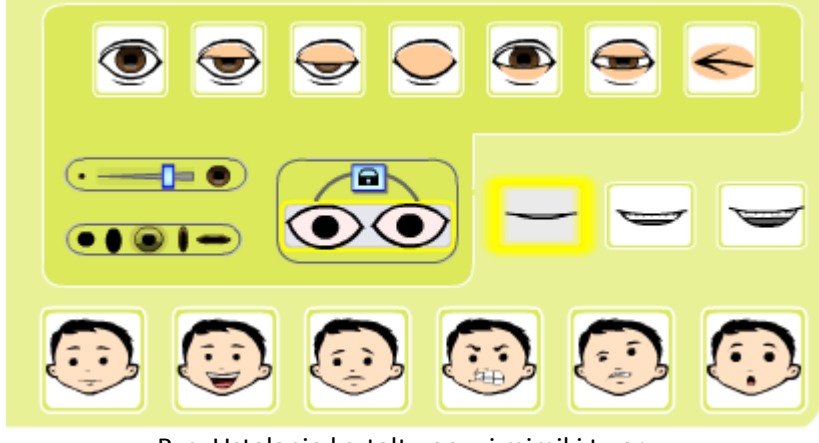

Rys. Ustalanie kształtu oczy i mimiki twarzy

Obok możemy zmieniać wielkość i kolor części ciała, nad którą w danym momencie pracujemy. Każde zmiany widoczne są od razu na postaci.

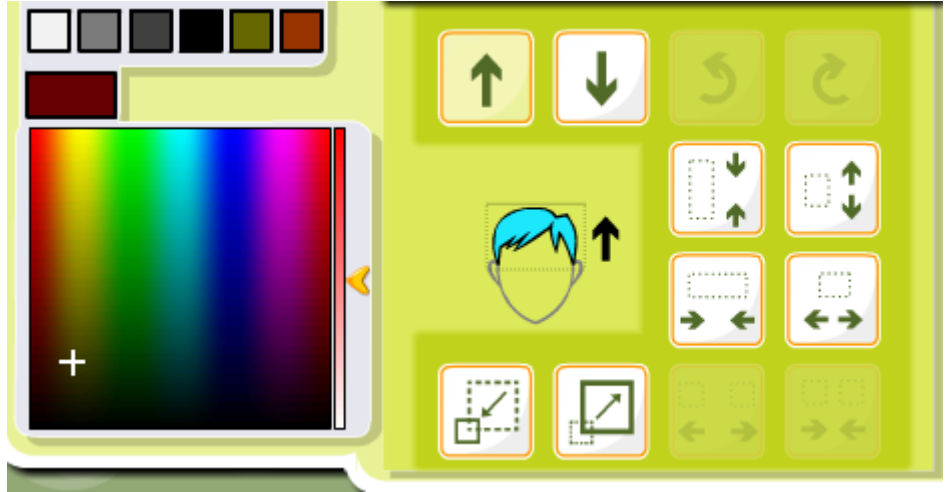

Rys. Przekształcanie włosów bohatera

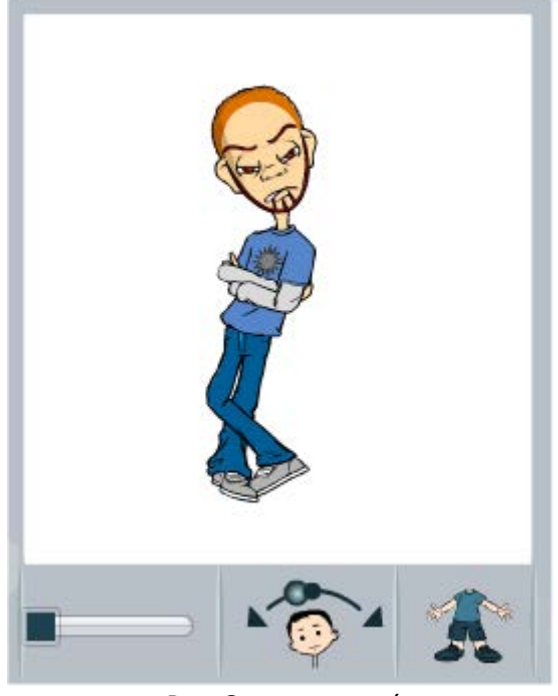

Rys. Gotowa postać

Kiedy zakończymy generowanie postaci w polu "Name your TraitR!" podajemy nazwę dla utworzonego projektu i zatwierdzamy przyciskiem "SAVE"

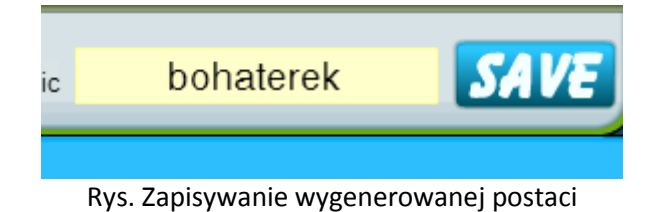

Po chwili wyskakuje komunikat o powodzeniu operacji. Wybranie "GO TO MY GALLERY" spowoduje zamkniecie generatora, zaś "CREATE ANOTHER" powrót do niego.

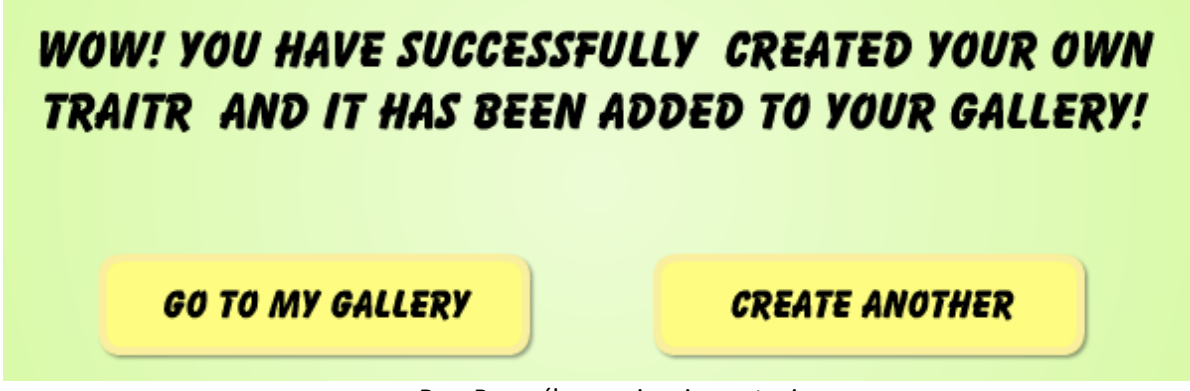

Rys. Pomyślne zapisanie postaci

Zapisani bohaterowie znajdują się w zakładce "My Gallery".

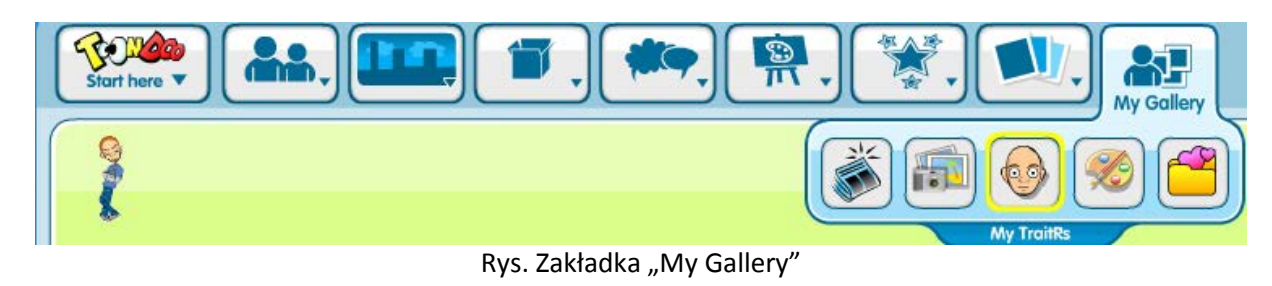

### **f. Wczytywanie zdjęć**

Jeżeli dysponujemy ciekawymi obrazkami, istnieje możliwość zamieszczenia ich w komiksie. Klikając na "ImagineR" decydujemy czy chcemy od razu zapisać grafikę do galerii ("ADD TO GALLERY"), czy ma być ona edytowana w specjalnym edytorze. Następnie wybieramy "UPLOAD FROM YOUR COMPUTER" by wczytać fotografie z komputera.

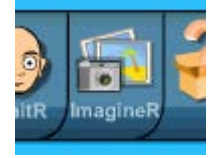

Rys. Przycisk "ImagineR"

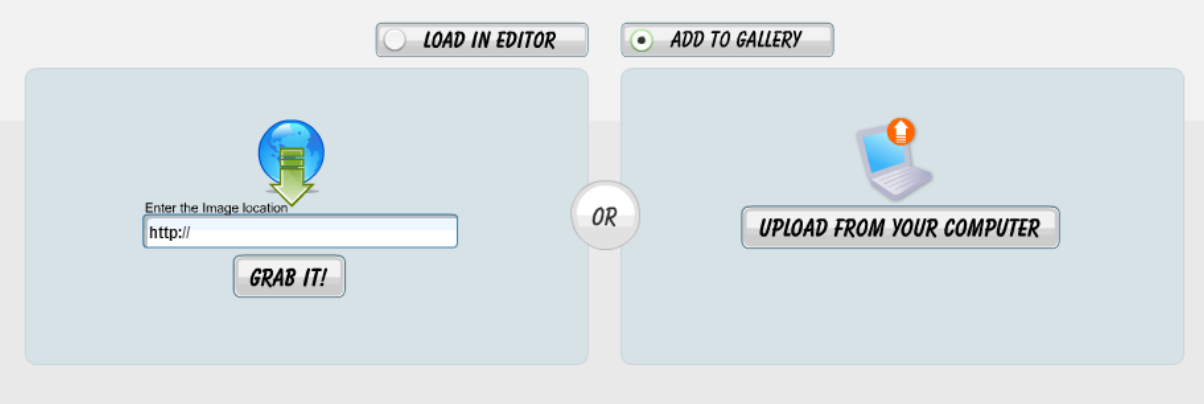

Rys. Wczytywanie zdjęć

W edytorze obrazów możemy m.in. wyciąć fragment obrazku, obracać go, lub rozmazać.

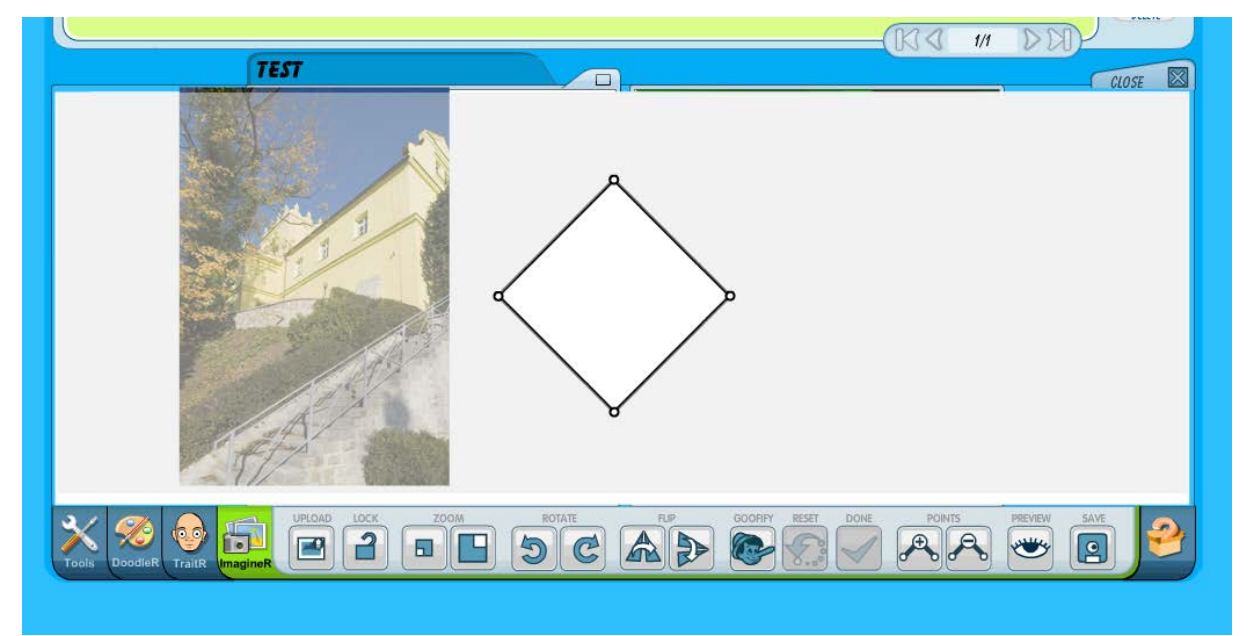

Rys. Edytor obrazów

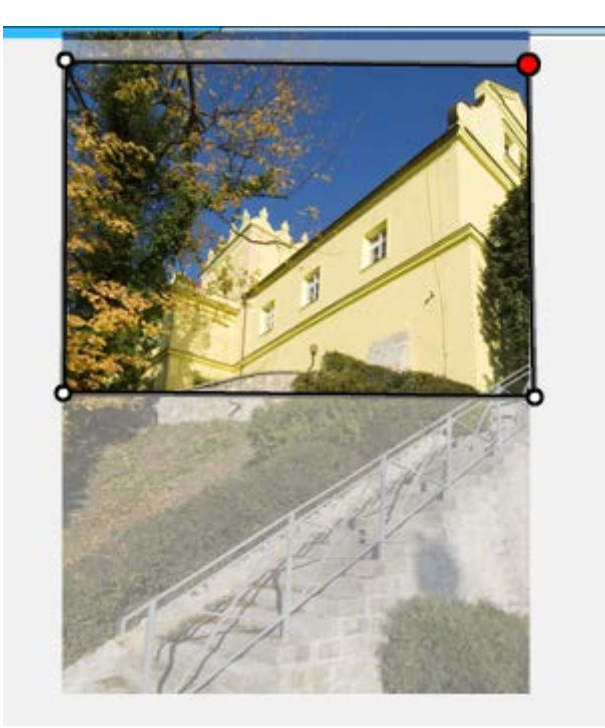

Rys. Zaznaczenie fragmentu do wycięcia

Skończywszy modyfikowanie zdjęcia, przyciskamy "SAVE" (przycisk w kształcie dyskietki) by zapisać wprowadzone zmiany.

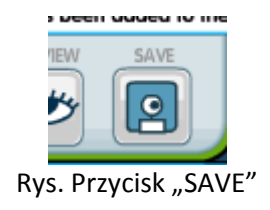

Wczytane obrazki znajdują się w zakładce "My Gallery".

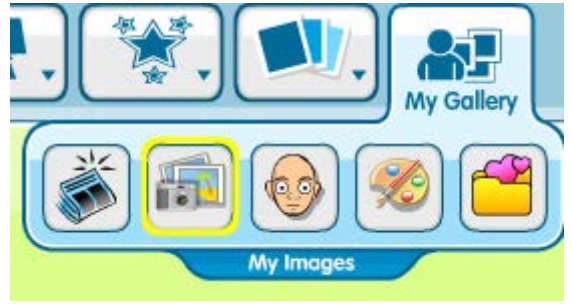

Rys. Zakładka "My Gallery"

## **g. Zapisywanie i udostępnianie**

Gdy z jakichś przyczyn musimy przerwać pracę nad naszą historyjką obrazkową (bądź gdy skończymy), możemy to co udało się nam zrobić zapisać. Opcje zapisu dostępne są w zakładce "Main Menu".

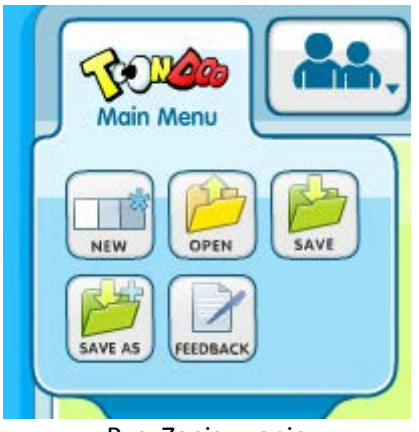

Rys. Zapisywanie

Przed zapisem (przycisk "PUBLISH"), w polu "TITLE" wpisujemy nazwę komiksu (w tym miejscu nie są obsługiwane znaki polskie) i decydujemy na jakich zasadach komiks będzie udostępniany. Do wyboru mamy:

- "Publish to the world" dostępny dla wszystkich
- "Keep it private" niedostępny dla nikogo
- "Share with friends" dostępny tylko dla znajomych.

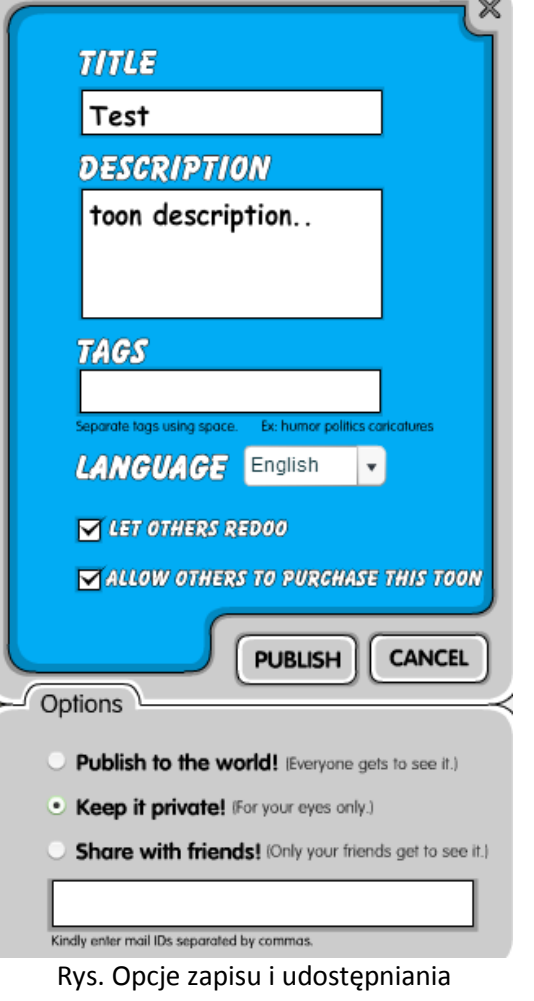

Po zapisie wyskakuje kolejne okienko, gdzie wybierając "Goto Page" uruchomimy nową stronę z gotowym dziełem.

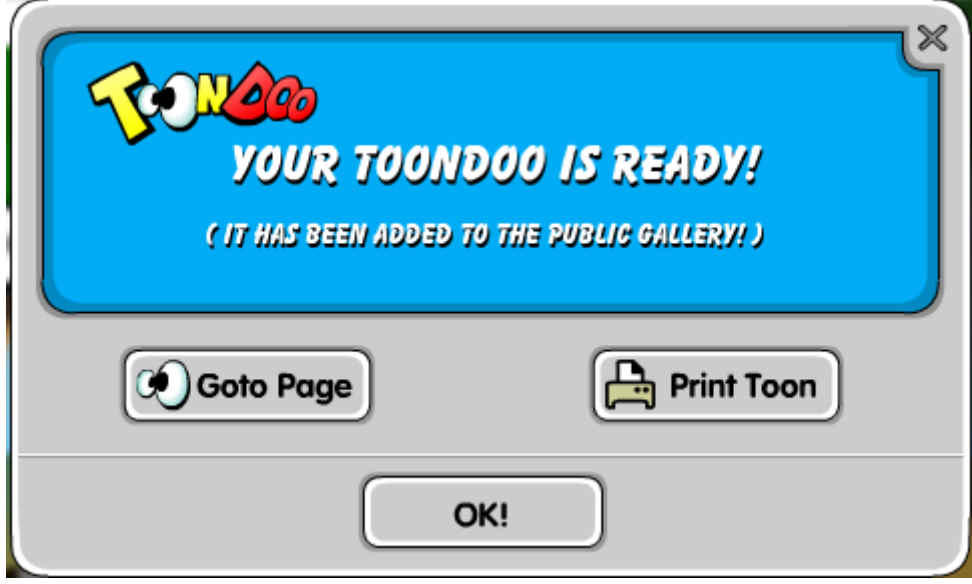

Rys. Potwierdzenie zapisu

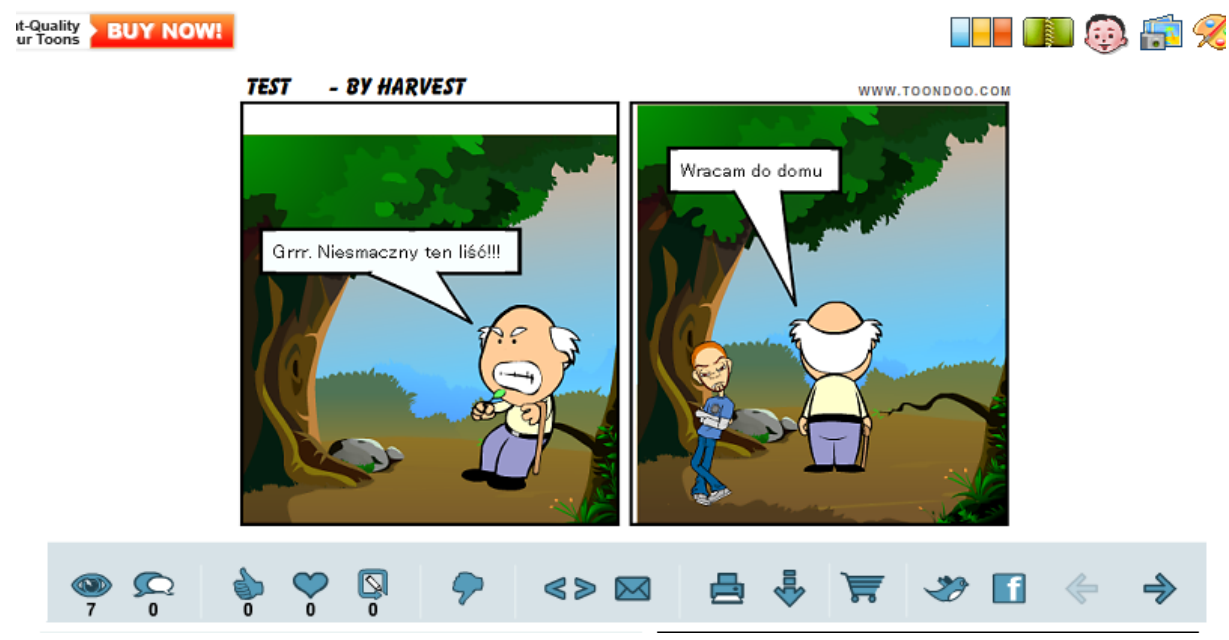

Rys. Udostępniony komiks

Kiedy ponownie zalogujemy się na ToonDoo, aby wczytać zapisany projekt trzeba w menu głównym wybrać "Toons", a następnie "My ToonDoos".

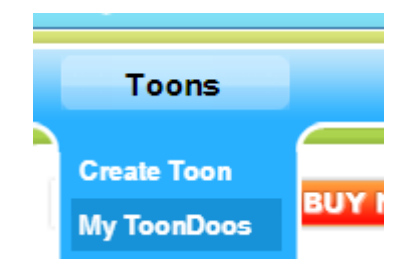

Rys. Przejście do miejsca, gdzie zapisane są wszystkie projekty

Odnajdujemy nasz projekt i klikamy na "Edit".

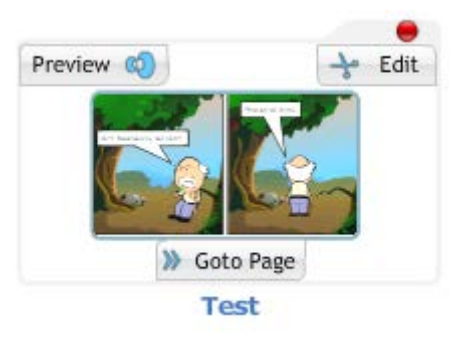

Rys. Nasz projekt

Wyskakuje okienko z informacjami o wczytanym komiksie, które podaliśmy w trakcie zapisu. Przyciskając "RE -OPEN IN CREATOR" spowodujemy wczytanie zapisanej pracy.

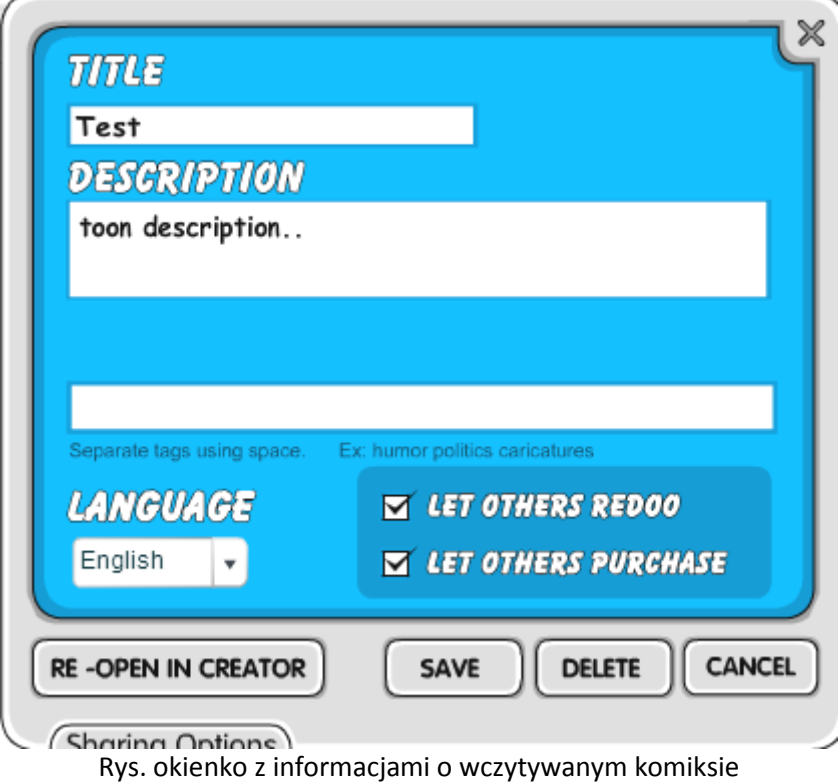

<http://www.toondoo.com/View.toon?param=9116933>

## **3. StoryJumper**

O ile WriteComics i Toon Doo służą do tworzenia komiksów to StoryJumper (www.storyjumper.com) jest serwisem umożliwiającym w łatwy sposób pisać własne e-książeczki. Gotowe prace można następnie zamieszczać na własnych stronach internetowych np. w formie e-informatorów.

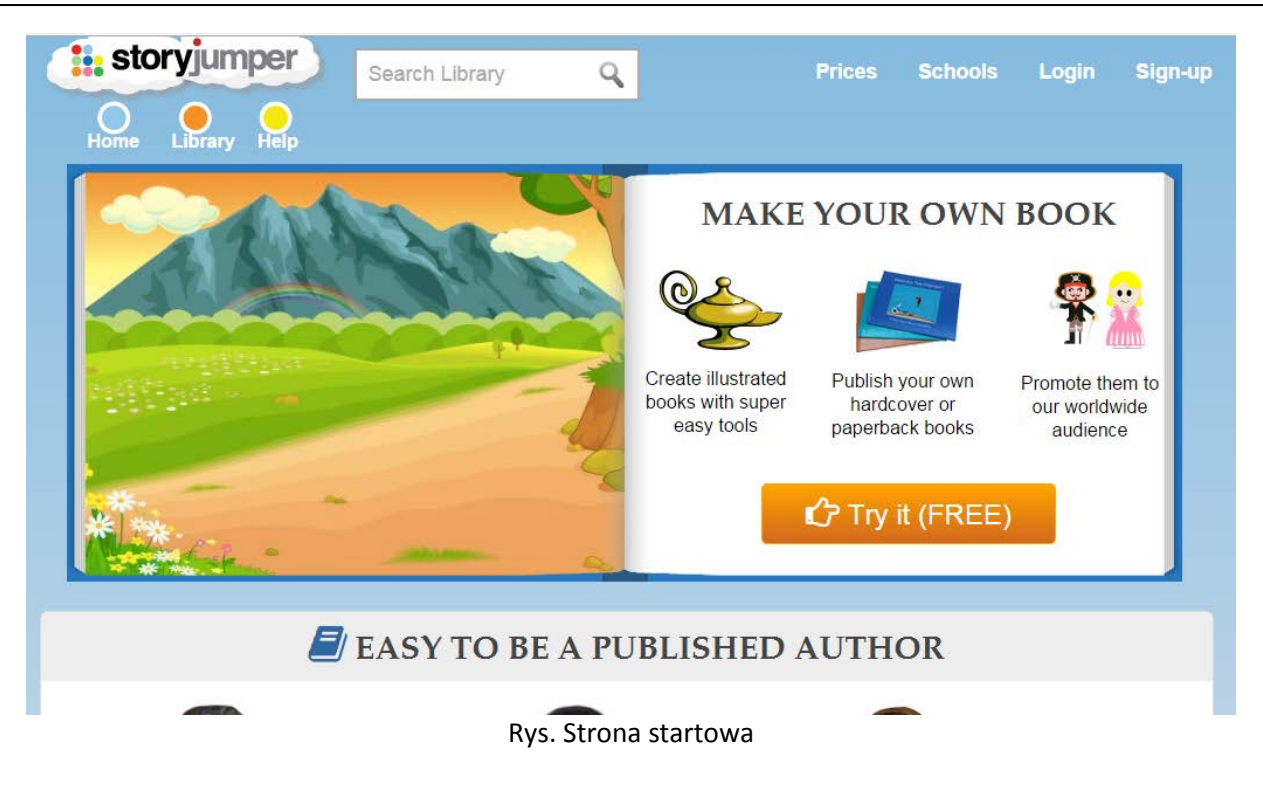

## **a. Zakładanie konta**

Nim zaczniemy pisać książeczkę musimy podobnie jak w przypadku ToonDoo w StoryJumper założyć konto. Po wybraniu "Sign-up" (prawy górny róg) przechodzimy do kolejnej strony gdzie podajemy login, podwójnie hasło i datę urodzin. Kiedy wprowadzimy te dane, zostaniemy poproszeni o podanie własnego adresu email. Zatwierdzamy przyciskiem "Sign-up".

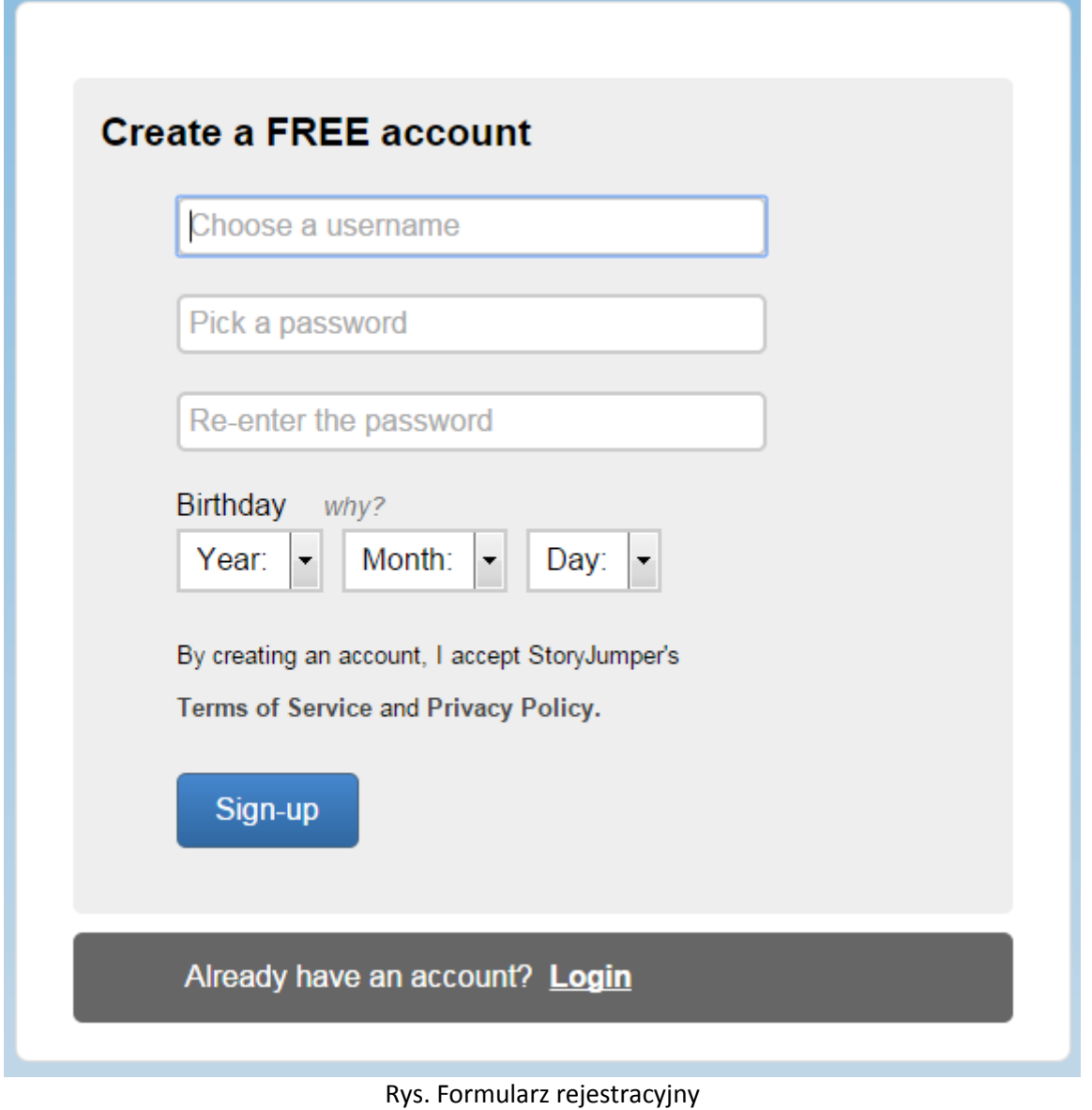

## **b. Komponowanie stron**

Będąc zalogowanym odszukujemy na zielonym pasku napisu "Create new book" i klikamy na niego.

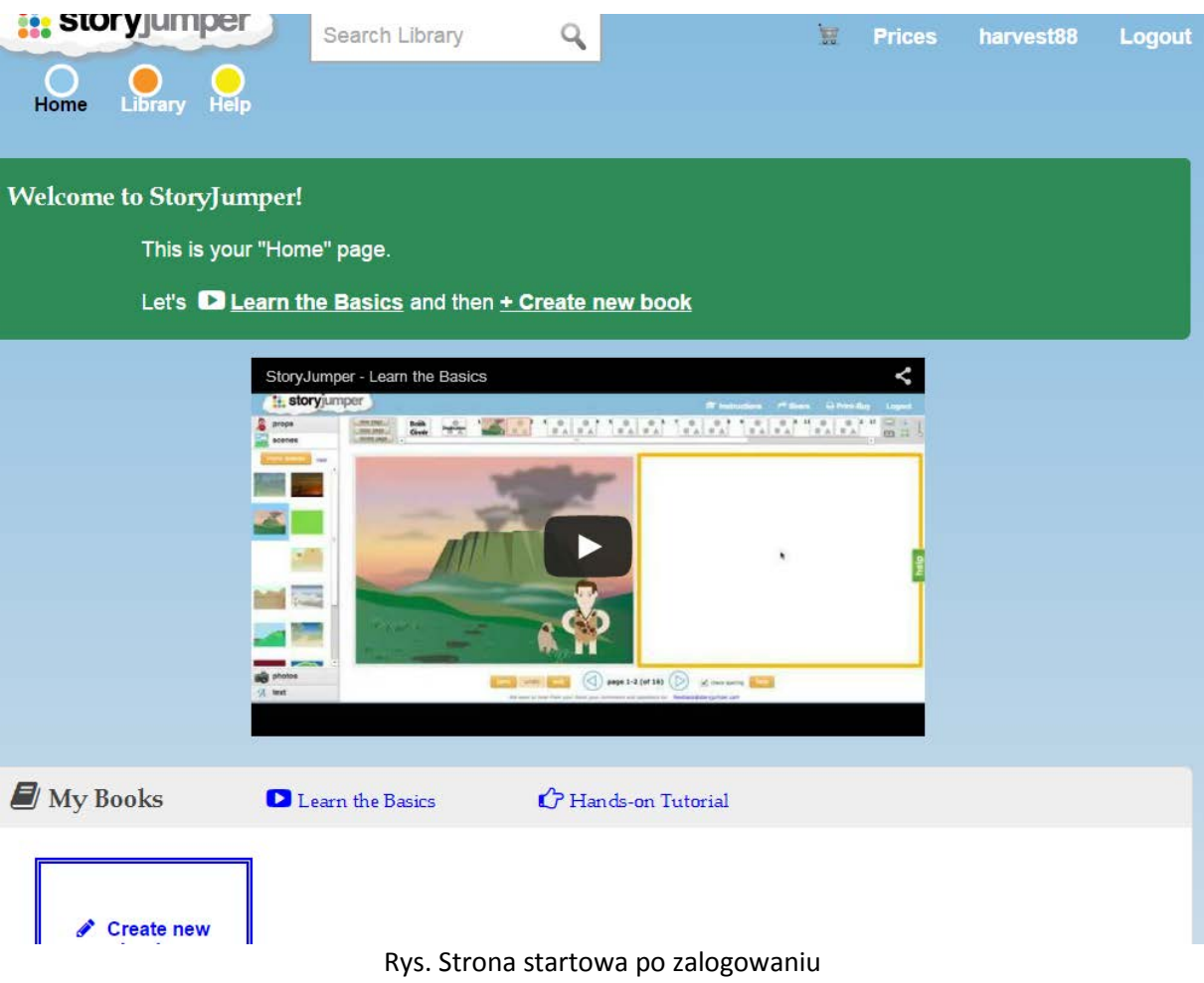

Uruchamia się edytor tworzenia książeczek.

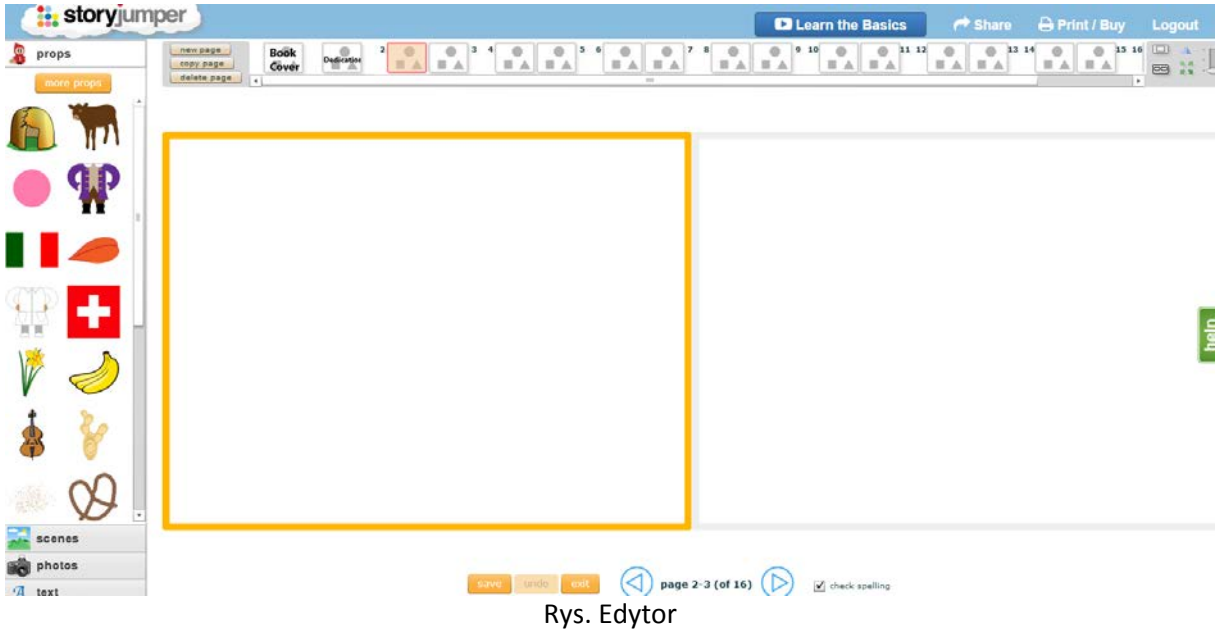

Na samej górze znajdują się miniatury aktualnie pustych stron. Wybierzmy na początek "Book Cover" (okładka).

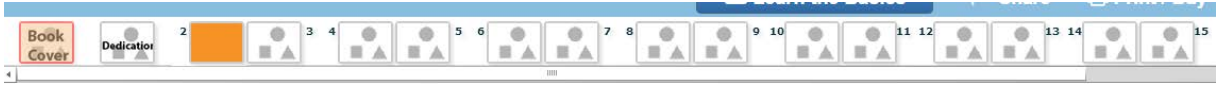

Rys. Lista stron w książeczce

Na środku edytora pojawia się gotowy szablon okładki. Przy pomocy opcji znajdujących się z prawej strony szablonu ustalamy:

- Tytuł (pole "Title")
- Dodatkowe informacje, np. autora (pole "Attribution")
- Tło okładki ("Background Color")
- Numer strony, która będzie wyświetlana jako obrazek na okładce ("Cover Page")
- Kolor czcionek (domyślnie czarne kwadraciki nad polami "Title" i "Attribution")
- Kształt czcionek.

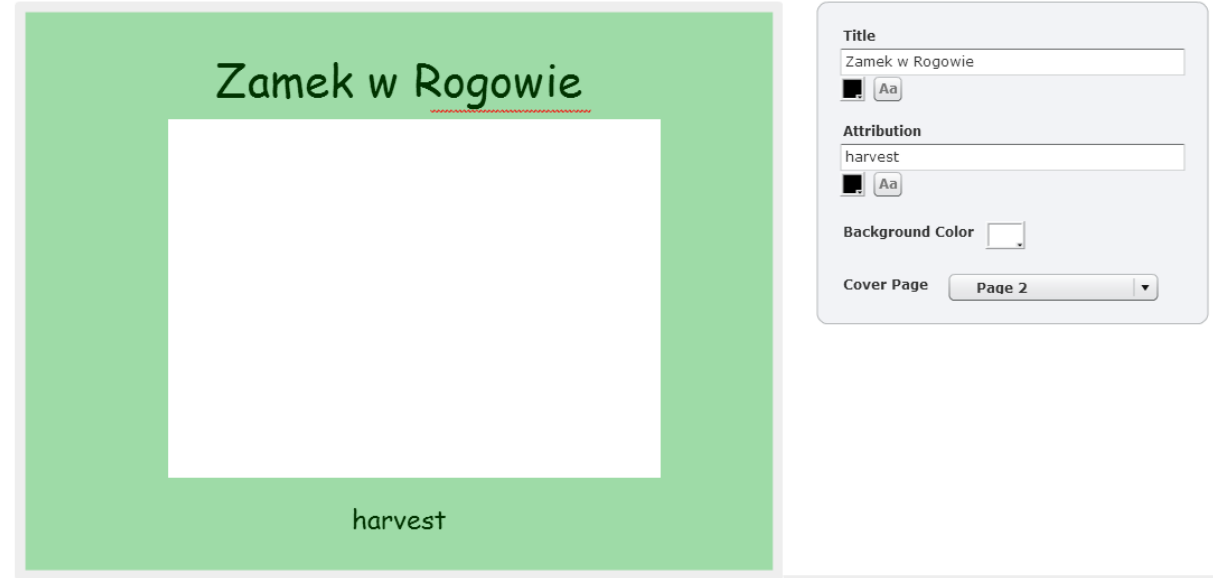

Rys. Obszar roboczy dla okładki

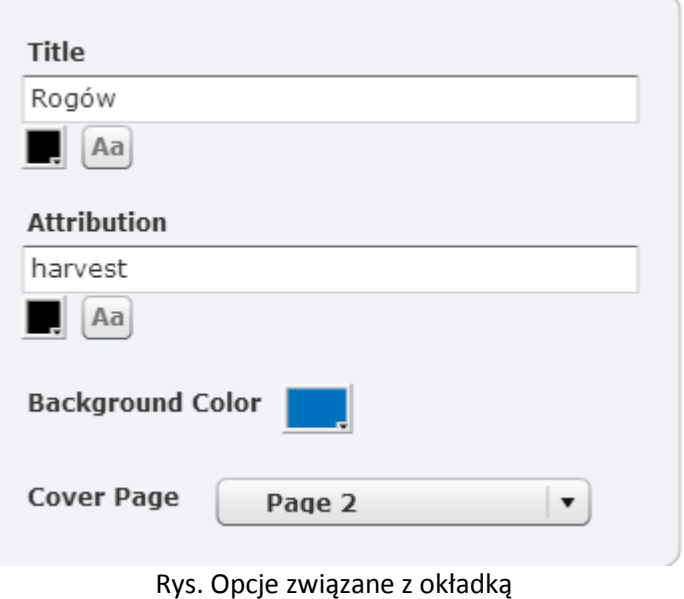

Gdy skończymy projektować okładkę przechodzimy do kolejnej strony zwanej "Dedication". Tutaj w razie konieczności możemy wpisać parę słów na temat opowiadanej historii, bądź po prostu komuś ją zadedykować.

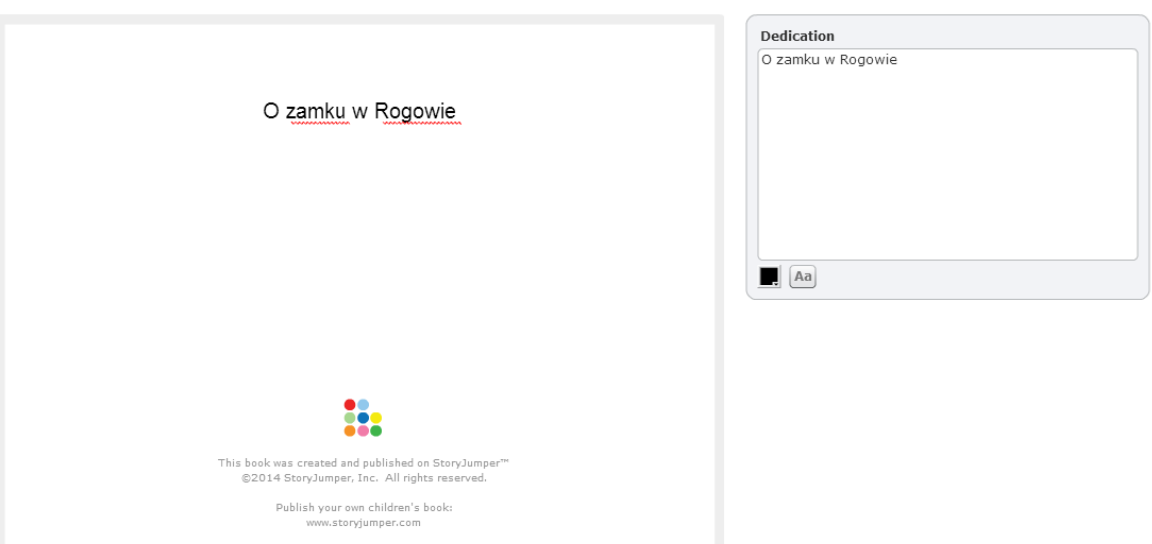

Rys. Strona "Dedication"

Od trzeciej strony rozpoczynamy właściwe pisanie. Po lewej ulokowano odpowiednio pogrupowane elementy, dzięki którym możemy ubarwić książeczkę. W zakładce "props" zamieszczono rekwizyty (symbole, flagi, zwierzęta itp.), w "scenes" tła, a w "text" obszary tekstowe. Jedno kliknięcie spowoduje wstawienie elementu na stronie.

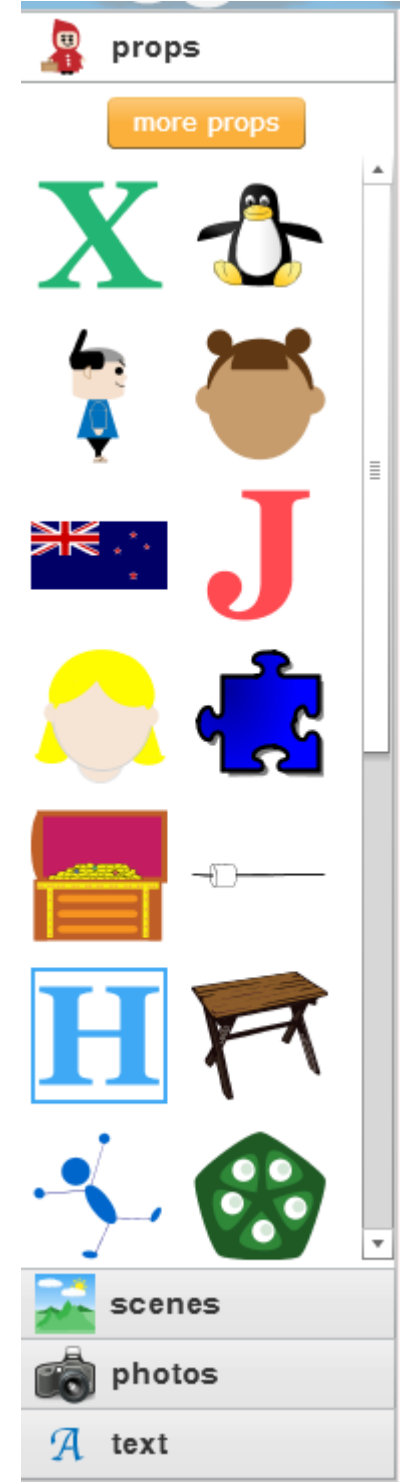

Rys. Zakładka "props"

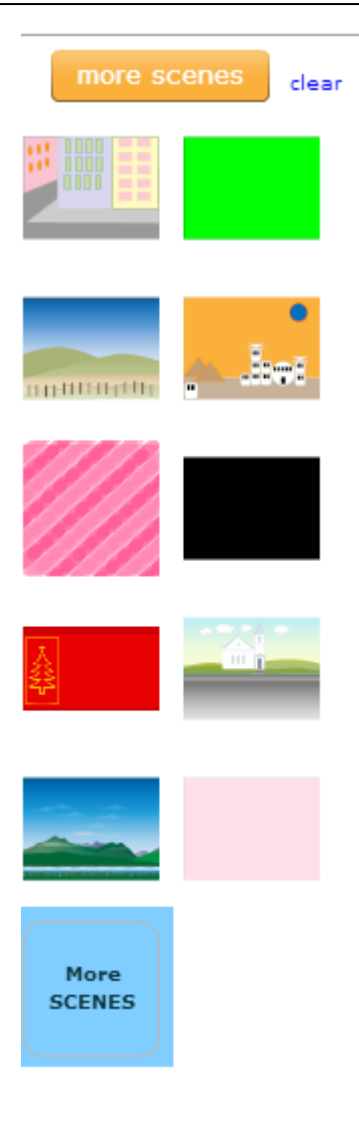

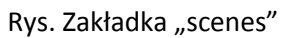

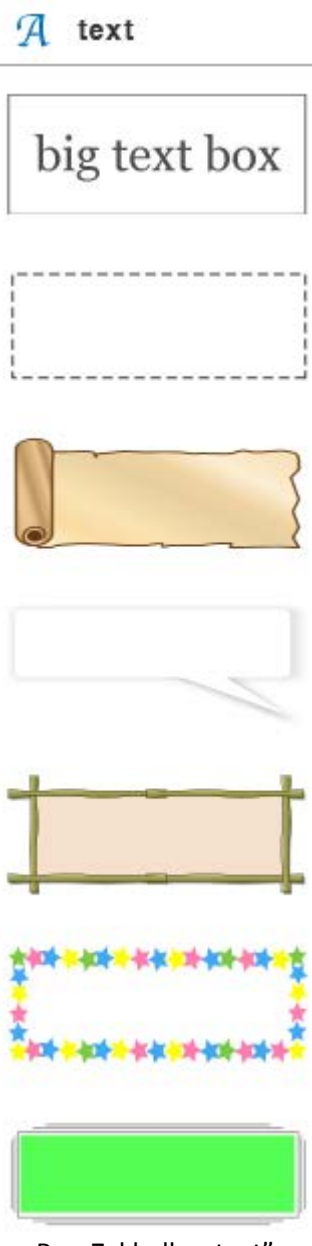

Rys. Zakładka "text"

Wybierając "more props" lub "more scenes" wyskakuje okienko z obiektami posegregowanymi tematycznie. Klikając na przedmioty w nim zawarte, automatycznie umieszczamy je w odpowiednich zakładkach.

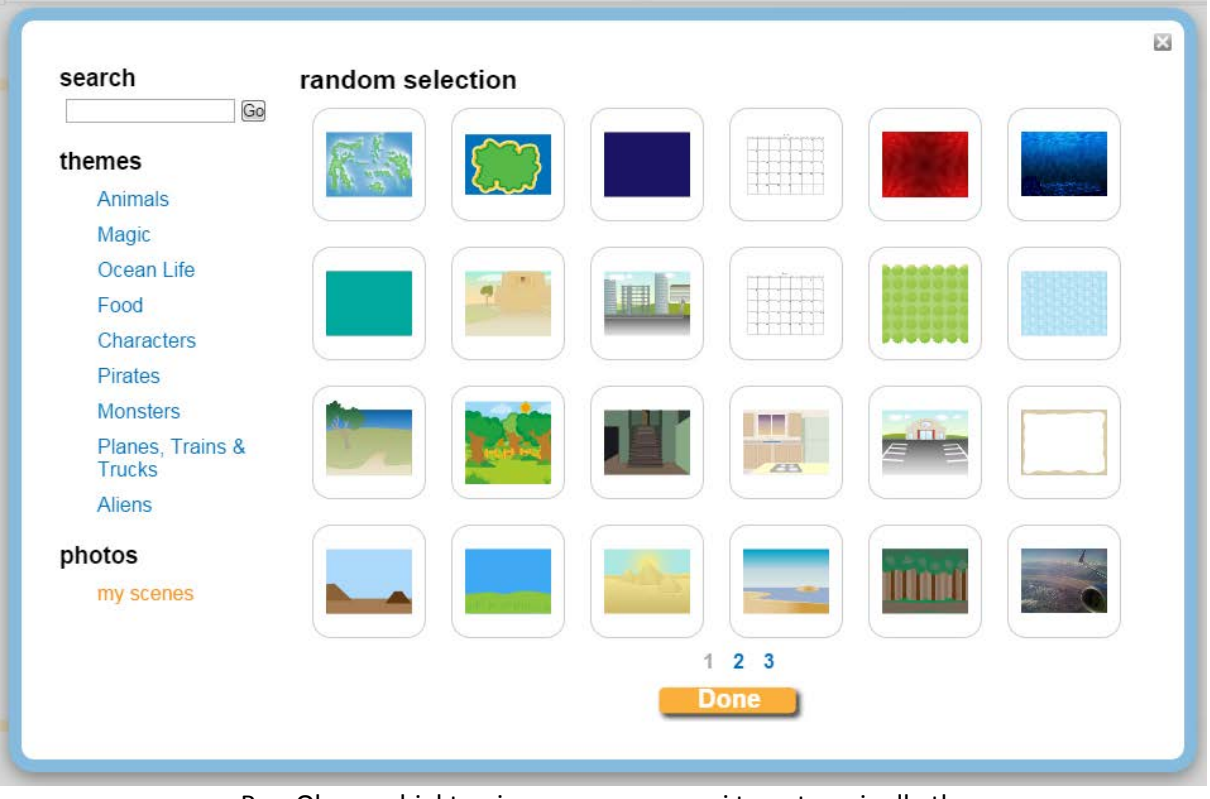

Rys. Okno z obiektami posegregowanymi tematycznie dla tła

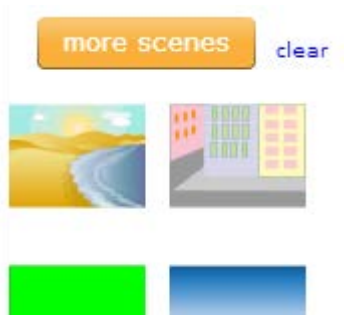

Rys. Zakładka "scenes" z dodaną scenerią przedstawiającą piasek i wodę

Każdą wstawioną rzecz można powiększać, zmniejszać, wstawiać przed innymi rzeczami (strzałka skierowana do góry), bądź za nimi (strzałka skierowana do dołu). Czerwone kółko z krzyżykiem spowoduje usunięcie niechcianych składników.

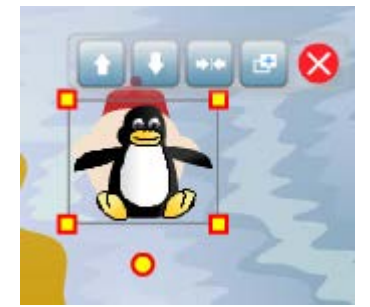

Rys. Opcje dotyczące wstawionego obiektu

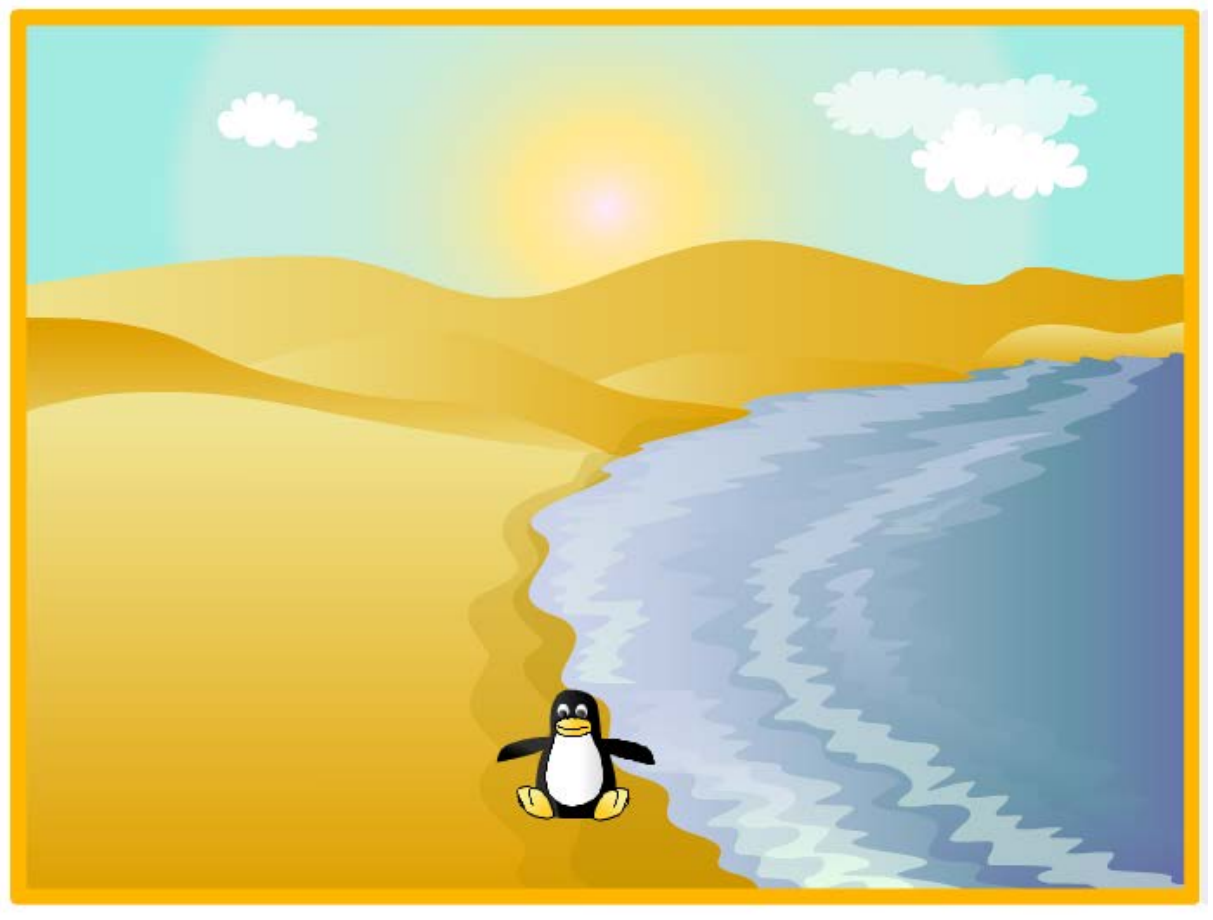

Rys. Gotowa scenka

## **c. Zamieszczanie zdjęć**

W zakładce "photos" zaznaczamy "get photos".

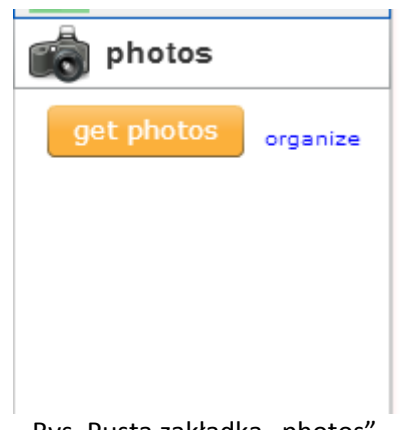

Rys. Pusta zakładka "photos".

W okienku, które się pojawiło wybieramy "Upload Photos From Your Computer". Następnie przyciskamy "browse" i odszukujemy na komputerze potrzebne nam zdjęcia.

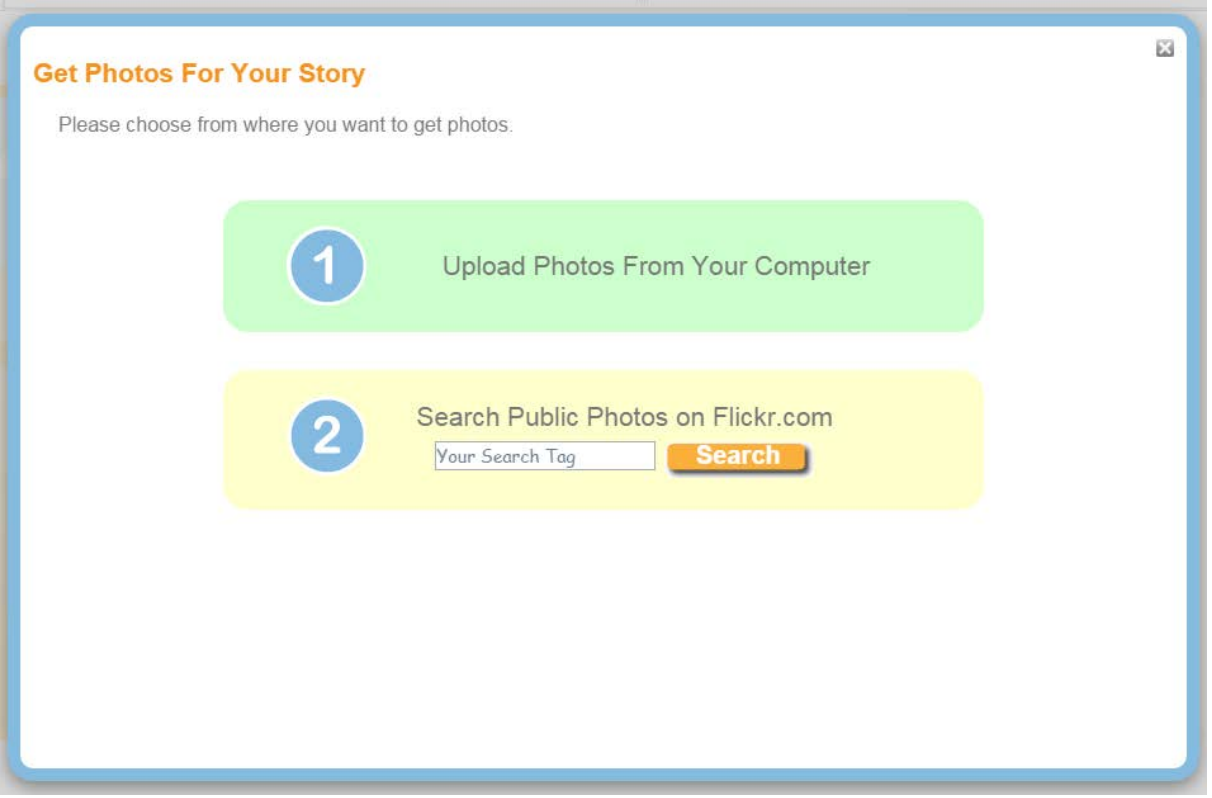

Rys. Ustalanie czy zdjęcia moją zostać przesłane z komputera, czy pobrane ze strony Flickr.com

Gdy fotografie są już wybrane potwierdzamy przyciskiem "Done".

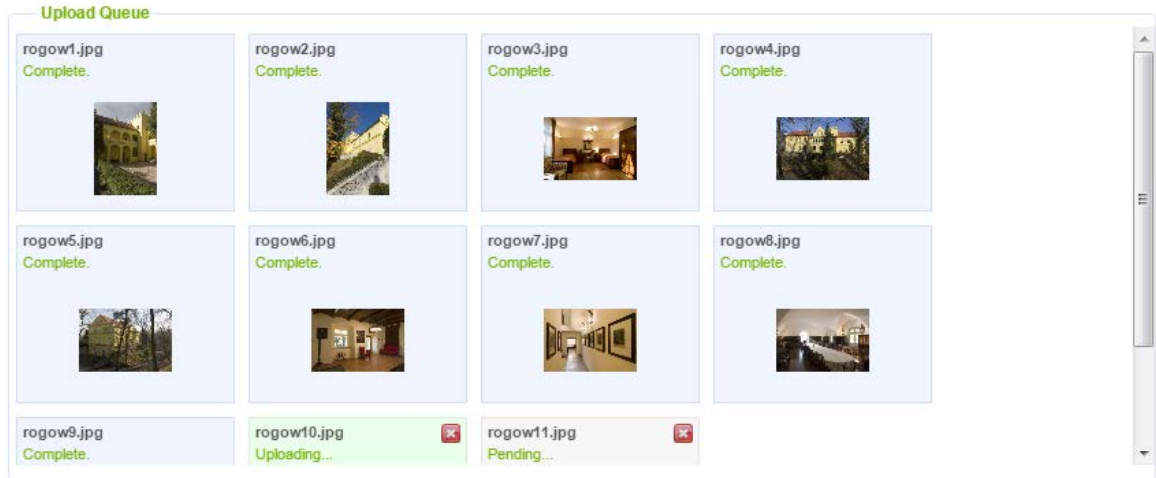

#### Select photos on your computer

0 Files Uploaded. You are using 1.75% of your upload space.

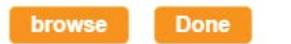

(You can browse for more images while your photos are uploading. Just click the "browse" button again.)

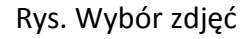

Przesłane zdjęcia zapisują się w zakładce "photos". Jednak by z nich skorzystać trzeba najpierw określić czy posłużyć mają jako tło, czy jako obiekt.

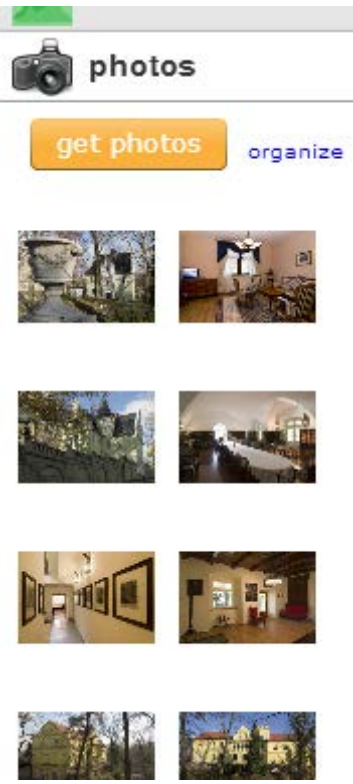

Rys. Zakładka "photos"

Naciskając na obrazek wyskakuje okienko gdzie w pierwszym kroku ("Step 1") decydujemy o charakterze fotografii:

- "prop" jako obiekt
- "scene" jako tło.

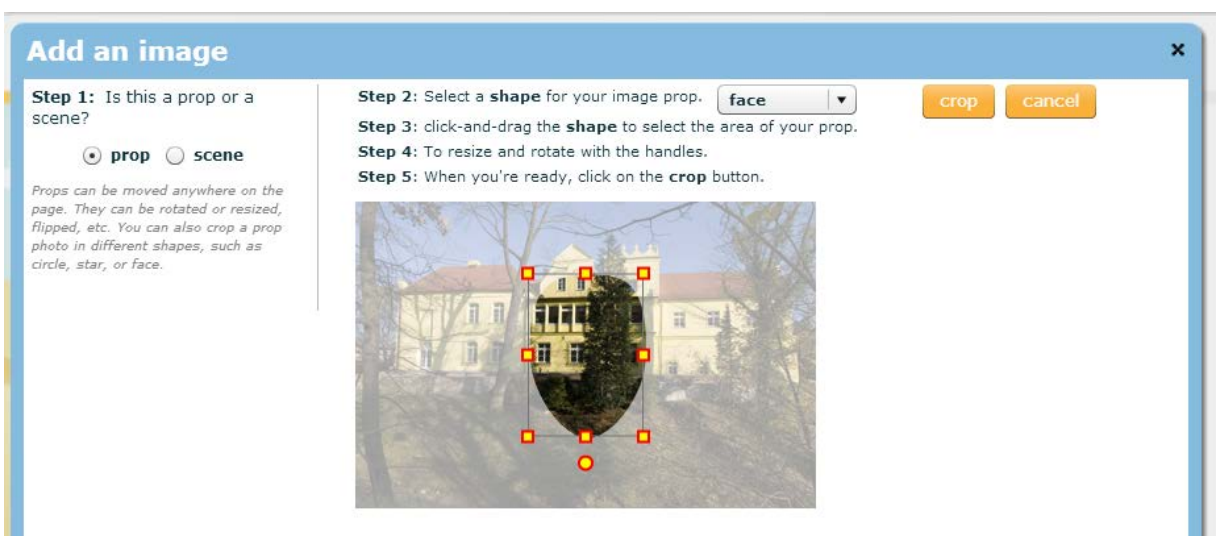

Rys. Okno dodawania zdjęć

Zaznaczając opcję "prop" w drugiej kolejności wskazujemy obszar jaki ma zostać wycięty. Domyślnie wycięcie przyjmuje kształt owalu. Z listy rozwijanej ("Step 2") możemy to zmienić.

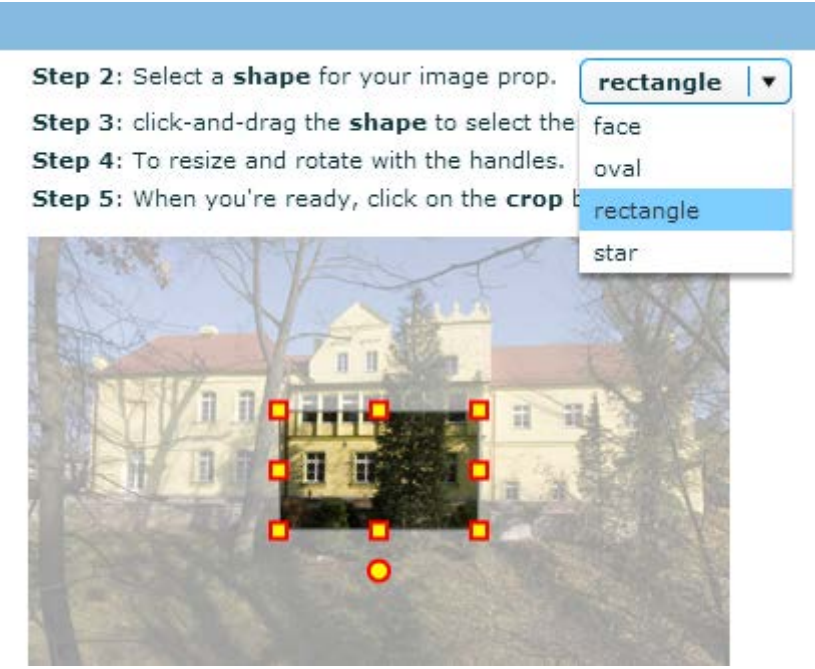

Rys. Kształt wycięcia

Podobnie postępujemy gdy zaznaczymy opcję "scene", z tą różnicą, iż aplikacja wskazuje jaki obszar musi być wycięty.

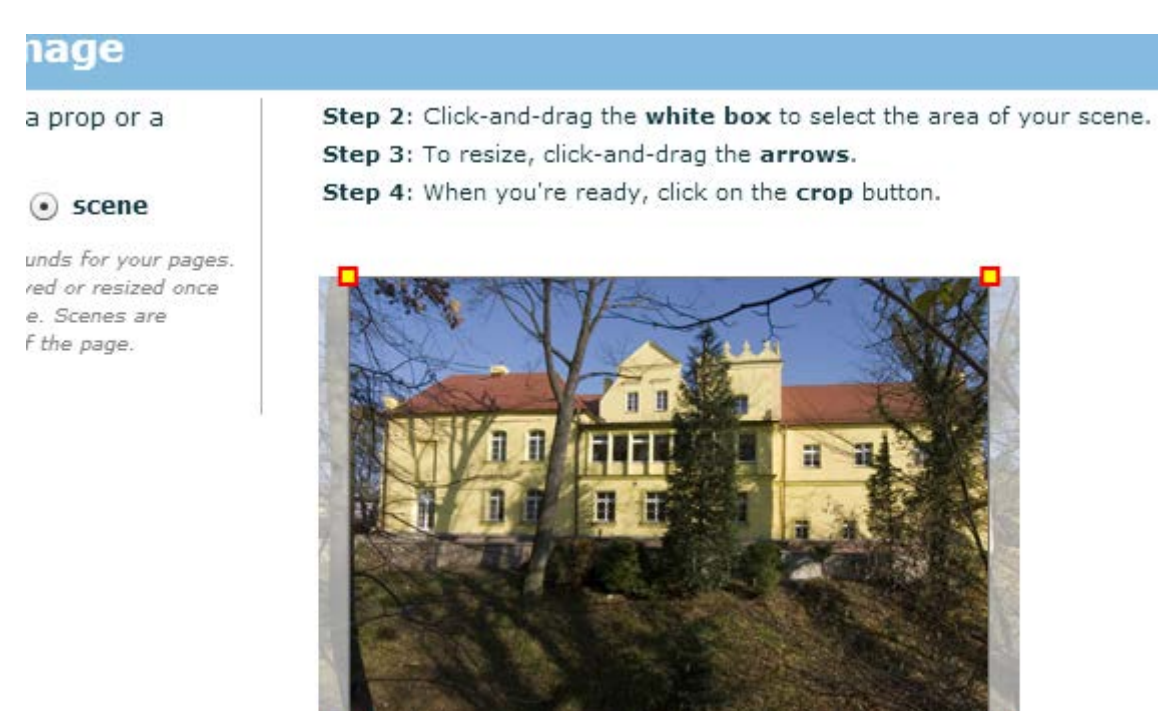

Rys. Kadrowanie tła

Po naciśnięciu "crop" zdjęcie zostaje przycięte. Jeżeli efekt nas zadowala, to przyciskamy "done", w przeciwnym wypadku "redo". Po zatwierdzeniu obrazek zamieszczany jest na stronie oraz w odpowiedniej zakładce.

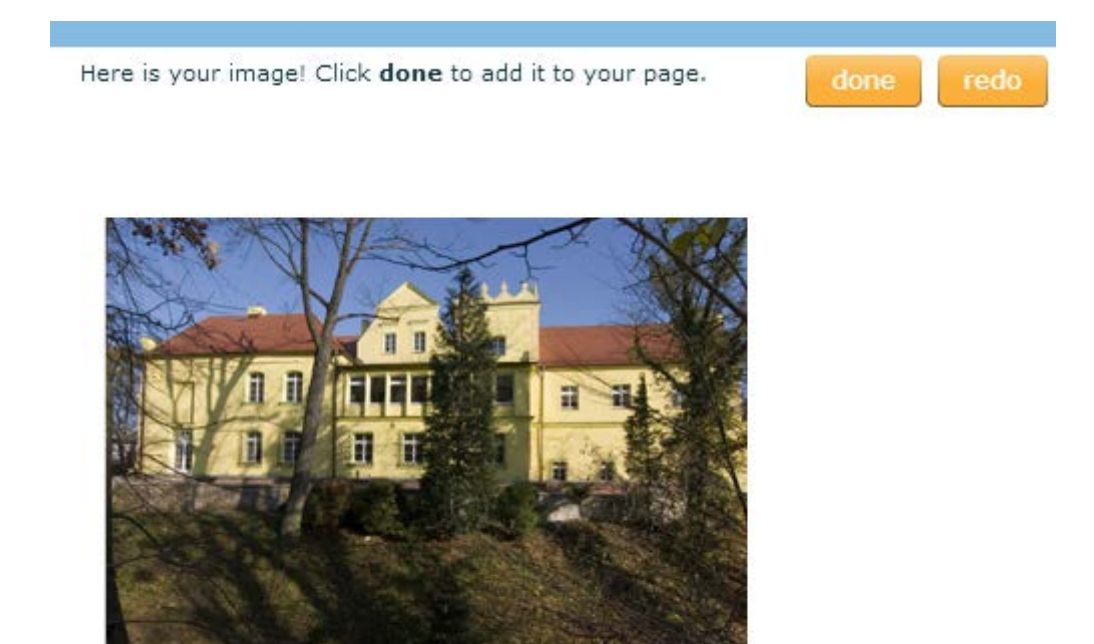

Rys. Widok na przycięte zdjęcie

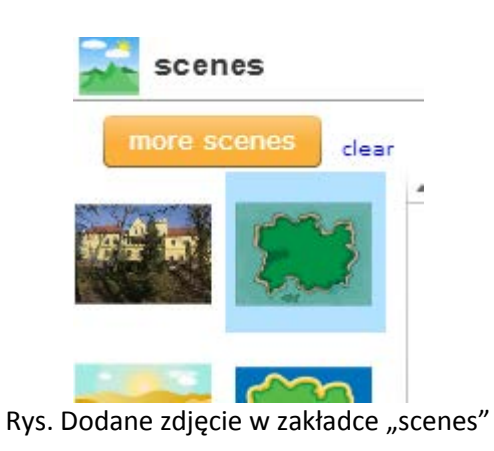

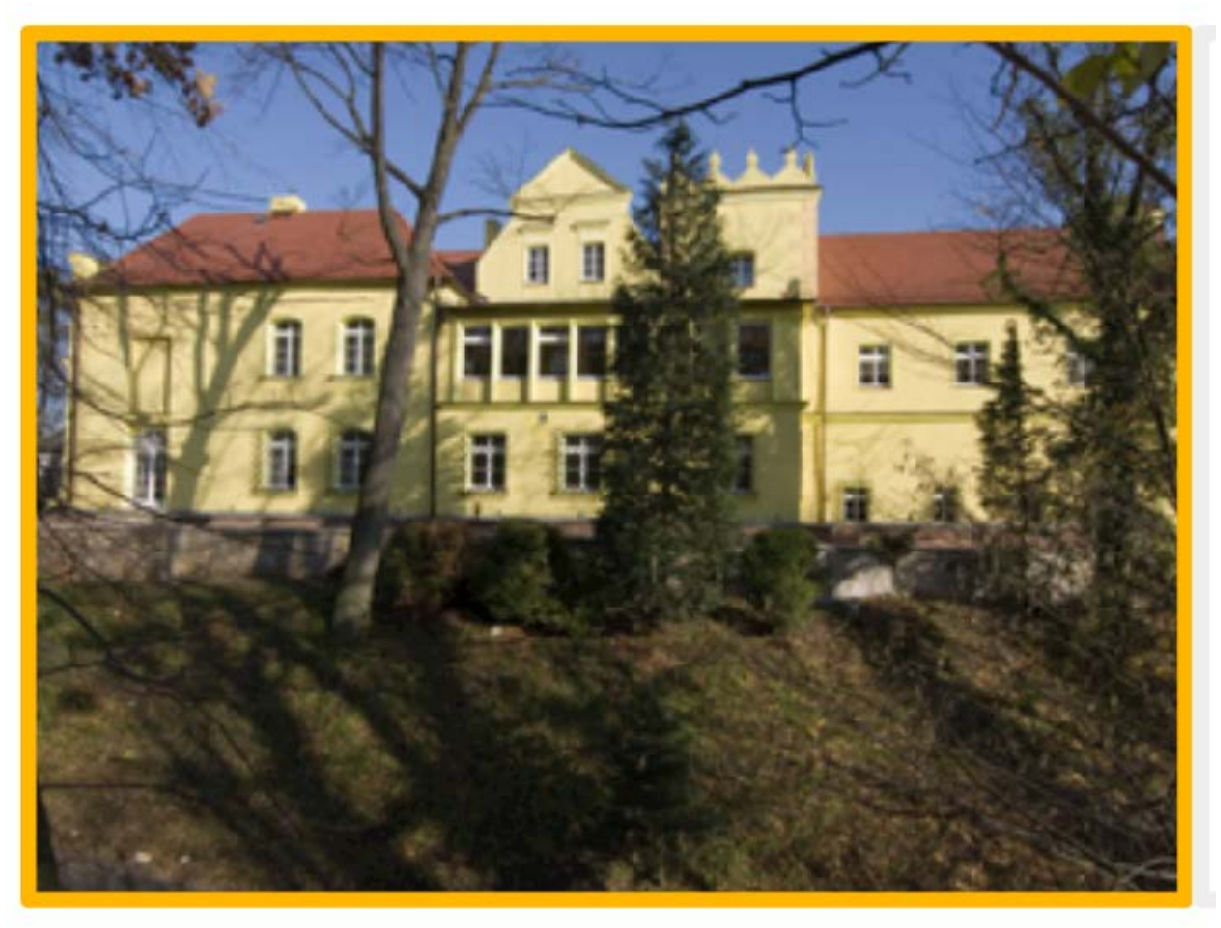

Rys. Zdjęcie ustawione jako tło

Aby usunąć niepotrzebnie dodane grafiki, w zakładce "photos" klikamy "organize". Na wszystkich zdjęciach pojawi się czerwone kółko z iksem. Naciśnięcie na niego spowoduje usunięcie fotografii. Wyjście z trybu usuwania odbywa się przez przycisk "done".
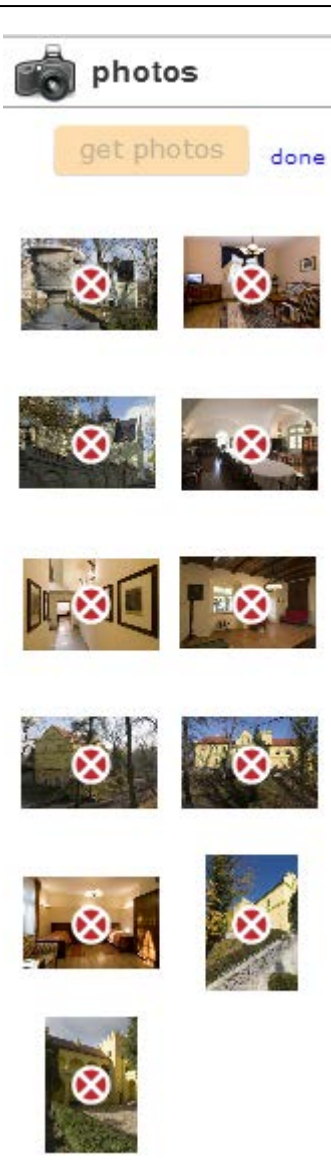

Rys. Usuwanie zdjęć

#### **d. Pisanie**

W zakładce "text" zlokalizowano różne typy pól tekstowych. Najwięcej opcji związanych z pisaniem zawiera te pierwsze ("big text box").

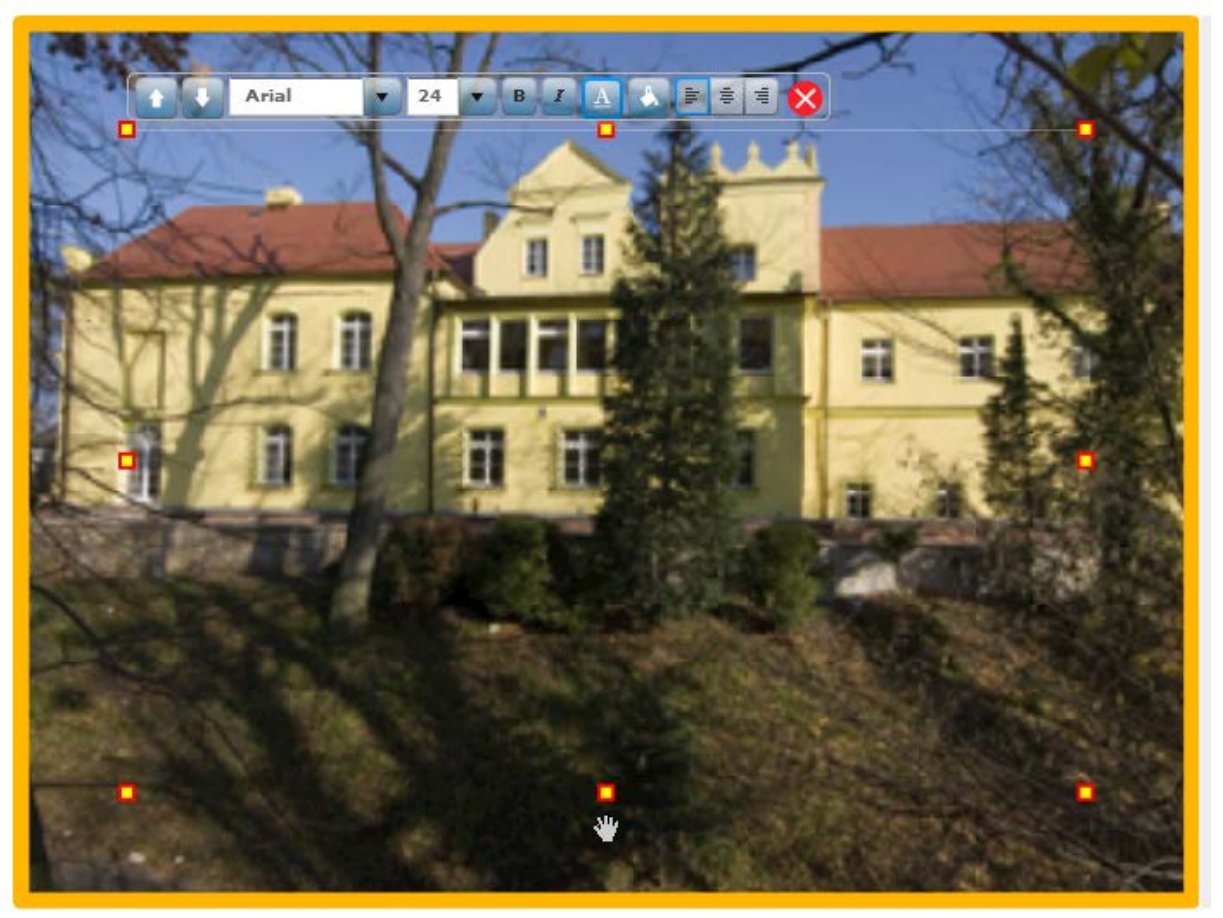

Rys. Pole tekstowe ("big text box")

Łapka na dole każdego obszaru pozwala go przesuwać.

#### **e. Dodawanie i usuwanie stron**

Domyślnie w trakcie pisania opowiadania do dyspozycji mamy 16 stron (jedna przeznaczona jest na dedykację). Niby dużo, ale może zdarzyć się sytuacja, że jednak będziemy potrzebować jeszcze tych kilku dodatkowych "kartek". I odwrotnie, szesnaście stron dla naszych potrzeb może okazać się za dużą liczbą. Z tego powodu u góry, do dyspozycji mamy kilka przydatnych opcji:

- "new page" dodanie kolejnej strony
- "copy page" kopiowanie strony
- "delete page" usuwanie strony (potwierdzamy przyciskiem "Yes").

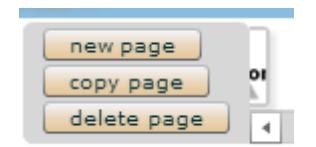

Rys. Funkcje związane operacjami na stronie

#### **f. Zapisywanie i udostępnianie**

Funkcja zapisu ("Save") znajduje się na samym dole. Obok niej umieszczono funkcję cofnięcia "undo" i wyjścia z edytora ("Exit").

|--|--|--|

Rys. Funkcje zapisu, cofnięcia i wyjścia

Jeżeli wybierzemy "share" (na górze po prawej) otworzy się strona, w której decydujemy o opublikowaniu książeczki ("Publish"), a także otrzymujemy link do naszego dzieła i specjalny kod do zamieszczenia na własnej stronie www, by móc z jej pozycji przeglądać książkę.

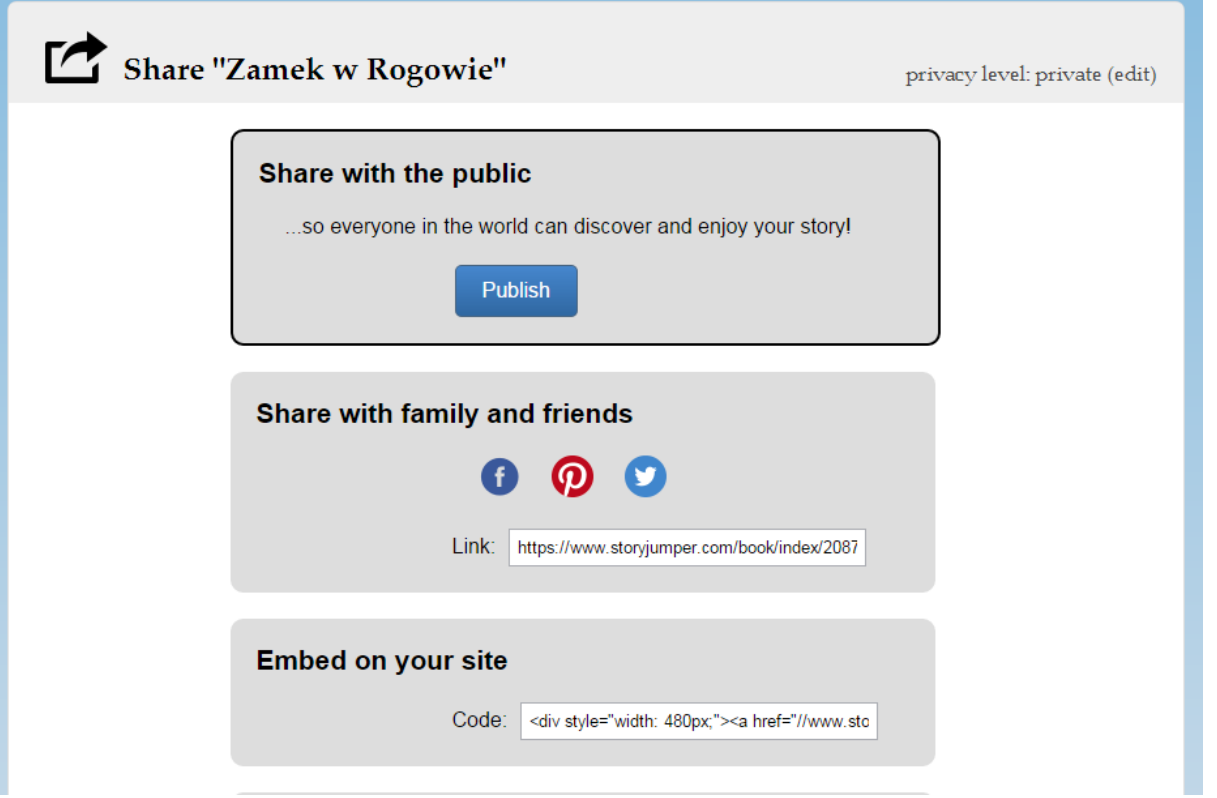

**Congratulations!** Your story is now public for the world to enjoy. Our editors are reviewing it for the StoryJumper library. + Add a Description so it can be discovered more easily!

Potwierdzenie publikacji książeczki

Logując się na stronę StoryJumper odszukujemy obszaru o nazwie "My Books". Tu zlokalizowane są wszystkie prace jakie zrobiliśmy. Aby móc je edytować należy na nie kliknąć i wybrać "Edit".

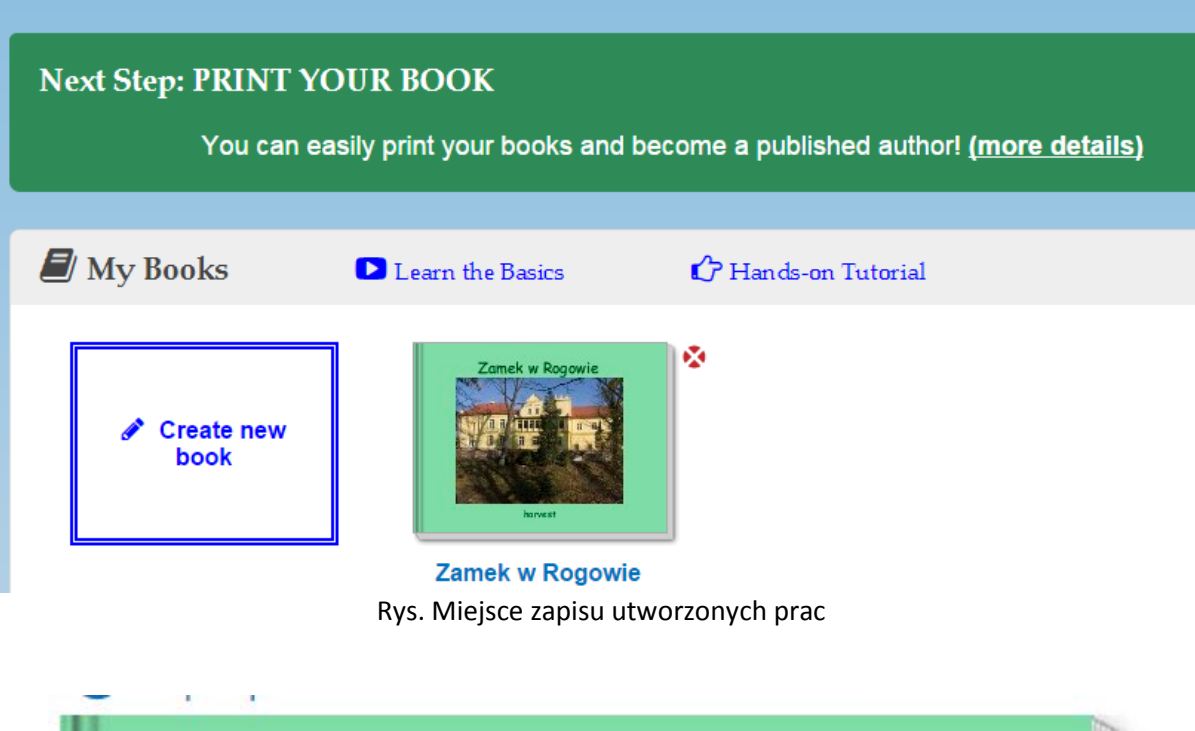

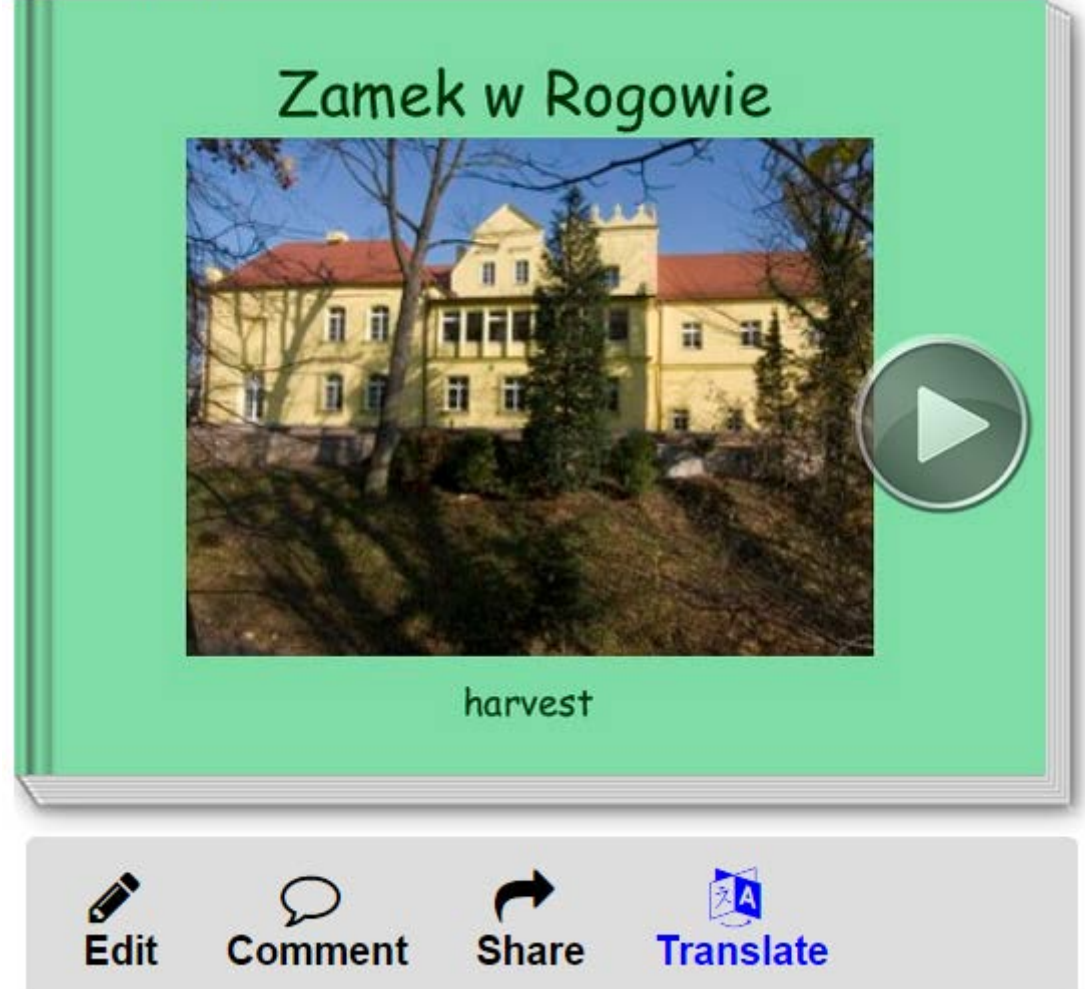

Rys. Edycja książeczki

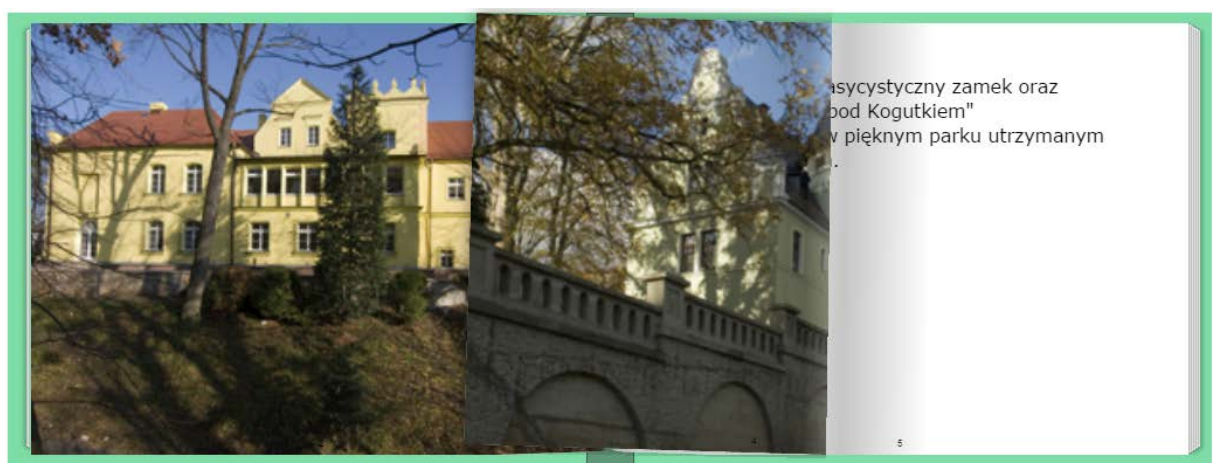

Rys. Przeglądanie książeczki

[https://www.storyjumper.com/book/index/20879898/Zamek](https://www.storyjumper.com/book/index/20879898/Zamek-w-Rogowie)-w-Rogowie#

#### **4. Sigil**

W porównaniu z opisywanymi powyżej serwisami, Sigil jako jedyny nie jest aplikacją internetową. To program, dzięki któremu jesteśmy w stanie naszą pracę zapisać w formacie .epub, czyli w oficjalnym, otwartym standardzie stworzonym z myślą o książkach elektronicznych.

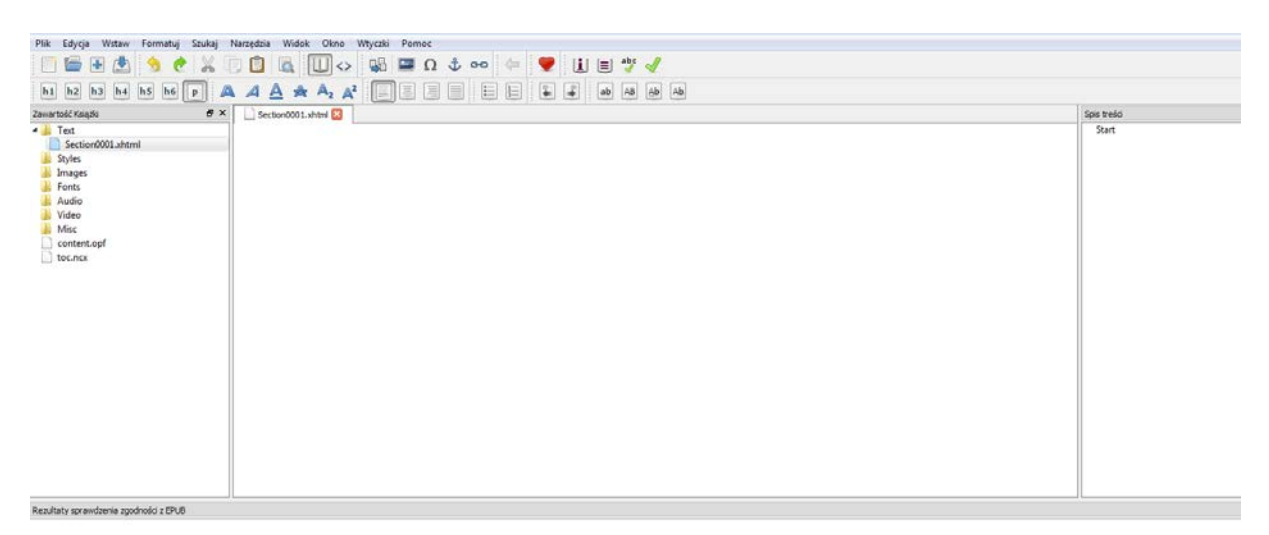

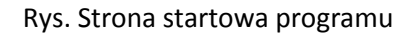

#### **a. Pisanie i generowanie spisu treści**

Opracowywanie ebooków w Sigil jest dosyć proste, gdyż twórcy postarali się, raz by układ programu był bardzo przejrzysty, dwa aby wszystkie istotne funkcje znajdowały się na wierzchu. Obszar roboczy podzielono na trzy części:

- "Zawartość Książki" ustalamy strukturę pliku
- Pole do pisania
- "Spis treści" generowany na podstawie nagłówków.

W oknie "Zawartość Książki" w folderze "Text" umieszczane są wszystkie strony jakie utworzymy. Pamiętajmy jednak, że strona w książce elektronicznej znacząco różni się od tej w wersji papierowej. Tutaj każda strona reprezentuje jeden rozdział niezależnie, jakby był długi. Domyślnie strony w programie nazywane są "Sectionnumer.xhtml". Możemy zmienić im nazwy (prawy przycisk myszy + "Zmień nazwę") albo zostawić tak jak jest.

Naszą pracę rozpoczniemy od przygotowania okładki. W folderze "Text" klikamy prawym przyciskiem myszy na "Section0001.xhtml", wybieramy "Dodaj semantykę" i następnie "Okładka".

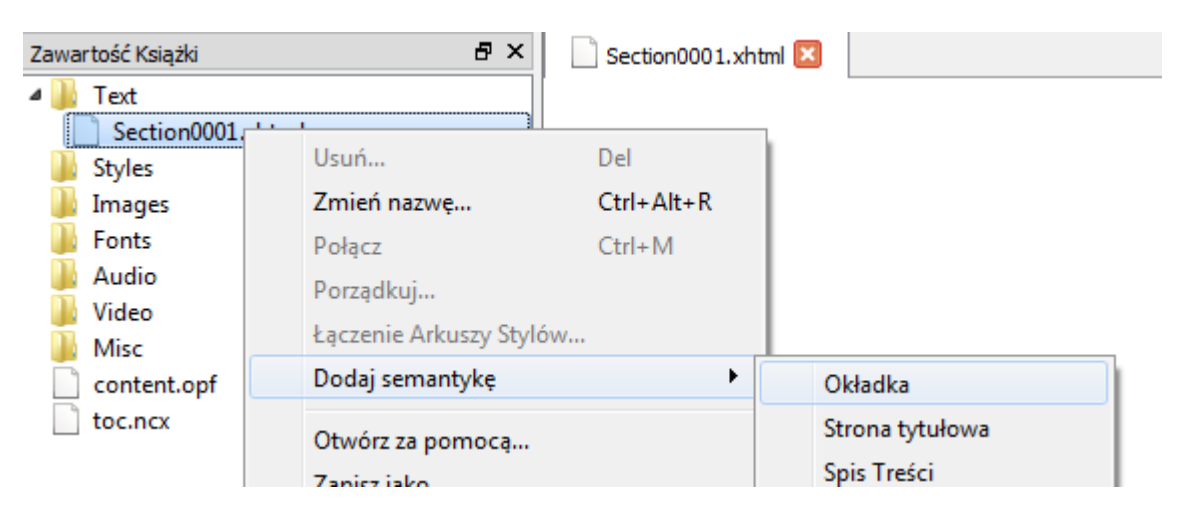

Rys. Definiowanie okładki

Po zdefiniowaniu okładki, przystępujemy do jej opracowania. Narzędzia związane z formatowaniem tekstu ulokowane są nad obszarem roboczym. Przyciski od "h1" – do "h6" oraz "p" służą do określania wielkości czcionki.

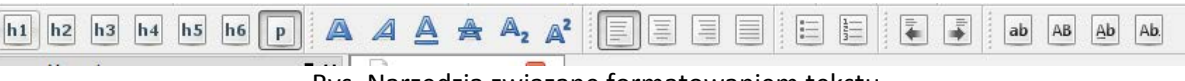

Rys. Narzędzia związane formatowaniem tekstu

Aby przyozdobić okładkę grafiką należy w menu głównym wybrać "Wstaw", a dalej "Plik". Wyskakuje okienko "Wstaw plik". W nim przyciskamy "Inne pliki" i odszukujemy interesujące nas zdjęcie

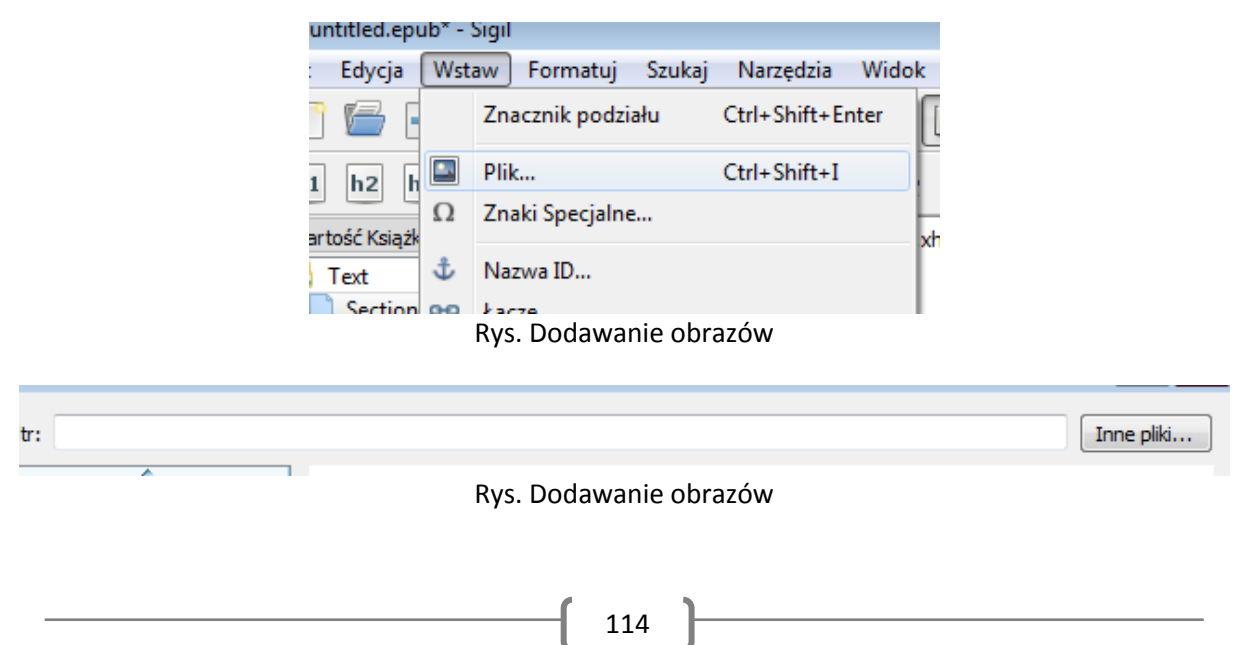

Zwróćmy uwagę, iż przygotowujemy ebooka z myślą o urządzeniach mobilnych, które mają różnej wielkości ekrany, dlatego wskazane jest korzystać ze zdjęć o niewielkich wymiarach.

ection0001.xhtml

# **Zamek w Rogowie**

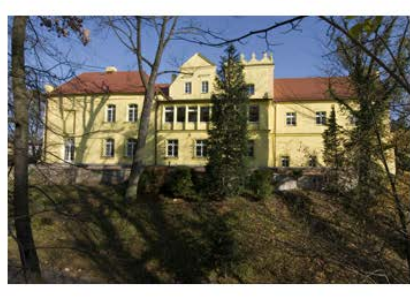

Rys. Okładka

Po skończeniu okładki dodajemy nową stronę. Przeznaczymy ją na spis treści. Klikamy na folder "Text" prawym przyciskiem myszy i wybieramy "Dodaj pusty plik HTML".

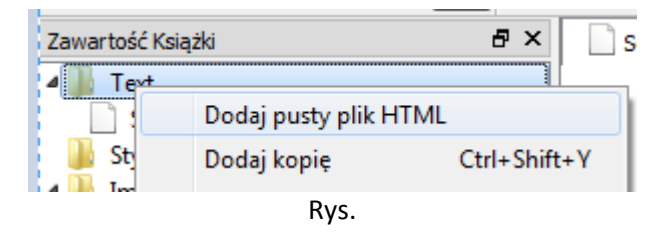

Na początku nadajemy odpowiednią semantykę (tak jak w przypadku okładki) i zaczynamy budować spis. Tytuł każdej strony proponuję zapisywać w wielkości "h1" (potrzebne to będzie przy generowaniu kolejnego spisu treści, ale o tym trochę później ). Resztę piszemy normalnie przy wielkości tekstu oznaczonego jako "p".

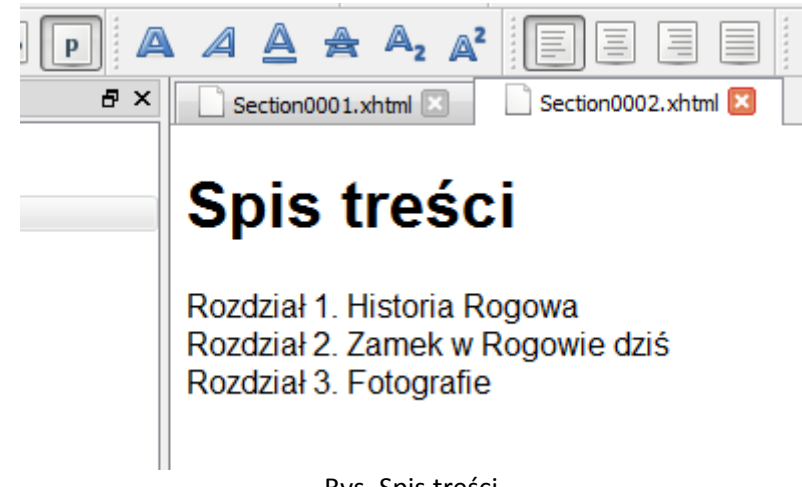

Rys. Spis treści

Kolejne strony wykonujemy analogicznie:

- Określamy semantykę (jako tekst ustalamy tylko dla pierwszego rozdziału)
- Nazwę rozdziału zapisujemy w wielkości "h1"
- Pozostały tekst, jeżeli nie jest żadnym podrozdziałem zapisujemy starając się nie używając wielkości "h $1" -$ "h $6"$ .

Po skończeniu wróćmy na chwilę do spisu treści. Mając gotowe strony, możemy utworzyć bezpośrednie połączenia ze spisu treści, do nich. Zaznaczmy wiersz dotyczący rozdziału pierwszego, po czym w funkcjach powyżej odszukajmy przycisku przedstawiającego łańcuch. Przy pomocy tego narzędzia utworzymy odnośnik do odpowiedniej strony.

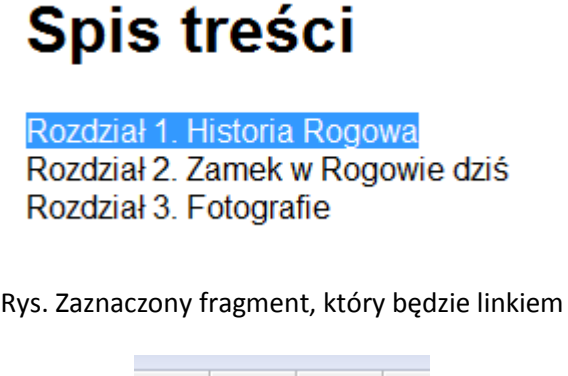

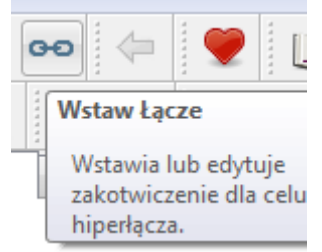

Rys. Funkcja wstawiająca łącze

Wyskakuje okienko, a w nim klikamy na stronę, która reprezentuje rozdział pierwszy i zatwierdzamy przyciskiem "OK". Odnośnik jest gotowy. Analogicznie postępujemy dla kolejnych wierszy w spisie treści.

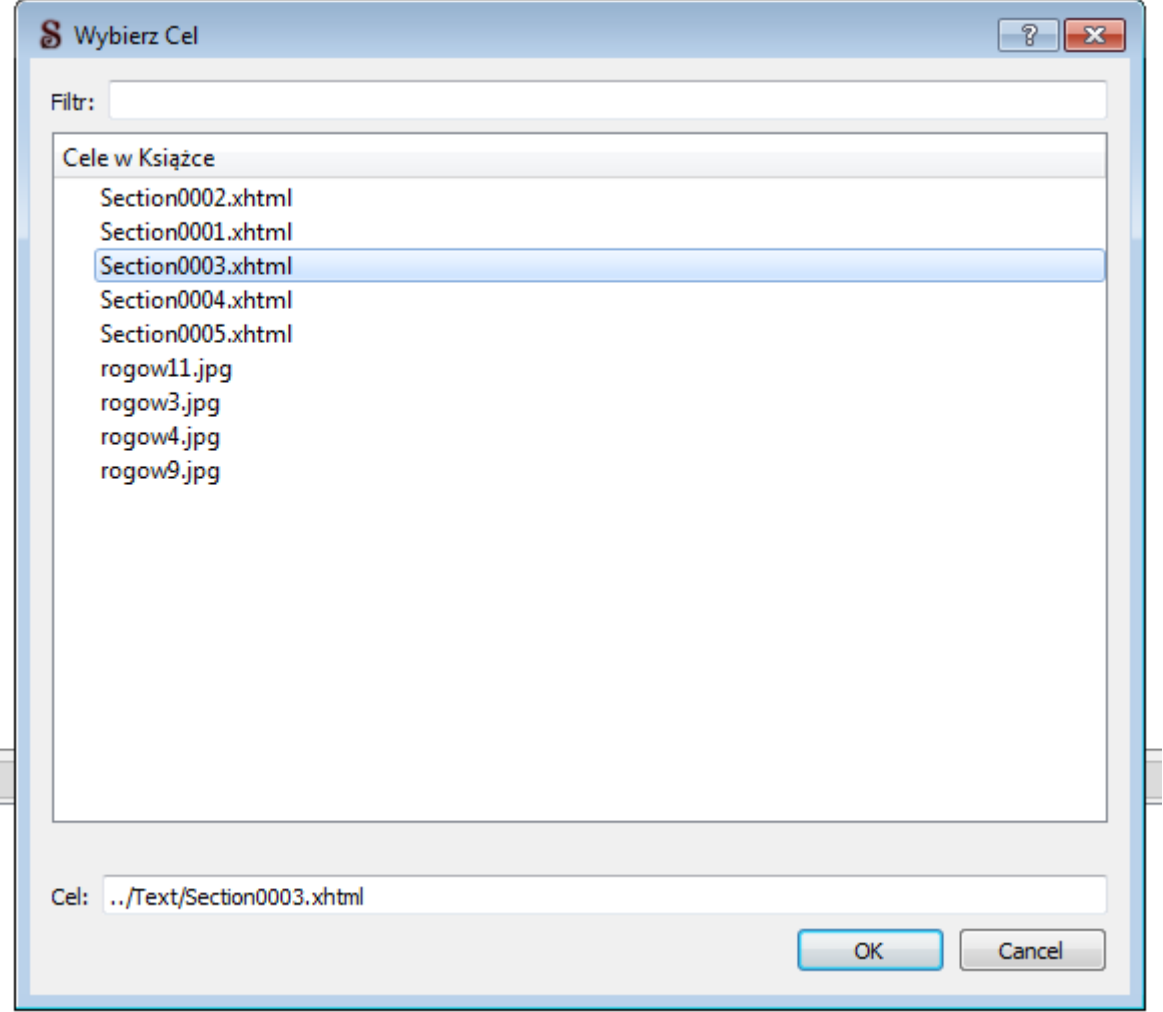

Rys. Wybieranie strony, do której ma prowadzić łącze

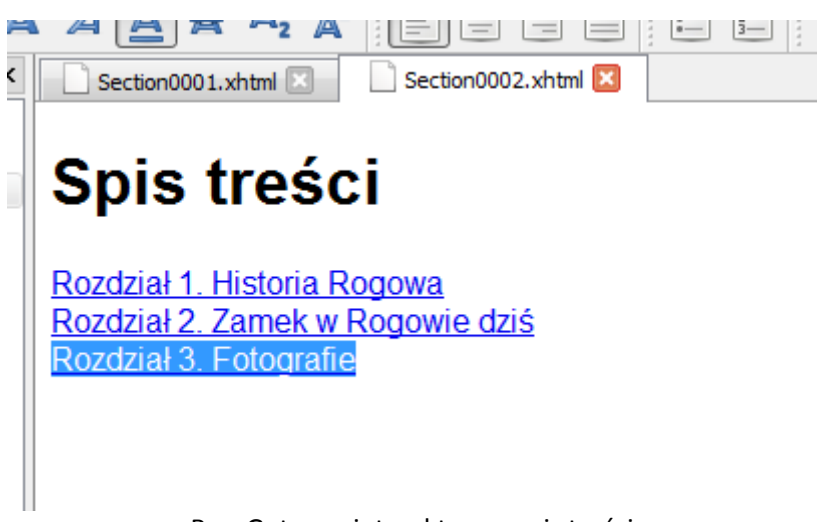

Rys. Gotowy, interaktywny spis treści

Powyżej przedstawiony został sposób przygotowania spisu treści, jako część książki elektronicznej (spis treści jest jedną ze stron). Jednak bardzo często w urządzeniach umożliwiających edycję ebooków istnieje funkcja spisu treści, która w żaden sposób nie odwołuje się do spisu zawartego wewnątrz książki. Innymi słowy, wczytany plik posiada jeszcze jeden spis treści, wykorzystywany przez ową funkcję. Taki

spis w programie Sigil generowany jest automatycznie, na podstawie zastosowanych wielkości czcionek (od "h1" do "h6"). Odszukajmy przycisk przedstawiający książkę.

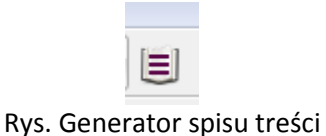

Otworzy się okienko, w którym przedstawiona jest struktura spisu treści. Zwróćmy uwagę, że na obrazku poniżej, obok nazw poszczególnych stron na samej górze widnieje "Zamek w Rogowie", czyli nie nazwa rozdziału, a tytuł mojej publikacji. Dzieje się tak, gdyż tytuł również ustawiłem na poziomie "h1". Dlatego przed zatwierdzeniem, należy sprawdzić strukturę spisu treści, a niepotrzebne elementy usunąć (w polu "Zawiera" odznaczyć niepotrzebne rzeczy).

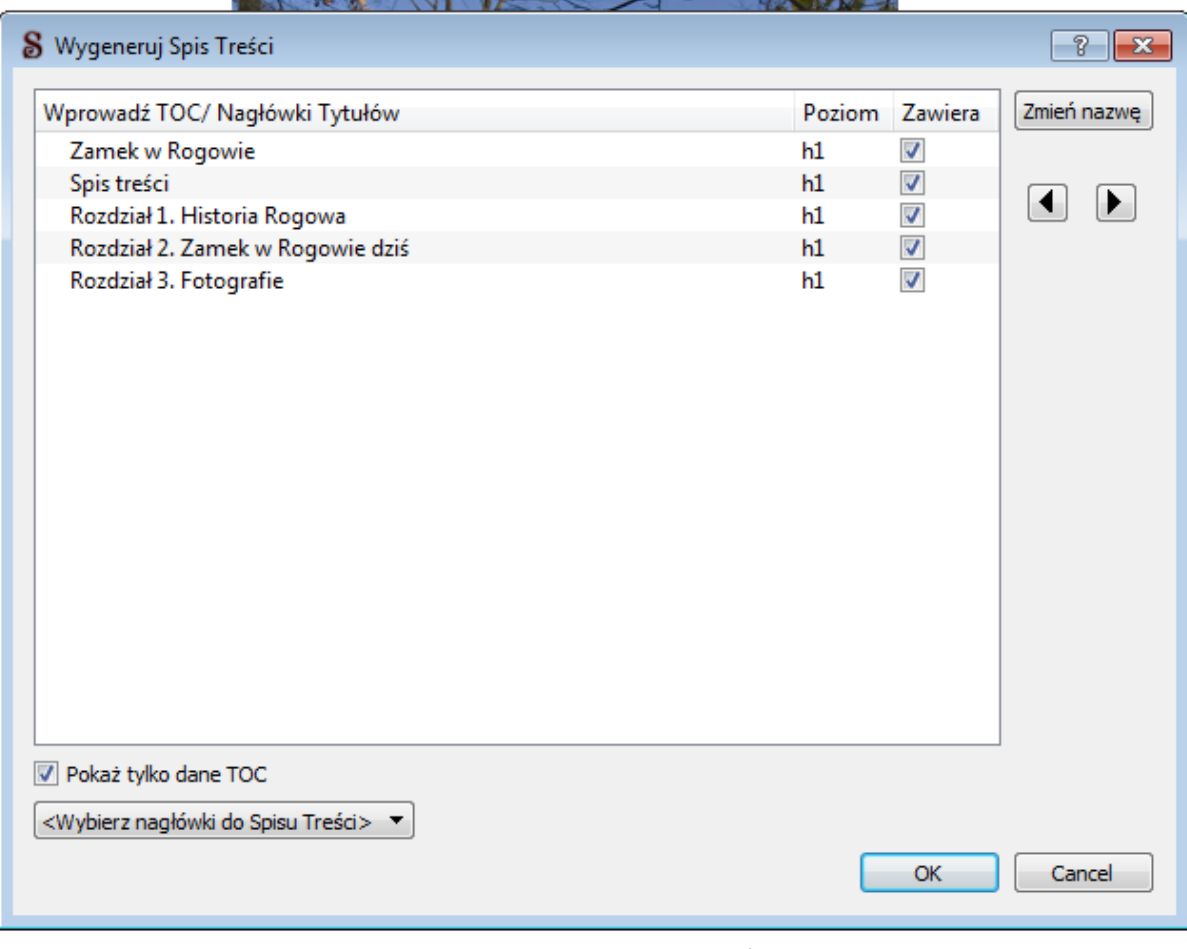

Rys. Generowanie spisu treści

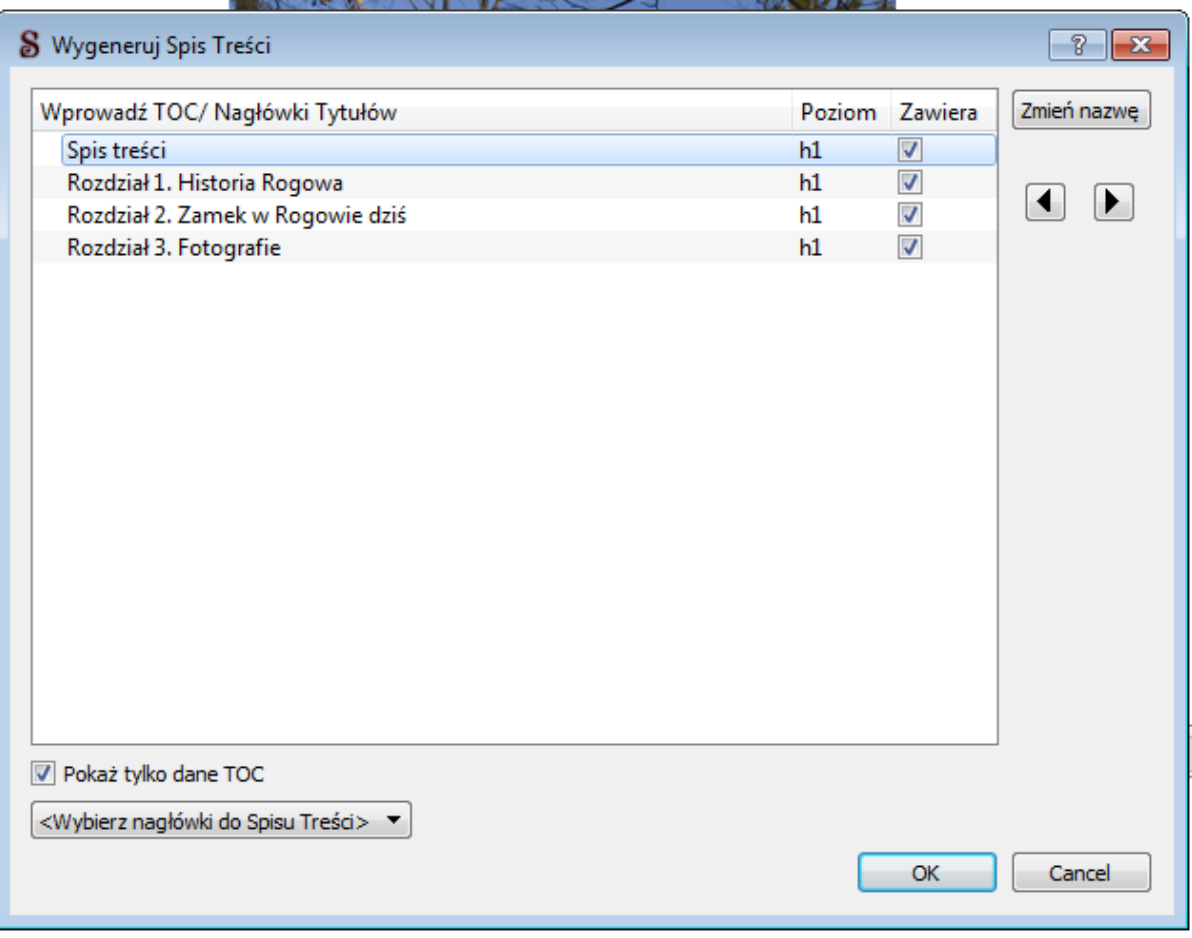

Rys. Generowanie spisu treści po poprawkach

Po zatwierdzeniu w polu "Spis treści" wyświetli się wygenerowany spis.

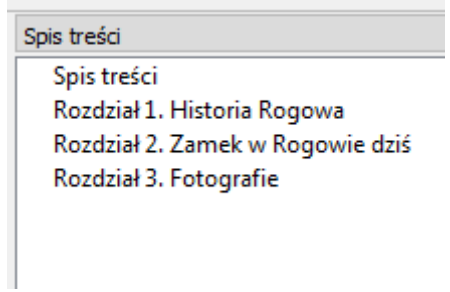

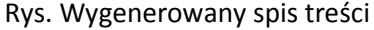

#### **b. Zapis**

Aby zapisać w formacie .epub, wystarczy w menu wybrać "Plik", a następnie "Zapisz", bądź "Zapisz jako". W dalszej kolejności podajemy gdzie i pod jaką nazwą zapisać ma się plik.

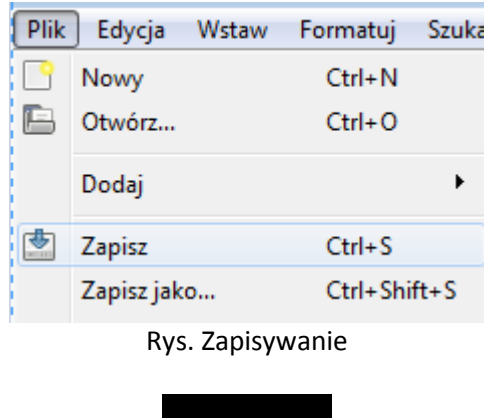

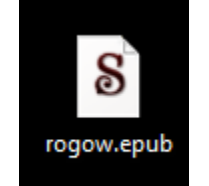

Rys. Gotowy plik w formacie .epub

#### **c. Dla zaawansowanych**

Format .epub to w dużym stopniu język HTML. Jeżeli ktoś umie się nim obsługiwać, może bezpośrednio w kodzie dopracować wprowadzony tekst. Wywołanie HTML dla danej strony odbywa się przy pomocy przycisku symbolizującego pusty znacznik (przy pomocy znaczników koduje się w HTML).

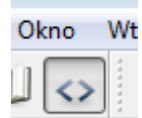

Rys. Wywołanie języka HTML

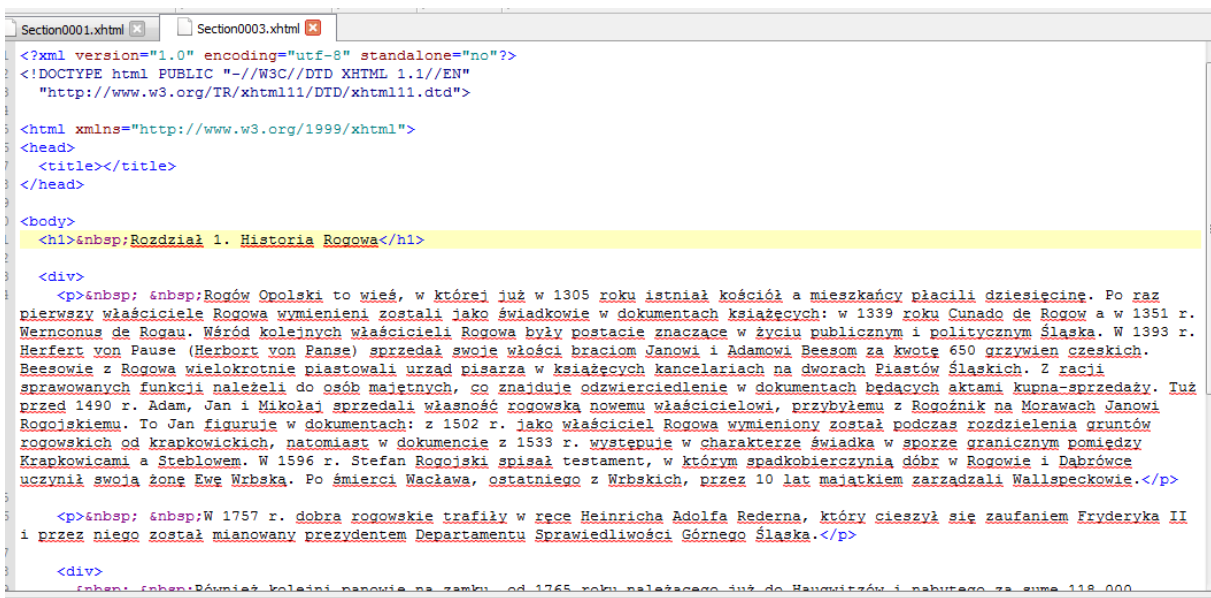

Rys. Strona reprezentowana przez język HTML

Powrót do trybu tekstowego odbywa się przy pomocy funkcji umieszczonej z lewej strony przycisku wywołującego HTML.

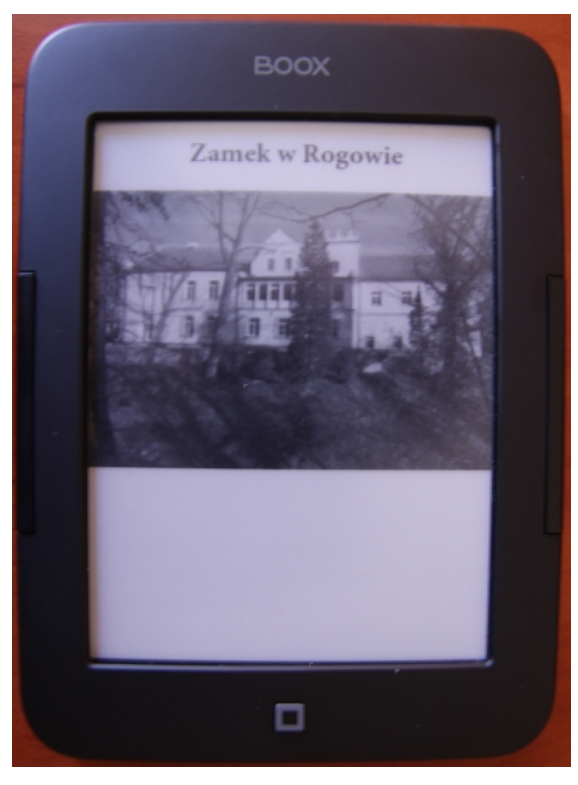

Rys. Okładka wyświetlana na e-czytniku

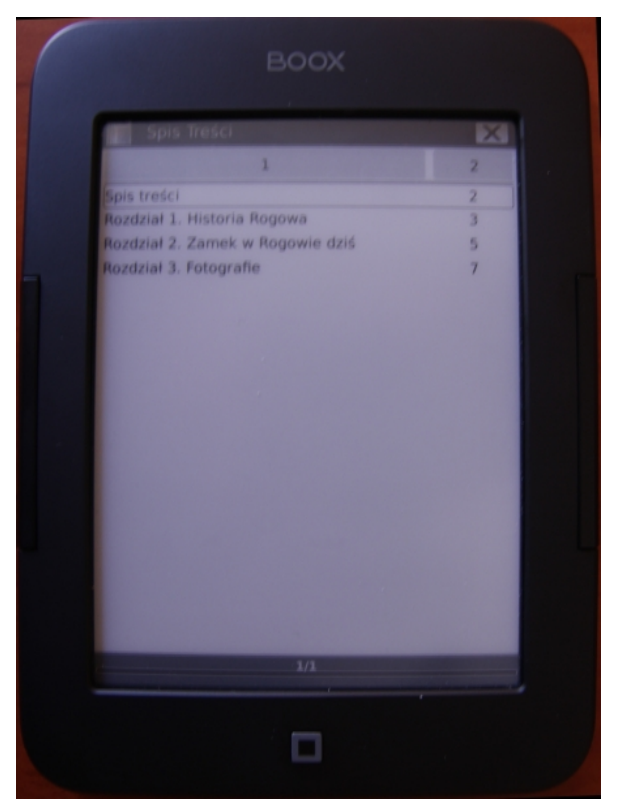

Rys. Generowany spis treści na e-czytniku

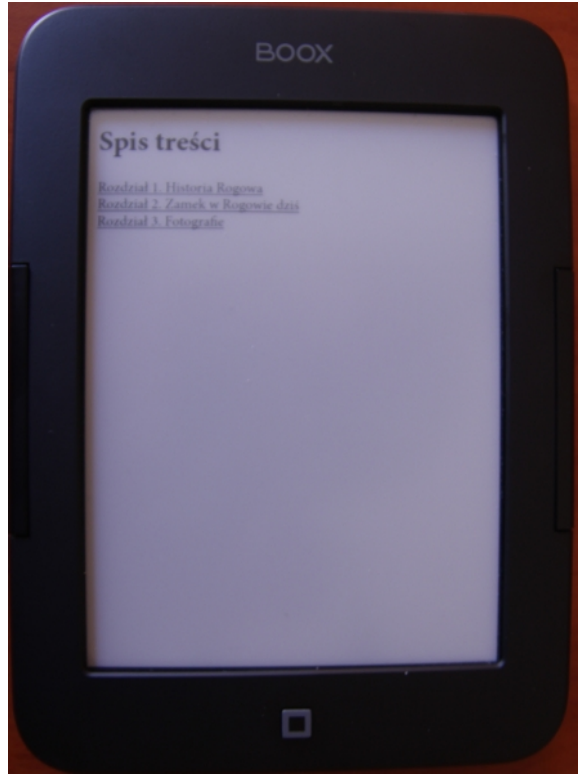

Rys. Spis treści jako strona na e-czytniku

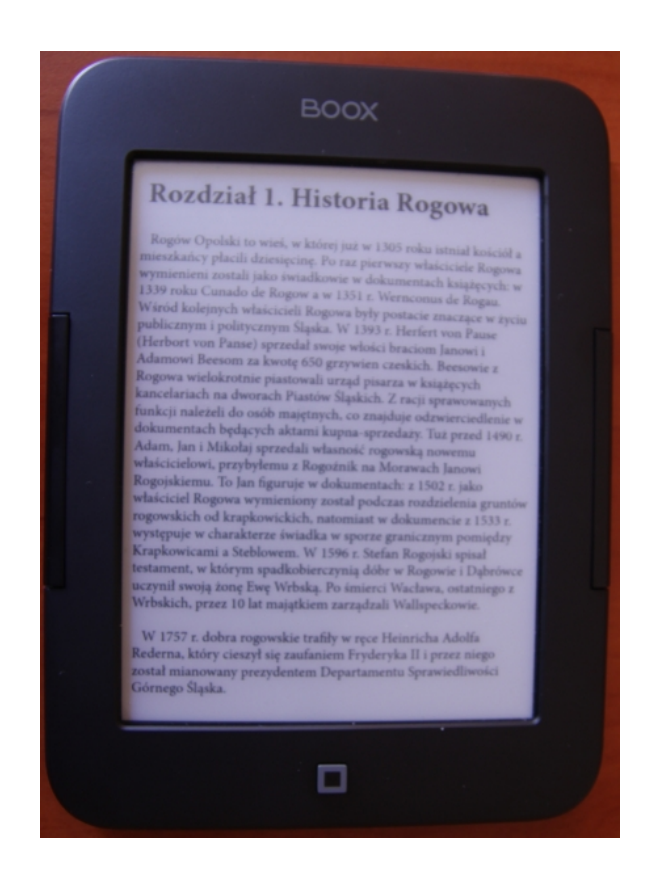

Rys. Przykładowa strona na e-czytniku

# **KULTURA: LITERATURA ● KSIĄŻKA ● CZASOPIŚMIENNICTWO**

*Małgorzata Pindera Dział Udostępniania Zbiorów WBP w Opolu*

# **Audiobooki z bibliotecznej kolekcji**

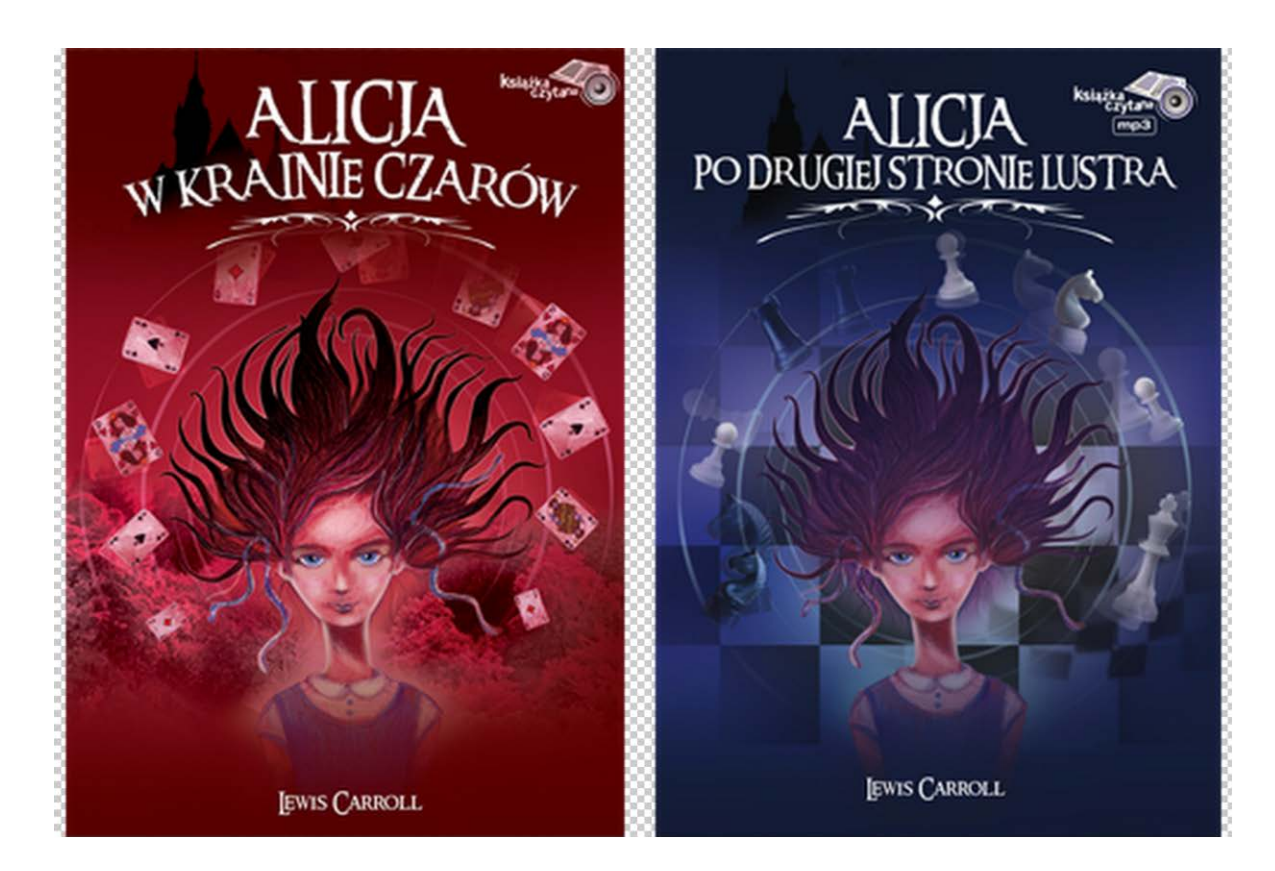

**Alicja w Krainie Czarów, Alicja po drugiej stronie lustra Lewis Carroll tł. Robert Stiller ; muzyka Marcin Lewandowski. - Częstochowa : [Promatek Media,](http://sowa.wbp.opole.pl/sowacgi.php?KatID=0&typ=repl&view=7&sort=standardowo&plnk=(__wydawca_Promatek+Media*)of(aT)) cop. 2008. Czyta Michał Kula. Nagranie w formacie mp3.**

O czym śnią dzieci?

Z tym pytaniem zwróciła się reżyserka, Joanna Grabowicka do kilkulatków. Wysłuchała niesamowitych dziecięcych opowieści, a następnie historie te przełożyła na język sceny teatralnej. Tak powstał spektakl **"Wystarczy zasnąć, aby się przebudzić**", który we wrześniu tego roku miał swoją premierę w Opolskim Teatrze Lalki i Aktora.

Rzeczywistość marzeń sennych od lat inspiruje twórców.

Lewis Carroll – angielski pisarz, matematyk i wykładowca na oksfordzkim uniwersytecie, ponad 150 lat temu, zainspirowany opowieściami dziewczynki Alice Liddel, wykreował jedną z najbardziej znanych postaci literackich. - Tytułową bohaterkę powieści "**Alicja w krainie czarów**" (wydanej w 1865 roku) i "**Alicja po drugiej stronie lustra**" (wydanej sześć lat później).

Przypatrzmy się zatem przygodom Alicji, która dzięki sennemu marzeniu trafia do "krainy czarów". Bohaterka podążając za Białym Królikiem wpada do króliczej nory i rozpoczyna swą wędrówkę po zaczarowanym świecie. Dzięki rozmaitym specyfikom (np. butelce z napisem "Wypij mnie") parokrotnie zmienia swój wzrost, co pozwala jej pokonywać rozmaite przeszkody. W tej alternatywnej rzeczywistości napotyka przedziwne zwierzęta i twory fantazji - np. znikającego Kota z Cheshire, księżną niańczącą dziecko, które okazuje się być prosięciem czy Fałszywego Żółwia. Bohaterka z wszystkimi tworami tego onirycznego świata prowadzi nonsensowne rozmowy, przeczące regułom zdrowego rozsądku i logiki. Na koniec swej wędrówki, Alicja przybywa do ogrodu Królowej Kier na mecz krykieta, gdzie funkcje kijów do gry pełnią flamingi, a kul - jeże. Dziewczynka zostaje też powołana na świadka w procesie Waleta Kier oskarżonego o zjedzenie ciastek. W wyniku niewłaściwego (racjonalnego) zachowania Alicji podczas procesu, na dziewczynkę napada cała talia kart i ...bohaterka budzi się w swoim ogrodzie, powracając do realnego świata.

W kolejnej powieści dziewczynka przedostaje się wraz z czarnym kotkiem do krainy "po drugiej stronie lustra", która jest równie absurdalna, jak ta z poprzedniego snu. Surrealistyczna rzeczywistość, którą eksploruje bohaterka, tym razem ma strukturę szachownicy, a włada nią Biała Królowa. Dziewczynka rozpoczyna akcję jako pionek, kończy jako królowa. Wyraziste postaci, które napotyka na swojej drodze (np. bliźniacy Tirli Bom i Tirli Bim, Hojdy Bojdy, Lew i Jednorożec) zapadają w pamięć. Zdarzenia wydają się być niedorzeczne i alogiczne. Przedmioty tracą swoją formę, słowa przestają cokolwiek znaczyć lub zmieniają swój sens. W rozmowach, jakie toczą się między bohaterami, trudno doszukać się związków przyczynowo-skutkowych. Alicja ostatecznie osiąga swój cel (zostaje królową) dzięki poruszaniu się w przeciwnym kierunku. Podróż po tym niezwykłym świecie kończy się, tak jak w pierwszej części, powrotem do jawy i racjonalności.

Książki Lewisa Carrolla mogą do nas przemawiać lub nie. Z jednej strony intryguje w nich fenomen logiki snu, zabawy językowe, odniesienia do gier i logiki matematycznej, z drugiej strony interpretację utworów utrudnia nieprzewidywalność zdarzeń, absurd intelektualny, groteska. Niezależnie od osobistych preferencji czytelniczych, nie ulega wątpliwości fakt, iż tytułowa bohaterka należy do najpopularniejszych postaci w literaturze angielskiej. Literackie dzieło Carrolla nie przestaje być obecne we współczesnej kulturze. Inspirowali się nim m.in. surrealiści. Sam Salvador Dali stworzył w latach 60. XX wielu cykl ilustracji do "Alicji". Nawiązania do utworu są wyraźne w filmie czy komiksie. Przykładem może być film Tima Burtona z 2010 roku będący adaptacją i kompilacją obu powieści. Dzieła Carrolla zostały przetłumaczone na ponad 125 języków (m.in. chiński i suahili). Są one do dziś przedmiotem sporów i dyskusji, zarówno wśród czytelników i literaturoznawców.

Zachęcam do sięgnięcia do nagrań obejmujących pełen tekst Lewisa Carrolla w tłumaczeniu Roberta Stillera. Dzięki wspaniałej interpretacji aktora Michała Kuli i muzyce Marcina Nowakowskiego mamy szansę oderwać się od skonwencjonalizowanej rzeczywistości i przenieść się do zaczarowanego świata, który wymyka się wszelkim schematom i regułom.

*Dział Instrukcyjno-Metodyczny WBP w Opolu*

# **Na regale Przegląd nowości wydawniczych**

# **Regał: Reportaż polski**

## *13 pięter* **/ Filip Springer. - Wołowiec : Wydawnictwo Czarne, 2015. - 283, [5] s. : il. ; 23 cm.**

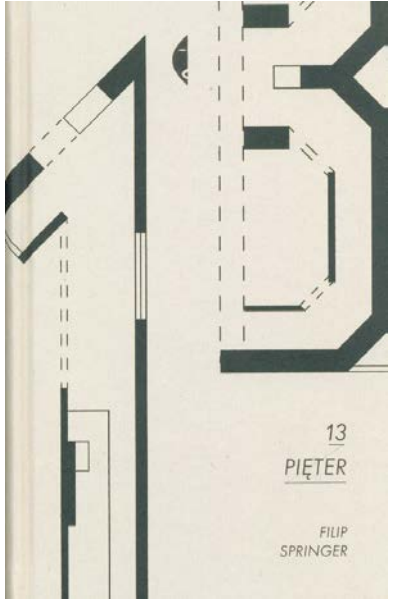

### **"Wolnoć Tomku w swoim domku"**

Filip Springer przyzwyczaił już swoich czytelników do tego, że oddaje w ich ręce kawał rzetelnej reporterskiej roboty. Od "Miedzianki", która była jego debiutem do "13 pięter" – najnowszej publikacji, reporter nie sprawia zawodu.

"13 pięter" to dopracowany materiał, znakomicie napisany, ułożony w ciekawą i konsekwentną strukturę, z której wyłania się bardzo konkretny obraz. Obraz przeszłego i współczesnego problemu w Polsce, jakim jest budownictwo mieszkaniowe. Czym jest dom, mieszkanie, jaką wartość stanowi, aż nadto wyraźnie pokazują losy bohaterów "13 pięter". To nie postacie z powieści, lecz ludzie z krwi i kości, z którymi mijamy się na ulicy, a może nawet to my sami? Proces identyfikacji z historiami zawartymi w tym reporterskim tomie, może przeprowadzić zapewne niejeden Polak. Co jest niezwykle przykrą konstatacją, bo zmierzanie na 13 piętro w książce Springera, to niestety mało optymistyczna wspinaczka. Zdobywając kolejne kondygnacje spotykamy mieszkańców, którzy uwikłani zostali w wiele dramatycznych historii. Niektóre z nich

balansują wręcz na granicy prawdopodobieństwa. Bo czy działalność czyścicieli kamienic w "państwie prawa" – jest realna, prawdziwa, możliwa i nie jest elementem przerysowanego scenariusza? Niestety, nie jest. Autor pokazuje, iż bolączki Polaków związane z posiadaniem własnego kąta są narodowym problemem praktycznie od czasów odzyskania niepodległości. Zmiany są zbyt wolne, możliwości nieadekwatne do potrzeb, trudności piętrzą się na każdym kroku.

Własne mieszkanie, przestrzeń do życia to jedna z podstawowych potrzeb człowieka, dzięki której może w pełni realizować siebie. Brak własnego lokum wpływa bezpośrednio na poczucie niezadowolenia, poczucie braku bezpieczeństwa i wewnętrznego spokoju. Wielu Polaków odczuwa takie deficyty, bo sytuacja mieszkaniowa jest bardzo niestabilna. Masz kredyt na mieszkanie, to drżyj o spłatę, nie masz możliwości kredytowania, kombinuj, tułaj się, licz na rodzinę, znajomych, rób wszystko, żeby nie wylądować na marginesie – czytaj w kontenerze. Wynajmujesz – trwasz na czyjejś łasce, bo nic tu nie jest twoje. Nawet obrazki na ścianę muszą poczekać na lepsze czasy, bo wynajmowane ściany nie dla nich. Wolność i samostanowienie jest możliwe dopiero we własnym mieszkaniu. Historie

z wynajmowanych mieszkań to "piętro" jedno z najtrudniejszych do przebrnięcia. Można już dostać poważnej zadyszki.

Przerażający obraz bezdomności w okresie dwudziestolecia międzywojennego, jaki przedstawia Springer w pierwszej części książki i walkę o prawa robotników do mieszkania, znajdują i dziś swoje analogie. Poziom dramatu być może nie jest tak rozległy jak wówczas, ale do ideału i tak jest bardzo daleko. Po lekturze "13 pięter" uczucia przechodzą w same skrajności. Bo i dziś prywatne interesy przesłaniają interes społeczny. I dziś problemy najuboższych związane z brakami lokalowymi są na marginesie spraw ważnych i ważniejszych. Czytając "13 pięter" należy się spodziewać, że pojawi się wściekłość, zdumienie i żal. Czy mieszkanie to prawo każdego człowieka czy towar? Czy jedno i drugie? Jest co przemyśleć.

## **Regał: Opowiadanie dziecięce polskie**

# *ArcyBolek* **/ Joanna Olech ; il. Iwona Cała. - Warszawa : Muza, 2014. - [26] s. : il. kolor. ; 21 cm. (Poczytajki Pomagajki)**

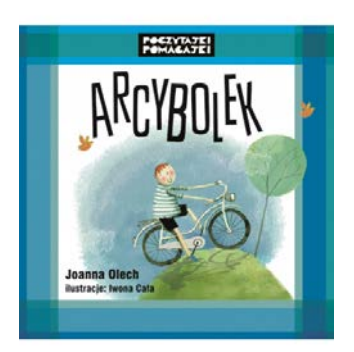

Interesującą serię książek dla młodszych dzieci oferuje wydawnictwo Muza. Cykl Poczytajki Pomagajki reprezentuje "zestaw" najlepszych polskich autorów piszących dla dzieci i dla dorosłych, który poprzez lapidarną historię próbują pomagać najmłodszym czytelnikom rozwikłać ich problemy – często bardzo trudne, bolesne i wstydliwe. Krótkie historie doskonale nadają się na zajęcia głośnego czytania z mniejszymi dziećmi. Tekst można następnie przedyskutować, omówić i oswoić. Samo wydawnictwo podaje, że seria ma na celu "wzmocnienie dzieci, szczególnie tych, które z domowego zacisza trafiają do grup przedszkolnych czy szkolnych".

W jednym z tomów serii Joanna Olech porusza niezwykle trudny i delikatny problem rodziny dysfunkcyjnej, w której jeden z rodziców sięga po alkohol. Bolek, utalentowany i mądry chłopiec musi poradzić sobie z wstydem i osamotnieniem. Zaniedbania rodziców odbijają się na codzienności dziecka. Konfrontacja z dziećmi w szkole była traumatyczna i wymaga wielkiej odporności, której mały chłopiec musi się uczyć każdego dnia. Ogromnie ważna jest tu rola dorosłych, który powinni roztoczyć parasol ochronny nad takimi dziećmi i wydobyć z nich wszystko co najlepsze. A Bolek w opowieści Joanny Olech to utalentowany plastycznie chłopiec, którego umiejętności zostają dostrzeżone i docenione. Obok dziecięcych problemów, które powodują dorośli, Joanna Olech bierze na warsztat także te ogólnoludzkie wady, takie jak zazdrość czy kłamstwo.

I wszystko to zmieściło się w krótkim, ciekawym opowiadaniu, w którym także nie brakuje humoru. A ten jest niezwykle ważny, aby rozbić bańkę smutku, który towarzyszy bohaterowi i może udzielać się czytelnikowi. Joanna Olech rozgrywa to znakomicie.

Warto sięgnąć również po inne pozycje w ramach tego cyklu, a wśród nich można znaleźć: "Gadułę" Barbary Kosmowskiej, "Nieśmiałka" Sylwii Chutnik, czy "Samą" Grzegorza Kasdepke. Może choć trochę rozjaśnią dziecięce smuteczki, obawy czy kompleksy.

# **- REGION -**

*Hanna Jamry Dział Informacji, Bibliografii i Promocji WBP w Opolu*

# **NOWOŚCI O ŚLĄSKU OPOLSKIM**

# **propozycje do księgozbioru podręczne**

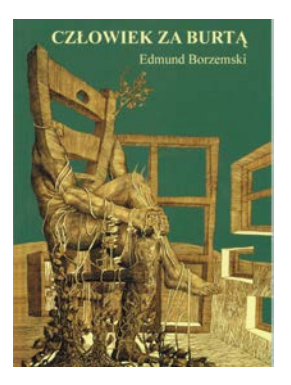

**Człowiek za burtą / Edmund Borzemski. - Kraków : Oficyna Konfraterni Poetów – 1986 ; Wydawnictwo i Drukarnia Towarzystwa Słowaków w Polsce, 2014. - 68, [3] s. : il.**

Edmund Borzemski jest historykiem, poetą, krytykiem literackim, twórcą dziewięciu tomów poetyckich. Mieszka w Korfantowie. Czynnie działa w Opolskim Oddziale Związku Literatów Polskich, Nauczycielskim Klubie Literackim, Konfraterni Poetów w Krakowie. Bliskie są mu sprawy regionu. Za zasługi w upowszechnianiu kultury, popularyzację poezji wśród młodzieży otrzymał tytuły Honorowego Obywatela Gminy Łambinowice oraz Zasłużonego dla Gminy Korfantów.

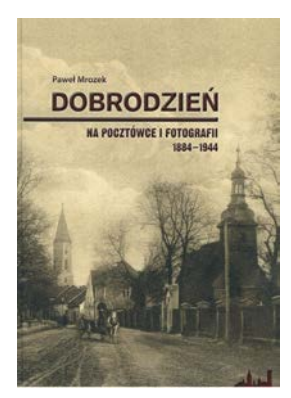

#### **Dobrodzień na pocztówce i fotografii 1884-1944 / Paweł Mrozek. - Dobrodzień : Gmina Dobrodzień, 2014. - 119, [1] s. : il.**

Dobrodzień świętował w 2014 r. 640. rocznicę uzyskania praw miejskich oraz 160. rocznicę zakończenia odbudowy Dobrodzienia po wielkim pożarze. W albumie zamieszczono widoki dawnego Dobrodzienia pochodzące od wielu kolekcjonerów. Pocztówki i fotografie opracował i komentarzem opatrzył Paweł Mrozek, historyk i regionalista, autor wielu książek i artykułów poświęconych miastu. Dobrodzień (Guttentag), który doświadczony został tragedią pożaru 1 czerwca 1846 r., w przeciągu ośmiu lat odrodził się jak Feniks z popiołów.

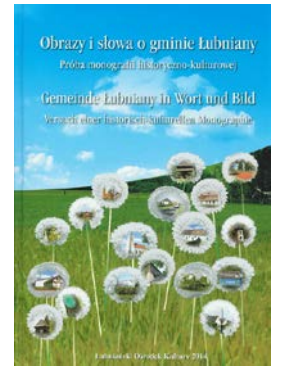

#### **Obrazy i słowa o gminie Łubniany : próba monografii historyczno-kulturowej / Krystian Czech. - Łubniany : Łubniański Ośrodek Działalności Kulturalnej, 2014. - 240 s. : il. - Tekst także w j. niemieckim**

Album jest próbą krótkiego monograficznego szkicu historyczno-kulturowego gminy o ponad 700 letnich tradycjach. W ciągu historii w gminie powstało 11 miejscowości. Krystian Czech, autor opracowania, jest dyrektorem Łubiańskiego Ośrodka Kultury i jak pisze we wstępie "Obrazy i słowa, jakie zamieszczono w albumie, oparte zostały w pewnej części na prawie półwiecznych obserwacjach mojego 'środka świata'."

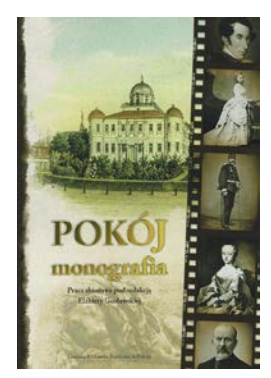

## **Pokój : monografia / praca zbiorowa pod red. Elżbiety Gosławskiej. - Wyd. 2 zm. i uaktualnione. - Pokój : Gminna Biblioteka Publiczna, 2015. - 270, [2] s. : il. - Bibliogr. s. 265-270**

Dzięki bogatej historii, zabytkom, bogactwu lasów Pokój posiada wyjątkowe walory przyrodniczo-kulturowe. Miejscowość ma unikalny mikroklimat i ponad150-letnią tradycję uzdrowiskową. Od początku swojego istnienia Pokój był miejscowością wielokulturową i wielojęzyczną. Ludność mówiła językiem niemieckim, polskim i hebrajskim. Żyli tu obok siebie protestanci, katolicy i wyznawcy judaizmu.

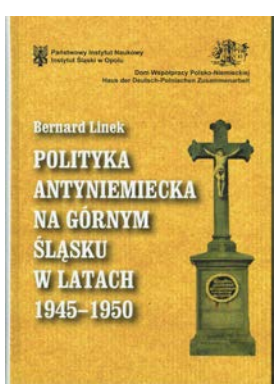

#### **Polityka antyniemiecka na Górnym Śląsku w latach 1945-1950 / Bernard Linek. - Wyd. 2 popr. - Opole : Dom Współpracy Polsko-Niemieckiej ; Państwowy Instytut Naukowy Instytut Śląski w Opolu, 2014. - 413 s. - Bibliogr. s. 394-403, Summ., Zsfg**

Niniejsza publikacja z pewnością przyczyni się do lepszego zrozumienia długo przemilczanej powojennej historii naszego regionu. Od ponad dziesięciu lat wprowadzone zostały do obiegu naukowego ogromne zasoby akt byłego aparatu bezpieczeństwa Polski Ludowej, bez których trudno sobie wyobrazić pełne i rzetelne przedstawienie wydarzeń powojennych na Górnym Śląsku. Autor szeroko omawia problematykę wysiedleń, tworzenia i funkcjonowania obozów dla

ludności niemieckiej, usuwanie kultury niemieckiej, języka z życia na Górnym Śląsku.

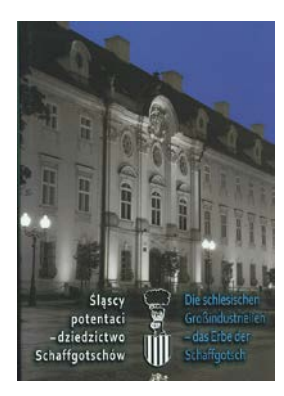

**Śląscy potentaci - dziedzictwo Schaffgotchów / Beata Pomykalska, Paweł Pomykalski, Joanna Oczko. - Gliwice-Opole : Dom Współpracy Polsko-Niemieckiej , Księży Młyn Dom Wydawniczy Michał Koliński, 2014. - 198 s. : il. - Bibliogr. s. 197-198, tekst również w j. niemieckim** W albumie przedstawiono osiągnięcia jednego z najpotężniejszych rodów

szlacheckich na Śląsku rodzinie Schaffgotschów, potentatów gospodarczych, właścicieli zakładów przemysłowych, działaczy kulturalnych. Majątek górnośląskiej linii Schaffgotschów powstał dzięki fortunie Karola Goduli. Jego spadkobierczyni – hrabina Joanna Schaffgotsch z domu Gryczik von Schomberg-Godulla – uzyskała duży wpływ na kierownictwo i administrację imperium przemysłowo-górniczego,

co w połowie XIX w. było praktyką przełomową i nad wyraz nowoczesną.

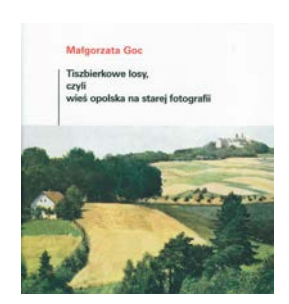

#### **Tiszbierkowe losy, czyli wieś opolska na starej fotografii / Małgorzta Goc. - Opole : Muzeum Śląska Opolskiego, 2014. - 203, [1] s. : il.**

Jak napisała autorka we wstępie wszystko zaczęło się kilkanaście lat temu, gdy na wiejskim wysypisku koło Gogolina znaleziono szklane negatywy. Trafiły one do Muzeum Śląska Opolskiego. Powiększająca się kolekcja umożliwiła wydanie albumu, w którym przedstawiono nie tylko widoki opolskich wiosek z XIX i początków XX wieku, ale także fotografie przedstawiające ludność wiejską – portrety, zwyczaje i obrzędy, święta, życie religijne, klęski żywiołowe. Jest to

pierwszy album poświęcony dawnej wsi opolskiej.

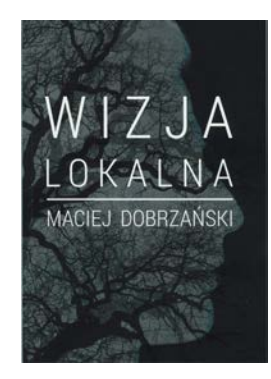

#### **Wizja lokalna / Maciej Dobrzański. - Prudnik : Wydawnictwo "Pod Tytułem", 2015. - 84 s.**

Maciej Dobrzański mieszka w Prudniku, jest redaktorem naczelnym "Gazety Prudnik24". Wydał dwa tomy poezji: "Nomen Omen" (razem z Bartoszem Radlińskim) i "Imię jest znakiem". Pisarz, poeta i krytyk literacki Stanisław Srokowski podsumował: "Maciej Dobrzański – duża nadzieja polskiej literatury, dociekliwy i niespokojny umysł, pisze w podobnej tonacji jak pisali nasi wielcy katastrofiści, Czesław Miłosz i Józef Czechowicz. Staje się także kronikarzem codzienności, badaczem snów i architektem samotności".

# Paweł Przybyła Zarys Historii Wsi Sławice gmina Dąbrowa<br>(1223-2012)

#### **Zarys historii wsi Sławice gmina Dąbrowa : (1223-2012) / Paweł Przybyła. - Dąbrowa : Urząd Gminy w Dąbrowie, 2014. - 283, [7] s. : il.**

Historia miejsc, które są naszymi stronami rodzinnymi, jest dla wielu inspiracją do prowadzenia własnych dociekań na temat przeszłości i dnia dzisiejszego. I choć książka Pawła Przybyły nie jest opracowaniem naukowym, to z całą pewnością można ją potraktować jako doskonałe źródło informacji. Sam autor jest rdzennym mieszkańcem Sławic, świadkiem wydarzeń związanych z ostatnimi latami wojny, wkroczeniem wojsk radzieckich do Sławic, wysiedleniem mieszkańców.

# **LOKALNE PRAWO BIBLIOTECZNE**

**POROZUMIENIE NR OZ-103/2015 dnia 1 lipca 2015 r. w sprawie powierzenia Gminie Głubczyce zadań przewidzianych dla Powiatowej Biblioteki Publicznej w Głubczycach**

**UCHWAŁA NR IX/55/2015 RADY MIEJSKIEJ W PRÓSZKOWIE z dnia 16 lipca 2015 r. w sprawie nadania statutu Ośrodkowi Kultury i Sportu w Prószkowie**

**Treść uchwał dostępna w archiwum Bibliotekarza Opolskiego**  <http://www.bibliotekarzopolski.pl/archiwum.html>

# **W bibliotecznym obiektywie. Spotkania – wernisaże – jubileusze (zdjęcia z archiwum WBP w Opolu)**

## **Zdjęcia za spotkania z Filipem Springerem (24.09.2015 r.)**

24 września w czytelni przy ul. Piastowskiej 18 miało miejsce spotkanie z reportażystą, fotoreporterem i pisarzem Filipem Springerem. Spotkanie, które odbyło się w ramach programu "Przystanki literackie", prowadził Zbigniew Górniak.

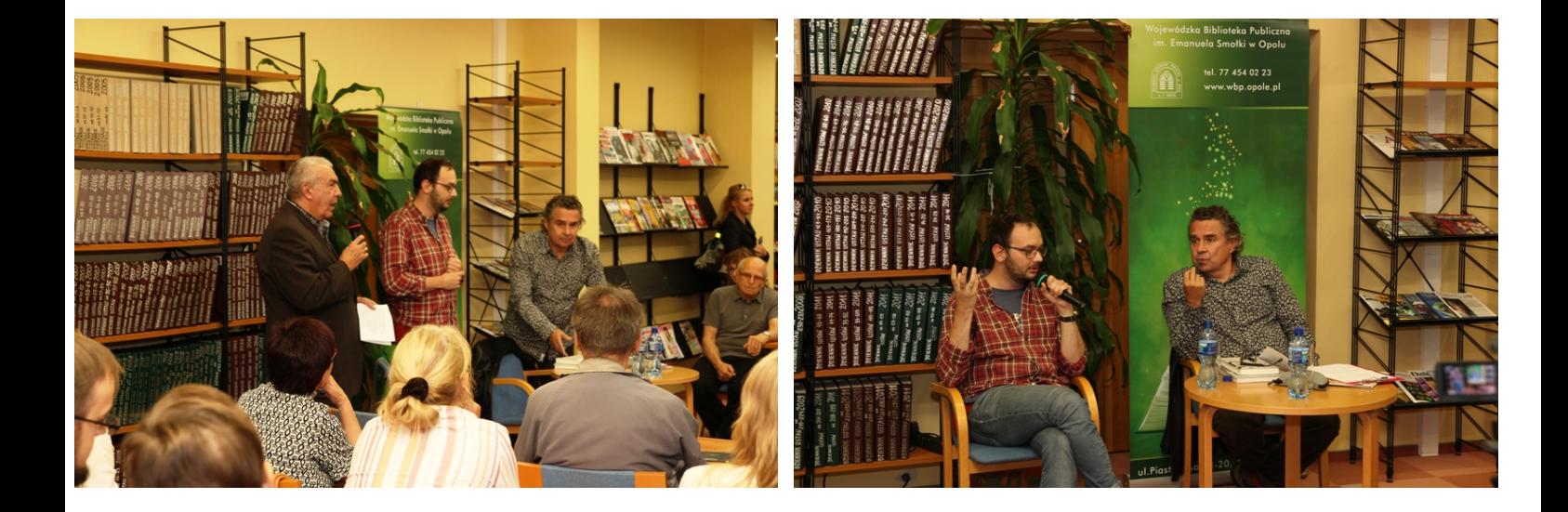

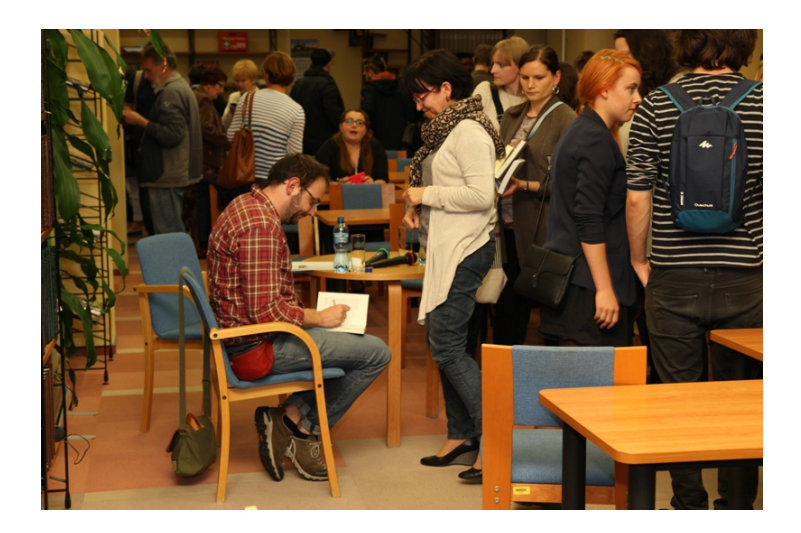

# **Zdjęcia ze spotkania z Ewą Winnicką (17.10.2015 r.)**

17 września w czytelni przy ul. Piastowskiej 18 odbyło się spotkanie z reporterką Ewą Winnicką.

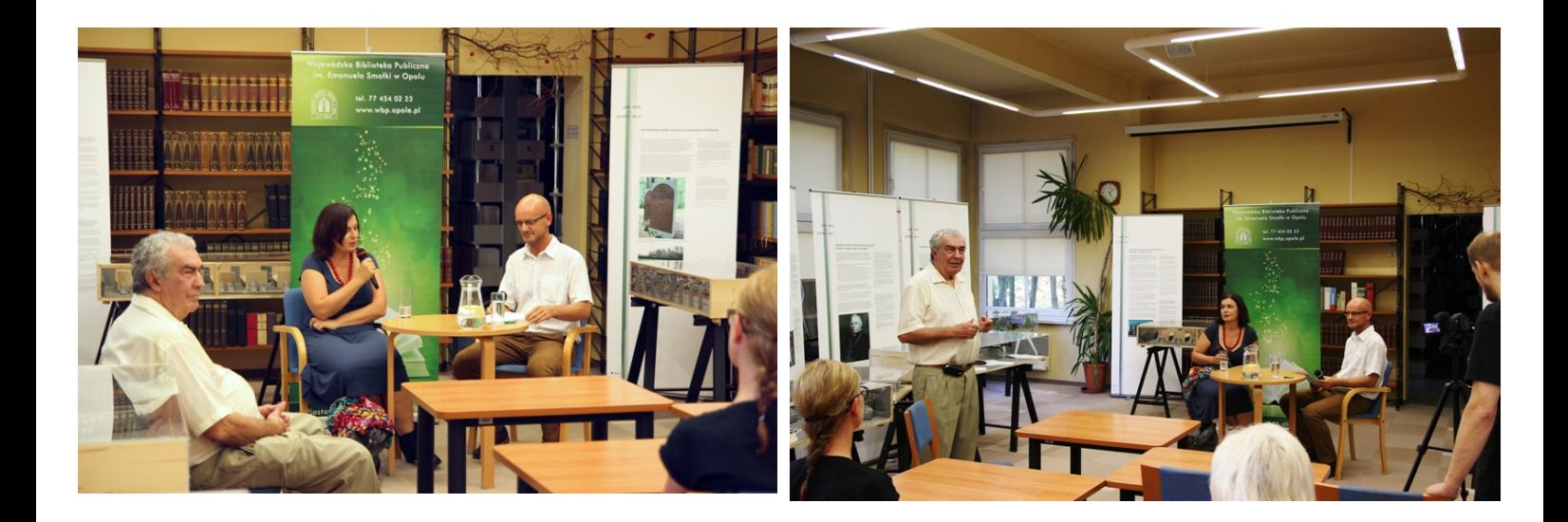

## **Zdjęcia ze spotkania z wędrowną bajarką Magdaleną Polkowską (10.09.2015 r.)**

10 września w pałacyku przy ul. Piastowskiej 20 odbyło się spotkanie z wędrowną bajarką Magdaleną Polkowską zatytułowane "Baśnie ludów ziemi".

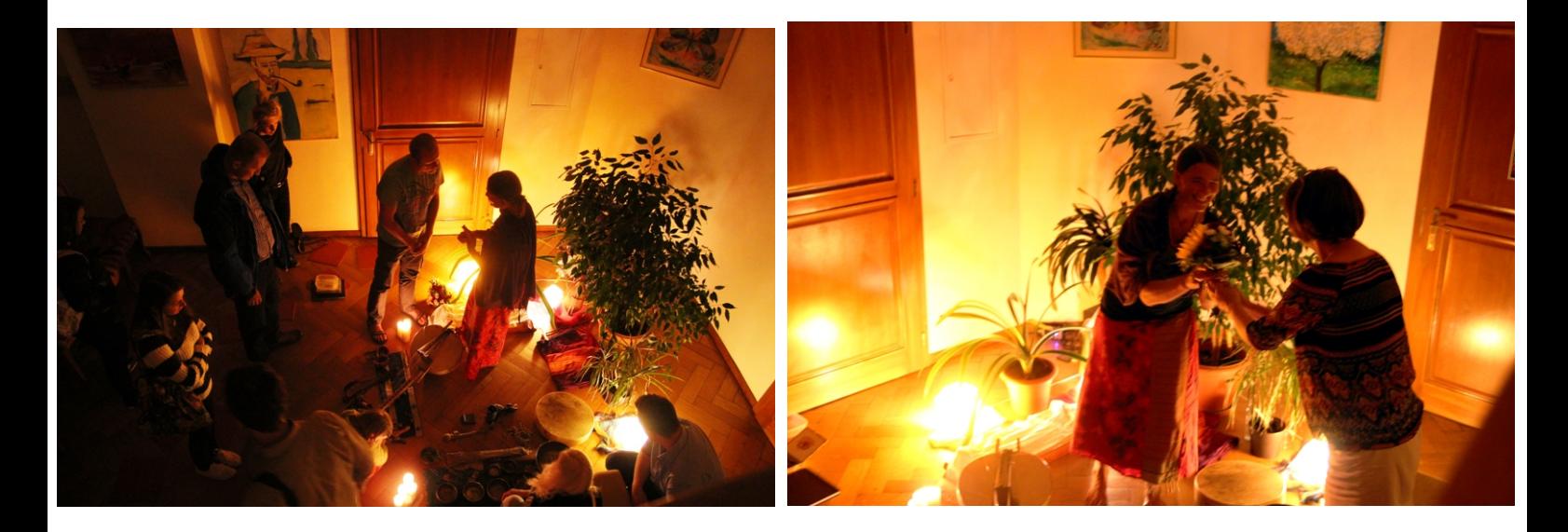

## **Zdjęcia z wernisażu 38. wystawy szpitali w Opolu i Branicach (1.09.2015 r.)**

1 września w Galerii WuBEPe przy ul. Piastowskiej 20 odbył się wernisaż 38. wystawy prac pacjentów Wojewódzkiego Specjalistycznego Zespołu Neuropsychiatrycznego im. św. Jadwigi w Opolu i Samodzielnego Wojewódzkiego Szpitala dla Nerwowo i Psychicznie Chorych im. bp. J. Nathana w Branicach "A może morze".

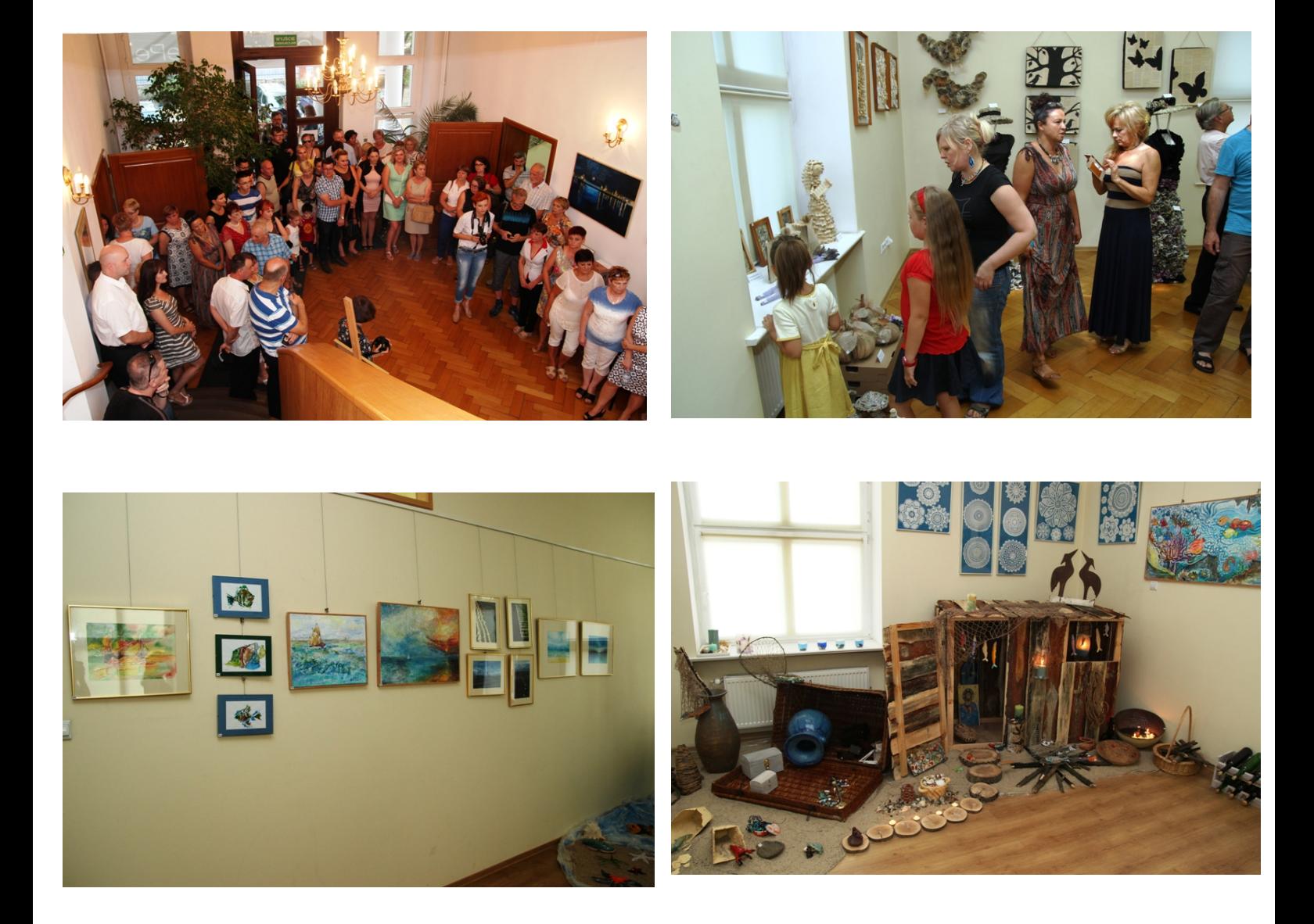

## **Zdjęcia z wernisażu wystawy "Zabijanie z przekonania" (26.08.2015 r.)**

26 sierpnia w czytelni przy ul. Piastowskiej 18 miał miejsce wernisaż wystawy "Zabijanie z przekonania", zorganizowanej przez fundację PINEL z Berlina.

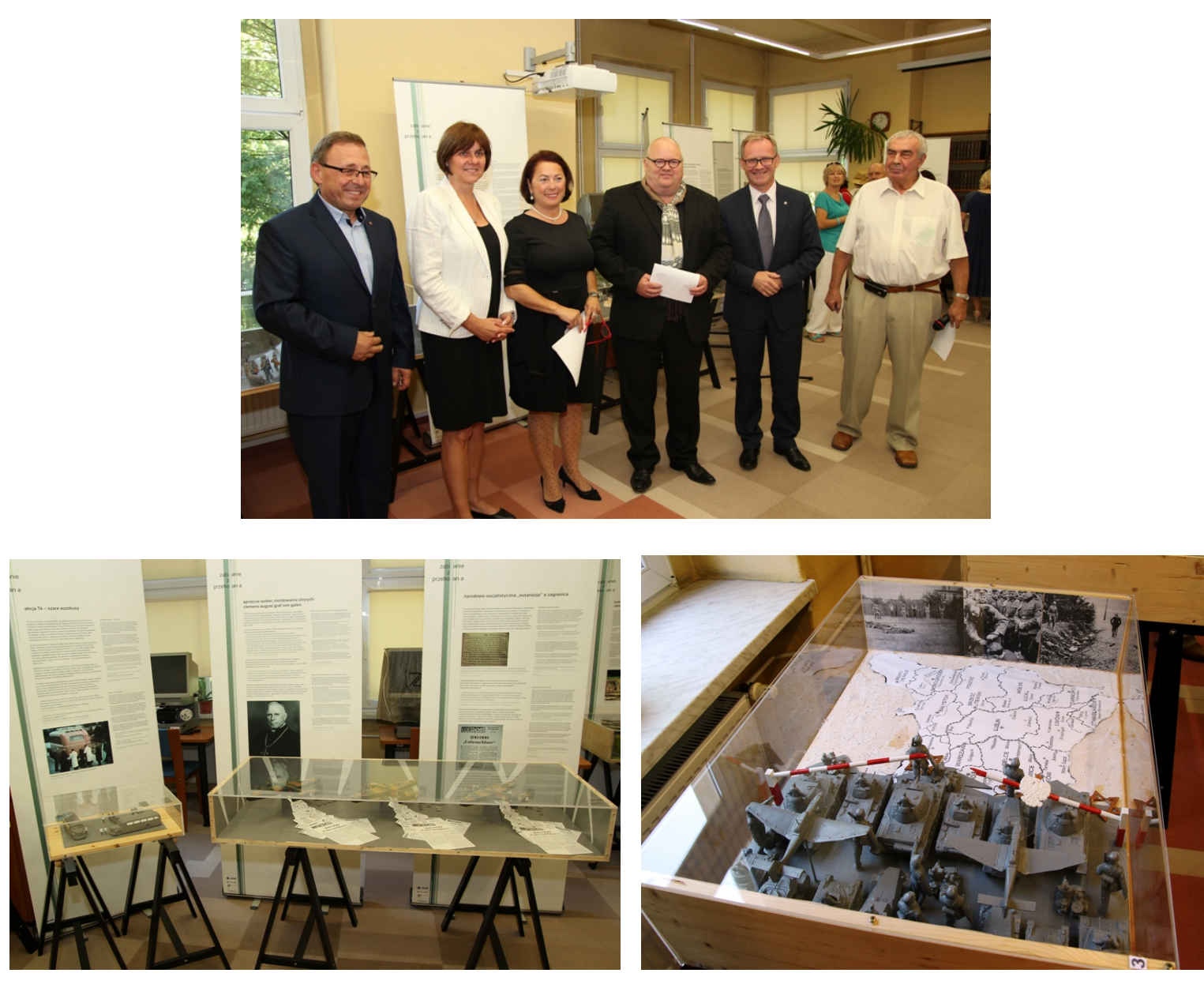

## Zdjęcia z wernisażu wystawy fotografii "Max Glauer mistrz czarnej kliszy"

(25.08.2015 r.)<sup>25</sup> sierpnia w czytelni przy ul. Piastowskiej 18 miał miejsce wernisaż wystawy "Max Glauer mistrz czarnej kliszy" - zdjęcia z kolekcji Bogusława Szybkowskiego.

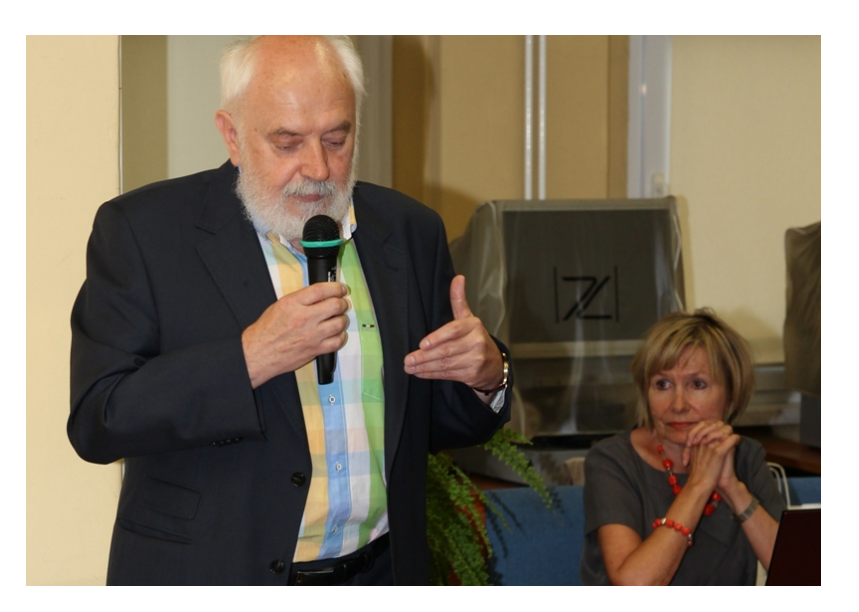

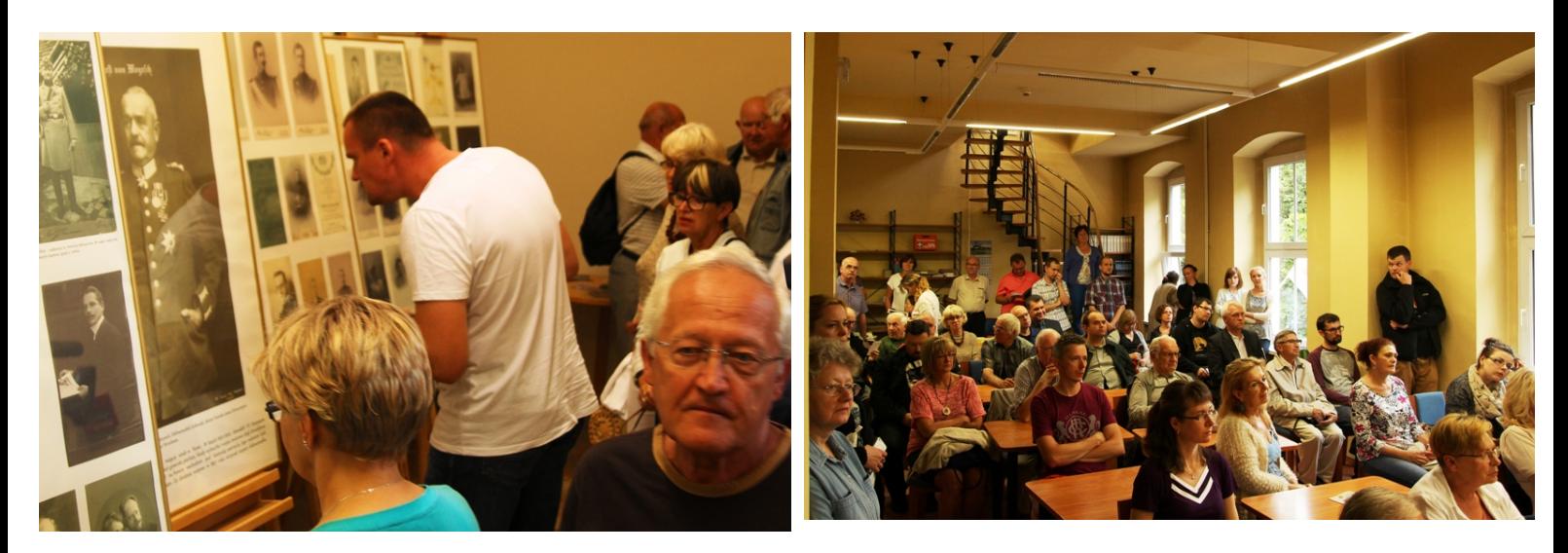

## **Zdjęcia z wernisażu wystawy malarstwa Wasyla Bodnarczuka (5.08.2015 r.)**

5 sierpnia w galerii WuBePe przy ul. Piastowskiej 20 odbył się wernisaż wystawy **"Zastygła improwizacja" Wasyla Bodnarczuka**, ukraińskiego artysty malarza oraz ceramika.

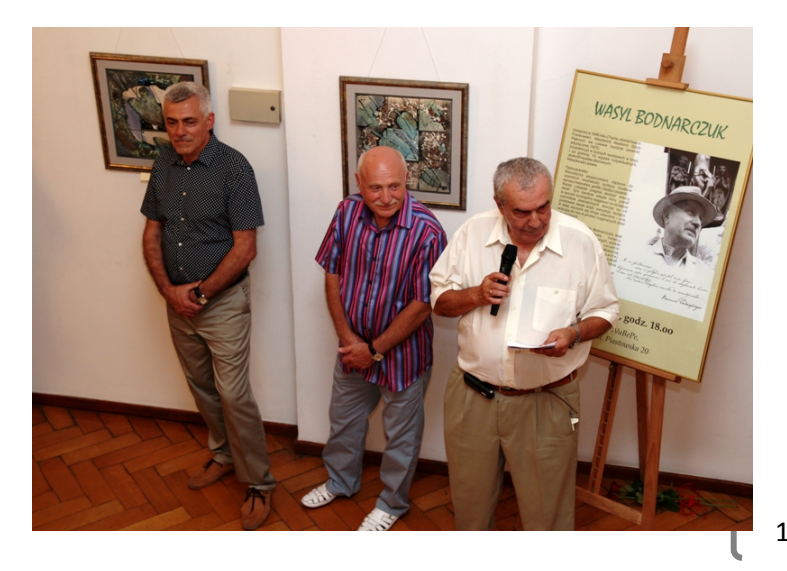

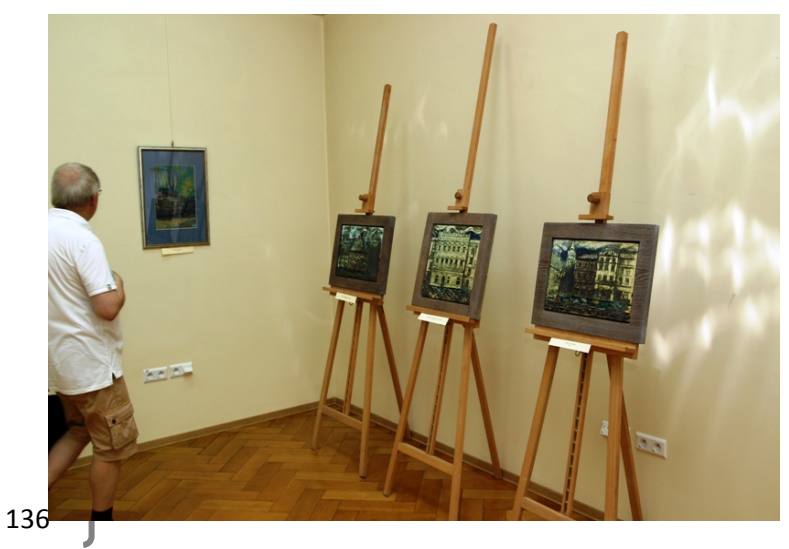

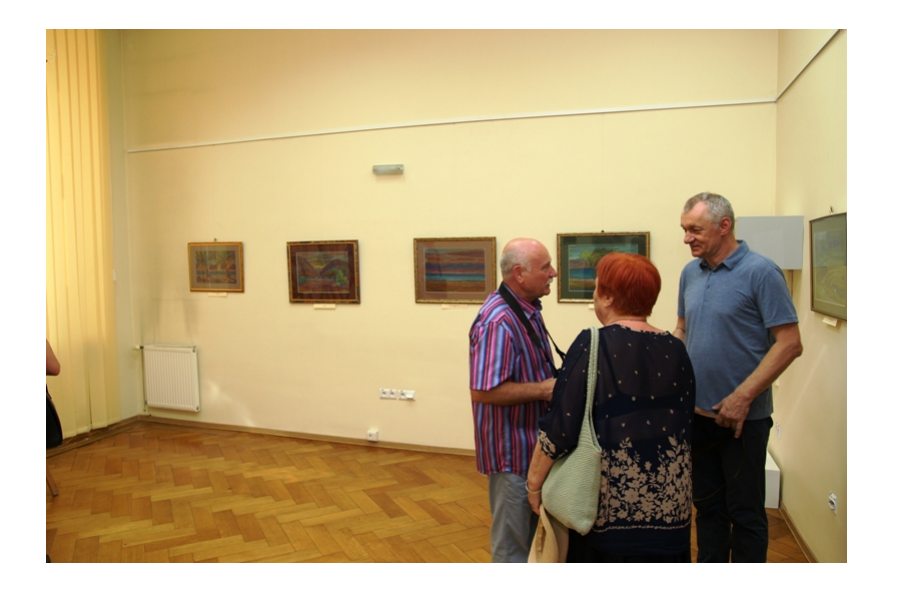

# **Zdjęcia z warsztatów komiksowych (29.07.2015 r.)**

29 lipca w sali konferencyjnej w pałacyku przy ul. Piastowskiej 20 odbyły się **warsztaty komiksowe**, które poprowadził **Maciej Kur**, autor serii komiksów i scenarzysta filmów animowanych.

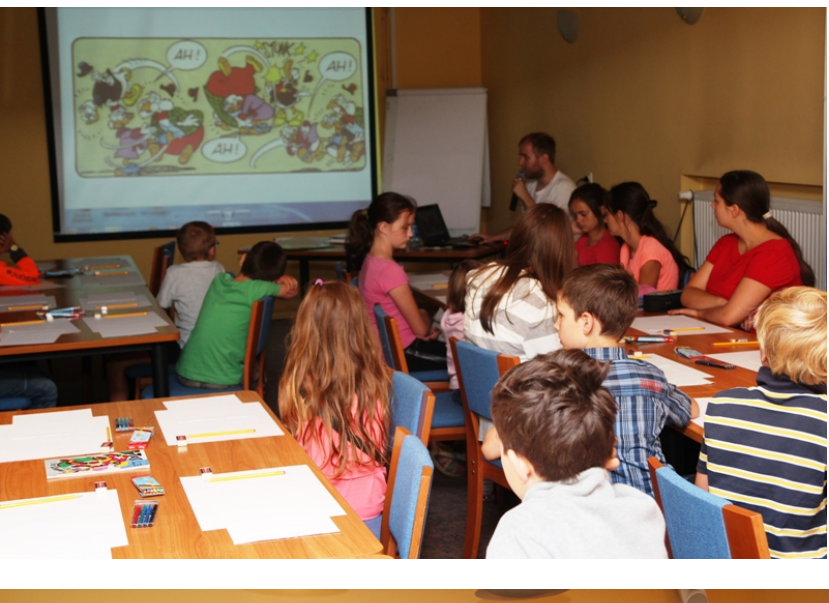

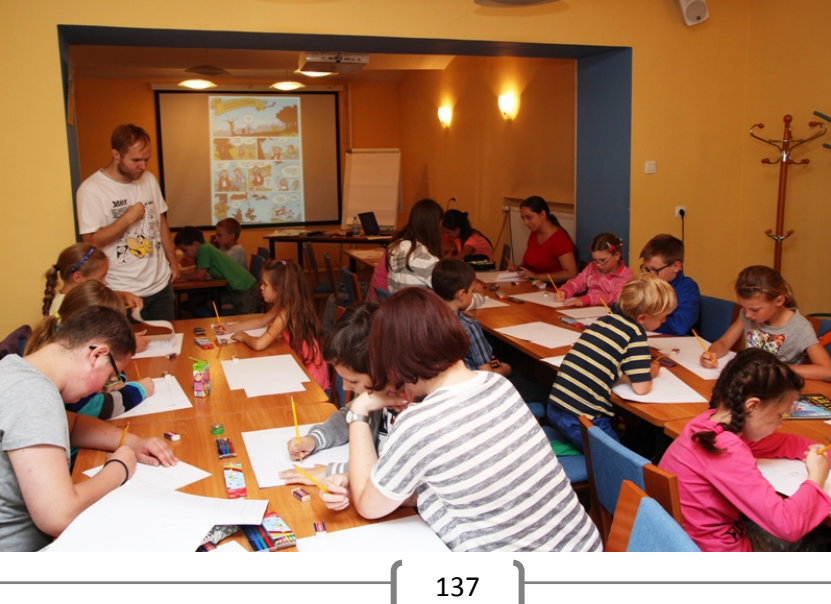

# Zdjęcia z wernisażu wystaw "Moje pasje" Haliny Frąsiak i "Pochwała przygodności" **Ludmiły Małgorzaty Sobolewskiej (10.07.2015 r.)**

10 lipca w galerii WuBePe przy ul. Piastowskiej 20 odbył się wernisaż wystaw "Moje pasje" Haliny Frąsiak i "Pochwała przygodności" Ludmiły Małgorzaty Sobolewskiej.

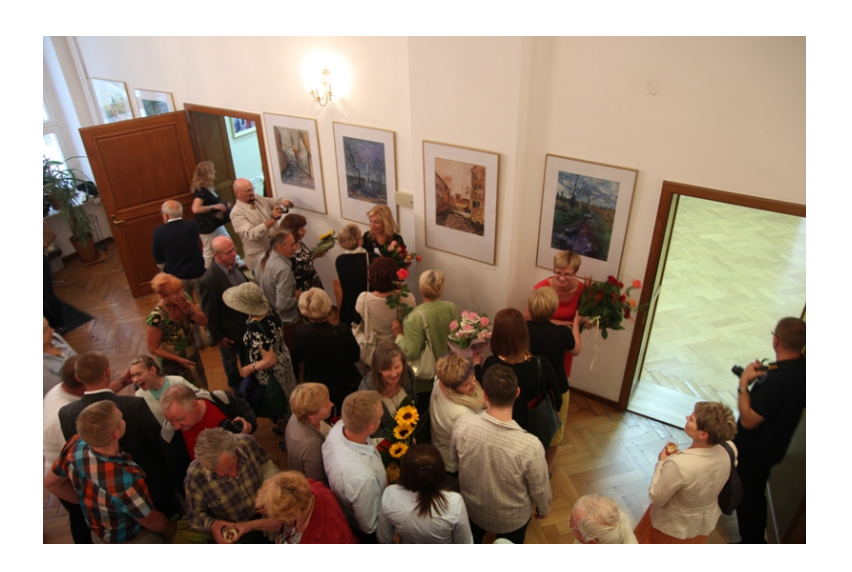

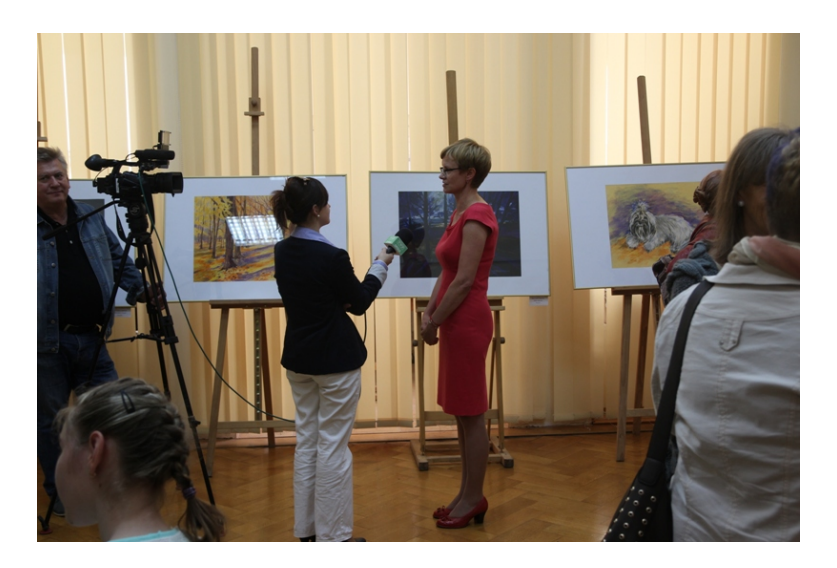

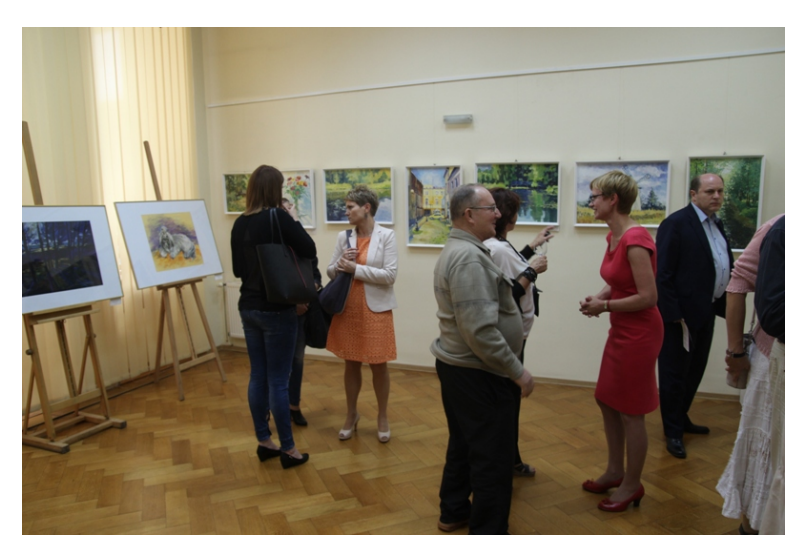